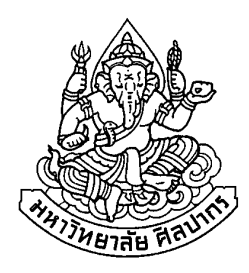

# ิ การพัฒนาบทเรียนคอมพิวเตอร์ช่วยสอนสาระภาษาไทย เรื่อง ชนิดของคำของนักเรียนชั้น ประถมศึกษาปีที่ 6 โรงเรียนวัดลำเหย

# unnömenäerianhns avouauan

โดย

นางครวีณา ไทยเลียม

ิ การค้นคว้าอิสระนี้เป็นส่วนหนึ่งของการศึกษาตามหลักสูตรปริญญาศึกษาศาสตรมหาบัณฑิต สาขาวิชาเทคโนโลยีการศึกษา ภาควิชาเทคโนโลยีการศึกษา ำเัณฑิตวิทยาลัย มหาวิทยาลัยศิลปากร ปีการศึกษา 2551 ้ลิงสิทธิ์ของบัณฑิตวิทยาลัย มหาวิทยาลัยศิลปากร

# ิการพัฒนาบทเรียนคอมพิวเตอร์ช่วยสอนสาระภาษาไทย เรื่อง ชนิดของคำของนักเรียนชั้น ประถมศึกษาปีที่ 6 โรงเรียนวัดลำเหย

โดย ้นางครวีณา ไทยเลียม

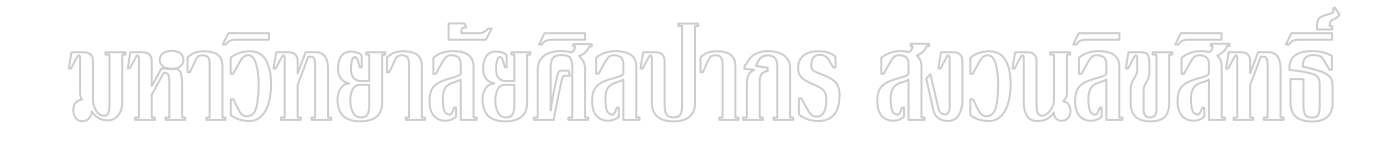

การค้นคว้าอิสระนี้เป็นส่วนหนึ่งของการศึกษาตามหลักสูตรปริญญาศึกษาศาสตรมหาบัณฑิต สาขาวิชาเทคโนโลยีการศึกษา ภาควิชาเทคโนโลยีการศึกษา ้ำกันฑิตวิทยาลัย มหาวิทยาลัยศิลปากร ปีการศึกษา 2551 ิ ลิขสิทธิ์ของบัณฑิตวิทยาลัย มหาวิทยาลัยศิลปากร

### **THE DEVELOPMENT OF COMPUTER ASSISTED INSTRUCTION THAI LAUGUAGE SUBJECT CATEGORY OF WORDS FOR PRATHOMSUKSA 6 STUDENTS, WATLAMHOIL SCHOOL**

**By** 

**Ornweena Thaijiam** 

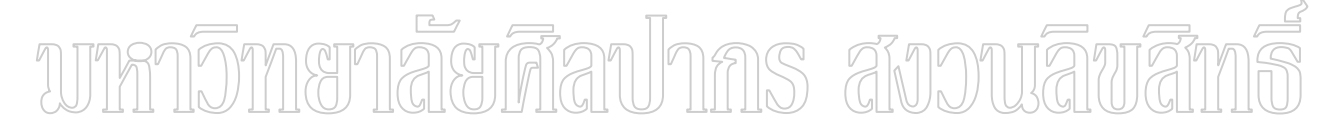

**Independent Study Submitted in Partial Fulfillment of the Requirements for the Degree** 

#### **MASTER OF EDUCATION**

**Department of Educational Technology** 

**Graduate School** 

**SILPAKORN UNIVERSITY** 

**2008**

้บัณฑิตวิทยาลัย มหาวิทยาลัยศิลปากร อนุมัติให้การค้นคว้าอิสระเรื่อง " การพัฒนาบทเรียน ้คอมพิวเตอร์ช่วยสอนสาระภาษาไทย เรื่อง ชนิดของคำ ของนักเรียนชั้นประถมศึกษาปีที่ 6 โรงเรียน ้วัดลำเหย" เสนอโดย นางอรวีณา ไทยเจียม เป็นส่วนหนึ่งของการศึกษาตามหลักสูตรปริญญาศึกษา ิศาสตรมหาบัณฑิต สาขาวิชาเทคโนโลยีการศึกษา

> (รองศาสตราจารย์ คร.ศิริชัย ชินะตังกูร) คณบดีบัณฑิตวิทยาลัย วันที่..........เดือน.................... พ.ศ...........

ิอาจารย์ที่ปรึกษาการค้นคว้าอิสระ รองศาสตราจารย์ประทิน คล้ายนาค

ึ คณ<u>ะก</u>รรมการตรวจสอบการค้นคว้าอิสระ สถาวามลิขาสั 

(รองศาสตราจารย์สมหญิง เจริญจิตรกรรม)

(อาจารย์ คร.อนิรุทธ์ สติมั่น)

(รองศาสตราจารย์ประทิน คล้ายนาค)

17257421 : สาขาวิชาเทคโนโลยีการศึกษา คำสำคัญ : บทเรียนคอมพิวเตอร์ช่วยสอน /ภาษาไทย

อรวีณา ไทยเจียม : การพัฒนาบทเรียนคอมพิวเตอร์ช่วยสอนสาระภาษา ไทย เรื่อง ชนิดของ ้ คำ ของนักเรียนชั้นประถมศึกษาปีที่ 6 โรงเรียนวัดลำเหย. อาจารย์ที่ปรึกษาการค้นคว้าอิสระ : รศ.ประทิน ึคล้ายนาค. 200 หน้า.

การวิจัยครั้งนี้มีจุดประสงค์เพื่อ 1) พัฒนาและหาประสิทธิภาพของบทเรียนคอมพิวเตอร์ช่วย ´Ê สอน เรื่องชนิดของคำสำหรับนักเรียนชั้นประถมศึกษาปีที่ 6 โรงเรียนวัดลำเหยให้มีประสิทธิภาพตาม ºÉ เกณฑ์ 2) เปรียบเทียบผลสัมฤทธิ์ก่อนเรียนและหลังเรียนของนักเรียนที่เรียนค้วยบทเรียนคอมพิวเตอร์ │<br>│ ช่วยสอน เรื่องชนิดของคำ 3) ศึกษาความพึงพอใจของนักเรียนที่มีต่อบทเรียนคอมพิวเตอร์ช่วยสอน ºÉ เรื่อง ชนิดของ<mark>คำ</mark> ºÉ

กลุ่มตัวอย่างที่ใช้เป็นนักเรียนชั้นประถมศึกษาปีที่ 6 โรงเรียนวัดลำเหย อำเภอคอนตูม จังหวัด ินครปฐม ปีการศึกษา 2551 โดยการส่มแบบยกชั้น (Cluster Sampling) 1 ห้องเรียน จำนวน 23 คน

เครื่องมือที่ใช้ในการวิจัยประกอบด้วย 1) แบบสัมภาษณ์แบบมีโครงสร้างใช้สอบถาม ºÉ ผู้เชี่ยวชาญ 2 ค้าน 2) บุทเรียนคอมพิวเตอร์ช่วยสอน เรื่องชนิดของคำสำหรับนักเรียนชั้นประถมศึกษาปี │ ºÉ ที่ 6 วิ) แบบทดสอบวัดผลสัมฤทธิ์ทางการเรียน เรื่อง | ชนิดของคำ | 4) แบบประเมินความพึงพอใจใน ·Í ºÉ 111 HO GIUJUSGIO

> การวิเคราะห์ข้อมูลใช้ค่าเฉลี่ย ส่วนเบี่ยงเบนมาตรฐาน และร้อยละ ∫ 。<br>│ ้ผลการวิจัยพบว่า

1. ประสิทธิภาพของบทเรียนคอมพิวเตอร์ช่วยสอน เรื่องชนิดของคำสำหรับนักเรียนชั้น ºÉ ประถมศึกษาปีที่ 6 เท่ากับ 81.74/85.50 ซึ่งสงกว่าเกณฑ์ 80/ 80 ที่กำหนดไว้

2. ผลสัมฤทธิ์ทางการเรียนของบทเรียนคอมพิวเตอร์ช่วยสอน เรื่อง คำควบกล้ำ หลังเรียน ·Í ºÉ ÊÎ สงกว่าก่อนเรียน อย่างมีนัยสำคัญทางสถิติที่ระดับ 0.01 (ค่า t = 14.915)

3. ความพึงพอใจของนักเรียนที่มีต่อบทเรียนคอมพิวเตอร์ช่วยสอน เรื่องชนิดของคำสำหรับ นักเรียนชั้นประถมศึกษาปีที่ 6 โดยภาพรวมอย่ในระดับมาก ( $\overline{x} =$  4.49, S.D. = 0.05)

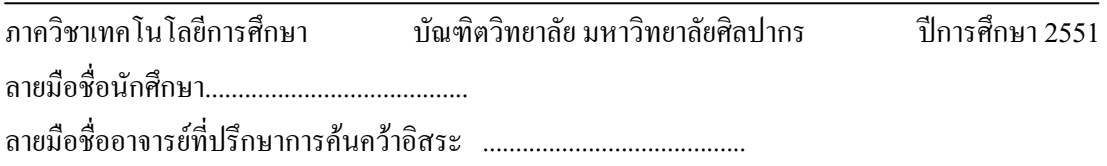

#### 47257421 : MAJOR : EDUCATIONAL TECHNOLOGY

P.

#### KEY WORD : COMPUTER ASSISTED INSTRUCTION/CATEGORY OF WORDS

 ORNWEENA THAIJIAM : THE DEVELOPMENT OF COMPUTER ASSISTED INSTRUCTION THAI LAUGUAGE SUBJECT CATEGORY OF WORDS FOR PRATHOMSUKSA 6 STUDENTS, WATLAMHOIL SCHOOL. INDEPENDENT STUDY ADVISOR : ASSOC.PROF.PRATIN KLAYNARK. 200 pp.

 The objectives of this research were the following 1) to develop a Computer Assisted Instruction lesson of category of word for Pratomsuksa 6 students at Watlamhoil School, Nakorn Pathom. 2) to evaluate the achievement of the students taught by the Computer Assisted Instruction. 3) to assess the students' satisfaction with Computer Assisted Instruction. The sample consisted of 23 Pratomsuksa 6 students from a randomly selected classroom of Watlamhoil School, Dontoom, Nakorn Pathom Province.

 The research tools included 1) a structured questionnaire for extracting expert's opinion. 2) a Computer Assisted Instruction lesson on category of words. 3) an achievement test on category of words. 4) a questionnaire on learning satisfaction with Computer Assisted Instruction lesson.

The findings were:

 $1.$  The efficiency of the developed Computer Assisted Instruction lesson is  $81.74/85.50$  which is higher than the set criterion, 80/80.

2. Learning achievement of the post-test was significantly higher than the pre-test at the 0.01 level ( $t = 14.915$ ).

 3. The students' satisfaction with the Computer Assisted Instruction lesson on category of word is at the higher level ( $^{\mathcal{X}}$  = 4.49, S.D. = 0.05).

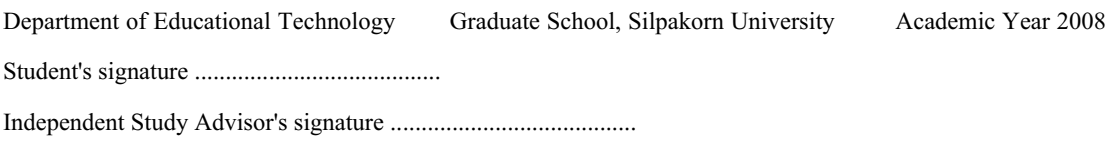

#### **··¦¦¤¦³µ«**

การค้นคว้าอิสระฉบับนี้ สำเร็จได้ด้วยความกรุณาอย่างยิ่งจาก รองศาสตราจารย์ประทิน ·É ำล้ายนาค อาจารย์ที่ปรึกษา ผู้ให้คำแนะนำช่วยเหลือแก้ไขปรับปรุงข้อบกพร่องต่างๆ ด้วยความเอา ใจใส่เป็นอย่างคีมาโคยตลอด ผู้วิจัยขอกราบขอบพระคุณเป็นอย่างสูงไว้ ณ ที่นี้

ขอกราบขอบพระคุณ รองศาสตราจารย์สมหญิง เจริญจิตรกรรม และอาจารย์ คร. ือนิรุทธ์ สติมั่น ที่กรุณาเป็นประธานกรรมการ และกรรมการในการสอบ ตลอดจนให้

ข้อเสนอแนะและให้คำปรึกษาเพื่อพัฒนาเครื่องมือการวิจัยให้มีคุณภาพตามวัตถุประสงค์ที่ตั้งไว้ ºÉ ºÉ ขอกราบขอบพระคุณคณาจารย์ที่ให้ความรู้ และประสบการณ์อันมีค่ายิ่ง แก่ผู้วิจัย ิตลอดเวลาที่ศึกษาอยู่ในภาควิชาเทคโนโลยีการศึกษา คณะศึกษาศาสตร์ มหาวิทยาลัยศิลปากร วิทยาเขตพระราชวังสบามจับทร์

ขอกราบขอบคุณ ผู้ช่วยศาสตราจารย์วิวรรธน์ จันทร์เทพย์ อาจารย์ คร.สถาพร สาธุการ อาจารย์ คร.สุรพล บุญลือ คุณวิไล คชศิลา คุณรัชนีวรรณ ผลิเจริญผล คุณจุฬารัตน์ วงศ์ศรีนาค อย่างสูงที่ให้ความกรุณาเป็นผู้เชี่ยวชาญในการประเมินสื่อในครั้งนี้ รวมทั้งคำแนะนำ ´Ê ข้อคิดเห็นและข้อมูลต่างๆ เพื่อให้การออกแบบ แก้ไขปรับปรุงสื่อที่ใช้ในการวิจัยสมบูรณ์ยิ่งขึ้น ºÉ ขอขอบคุณผู้บริหาร คณะครู และนักเรียนโรงเรียนวัลลำเหยทุกคน ที่ให้ความ ช่วยเหลือและอำนวยความสะดวกในการเก็บข้อมลเป็นอย่างดี

ขอขอบคุณ คุณนั้นทพร พลอยขาว คุณลัดดาวรรณ์ ประสูตร์แสงจันทร์ คุณสุจิตตรา จันทร์ลอย คุณวีรชัย ชาปู่ เพื่อนที่คอยช่วยเหลือ สนับสนุนเป็นอย่างดี รวมถึงเพื่อนร่วมชั้นเรียน ºÉ ∫ ºÉ ´Ê ระดับปริญญาโท สาขาเทคโนโลยีการศึกษา ภาคความร่วมมือรุ่นที่ 5 และกลุ่มพี่รุ่น 4 ที่คอยส่งเสริม ็ให้กำลังใจในการเรียนและการทำวิจัยจนสำเร็จลล่วงไปด้วยดี

ท้ายสุดนี้ ผู้วิจัยขอมอบคุณค่า และประ โยชน์แห่งงานวิจัยฉบับนี้ แค่คุณพ่อและคุณ แม่ ตลอดจนผู้มีพระคุณทุกท่านทั้งในอดีตและปัจจุบัน

## สารบัญ

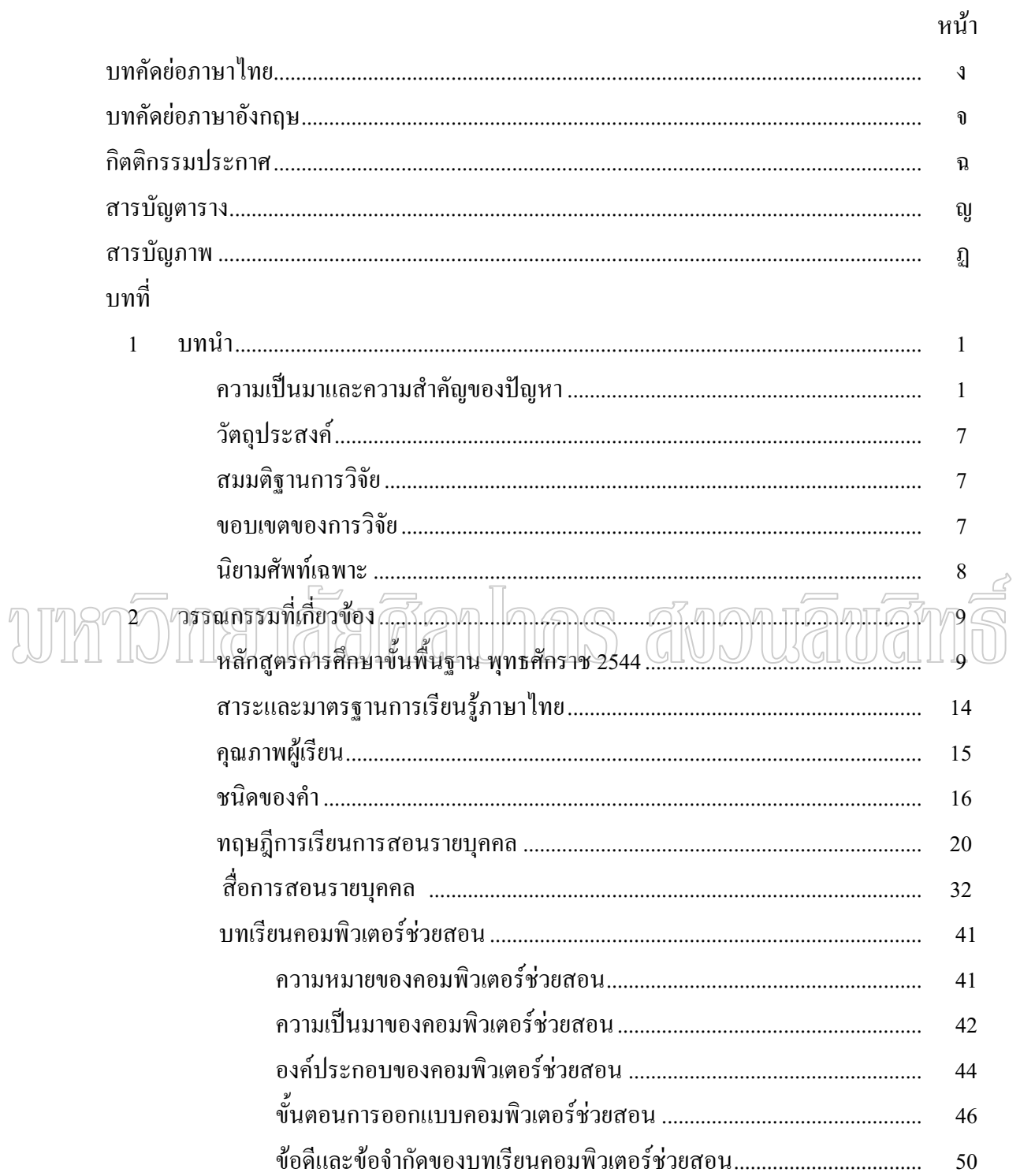

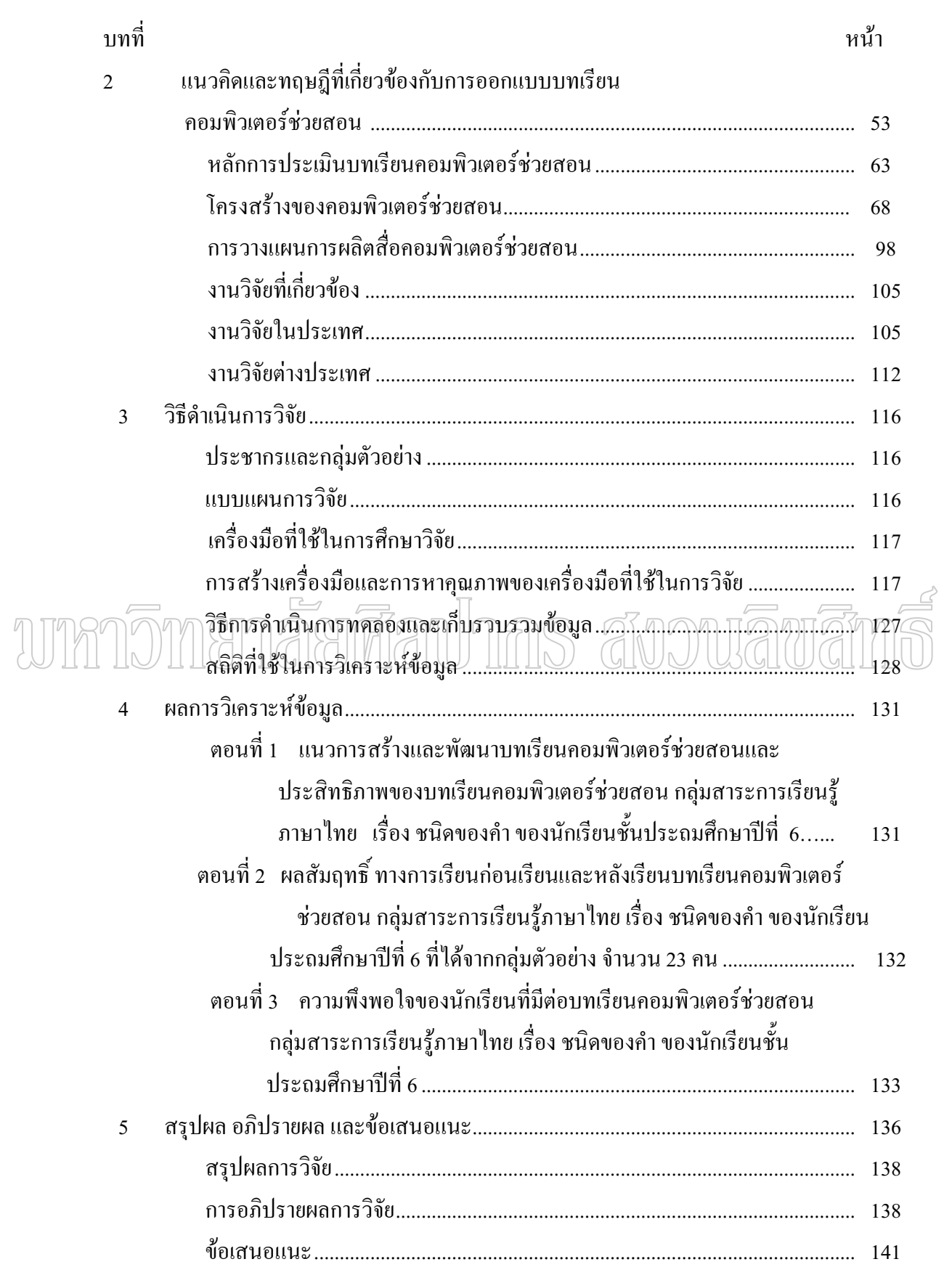

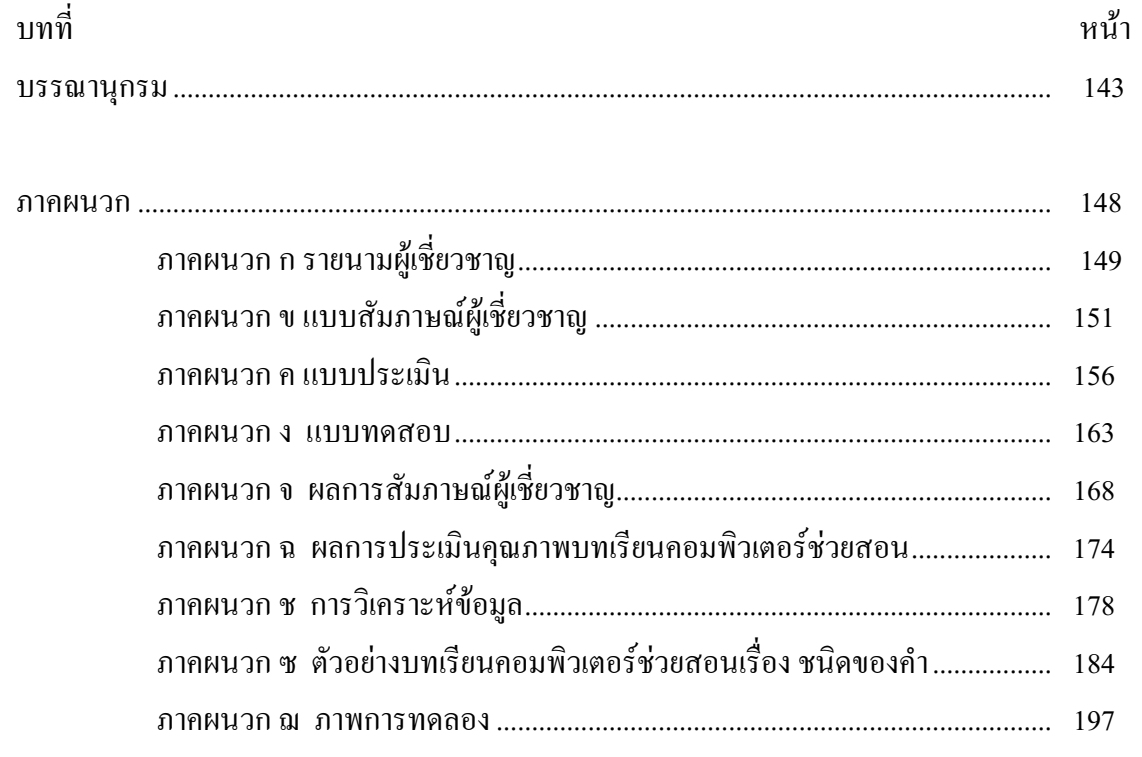

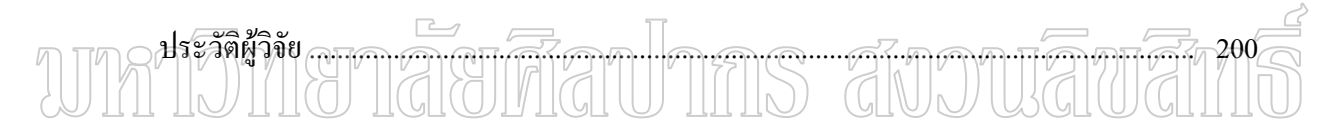

## สารบัญตาราง

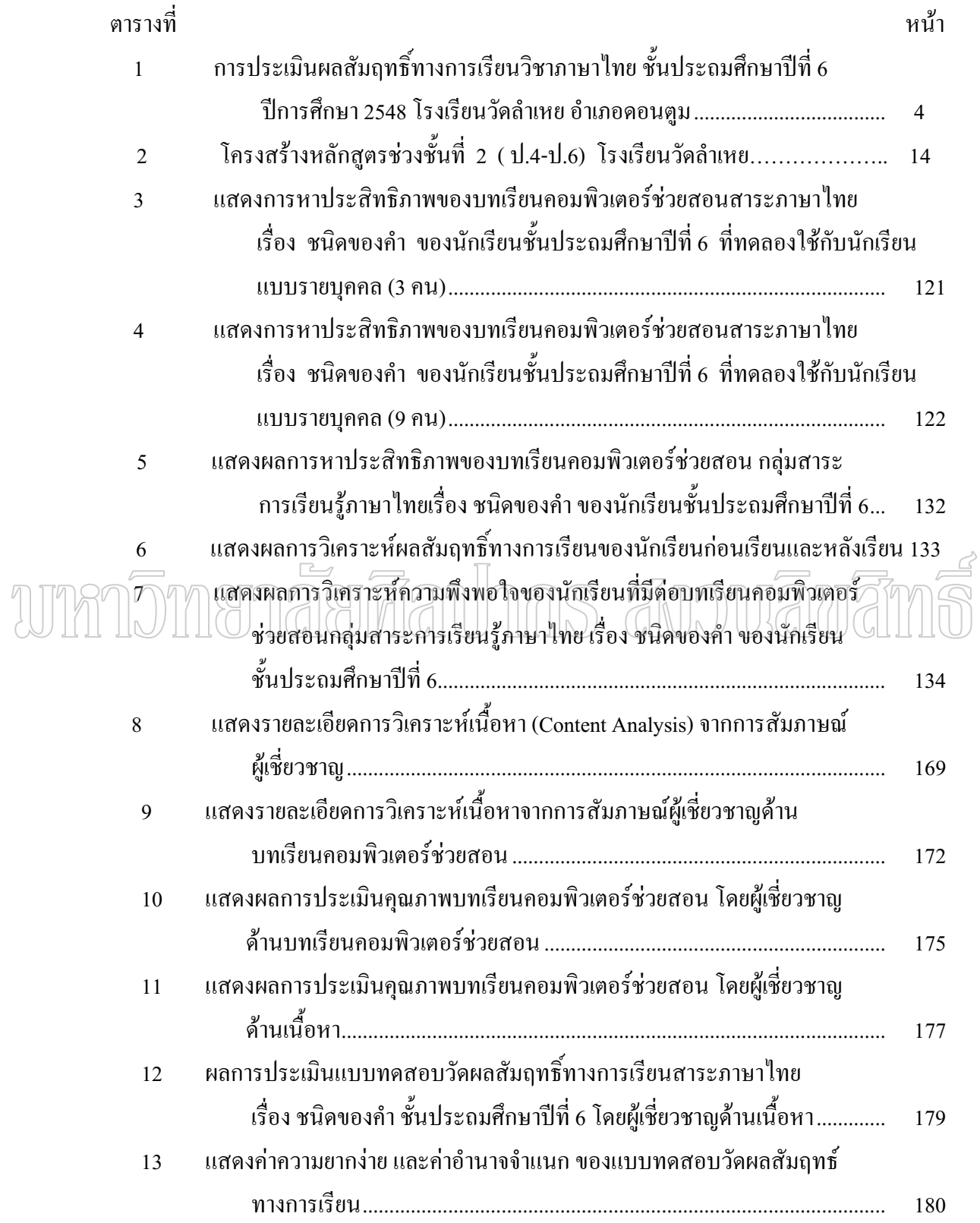

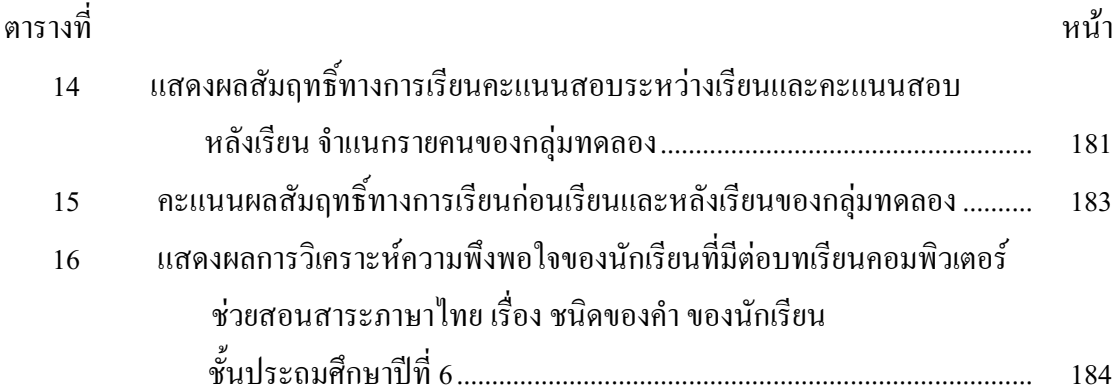

# unmomenaerdauhns avouavans

### สารบัญแผนภูมิ

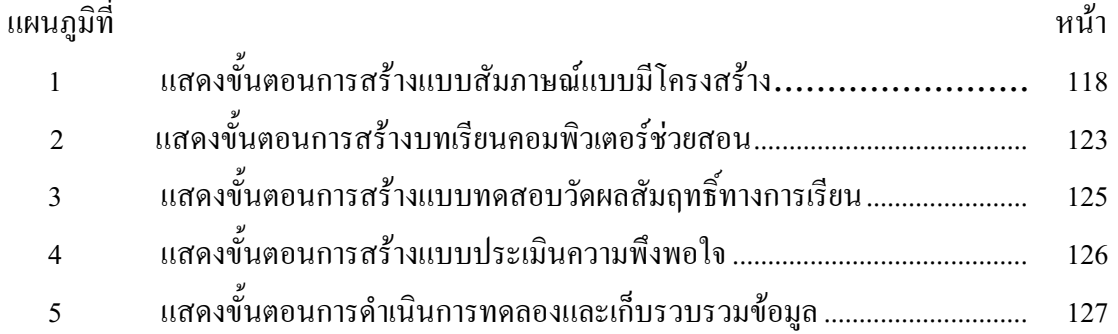

# unnomenaerdauhns avouauans

บทที่ 1 **ε**

#### **ªµ¤Á}¤µÂ¨³ªµ¤Îµ´°{®µ**

ภาษาเป็นวัฒนธรรมอย่างหนึ่งที่แสคงให้เห็นถึงความเป็นเอกลักษณ์ของชาติ เนื่องจาก ºÉ ภาษาเป็นเครื่องมือที่ใช้ในการสื่อความหมาย และช่วยสร้างความเข้าใจอันดีระหว่างคนในชาติและ ºÉ ระหว่างชาติ ภาษาไทยเป็นภาษาประจำชาติไทย เป็นวัฒนธรรมที่แสคงถึงเอกลักษณ์ของชาติไทย ¸É คนไทยใช้ภาษาไทยเป็นเครื่องมือในการติดต่อสื่อสารระหว่างคนไทยในชีวิตประจำวัน เพื่อเป็น ºÉ การสื่อความหมาย ถ่ายทอดความรู้ ประสบการณ์ ความรู้สึกนึกคิดให้เกิดความเข้าใจซึ่งกันและกัน ºÉ ให้เกิดความรักความผูกพันต่อกัน จึงนับว่าภาษาไทยเป็นเครื่องมือในการถ่ายทอดวัฒนธรรม อัน ºÉ เป็นมรดกล้ำค่าของชาติและมีความสำคัญต่อความมั่นคงของชาติอีกด้วย นอกจากนี้แล้วภาษาไทย ÊÎ ´É ¸Ê ยังเป็นเครื่องมือในการแสวงหาความรู้ และข้อมูลข่าวสารต่าง ๆ เพื่อพัฒนาความรู้ ความสามารถ ºÉ ºÉ ของแต่ละบุคคล ฉะนั้นจึงควรรักและหวงแหนภาษาของชาติ ช่วยกันรักษาให้คงอยู่สืบไป ดังพระ ´Ê บรมราโชวาทพระบาทสมเล็จพระเจ้าอยู่หัวภูมิพลอคุลยเดชพระราช เนื่องในวันภาษา"เทยแห่งชาติ  $\frac{1}{10}$ นที่ 29 กรกฎาคม 2525 ความว่า ¸É

เราโชคดีที่มีภาษาของตนเองแต่โบราณจึงสมควรอย่างยิ่งที่จะรักษาใว้ ปัญหาเฉพาะค้าน ·É ¸É ในการรักษาภาษานี้ก็มีหลายประการอย่างหนึ่งต้องรักษาให้บริสุทธิ์ ในการออกเสียง คือ ออกเสียง ¹É ให้ถูกต้องชัดเจน อีกอย่างหนึ่งต้องรักษาให้บริสุทธิ์ในวิธีใช้ หมายความว่าวิธีใช้คำมาประกอบเป<mark>็</mark>น ¹É ประ โยค นับเป็นปัญหาที่สำคัญ ปัญหาที่สามคือความร่ำรวยในคำของภาษาไทย ซึ่งพวกเรานึกว่า ∫ ้ไม่ร่ำรวยพอจึงต้องมีการบัญญัติใหม่มาใช้ (กระทรวงศึกษาธิการ, กรมวิชาการ 2546)

สุจริต เพียรชอบ (2534:2) กล่าวถึงความสำคัญของภาษาไทยว่าภาษาไทยมีความสำคัญ มากเพราะเป็นภาษาประจำชาติ เป็นสิ่งที่แสดงถึงความเป็นไทย นับตั้งแต่คนไทยรวมตัวกันเป็น ·É │ ´Ê ชาติมีความเป็นปึกแผ่นมั่นคง ก็ใช้ภาษาไทยเป็นเครื่องมือในการติดต่อสื่อสาร การใช้ภาษาร่วมกัน ´É ºÉ ทำให้รู้สึกเป็นน้ำหนึ่งใจเดียวกัน นอกจากนี้ภาษาไทยยังเป็นวัฒนธรรมประจำชาติอย่างหนึ่งที่น่า ÊÎ ¹É ภาคภูมิใจ ควรแก่การธำรงรักษ์ จึงควรที่คนไทยจะได้มีความภาคภูมิใจในภาษาไทยของเราเป็น อย่างยิ่ง นอกจากนั้นกรมวิชาการ, กระทรวงศึกษาธิการ (2544ก:3) ยังกล่าวถึงความสำคัญของ ·É ´Ê ภาษาไทยว่า ภาษาไทยมีความสำคัญจำเป็นที่คนไทยทุกคนต้องศึกษาและฝึกฝนจนเกิดทักษะเพื่อ ใช้ติดต่อระหว่างคนไทยหรือชนชาติอื่นที่รู้ภาษาไทยใด้อย่างมีประสิทธิภาพ

การฝึกฝนให้เกิดการเรียนรู้ภาษาไทย หมายถึง การพัฒนาทักษะพื้นฐาน ได้แก่ ฟัง การพูด

การอ่านและการเขียน เพื่อการสื่อความหมายที่ชัดเจน ถูกต้องและเหมาะสม สามารถใช้ภาษาเพื่อ ºÉ ºÉ การสื่อสารและแสวงหาความรู้เพื่อนำไปสู่การพัฒนาตนเองและสังคมใด้ การพัฒนาทักษะพื้นฐาน ºÉ ºÉ ºÊ ของการใช้ภาษาไทยเป็นองค์ประกอบหนึ่งที่สำคัญ เพื่อเป็นพื้นฐานในการนำใช้ศึกษาวิชาอื่น ๆ ºÉ  $($ กระทรวงศึกษาธิการ, กรมวิชาการ 2544ข $:$ 9)

้ แต่ในสภาพที่เป็นจริงและจากรายงานการวิจัยหลายฉบับที่ผ่านมา พบว่าการเรียนการสอน ภาษาไทยทั้งในอดีตและปัจจุบันยังไม่ประสบผลสำเร็จตามความมุ่งหมายเท่าที่ควร ดังเช่น ¸É สำนักงานคณะกรรมการการศึกษา (สำนักงานคณะกรรมการการศึกษาแห่งชาติ 2519:22) ใค้วิจัย ผลสัมฤทธิ์ทางทักษะภาษาไทยกับกลุ่มตัวอย่างนักเรียนชั้นประถมศึกษาปีที่ 3 จำนวน 1,267 คน ·Í จาก 52 จังหวัด พบว่าด้านการใช้ภาษา นักเรียนส่วนใหญ่ยังไม่สามารถเลือกคำที่เหมาะสมเติมลง ¸É ในข้อความที่กำหนดให้ได้อย่างถูกต้อง โดยเฉพาะที่เกี่ยวกับการใช้คำที่เป็นนามธรรม ลักษณะนาม คำกริยา และคำขยายบางคำ ค้านการอ่านเอาเรื่อง นักเรียนส่วนมากยังไม่รู้ความหมาย ºÉ ึ ของคำหลายคำ แม้เป็นคำศัพท์ธรรมดา ๆ ด้านการสะกดคำ นักเรียนยังสะกดคำต่าง ๆ ไม่ได้เป็น ี่<br>ส่วนบาก

ึ จากความสำคัญ ความจำเป็น ในการจัดการศึกษาของชาติ กระทรวงศึกษาธิการจึงจัดวิชา ภาษาไทยเป็นสาระการเรียนรู้หนึ่งในหลักสูตรการศึกษาขั้นพื้นฐาน พุทธศักราช 2544 ซึ่งเป็นวิชา ´Ê ºÊ ที่สำคัญเพราะเป็นวิชาพื้นฐานสำหรับการเรียนรู้ เรียกว่ากลุ่มสาระการเรียนรู้ภาษาไทย ºÊ ประกอบด้วยสาระการเรียนรู้ 5 สาระ ใด้แก่ สาระการอ่าน สาระการเขียน สาระการฟัง การดู และ การพูด สาระหลักการใช้ภาษา และสาระวรรณกรรม

หลักสูตรได้ให้ความสำคัญการเรียนรู้ภาษาไทยทุกด้านทั้งการอ่าน การเขียน การฟัง การดู ´Ê การพูด หลักการใช้ภาษาไทย วรรณคดีและวรรณกรรม โดยเฉพาะสาระที่ 4 หลักการใช้ภาษาไทย ้ การเปลี่ยนแปลงของภาษาและพลังของภาษา ภูมิปัญญาทางภาษา และรักษาภาษาไทยไว้เป็น สมบัติของชาติ ประการที่ 2 สามารถใช้ภาษาแสวงหาความรู้ เสริมสร้างลักษณะนิสัยบุคลิกภาพ และความสัมพันธ์ระหว่างภาษากับวัฒนธรรม อาชีพ สังคมและชีวิตประจำวัน ซึ่งนับว่ามี ความสำคัญและบุคคลจำเป็นต้องเรียนรู้เพื่อนำไปใช้ประโยชน์ในการรักษาเพื่อการคำรงชีวิต ºÉ ºÉ

การเรียนรู้หลักภาษาใทยและหลักเกณฑ์ในการใช้ภาษาไทย จนสามารถใช้ได้อย่างมี ประสิทธิภาพนั้น ผู้เรียนจำเป็นต้องตระหนักถึงความสำคัญของหลักภาษาไทยเป็นอันดับแรกก่อน ´Ê เพราะเมื่อมองเห็นความสำคัญแล้วย่อมทำให้มีความกระตือรือร้นที่จะเรียนรู้และจดจำหลักเกณฑ์ ºÉ ¸É ต่าง ๆ ของหลักภาษาไทย ซึ่งเนื้อหาส่วนใหญ่เป็นความรู้ และต้องอาศัยการท่องจำและฝึกฝนอย่าง ºÊ ต่อเนื่อง ดังคำกล่าวของฐะปะนีย์ นาครทรรพ (2512:5) ที่กล่าวถึงความสำคัญของหลักภาษาว่า ºÉ หลักภาษาไทยมีความจำเป็นอย่างยิ่งต่อการใช้ภาษาไทย หากขาดหลักภาษาไทยเสียแล้วก็เท่ากับ ·É

ขาดบรรทัดฐานของภาษาเป็นเหตุให้การใช้ภาษาบกพร่อง ผิดพลาดและไขว้เขว นานไปก็จะทำให้ ภาษาเสื่อมสลายไป สอดคล้องกับคำกล่าวของวรรณา บัวเกิด และศรีสุดา จริยากุล (2534:200) การ ้ เป็นนักไวยกรณ์ คือ รู้จักใช้กฎเกณฑ์ให้เป็นประโยชน์แก่การใช้ภาษาไทยทำให้ใช้ภาษาไทยได้ อย่างถูกต้อง ชัดเจน ไม่กำกวม นอกจากนั้น สุจริต เพียรชอบ และสายใจ อินทรัมพรรย์ (2538:361) ´Ê ี ยังกล่าวถึงความสำคัญของหลักภาษาว่า การที่ผู้ใช้ภาษาพยายามใช้ภาษาไทยให้ถูกต้องตามหลัก ภาษา จะเป็นการช่วยอนรักษ์ภาษาไทยให้อย่ยืนยงเป็นเอกลักษณ์ของชาติไทยสืบต่อไป

ด้วยความสำคัญดังกล่าวข้างต้น หลักสูตรการศึกษาพื้นฐาน 2544 จึงให้ความสำคัญเรื่อง ºÊ ºÉ ชนิดของคำ และได้กำหนดให้เรื่องชนิดของคำ เป็นเนื้อหาเรื่องหนึ่งในสาระการเรียนรู้ภาษาไทย ºÉ ºÊ ºÉ ในระดับช่วงชั้นที่ 2 (ชั้นประถมศึกษาปีที่ 4 – 6) ในสาระที่ 4 หลักการใช้ภาษา มีจุดมุ่งหมาย ´Ê เพื่อให้นักเรียนมีความรู้เรื่องชนิดของคำ ความหมายของคำ หน้าที่ของคำ การเลือกใช้ถ้อยคำที่ ∫ ถูกต้องและเหมาะสม ซึ่งการเข้าใช้ชนิด ความหมาย และหน้าที่ของคำ นับเป็นพื้นฐานที่สำคัญของ ¹É 。<br>│ ºÊ ึการใช้ภาษาไทยที่ถูกต้อง

แม้ว่าหลักสูตรจะให้ความสำคัญเรื่องคำ ชนิดของคำ แต่จากการศึกษาปัญหาที่เกี่ยวข้องกับ ºÉ ¸É ∫ การเรียนการสอบเรื่องการใช้คำ พบว่า การเรียนการสอบเรื่องนี้ยังไม่ประสบผลสำเร็จเท่าที่ควร ¸É นักเรียนมีปัญหาในเรื่องชนิดของคำ ไม่รู้จักชนิดของคำ ไม่สามารถบอกได้ว่าคำนั้นเป็นคำชนิดใด เมื่อนำมาประกอบให้เป็นประโยคจึงทำให้เกิดการผิดพลาด นักเรียนขาดทักษะในการเลือกใช้คำ ºÉ หรือนำคำต่าง ๆ มาใช้อย่างถูกต้องเหมาะสม ดังนั้น พื้นฐานในการรู้จักคำ หน้าที่ และความหมาย ´Ê ของคำ นับเป็นสิ่งสำคัญในการที่นักเรียนจะรวบรวมความรู้และนำคำมาประกอบขึ้น เพื่อ ตีความหมายที่จะให้เข้าใจ ข้อความที่ได้อ่าน ฟัง พูดหรือเขียน

ในการรายงานผลการประเมินผลสัมฤทธิ์ทางการเรียนวิชาภาษาไทย โดยใช้ข้อสอบ ·Í มาตรฐานของสำนักทดสอบทางการศึกษา ปีการศึกษา 2547 ของนักเรียนชั้นประถมศึกษาปีที่ 6 โรงเรียนในเขตพื้นที่การศึกษา นครปฐมเขต 1 พบว่า คะแนนที่อยู่ในเกณฑ์ดี ร้อยละ 34.30 อยู่ใน ¸É ∫ เกณฑ์ปานกลาง 49.73 อยู่ในระดับปรับปรุง ร้อยละ 15.98 มีค่าเฉลี่ย 22.58 ค่าเบี่ยงเบนมาตรฐาน ∫ 6.80 คะแนนสูงสุด 40 คะแนน คะแนนต่ำสุด 3 คะแนน และเมื่อพิจารณาผลการวัดและประเมิน ÉÎ ºÉ คุณภาพของโรงเรียนวัดลำเหย (สำนักงานเขตพื้นที่การศึกษานครปฐม เขต 1 2549) คะแนนอยู่ใน ºÊ ¸É เกณฑ์ดี ร้อยละ 34 .38 ระดับปลานกลาง 62.50 คับปรับปรุงร้อยละ 3.13 ค่าเฉลี่ย 24.22 ค่าเบี่ยงเบน ∫ มาตรฐาน 5.91 คะแนนสูงสุด 38 คะแนน คะแนนต่ำสุด 15 คะแนน ดังตารางที่ 1 ÉÎ

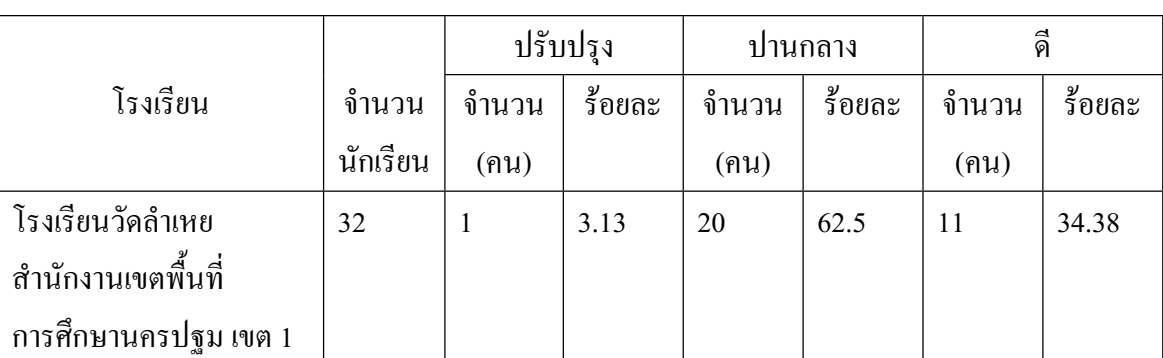

#### ิตารางที่ 1 ่ 1 การประเมินผลสัมฤทธิ์ทางการเรียนวิชาภาษาไทย ชั้นประถมศึกษาปีที่ 6 ปีการศึกษา ·Í 2548 โรงเรียนวัคลำเหย อำเภอคอนตูม

จากตารางที่ 1 พบว่าผลสัมฤทธิ์ทางการเรียนระดับโรงเรียน ของนักเรียนชั้นประถมศึกษา ·Í ปีที่ 6 โรงเรียนวัคลำเหยอยู่ในเกณฑ์ปานกลางเป็นจำนวนมาก การที่คะแนนวิชาภาษาไทยยังอยู่ใน │ เกณฑ์ที่ไม่ดีเท่าที่ควรนั้นอาจเกิดจากสาเหตุหลายประการ ซึ่งสุจริต เพียรชอบ และสายใจ อินทรัม 。 ´Ê พรรย์ (2538 : 203-206) ใค้กล่าวถึงปัญหาการสอนภาษาไทยไว้ว่า หลักภาษาไทยเป็นวิชาที่เกิด ¸É ปัญหากับครูผู้สอนและผู้เรียนเป็นอย่างมาก เนื่องจากเนื้อหาหลักภาษาไทยนั้นมีกฎเกณฑ์ที่ตายตัว ºÉ ºÊ และซับซ้อน นอกจากนั้นยังสรุปปัญหาในการสอบหลักภาษาจากงานวิจัยที่เกี่ยวข้องกับคารเรียน ´Ê │ │<br>│  $\frac{1}{2}$ 

ปัญหาต่าง ๆ ที่เกิดจากทั้งครูและนักเรียน ไม่เห็นประโยชน์และความสำคัญของวิชานี้ โดย ¸É ´Ê ครูมีความเห็นว่าวิชานีสอนยากจึงไม่ชอบสอน นักเรียนเองก็ไม่ชอบเรียนเพราะเนื้อหายาก ไม่สนุก ¸Ê ไม่น่าสนใจและปัญหาที่ประสบมาก คือ การสอนเนื้อหาวิชาหลักภาษาไทยส่วนใหญ่จะเกิ<mark>ดการ</mark> ºÊ ขาดแคลนสื่อการสอนรวมทั้งครูมีวิธีการสอนไม่เร้าความสนใจ นักเรียนขาดความสนใจในการ ºÉ ´Ê เรียน เนื่องจากนักเรียนมีทัศนคติที่ไม่ดีต่อวิชาภาษาไทย นักเรียนมีความรู้สึกว่าวิชาภาษาไทยเป็น ºÉ วิชาที่ยากต้องท่องจำมาก ทำให้เกิดความเบื่อหน่าย บางคนก็มองไม่เห็นความสำคัญเพราะถือว่า ∫ ºÉ ้เป็นภาษาของตนไม่ต้องเรียนก็พูดได้ (สุจริต เพียรชอบ และสายใจ อินทรัมพรรย์ 2538 : 206)

เนื่องจากปัญหาในการจัดกิจกรรมการเรียนการสอบหลักภาษาไทยมีมานาน และต่อเนื่อง ºÉ นับแต่อดีตจนถึงปัจจุบัน จึงมีนักการศึกษาหลายท่านใด้เสนอวิธีการที่จะทำให้นักเรียนสนใจการ ¸É ้ เรียนหลักภาษาไว้หลายแนวทาง เช่น ยุพา ส่งสิริ (2533:177-179) เสนอว่าครูควรเตรียมตัวให้ ำพร้อมก่อนการสอน ใช้วิธีการสอนหลาย ๆ วิธีให้นักเรียนได้ทำแบบฝึกมาก ๆ มีการทดสอบหลัง

เรียนเพื่อแก้ไขข้อบกพร่องของนักเรียน ใช้กิจกรรมที่มีการแข่งขันเพื่อเพิ่มความสนุกสนาน ºÉ ºÉ ·É การแก้ปัญหาเพื่อให้การศึกษามีคุณภาพ มีศักยภาพ และบรรลุจุคมุ่งหมายของหลักสูตร นั้น สื่อการสอบเป็นสิ่งสำคัญสิ่งหนึ่งที่ครูผู้สอนสามารถจะนำมาเป็นตัวกลางในการถ่ายทอด ·É ¹É ¸É

เนื้อหาไปสู่ผู้เรียน สื่อมีอิทธิพลและสามารถจูงใจผู้เรียนทำให้เกิดการเรียนรู้ได้มากขึ้นจำได้นาน ºÉ ¹Ê ์ขึ้น ดังคำกล่าวของกลม เวียสุวรรณและนิตยา เวียสุวรรณ (2533:30) กล่าวถึงความสำคัญของการ ใช้สื่อว่าสื่อจะช่วยแปลงนามธรรมให้เป็นรูปธรรมให้ความเป็นจริงต่อการเรียนรู้ และกระตุ้นให้ ºÉ เกิดความกิด มองเห็นความสำคัญของเรื่องราว หรือสิ่งที่เรียนรู้ได้อย่างถูกต้องและสามารถจำเรื่อง ºÉ ·É ¸É ºÉ ที่เรียนไปแล้วได้นาน ผู้วิจัยเห็นว่าการนำนวัตกรรมทางเทคโนโลยีเพื่อการศึกษาเข้ามาช่วยในการ ºÉ จัดกิจกรรมการเรียนการสอน เป็นการเพิ่มประสิทธิภาพของการเรียนและพัฒนาผู้เรียนได้เป็นอย่าง ดี ดังที่ สมศักดิ์ ปริศนานันทกุล (2545:1) กล่าวไว้ว่า ครูไทยในวันนี้ควรนำเทคโนโลยีทางการ ¸Ê ศึกษาที่มีอยู่เข้ามาช่วยในการจัดการเรียนการสอนให้มากที่สุดเพื่อให้เกิดประโยชน์ต่อการพัฒนา ์ ศักยภาพอย่างแท้จริงของผ<u>้</u>เรียน

ินอกจากนี้มีผลการวิจัยแสดงให้เห็นชัดเจนว่า การใช้นวัตกรรมในการเรียนการสอนมีผล ทำให้นักเรียนเกิดการเรียนรู้สูงขึ้นกว่าการเรียนการสอบปกติ (กรมการศึกษานอกโรงเรียน 2535:13) ความเห็นดังกล่าวนี้ เสาวนีย์ สิกขาบัณฑิต (2538 : 9) ใด้กล่าว่า เทคโนโลยีจะช่วยให้ นักเรียนเรียนรู้ได้กว้างขวางขึ้น เรียนเร็วขึ้น ได้เห็นและสัมผัสกับสิ่งที่เรียนได้อย่างเข้าใจ ทำให้ครู ¹Ê ·É ¸É มีเวลากับนักเรียนมากขึ้น และสามารถตอบสนองในด้านความแตกต่างระหว่างบุคคลได้ดี ดังนั้น ¹Ê ในวาการศึกษา จึงให้ความสนใจและตื่นตัวในการนำคอมพิวเตอร์มาใช้เป็นสื่ออุปกรณ์ในการเรียน ºÉ การสอนวิชาต่าง ๆ ส่วนประภารณ์ ฉันทฉัตรกนก (2538:1-2) กล่าวว่าเทคโนโลยีการศึกษาอย่าง หนึ่งที่น่าสนใจและสนับสนุนการศึกษาเพื่อให้เกิดการเรียนรู้ คือ บทเรียนคอมพิวเตอร์ช่วยสอน (CAI) ซึ่งเป็นสื่อการเรียนการสอนทางคอมพิวเตอร์รูปแบบหนึ่งที่บันทึกบนแผ่น CR-ROM ºÉ สามารถนำสื่อประสม ได้แก่ ข้อความ ภาพนิ่ง กราฟิก แผนภูมิ ที่ใกล้เคียงกับการสอนจริงมากที่สุด โดยการนำเสนอเนื้อหา มีเป้าหมายสำคัญคือ ดึงดูดความสนใจและกระตุ้นให้ผู้เรียนเกิดความ ต้องการที่จะเรียนรู้ เป็นการเปิดโอกาสให้ผู้เรียนใด้เรียนบทเรียนด้วยตนเองช่วยเพิ่มประสิทธิภาพ ∫ ĵ¦Á¥ εĮo¼oÁ¦¸¥¦³ªµ¤ÎµÁ¦Èĵ¦Á¦¸¥¤µ¹Ê (¨µ¸Á¨·°»¤·Å¡«µ¨ 2544:287) ินอกจากนี้ วิไล กัลป์ยาณวัจน์ (2541:32-36) ได้แสดงความคิดเห็นว่า บทเรียนคอมพิวเตอร์ช่วยการ ิสอนสามารถจัดสภาพการณ์ให้ผู้เรียนเกิดการเรียนรู้ตามสติปัญญาและความสามารถของตน เป็น ู้สื่อที่ส่งเสริมให้ผู้เรียนใด้เรียนตามความถนัด โดยใม่ต้องกังวลใจและสามารถตอบสนองความ แตกต่างระหว่างผู้เรียน ซึ่งผู้เรียนจะมีปฏิสัมพันธ์หรือการโต้ตอบพร้อมทั้งใด้รับผลย้อนกลับ (feedback) อย่างต่อเนื่องกับเนื้อหาและกิจกรรมต่าง ๆ จึงง่ายต่อการประเมินและตรวจสอบความ ºÉ ºÊ เข้าใจของผู้เรียน ได้ตลอดเวลา ขณะเดียวกันผู้เรียนสามารถนำ CAI ใปใช้เรียนด้วยตนเอง โดย ปราศจากข้อจำกัดด้านเวลาและสถานที่

การนำคอมพิวเตอร์ช่วยสอนมาเป็นสื่อการเรียนการสอนนั้นสอดคล้องกับวิสัยทั<mark>ศ</mark>น์ ºÉ ´Ê การเรียนการสอนภาษาไทยในคู่มือการจัดการเรียนรู้ักลุ่มสาระการเรียนรู้ภาษาไทยของ กรมวิชาการ,กระทรวงศึกษาธิการ (25448:10) ที่กล่าวไว้ว่า ครูภาษาไทยจะต้องเรียนรู้เกี่ยวกับ ∫ คอมพิวเตอร์และการเชื่อมโยงเทคโนโลยี นักเรียนอาจเชื่อมโยงสอบถามปัญหาการเรียนรู้โดยใช้ โทรศัพท์มือถือหรือทางคอมพิวเตอร์ก็ได้ ซึ่งจะเป็นการนำเทอโนโลยีมาใช้ในการพัฒนาการเรียน การสอน แม้แต่การนำคอมพิวเตอร์ก็ได้ (CAI) มาใช้ก็จะเป็นสิ่งที่เกิดขึ้นในการพัฒนาการเรียนการ ·É │<br>│ สอนภาษาไทยในอนาคตอย่างหลีกเหลี่ยงไม่พ้น

การพัฒนาบทเรียนคอมพิวเตอร์ช่วยสอน ถือว่าสามารถตอบสนองการจัดกิจกรรมการ เรียนรู้ตามพระราชบัญญัติการศึกษาแห่งชาติ พ.ศ. 2544 หมวด 4 มาตรา 22 ที่กล่าวว่ากระบวนการ ้จัดการศึกษาต้องส่งเสริมให้ผู้เรียนสามารพัฒนาตามธรรมชาติและเต็มศักยภาพ และมาตรา 24 ำล่าวว่า การจัดกิจกรรมที่คำนึงถึงความแตกต่างระหว่างบุคคล การจัดกิจกรรมให้ผู้เรียนเรียนรู้จาก ประสบการณ์จริง การจัดการเรียนการสอนที่ผสมผสานสาระความรู้ การปลูกฝังคุณธรรม การจัด ¸É บรรยากาศการเรียนการสอนให้ผู้สอนเรียนรู้ไปพร้อมกับผู้เรียน จัดการเรียนรู้ให้เกิดขึ้นได้ในทุก เวลาทุกสถานที่ ตลอดจนการประสานความร่วมมือกับผู้ปกครอง

บทเรียนคอมพิวเตอร์ช่วยสอนจึงเป็นสื่อการศึกษายุคใหม่ที่มีประสิทธิภาพ ผลการวิจัยที่ ºÉ แสดงให้เห็นอย่างชัดเจนว่าคอมพิวเตอร์ช่วยสอนมีคุณอ่าต่อการเรียนการสอน ทั้งในลักษณะของ การประกอบการเรียนตามหลักสูตรและการเสริมประสิทธิภาพการสอน โดยเน้นการเรียนรู้หรือ ทบทวนด้วยตนเอง ตอลคจนช่วยพัฒนาการเรียนการสอนให้มีประสิทธิภาพขึ้น ดังผลการวิจัยของ ¹Ê ธัญญา ตันติชวลิต (2541 : บทคัดย่อ) ได้ศึกษาการสร้างมัลติมิเดียขึ้น การเขียนกาพย์ยานี 11 ¹Ê สำหรับนักเรียนชั้นประถมศึกษาปีที่ 5 ผลการวิจัยพบว่าบทเรียนมัลติมิเดียเรื่องการเขียนกาพย์ยานี ºÉ 11 มีประสิทธิภาพตามเกณฑ์ คิดเป็นร้อยละ 92.66/92.34 สูงกว่าเกณฑ์มาตรฐาน 90/90 และ ผลสัมฤทธิ์หลังการเรียนสูงกว่าก่อนเรียน อย่างมีนัยสำคัญทางสถิติที่ระดับ .01 นันทิยา สุวรรณ ·Í ู้รัตน์ (2544: บทคัดย่อ) ได้ศึกษาเปรียบเทียบความสามารถในการรับสารและความสนใจในการ เรียนวิชาภาษาไทยของนักเรียนชั้นมัธยมศึกษาปีที่ 1 ที่รับการสอนโดยใช้โปรแกรมคอมพิวเตอร์ ´Ê ้ มัลติมีเดียช่วยสอนและการสอนตามคู่มือ ผลการวิจัยพบว่าความสามารถในการรับสารของ ้นักเรียนแตกต่างอย่างมีนัยสำคัญทางสถิติที่ .05 และความสนใจในการเรียนวิชาภาษาไทยแตกต่าง ้กันอย่างมีนัยสำคัญทางสถิติที่ .01

จากการศึกษางานวิจัย จะเห็นใด้ว่าบทเรียนคอมพิวเตอร์ช่วยสอน ซึ่งเป็นกระบวนการ เรียนการสอนที่ใช้เทคโนโลยีทางการศึกษาเป็นสิ่งสำคัญอย่างหนึ่งในการช่วยแก้ปัญหาทางด้าน การศึกษาให้สามารถพัฒนาผลสัมฤทธิ์ทางการเรียนรู้ของผู้เรียนให้สูงขึ้น นอกจากนี้บทเรียน ·Í ¹Ê ¸Ê คอมพิวเตอร์ช่วยสอน ยังเป็นนวัตกรรมทางการศึกษาที่ได้รับความนิยมแพร่หลายในปัจจุบันและ

#### มีแนวโน้มเพิ่มมากขึ้นในอนาคต ·É

ความเป็นมาและความสำคัญของปัญหาที่กล่าวมาข้างต้น ทำให้ผู้วิจัยมีความสนใจที่จะ ∫ สร้างและพัฒนาบทเรียนคอมพิวเตอร์ช่วยสอนเรื่อง ชนิดของคำ สำหรับนักเรียนชั้นประถมศึกษาปี ºÉ ที่ 6 ซึ่งเป็นเนื้อหาของหลักภาษาที่มีความยากและสับสน เพื่อนำบทเรียนคอมพิวเตอร์ช่วยสอนที่ ºÊ ºÉ สร้างขึ้นไปเป็นสื่อในการจัดการเรียนการสอน เพื่อส่งเสริมให้ผู้เรียนเกิดการเรียนรู้ เกิดความเข้าใจ ºÉ ในเนื้อหาและมีผลสัมฤทธิ์ทางการเรียนวิชาภาษาไทยที่ดีขึ้น และเพื่อตระหนักถึงความสำคัญของ ·Í ºÉ ำหลักภาษาไทย เพื่อให้บรรลุถึงคุณลักษณะอันพึงประสงค์ที่กำหนดไว้ในหลักสูตร

#### วัตถุประสงค์ของการวิจัย

1. เพื่อพัฒนาและหาประสิทธิภาพของบทเรียนคอมพิวเตอร์ช่วยสอน เรื่องชนิดของคำ ºÉ สำหรับนักเรียนชั้นประถมศึกษาปีที่ 6 โรงเรียนวัดลำเหยให้มีประสิทธิภาพตามเกณฑ์

2. เพื่อเปรียบเทียบผลสัมฤทธิ์ก่อนเรียนและหลังเรียนของนักเรียนที่เรียนค้วยบทเรียน │ คอมพิวเตอร์ช่วย<mark>สอน เรื่องชนิดของ</mark>คำ ºÉ

3. เพื่อศึกษาความพึงพอใจของนักเรียนที่มีต่อบทเรียนคอมพิวเตอร์ช่วยสอน เรื่อง ชนิด ºÉ ºÉ

ของคำ

# **ิสมมติฐานของการวิจัย**

1. บทเรียนคอมพิวเตอร์ช่วยสอน เรื่อง ชนิดของคำ สำหรับนักเรียนชั้นประถมศึกษาปีที่ 6 ºÉ โรงเรียบวัดลำเหย บี๊ประสิทธิภาพตามเกณฑ์ 80/80

2. ผลสัมฤทธิ์ทางการเรียนเรื่อง ชนิดของคำ ของนักเรียนชั้นประถมศึกษาปีที่ 6 โรงเรียน ·Í ºÉ วัคลำเหย หลังเรียนค้วยบทเรียนคอมพิวเตอร์ช่วยสอนสูงกว่าก่อนเรียน

3. นักเรียนชั้นประถมศึกษาปีที่ 6 โรงเรียนวัคลำเหย มีความพึงพอใจที่ดีต่อบทเรียน คอมพิวเตอร์ช่วยสอน เรื่อง ชนิดของคำ อยู่ในระดับมาก ºÉ

#### •<br>ขอบเขตของการวิจัย

1. ประชากรที่ใช้ในการศึกษา คือ นักเรียนช่วงชั้นที่ 2 ระดับชั้นประถมศึกษาปีที่ 6 ´Ê โรงเรียนวัดลำเหย อำเภอคอนตูม จังหวัดนครปฐม ที่กำลังศึกษาในปีการศึกษา 2550 จำนวน 46 ึคน แบ่งเป็น 2 ห้องเรียน ห้องละ 23 คน

2. กลุ่มตัวย่าง กลุ่มตัวอย่างเป็นชั้นประถมศึกษาปีที่ 6 โรงเรียนวัดลำเหย อำเภอคอนตูม จังหวัดนครปฐม ปีการศึกษา 2550 ด้วยวิธีสุ่มตัวอย่างแบบยกชั้น จำนวน 1 ห้องเรียน ´Ê

3. ระยะเวลาในการทดลอง ดำเนินการทดลองในภาคเรียนที่ 2 ปีการศึกษา 2550 ใช้เวลา ในการทดลอง 3 วัน วันละ 2 คาบ คาบละ 60 นาที

3. เนื้อหาในการสร้างบทเรียนคอมพิวเตอร์ช่วยสอน เรื่องชนิดของคำ ผู้วิจัยได้ใช้เนื้อหา ºÉ ºÊ ตามหลักสูตรการศึกษาขึ้นพื้นฐาน พุทธศักราช 2544 สาระการเรียนรู้ภาษาไทย สาระที่ 4 : ¹Ê ºÊ หลักการใช้ภาษา โดยยึดเนื้อหาหลักจากหนังสือเรียนภาษาไทย ภาษาพาที<sub>่</sub> ชั้นประถมศึกษาปีที่ 6 ºÊ ของกรบวิชาการ กระทรวงศึกนาธิการ

### **´ªÂ¦¸É«¹¬µ**

#### **´ªÂ¦o**

1. การเรียนด้วยบทเรียนคอมพิวเตอร์ช่วยสอน เรื่อง ชนิดของคำ สำหรับนักเรียนชั้น ºÉ ำ|ระถมศึกษาปีที่ 6

### **´ªÂ¦µ¤**

1. ผลสัมฤทธิ์ทางการเรียนของนักเรียนชั้นประถมศึกษาปีที่ 6 โรงเรียนวัคลำเหย ที่เรียน ·Í ¸É ด้วยบทเรียนคอมพิวเตอร์ช่วยสอน เรื่อง ชนิดของคำ ºÉ

2. ความพึงพอใจของนักเรียนชั้นประถมศึกษาปีที่ 6 โรงเรียนวัคลำเหย ที่เรียนด้วย ¸É บทเรียนคอมพิวเตอร์ช่วยสอน เรื่อง ชนิดของคำ ºÉ

# AS ึนิยามเฉพาะศัพท์

1. บทเรียนคอมพิวเตอร์ช่วยสอน หมายถึง การสอนโดยการนำเครื่องคอมพิวเตอร์มาใช้ ºÉ เป็นสื่อการสอน ออกแบบบทเรียนโดยใช้โปรแกรมสำเร็จรูป Author ware ผู้เรียนสามารถศึกษา ºÉ เนื้อหาเรื่องชนิดของคำใด้ด้วยตนเอง เรียงลำดับจากง่ายใปหายาก ในกรอบเนื้อหาแต่ละหน่วยการ ºÊ ºÉ เรียนประกอบด้วย เนื้อหา แบบฝึกหัด แบบทดสอบ มีการใช้ภาพเสียง และกราฟิกต่าง ๆ เพื่อการ ºÉ เสริมแรงและช่วยเหลือผู้เรียนอย่างเหมาะสม ตามความสามารถของผู้เรียนแต่ละคน

2. ผลสัมฤทธิ์ของการเรียน หมายถึง คะแนนที่ได้จากการทำแบบทดสอบวัดผลสัมฤทธิ์ ·Í ทางการเรียน เรื่อง ชนิดของคำ ที่ผู้วิจัยสร้างขึ้น ºÉ

3. ประสิทธิภาพของบทเรียนคอมพิวเตอร์ช่วยสอน หมายถึง ผลการเรียนรู้ของนักเรียน ิจากการทำแบบทดสอบหลังเรียนในแต่ละหน่วยการเรียน และการทำแบบทดสอบหลักจากเรียน จบบทเรียนทั้งหมด โดยถือเกณฑ์มาตรฐาน 80/80

80 แรก หมายถึง ค่าคะแนนเฉลี่ยกิดเป็นร้อยละจากการทำแบบทดสอบหลังเรียนในแต่ ∫ ิละหน่วยการเรียน

 $80$  หลัง พมายถึง ¸É ำ่กะแนนเฉลี่ยกิดเป็นร้อยละจากการทำแบบทดสอบหลังจาก เรียนจบบทเรียนทั้งหมด ´Ê

4. ชนิดของคำ หมายถึง คำนาม คำสรรพนาม คำกริยา คำวิเศษณ์ คำสันธาน คำอุทาน

#### บทที่ 2 เอกสารและงานวิจัยที่เกี่ยวข้อง **¸É**

ผู้วิจัยใด้ศึกษาค้นคว้าเอกสารและงานวิจัยที่เกี่ยวข้อง เพื่อทำให้เข้าใจหลักการและทฤษฎี │<br>│ ∫ ºÉ ตลอคจนผลการวิจัยต่าง ๆ ที่มีส่วนเกี่ยวข้องกับการ<mark>ศึ</mark>กษาครั้งนี้ ดังนี้ 。<br>│ ´Ê

1. เอกสารที่เกี่ยวข้องกับหลักสูตรการศึกษาขั้นพื้นฐาน พุทธศักราช 2544 และสาระการ ¸É ∫ ´Ê ºÊ เรียนรู้วิชาภาษาไทย

1.1 หลักสูตรการศึกษาขั้นพื้นฐาน พุทธศักราช 2544 ช่วงชั้นที่ 2 ´Ê ºÊ ´Ê

1.2 สาระและมาตรฐานการเรียนรู้ภาษาไทย

2. เอกสารที่เกี่ยวข้องกับเรื่อง ชนิดของคำ ¸É ºÉ

3. เอกสารที่เกี่ยวข้องทฤษฎีการเรียนการสอนรายบุคคล ¸É 。<br>│

3.1 ทฤษฎีที่เกี่ยวข้องกับการเรียนการสอนรายบุคคล ∫

 $3.2$  สื่อการสอนรายบุคคล

 $\cap$   $\cap$   $\gamma$  (อกสารที่เกี่ยวข้องกับบทเรียนกอมพิวเตอร์ช่วยสอน ¸É ∫  $\frac{1}{4.1}$  ความหมายของบทเรียนคอมพิวเตอร์ช่วยสอน

- - 4.2 ข้อคีและข้อจำกัดของบทเรียนคอมพิวเตอร์ช่วยสอน
	- 4.3 ประโยชน์ของบทเรียนคอมพิวเตอร์ช่วยสอน
- 4.4 แนวกิดและทฤษฎีที่เกี่ยวข้องกับการออกแบบบทเรียนกอมพิวเตอร์ช่วยสอน
- 4.5 ทฤษฎีการเรียนรู้เพื่อการออกแบบบทเรียนคอมพิวเตอร์ช่วยสอน ºÉ
	- 4.6 แนวโน้มในการใช้บทเรียนคอมพิวเตอร์ช่วยสอน

4.7 หลักการประเมินบทเรียนคอมพิวเตอร์ช่วยสอน

4.8 การบำคอบพิวเตอร์บาใช้ใบการเรียบการสอบ

4.9 โครงสร้างของบทเรียนคอมพิวเตอร์ช่วยสอน

4.10 ปัญหาการใช้สื่อบทเรียนคอมพิวเตอร์ช่วยสอน

4.11 การวางแผนผลิตสื่อบทเรียนคอมพิวเตอร์ช่วยสอน ºÉ

5. งานวิจัยที่เกี่ยวข้อง │<br>│ ∫

์ ทั้งนี้ มีรายละเอียดดังจะกล่าวตามลำดับต่อไปนี้

#### <u>1. เอกสารที่เกี่ยวข้องกับหลักสูตรการศึกษาขั้นพื้นฐาน พุทธศักราช 2544 และ</u> **¸É ´Ê µ¦³µ¦Á¦¸¥¦¼oª·µ£µ¬µÅ¥**

#### หลักสูตรการศึกษาขึ้นพื้นฐาน พุทธศักราช 2544 ช่วงชั้นที่ 2 **¹Ê ºÊ ´Ê**

- 1. หลักสูตรการศึกษาขั้นพื้นฐาน พุทธศักราช 2544 ช่วงชั้นที่ 2 ´Ê ºÊ ´Ê
- 2. สาระและมาตรฐานการเรียนรู้ภาษาไทย
- 3 หบิดข<sub>อง</sub>ลำ
- 4. ทฤษฎีที่เกี่ยวข้องกับการเรียนการสอนรายบุคคล ∫
- 5. สื่อการสอนรายบุคคล
- 6. ความหมายของบทเรียนคอมพิวเตอร์ช่วยสอน
- 7 ข้อดีและข้อจำกัดของบทเรียบคอบพิวเตอร์ช่วยสอบ
- 8. ประโยชน์ของบทเรียนออมพิวเตอร์ช่วยสอน
- 9. แนวคิดและทฤษฎีที่เกี่ยวข้องกับการออกแบบบทเรียนคอมพิวเตอร์ช่วยสอน ∫
- 10. ทฤษฎีการเรียนรู้เพื่อการออกแบบบทเรียนคอมพิวเตอร์ช่วยสอน ºÉ

 $_\tau$ น. แนวโน้มในการใช้บทเรียนกอมพิวเตอร์ช่วยสอน $_\tau$ 7  $_\sigma$ 12. หลักการประเมินบทเรียนกอมพิวเตอร์ช่วยสอน

- 13. การนำคคมพิวเตอร์มาใช้ในการเรียนการสอน
- 14. โครงสร้างของบทเรียนคอมพิวเตอร์ช่วยสอน
- 15. ปัญหาการใช้สื่อบทเรียนคอมพิวเตอร์ช่วยสอน
- 16. การวางแผนผลิตสื่อบทเรียนคอมพิวเตอร์ช่วยสอน ºÉ
- 17. งานวิจัยที่เกี่ยวข้อง │<br>│ ∫

#### <u>หลักสูตรการศึกษาขั้นพื้นฐาน พุทธศักราช 2544 ช่วงชั้นที่ 2</u> **´Ê ºÊ ´Ê**

หลักสูตรการศึกษาขั้นพื้นฐาน พุทธศักราช 2544 เป็นหลักสูตรแกนกลางของประเทศที่ ´Ê ºÊ มีมาตรฐานการเรียนรู้เป็นข้อกำหนดคุณภาพของผู้เรียน ทั้งด้านความรู้ ทักษะ / กระบวนการ ´Ê คุณธรรม จริยธรรมและค่านิยม และมีสารถการเรียนรู้เป็นการกำหนดองค์ความรู้ที่เป็นเนื้อหา ºÊ สาระครอบคลุมการศึกษาขั้นพื้นฐาน 12 ปี และเพื่อให้สถานศึกษา ครู ผู้สอน และผู้เกี่ยวข้อง ´Ê ºÊ ¸É ิ สามารถจัดทำหลักสูตร ได้ตามความเหมาะสมกับผู้เรียนและเป็น ไปตามจุดหมายของหลักสูตร กระทรวงศึกนาธิการ

#### ึจุดมุ่งหมายของหลักสูตร

หลักสูตรการศึกษาขั้นพื้นฐาน มุ่งพัฒนาคนไทยให้เป็นมนุษย์ที่สมบูรณ์ เป็นคนดี มี ´Ê ºÊ ปัญญา มีความสุข และมีความเป็นไทย มีศักยภาพในการศึกษาต่อ และประกอบอาชีพ จึง กำหนดจุดหมายซึ่งถือเป็นมาตรฐานการเรียนรู้ให้ผู้เรียนเกิดคุณลักษณะอันพึงประสงค์ดังต่อไปนี้ ¹É

1. เห็นคุณค่าของตนเอง มีวินัยในตนเอง ปฏิบัติตนตามหลักธรรมของพระพุทธศาสนา หรือศาสนาที่ตนนับถือ มีคุณธรรม จริยธรรมและค่านิยมอันพึงประสงค์ │

2. มีความคิดสร้างสรรค์ ใฝ่รู้ ใฝ่เรียน รักการอ่าน รักการเขียน และรักการค้นคว้า

3. มีความรู้อันเป็นสากล รู้เท่าทันการเปลี่ยนแปลงและความเจริญก้าวหน้าทาง วิทยาการ มีทักษะและศักยภาพในการจัดการ การสื่อสารและการใช้เทคโนโลยี ปรับวิธีการคิด วิธีการทำงาน ได้เหมาะสมกับสถานการณ์

4. มีทักษะและกระบวนการ โดยเฉพาะทางคณิตศาสตร์ วิทยาศาสตร์ ทักษะการคิด  $n$ ารสร้างปัญญา และทักษะในการคำเนินชีวิต

5. รักการออกกำลังกาย ดูแลตนเองให้มีสุขภาพและบุคลิกภาพที่ดี

6. มีประสิทธิภาพในการผลิตและการบริโภค มีค่านิยมเป็นผู้ผลิต มากกว่าเป็น ผีบริโภค/  $7.$  เข้าใจในประวัติศาสตร์ของชาติไทย ภูมิใจในความเป็นไทย เป็นพลเมืองคี ฮีคมั่นใน

วิถีชีวิต และการปกครองระบอบประชาธิปไตยอันมีพระมหากษัตริย์ทรงเป็นประมุข

8. มีจิตสำนึกในการอนุรักษ์ภาษาไทย ศิลปวัฒนธรรม ประเพณี กีฬา ภูมิปัญญาไทย ทรัพยากรธรรมชาติและพัฒนาสิ่งแวดล้อม ·É

9. รักประเทศชาติและท้องถิ่น มุ่งทำประโยชน์และสร้างสิ่งที่ดีงามให้สังคม ·É ·É

#### โครงสร้าง

เพื่อให้การจัดการศึกษาเป็นไปตามหลักการ จุดหมาย และมาตรฐานการเรียนรู้ ที่ กำหนดไว้ให้สถานศึกษาและผู้ที่เกี่ยวข้องมีแนวปฏิบัติในการจัดหลักสูตรสถานศึกษา จึงได้ ¸É กำหนดโครงสร้างของหลักสูตรการศึกษาขั้นพื้นฐานดังนี้ ´Ê ºÊ

**1. ¦³´nª´Ê**

กำหนดหลักสูตรเป็น 4 ช่วงชั้น ตามระดับพัฒนาการของผู้เรียนดังนี้ ´Ê ช่วงชั้นที่ 1 ชั้นประถมศึกษาปีที่ 1–3 ´Ê ช่วงชั้นที่ 2 ชั้นประถมศึกษาปีที่ 4–6 ´Ê ช่วงชั้นที่ 3 ชั้นมัธยมศึกษาปีที่  $1\,$  – 3 ´Ê ช่วงชั้นที่ 4 ชั้นมัธยมศึกษาปีที่  $4\,$  – 6 ´Ê

#### **2. µ¦³µ¦Á¦¸¥¦¼o**

กำหนดสาระการเรียนรู้ตามหลักสูตร ซึ่งประกอบด้วยองค์ความรู้ ทักษะหรือ ำกระบวนการการเรียนรู้ และคุณลักษณะหรือค่านิยม คุณธรรม จริยธรรมของผู้เรียนเป็น 8 กลุ่ม ดังบี้

- 2.1. ภาษาไทย
- $2.2$  คณิตศาสตร์
- 2.3 วิทยาศาสตร์
- 2.4. สังคมศึกษา ศาสนาและวัฒนธรรม
- 2.5. สุขศึกษาและพลศึกษา
- $2.6.$  คิลป $\approx$
- 2.7. การงาบอาชีพและเทคโบโลยี
- 2.8 ภาษาต่างประเทศ
- **3. ·¦¦¤¡´µ¼oÁ¦¸¥**

เป็นกิจกรรมที่จัดให้ผู้เรียนได้พัฒนาความสามารถของตนเอง ตามศักยภาพ มุ่งเน้น  $\not\supseteq$ เพิ่มเติมจากกิจกรรมที่ได้จัดให้เรียนรู้ตามกลุ่มลาระการเรียนรู้ทั้ง 8 กลุ่ม การเข้าร่วมและปฏิบัติ ·É กิจกรรมที่เหมาะสมร่วมกับผู้อื่น อย่างมีความสุขกับกิจกรรมที่เลือกด้วยตนเองตามความถนัดและ │<br>│ ¸É ึ ความสนใจอย่างแท้จริง การพัฒนาที่สำคัญ ได้แก่ การพัฒนาองค์รวมของความเป็นมนุษย์ให้ ครบทุกค้าน ทั้งร่างกาย สติปัญญา อารมณ์ และสังคม โดยอาจจัดเป็นแนวทางหนึ่งที่จะสนอง ´Ê ¹É ¸É นโยบายในการสร้างเยาวชนของชาติให้เป็นผู้มีศีลธรรม จริยธรรม มีระเบียบวินัย และมีคุณภาพ เพื่อพัฒนาองค์รวมของความเป็นมนุษย์ที่สมบูรณ์ ปลูกฝังและสร้างจิตสำนึกของการทำประโยชน์ ºÉ เพื่อสังคม ซึ่งสถานศึกษาจะต้องดำเนินการอย่างมีเป้าหมาย มีรูปแบบและวิธีการที่เหมาะสม ºÉ ¹É ¸É ึกิจกรรมพัฒนาผู้เรียนแบ่งเป็น 2 ลักษณะ คือ

<u>3.1 กิ่งกรรมแนะแนว เป็นกิ่งกรรมที่ส่งเสริมและพัฒนาความสามารถของผู้เรียนให้</u> แหมาะสมตามความแตกต่างระหว่างบุคคล สามารถค้นพบและพัฒนาศักยภาพของตน เสริมสร้าง ้ ทักษะชีวิต วุฒิภาวะทางอารมณ์ การเรียนรู้ในเชิงพหุปัญญา และการสร้างสัมพันธภาพที่ดีซึ่ง ผู้สอนทุกคนต้องทำหน้าที่แนะแนวให้คำปรึกษาด้านชีวิต การศึกษาต่อและการพัฒนาตนเองสู่ โลกอาชีพและการมีงานทำ

3.2 กิจกรรมนักเรียน เป็นกิจกรรมที่ผู้เรียนเป็นผู้ปฏิบัติด้วยตนเองอย่างครบวงจร ้ตั้งแต่ศึกษา วิเคราะห์ วางแผน ปฏิบัติตามแผน ประเมิน และปรับปรุงการทำงานโดยเน้นการ ์ ทำงานร่วมกันเป็นกลุ่ม เช่น ถูกเสือ เนตรนารี ยุวกาชาด และผู้บำเพ็ญประ โยชน์ เป็นต้น

### **4. ¤µ¦µµ¦Á¦¸¥¦¼o**

หลักสูตรการศึกษาขั้นพื้นฐานกำหนดมาตรฐานการเรียนรู้ตามกลุ่มสาระการเรียนรู้ 8 ´Ê ºÊ กลุ่ม ที่เป็นข้อกำหนดคุณภาพผู้เรียนค้านความรู้ ทักษะ กระบวนการ คุณธรรม จริยธรรม และ ค่านิยมของแต่ละกลุ่ม เพื่อใช้เป็นจุดมุ่งหมายในการพัฒนาผู้เรียนให้มีคุณลักษณะที่พึงประสงค์ ซึ่ง กำหนดเป็น 2 ลักษณะ คือ

4.1 มาตรฐานการเรียนรู้การศึกษาขั้นพื้ ´Ê ºÊ ู้เป็นมาตรฐานการเรียนรู้ในแต่ละ กลุ่มสาระการเรียนรู้ เมื่อผู้เรียนเรียนจบการศึกษาขั้นพื้นฐาน ºÉ ´Ê ºÊ

4.2 มาตรฐานการเรียนรู้ช่วงชั้น เป็นมาตรฐานการเรียนรู้ในแต่ละกลุ่มสาระการ เรียนรู้ เมื่อผู้เรียนเรียนจบในแต่ละช่วงชั้น คือ ชั้นประถมศึกษาปีที่ 3 และ 6 และชั้น ´Ê มัธยมศึกษาปีที่ 3 และ 6

#### **5.** เวลาเรียน

หลักสูตรการศึกษาขั้นพื้นฐานกำหนดเวลาในการจัดการเรียนรู้และกิจกรรมพัฒนา ´Ê ºÊ ผู้เรียนไว้ดังนี้

ช่วงชั้นที่ $\downarrow$  ชั้นประถมศึกษาปีที่ 1–3 ´Ê มิเวลาเรียนประมาณปีละ $\rangle$  800 – 1,000  $\rangle$ ชั่วโมง (โดยเฉลี่ยวันละ  $4$  – 5 ชั่วโมง

> ช่วงชั้นที่ 2 ชั้นประถมศึกษาปีที่ 4–6 ´Ê มีเวลาเรียนประมาณปีละ  $800-1,\!000$  ชั่วโมง โดยเฉลี่ยวันละ 4 $-5$  ชั่วโมง

ช่วงชั้นที่ 3 ชั้นมัธยมศึกษาปีที่  $1\,$   $-$  3 ´Ê มีเวลาเรียนประมาณปีละ 1,000–1,200 ชั่วโมง โดยเฉลี่ยวันละ 5–6 ชั่วโมง

ช่วงชั้นที่ 4 ชั้นมัธยมศึกษาปีที่  $4\,$  – 6 ´Ê มีเวลาเรียนปีละ"ไม่น้อยกว่า 1,200 ชั่วโมง โดยเฉลี่ยวันละ"ไม่น้อยกว่า6ชั่วโมง

| สาระการเรียนรู้                  | 1.4 | สาระ<br>เพิ่มเติม | 1.5       | สาระ<br>เพิ่มเติม        | 1.6   | สาระ<br>เพิ่มเติม |
|----------------------------------|-----|-------------------|-----------|--------------------------|-------|-------------------|
| ภาษาไทย<br>1.                    | 160 |                   | 160       | $\overline{\phantom{a}}$ | 160   | 40                |
| คณิตศาสตร์<br>2.                 | 160 |                   | 160       |                          | 160   |                   |
| วิทยาศาสตร์<br>3.                | 80  |                   | 120       |                          | 120   |                   |
| สังคม ศาสนาและ<br>4.<br>วัฒนธรรม | 80  |                   | 120       |                          | 160   |                   |
| สุขศึกษาและพลศึกษา<br>5.         | 80  |                   | 80        |                          | 80    |                   |
| ศิลปะ<br>6.                      | 80  |                   | 80        |                          | 80    |                   |
| การงานอาชีพและ<br>7.             | 80  |                   | 80        |                          | 120   |                   |
| เทคโนโลยี                        |     |                   |           |                          |       |                   |
| 8. คาบาต่างประเทศ                | 80  |                   | 120<br>ν. |                          | 160   | ₫                 |
| รวม                              | 800 |                   | 920       |                          | 1,040 | 40                |
| กิจกรรมพัฒนาผู้เรียน             | 120 |                   | 120       |                          | 120   |                   |
| รวม (ชั่วโมง)                    | 920 |                   | 1,040     |                          | 1,200 |                   |

ตารางที่ 2 โครงสร้างหลักสูตรช่วงชั้นที่ 2 (ป.4 – ป.6) โรงเรียนวัดลำเหย **´Ê**

**µ¦³Â¨³¤µ¦µµ¦Á¦¸¥¦¼o£µ¬µÅ¥ (¦³¦ª«¹¬µ·µ¦,¦¤ª·µµ¦ 2544 :12)** 

**µ¦³ ¸É 1 : µ¦°nµ**

**ิมาตรฐาน ท 1.1 :** ใช้กระบวนการอ่านสร้างความรู้ และความคิดไปใช้ตัดสินใจ แก้ปัญหาและสร้างวิสัยทัศน์ในการดำเนินชีวิต และมีนิสัยรักการอ่าน

**µ¦³ ¸É 2 : µ¦Á¸¥**

**มาตรฐาน ท 2.1 :** ใช้กระบวนการเขียน เขียนสื่อสาร เขียนเรียงความ ย่อความ ºÉ และเขียนเรื่องราวในรูปแบบต่าง ๆ เขียนรายงาน ข้อมูลสารสนเทศ และรายงานการศึกษาค้นคว้า ึกย่างมีประสิทธิภาพ

สาระที่ 3 : การฟัง การดู และการพูด

 $\bf{u}$ าตรฐาน ท $\bf{3.1:}$  ใช้สามารถเลือกฟังและดูอย่างมีวิจารณญาณ และพูดแสดง ำความรู้ ความคิด ความรู้สึกในโอกาสต่าง ๆ อย่างมีวิจารณญาณ และสร้างสรรค์

ิ<mark>สาระที่ 4 : หลักการใช้ภาษา</mark>

**ิมาตรฐาน ท 4.1 : เข้าใจธ**รรมชาติของภาษาและหลักภาษาไทย การเปลี่ยนแปลง ึของภาษาและพลังของภาษา ภูมิปัญญาทางภาษาและรักษาภาษาไทยไว้เป็นสมบัติ<u>ข</u>องชา<u>ติ</u> **ิมาตรฐาน ท 4.2 : aามารถใช้ภาษาแสวงหาความรู้เสริมสร้างลักษณะนิสัย** ้านอาการและความสัมพันธ์ระหว่างภาษากับวัฒนธรรม อาชีพ สังคมและชีวิตประจำวัน

ิ <mark>สาระที่ 5 : วรรณคดี</mark>และวรรณกรรม

**มาตรฐาน ท 5.1 : เข้าใจและแสดง**ความคิดเห็น วิจารณ์วรรณคดีและวรรณกรรม ๎ ใทยอย่างเห็นคุณค่าและนำมาประยุกต์ใช้ในชีวิตจริง

พระราชบัญญัติการศึกษาแห่งชาติ พ.ศ. 2542 มาตรา 22 (กระทรวงศึกษาธิการ, กรม วิชาการ 2545 : 21) ใด้กำหนดแนวทางในการจัดการศึกษาไว้ว่าการจัดการศึกษายึดหลักว่าผู้เรียน ทุกคนมีความสามารถเรียนรู้และพัฒนาตนเองได้และถือว่าผู้เรียนมีความสำคัญที่สุด ฉะนั้น ้ครูผู้สอนและจัดการศึกษาจะต้องเปลี่ยนแปลงบทบาทจากการเป็นผู้ชี้นำ ผู้ถ่ายทอดความรู้ ไปเป็น ผู้ช่วยเหลือ ส่งเสริมและสนับสนุนผู้เรียนในการแสวงหาความรู้จากสื่อและแหล่งการเรียนรู้ต่าง ๆ ºÉ และให้ข้อมูลที่ถูกต้องแก่ผู้เรียน เพื่อนำข้อมูลเหล่านั้นไปใช้สร้างสรรค์ความรู้ของตน เพื่อให้ ผู้เรียนได้มีคุณภาพตามที่หลักสูตรการศึกษาขึ้นพื้นฐานระบุไว้ │ ¹Ê ºÊ

#### ึ คุณภาพของผู้เรียน

คุณภาพของผู้เรียนภาษาไทย เมื่อจบหลักสูตรการศึกษาขึ้นพื้นฐานแล้วผู้เรียนต้องมีความรู้ ¹Ê ºÊ ็คาบ<sub>ปี</sub>สาบารกดังนี้

1. สามารถใช้ภาษาสื่อสารได้อย่างดี

2. สามารถอ่าน เขียน ฟัง ดูและพูด ได้อย่างมีประสิทธิภาพ

3. มีความคิดสร้างสรรค์ คิดอย่างมีเหตุผล คิดเป็นระบบ

4. มีนิสัยรักการอ่าน เขียน การแสวงหาความรู้และใช้ภาษาในการพัฒนาตนพร้อม สร้างสรรค์งานอาชีพ

5. ตระหนักในวัฒนธรรมการใช้ภาษาและความเป็นไทย ภูมิใจและชื่นชมในวรรณคดี ้วรรณกรรม ซึ่งเป็นภูมิปัญญาของคน<sup>ๆ</sup>ทย

6. สามารถนำทักษะทางภาษามาประยุกต์ใช้ในชีวิตจริงได้อย่างมีประสิทธิภาพและ ถูกต้องตามกาลเทศะและบุคคล

7. มีมนุษยสัมพันธ์ที่ดี และสร้างความสามัคคีในความเป็นชาติไทย

8. มีคุณธรรม จริยธรรม มีวิสัยทัศน์ โลกทัศน์ที่กว้างไกลและลึกซึ้ง

เมื่อจบการศึกษาช่วงชั้นที่ 3 ชั้นมัธยมศึกษาปีที่ 1 – ชั้นมัธยมศึกษาปีที่ 3 ผู้เรียนด้องมี ´Ê │<br>│ ความรู้ความสามารถดังนี้ (กระทรวงศึกษาธิการ, กรมวิชาการ 2544 ก. 8)

> 1. สามารถอ่านอย่างมีประสิทธิภาพและอ่านได้เร็วยิ่งขึ้น ·É

2. เข้าใจวงศัพท์กว้างขวางขึ้น สำนวนโวหารที่ลึกซึ้งแสดงความคิดเห็นเชิงวิเคราะห์ ¹Ê ประเมินค่าเรื่องที่อ่านอย่างมีเหตุผล ºÉ

3. เลือกอ่านหนังสือและสารสนเทศ

4. เขียนเรียงความ ย่อความ และจดหมาย เขียนอธิบาย ซี่แจง รายงาน เขียนแสดงความ ¸Ê ์ คิดเห็น แสดงความโต้แย้ง และเขียนเชิงสร้างสรรค์

5. สามารถสรุปความ จับประเด็น วิเคราะห์ วินิจฉัยข้อเท็จจริง ข้อคิดเห็นและ จุดประสงค์ของเรื่องที่ฟังและดู ºÉ

6. รู้จักเลือกใช้ภาษาเรียบเรียงข้อความใค้อย่างประณีต จัดลำคับความคิดขั้นตอนในการ นำเสนอตามรูปแบบของงานเขียนประเภทต่าง ๆ

7. พูดนำเสนอความรู้ ความคิด การวิเคราะห์ และการประเมินเรื่องราวต่าง ๆ พูดเชิญ ºÉ ิชวนอวยพรและพูดในโอกาสต่าง ๆ ได้อย่างเหมาะสม

8. เข้าใจธรรมชาติของภาษาและการนำภาษาต่างประเทศมาใช้ในภาษาไทย

9. สามารถใช้ภาษาแสดงความคิดเห็น สร้างความเข้าใจ โน้มน้าวใจ ปฏิเสธเจรจาต่อรอง ด้วยภาษากริยาท่าทางที่สุภาพ

10. ใช้ทักษะทางภาษาในการแสวงหาความรู้ การทำงาน และใช้อย่างสร้างสรรค์เป็น ประโยชน์

11. ใช้หลักการพินิจคุณค่าของวรรณคดี และวรรณกรรม พิจารณาวรรณคดีและ วรรณกรรมให้เห็นคุณค่าและนำประโยชน์ไปใช้ในชีวิต

12. สามารถแต่งกาพย์ กลอน และ โคลง

13. สามารถร้องเล่นและถ่ายทอดเพลงพื้นบ้านและบทกล่อมเด็กในท้องถิ่น

14. มีมารยาทการอ่าน การเขียน การฟัง การดูและการพูด และมีนิสัยรักการอ่านและการ เขียน

# 2. เอกสารที่เกี่ยวข้องกับเรื่อง ชนิดของคำ

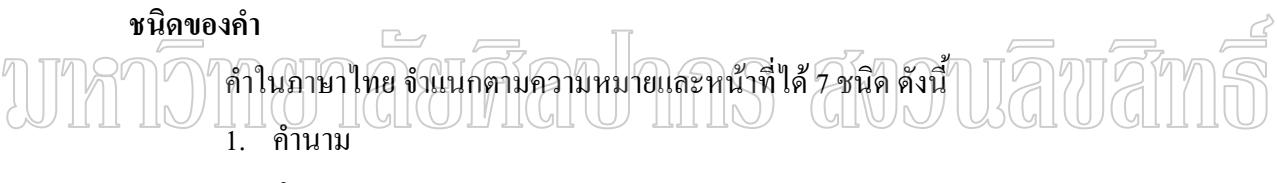

- 2 คำสรรพนาม
- 3 คำกริยา
- 4 คำวิเศษณ์
- 5. คำบุพบท
- 6 คำสับราบ
- 7. คำอุทาน

ี คำนาม คือ คำที่ใช้เรียกชื่อ คน สัตว์ สิ่งของ สถานที่ อาการ สภาพ และลักษณะของ ้สิ่งมีชีวิตและไม่มีชีวิต ทั้งที่มีตัวตน เช่น ไก่ แมว บ้าน ดอกไม้ ฯลฯ และที่ไม่มีตัวตน เช่น ความดี การนคน จิตใจ เวลา ฯลฯ

้คำนามแบ่งออกเป็น 5 ชนิด ดังนี้

1. นามทั่วไปหรือสามานยนาม คือ คำนามที่ใช้เรียกสิ่งต่าง ๆ ไม่เฉพาะเจาะจง เช่น นักเรียน โรงเรียน สุนัข เก้าอี้

2.  **นามชื่อเฉพาะหรือวิสามานยนาม** คือ คำนามที่เป็นชื่อเฉพาะของคน สัตว์ สิ่งของ **ºÉ** สถานที่ เช่น สมชาย เจ้าแต้ม โรงเรียนพระปฐมวิทยาลัย จังหวัดขอนแก่น

3. **นามบอกลักษณะหรือลักษณะนาม** คือ คำนามที่ใช้บอกลักษณะ ขนาด ปริมาณของ นามที่อยู่ข้างหน้าให้ชัดเจนยิ่งขึ้น โดยจะวางไว้หลังจำนวนนับ เช่น กระดาษ 3 <mark>แผ่น</mark>ผ้า 4 **ผืน** ¸É <mark>ม้า 1 ตัว</mark> คินสอ 2 แท่ง นิทาน 10 เรื่อง</mark> **ºÉ**

4. **นามบอกหมวดหมู่หรือสมุหนาม** คือ คำนามที่บอกลักษณะของคน สัตว์ สิ่งของ ∫  $\,$ สถานที่ ที่รวมกันเป็นหมวดหมู่ เช่น **กอง**ทหาร ฝูงวัว **คณะ**นักเรียน

5. **นามบอกอาการหรืออาการนาม** คือ คำนามที่แสดงอาการของคน สัตว์ สิ่งของต่าง ๆ ¸É ี ซึ่งจะต้องมีคำว่า **การ ความ นำหน้าเสมอ เช่น การ**อ่าน การกิน ความจริง ความรู้ ความดี

<mark>คำสรรพนาม</mark> คือ คำที่ใช้แทนคำนามในประโยคที่ใช้ในการสื่อสาร เพื่อจะได้ไม่ต้องกล่าว คำนามนั้น ซ้ำ ๆ ´Ê ÊÎ

์ คำสรรนามแบ่งออกเป็น 6 ชนิด ดังนี้

1. สรรพนา<u>ที่ใช้</u>แทน<u>นาม</u>หรือบุรุษสรรพนามเป็นสรรพนามที่ใช้ใน<u>การสื่</u>อส<u>ารระ</u>หว่าง ผู้ส่งสาร (ผู้พูด, เขียน) กับผู้รับสาร (ผู้ฟัง, อ่าน) และผู้ที่เรากล่าวถึง ซึ่งแบ่งออกเป็น 3 ชนิด ได้แก่ ¹É  $\overline{\phantom{a}}$ สรรพนามบุรุษที่ 1 ใช้แทนผู้พูด ผู้เขียน เช่น คิฉัน ผม ข้าพเจ้า เรา หนู ่ สรรพนามบุรุษที่ 2 ใช้แทนผู้ฟัง ผู้อ่าน เช่น ท่าน คุณ แก เธอ ่ สรรพนามบุรุษที่ 3 ใช้แทนผู้ถูกกล่าวถึง เช่น เขา มัน แก เธอ ท่าน

**2. สรรพนามเชื่อมประโยคหรือประพันธสรรพนาม** เป็นสรรพนามที่ใช้กับประโยคหลัก ้กับประโยคย่อยเข้าด้วยกัน ได้แก่คำว่า ที่ ซึ่ง อัน เช่น

ำบั**ท**ี่ทาสีขาวเป็นบ้านเธอ

ู้ที่นี่เป็นครอบครัวซึ่งทำให้ฉันอบอุ่น

´Åo¦´ªµ¤¦´**°´**°°»n

**3. สรรพนามบอกความชี้ซ้ำหรือวิภาคสรรพนาม** เป็นสรรพนามที่ใช้แทนคำนามที่อยู่ ∫ ข้างหน้า เพื่อจำแนกนามนั้นเป็นส่วน ๆ มักจะมีคำว่า ต่าง บ้าง กัน เช่น ºÉ

้ นักเรียน**ต่าง**ช่วยกันทำความสะอาดด้วยความเต็มใจ

คุณครูที่โรงเรียนนี**่บ้าง**ก็ดุ**บ้าง**ก็ใจดี

้เด็ก ๆ ได้ไปทัศนศึกษาด้วย**กัน** 

**4. สรรพนามชี้ระยะหรือนิยมสรรพนาม** เป็นสรรพนามที่ใช้แทนคำนามในการชิ้บอก **¸Ê** ระยะทางความใกล้ ไกลเฉพาะเจาะจงเพื่อความชัดเจน จะมีคำว่า นี่ นั่น โน่น นู้น โน้น เช่น

นี่เป็นหนังสือของคุณครู นั่นเป็นแมวของคุณป้า

5. สรรพนามบอกความไม่เจาะจงหรืออนิยมสรรพนาม คือ สรรพนามที่ใช้แทนนามที่ ไม่กำหนดแน่นอนลงไปว่าเป็นสิ่งนั้น สิ่งนี้ และไม่ใช่คำถาม ได้แก่ คำว่า ใคร อะไร ที่ไหน ผู้ใด ์สิ่งใด ใคร ๆ อะไร ๆ ใด ๆ เช่น

ใคร ๆ ก็ไม่รักผม ใด ๆ ในโลกล้วนอนิจัง ไบ่บีคะไรที่เราทำไบ่ได้ ้<br>เธอจะไปที่ใหนก็เป็นเรื่องของเธอ

6. สรรพนามที่เป็นคำถามหรือปฤจฉาสรรพนาม คือ สรรพนามที่ใช้แทนนาม เป็นการ ์ ถามเพื่อต้องการคำตอบ ได้แก่คำว่า ใคร อะไร ไหน ผู้ใด เช่น

ใครหยิบสมดของฉันไป

อะไรวางอยู่บนโต๊ะ

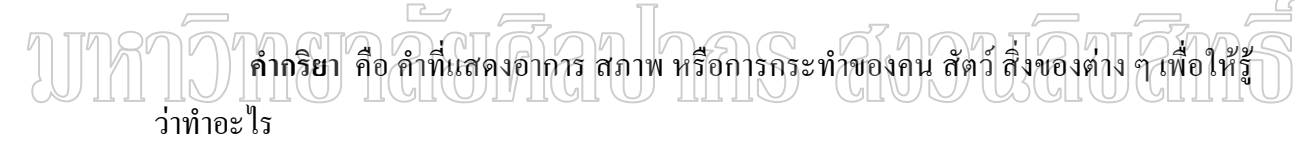

้คำกริยาแบ่งออกเป็บ 4 หบิด คือ

1. กริยาที่ไม่ต้องมีกรรมมารับหรืออกรรมกริยา เป็นกริยาที่มีความหมายได้ใจความ สมบูรณ์ชัดเจนในตัวเอง เช่น เด็กหัวเราะ พ่อเดินเร็วมาก วันนี้อากาศดี

2. กริยาที่ต้องมีกรรมหรือสกรรมกริยา คือ กริยาที่มีความหมายยังไม่ได้ใจความสมบูรณ์ ึ่จะต้องมีกรรมมารับจึงจะใด้ใจความสมบูรณ์ เช่น แม่ค้าขายผลใม้ ฉันเห็นงูเห่า พ่อซื้อ หนังสือพิมพ์

่ 3. กริยาที่ไม่มีเนื้อความครบถ้วนในตัวหรือวิกตรรถกริยา อือ อำกริยาที่ต้องอาศัยอำข้าง ้ท้าย เพื่อที่จะทำให้ความหมายสมบูรณ์

4. กริยาช่วยหรือกริยานุเคราะห์ คือ คำช่วยกริยา เป็นคำที่เติมหน้ากริยาหลักในประโยค ้ เพื่อประกอบหรือช่วยกริยาสำคัญในประโยคให้มีความหมายชัดเจนขึ้น ได้แก่คำว่า กำลัง จะ ได้ แล้ว ต้อง อย่า จง โปรด ช่วย ควร คงจะ อาจจะ

้คำวิเศษณ์ คือ คำที่ทำหน้าที่ประกอบหรือขยายคำอื่นเพื่อให้มีความหมายชัดเจนยิ่งขึ้น ้อาจทำหน้าที่ประกอบคำนาม คำสรรพนาม คำกริยา หรือคำวิเศษณ์ก็ได้

้คำวิเศษณ์แบ่งออกเป็น 10 ชนิด ดังนี้

- 1. ลักษณะวิเศษณ์ คำวิเศษณ์บอกลักษณะต่าง ๆ ใด้แก่ บอกขนาด สี กลิ่น รส สัมผัส
- 2. กาลวิเศษณ์ คือ คำวิเศษณ์บอกเวลา เช่น เช้า สาย บ่าย เย็น
- 3. สถานวิเศษณ์ คือ คำวิเศษณ์บอกสถานที่ เช่น ใกล้ ล่าง ห่าง ซ้าย
- 4. ประมาณวิเศษณ์ คือ คำวิเศษณ์บอกปริมาณหรือจำนวน เช่น ทั้งปวง ทั้งสิ้น มากน้อย

สอง สาม

- 5. นิยมวิเศษณ์ คือ คำวิเศษณ์บอกความชี้เฉพาะ เช่น ดังนี้ อย่างนั้น นี้ ส่งนี้ จริง แท้
- 6. อนิยมวิเศษณ์ คือ คำวิเศษณ์บอกความไม่ชี้เฉพาะ เช่น อื่น ๆ ทำไม อะไร
- 7. ปถุจฉาวิเศษณ์ คือ คำวิเศษณ์ที่แสดงคำถาม
- 8. ประดิเษธวิเศษณ์ คือ คำวิเศษณ์ที่แสดงความปฏิเสธ เช่น อย่าง ไม่ใช่
- 9. ประดิญาวิเศษณ์ คือ คำวิเศษณ์แสดงการขานรับ เช่น จำ คะ ครับ ขา
- 10 ประพับธวิเศนณ์ คือ คำวิเศนณ์ที่มีคำเหนือบกับประพับธสรรพบามแต่บำมาใช้ขยาย

ความ

คำบพบท หมายถึง คำที่อยู่ข้างหน้าคำนาม สรรพนาม หรือกริยา ทำหน้าที่เชื่อมคำหรือ กลุ่มคำเพื่อแสดงความสัมพันธ์ระหว่างคำหรือกลุ่มคำที่อยู่ข้างหน้ากับคำหรือกลุ่มคำที่อยู่ข้างหลัง ้คำบุพบทนั้น เพื่อแสดงความหมายต่าง ๆ เช่น บอกลักษณะ เป็นเหตุเป็นผล บอกเวลา สถานที่ หรือ แสดงความเป็นเจ้าของ

้คำบพบทแย่งออกเป็น 5 ชนิด ได้แก่

- 1. คำบุพบทบอกสถานที่ ได้แก่ บน ล่าง ใน ได้
- 2. คำบพบทบอกความเป็นเจ้าของ ได้แก่ ของ
- 3. คำบุพบทบอกความเกี่ยวข้องกัน ได้แก่ แก่ แต่
- 4. คำบุพบทบอกความประสงค์ ได้แก่ เพื่อ สำหรับ
- 5. คำบุพบทบอกเวลา ได้แก่ จน ตั้งแต่ ถึง

ี **คำสันธาน** คือ คำที่ใช้เชื่อมประ โยคหรือข้อความให้ติดต่อกันเป็นเรื่องเดียวกัน และเพื่อให้ ได้ใจความที่สละสลวย

้คำสันธานแบ่งเป็น 4 ประเภทดังนี้

- 1 คำสันธานเชื่อมประโยคที่มีเนื้อหาคล้อยตามกัน
- ่ 2 คำสันธานเชื่อมประโยคที่มีเนื้อหาขัดแย้งกัน
- 3. คำสันธานเชื่อมประโยคที่มีเนื้อหาให้เลือกอย่างใดอย่างหนึ่ง
- 4. คำสันธานเชื่อมประโยคที่มีเนื้อหาเป็นเหตุเป็นผล

**คำอุทาน** คือ คำพูด หรือเขียนเพื่อแสดงอารมณ์ความรู้สึกของผู้พูดหรือผู้เขียน คำอุทานมัก ºÉ ไม่มีความหมายตามถ้อยคำ และไม่จัดเป็นส่วนใดส่วนหนึ่งของประโยค เป็นเพียงคำเสริมในการ ็พูดหรือเขียนเท่านั้น

้คำอุทานแบ่งออกเป็น 3 ชนิด ดังนี้

- 1. คำอุทานบอกอาการ ใช้เพื่อบอกอาการ ความรู้สึกของผู้พูด ผู้เขียน ºÉ
- 2. คำอุทานในบทร้อยกรอง เช่น อ้า แฮ เฮย เอย โอ้

3. คำอุทานเสริมบท เป็นถ้อยคำที่ผู้พูดหรือผู้เขียนกล่าวหรือเขียนถ้อยคำเพิ่มเติมขึ้น โดย ·É ไม่มีความหมาย มักเติมหน้า ต่อท้าย หรือแทรกกลางคำ เพื่อเน้นความหมายของคำให้ชัดเจนขึ้น ºÉ

#### 3. เอกสารที่เกี่ยวข้องทฤษฎีการเรียนการสอนรายบุคคล **¸É**

#### **§¬¸µ¦Á¦¸¥µ¦°¦µ¥»¨**

่ ความหมายและทฤษฎีการสอนรายบุคคล ? (Individualized Instruction) ้<br>การสอนเป็นรายบุคคล (Individualized Instruction) การจัดการเรียนการสอนตาม หลักสูตรที่วางไว้ เพื่อให้ผู้เรียนสามารถเรียนได้ด้วยตนเองตามอัตภาพส่วนบุคคล โดยมีครูผู้สอน ้เป็นผู้แนะนำ และเป็นที่ปรึกษาอย่างใกล้ชิด และจะต้องติดตามผลความก้าวหน้าในการเรียนของ ผู้เรียนอยู่เสมอ

การเรียนการสอนเป็นรายบุคคลนี้อาจไม่มีการจัดชันเรียน แต่จะปล่อยให้ผู้เรียนเรียนก้าว ´Ê ไปเองเรื่อย ๆ ตามความสามารถของแต่ละบุคคล ทั้งนี้ก็ไม่ได้หมายความว่าจะปล่อยให้ผู้เรียน ´Ê เรียนเองตลอดเวลา และ ไม่ใช่ปล่อยให้เป็นหน้าที่ของเครื่องช่วยสอนหรือบทเรียนสำเร็จรูป ºÉ ตลอดจนสื่อการเรียนรายบุคคลอื่นแต่โดยลำพัง แต่ครูยังต้องมีบทบาทต่อการเรียนกี่สอนรายบุคคล ºÉ ∫ นี้อยู่มาก ในฐานะที่ปรึกษาและพร้อมเสมอที่จะให้คำแนะนำ เมื่อผู้เรียนมีปัญหาในการเรียน โดย ºÉ จะต้องทำความรู้จักกับผู้เรียนทุกคนเป็นอย่างดี รวมถึงการติดตามวิเคราะห์ผลความก้าวหน้าการ เรียนของผู้เรียนบ่อยครั้งอย่างสม่ำเสมอค้วย ´Ê ÉÎ

#### ้เป้าหมายในการจัดการสอนรายบ<del>ุ</del>คคล

งุดประสงค์ หรือ เป้าหมายที่มีการค้นคิดวิธีการเรียนการสอนเป็นรายบุคคลมาใช้ใน การศึกษานั้น ก็เนื่องมาจากหลักการและเหตุผลหลายประการซึ่งพอจะรวบรวมได้ดังนี้ คือ ´Ê ºÉ

1. สนองความแตกต่างที่มีผลต่อการเรียนรู้ของคนเรา ที่สำคัญ 4 ประการ คือ

·Í

- 1.1 อัตราเร็ว ช้า ในความสัมฤทธิ์
- 1.2 วิธีการเรียบ
- 1.3 ความสามารถ
- 14 ความสนใจ

2. ส่งเสริมหลักสูตรมุ่งไปที่ผู้เรียน (The Student - Centered Curriculum) โดย หลักสูตรมุ่งไปที่ผู้เรียนเป็นหลักก็คือ แทนที่จะให้ครูเป็นศูนย์กลางการเรียนการสอนก็เปลี่ยนเป็น ผู้เรียนเป็นศูนย์กลางของการเรียนการสอน ทั้งนี้ได้แก่ แทนที่ครูจะเป็นแหล่งความรู้ของผู้เรียนแต่ ´Ê 。 ้เพียงอย่างเดียวดังการเรียนการสอนแบบปกติ (Traditional Instruction) ก็พยายามหาทางให้ ผู้เรียนรู้จักค้นคว้าหาความรู้ด้วยตนเอง โดยมีครูเป็นผู้ชี้แนะแหล่งข้อมูล ในลักษณะของนักเรียน เป็นศูนย์กลางของการเรียนนี้ ต้องการให้ทั้งผู้สอนและผู้เรียน หรือผู้เรียนและผู้เรียนเองได้มี โดกาสได้ทำกิจกรรมร่วมกับ

3. สนับสนนให้ผ้เรียนอย่ในบรรยากาศของการเรียนร้ ในการเรียนการสอนปัจจบัน นักศึกษาพยายามสร้างบรรยากาศส่งเสริมคุวามรู้สึกใฝ่หาความรู้ให้มากที่สุดเท่าที่จะมากได้ โดย ยึดหลักจิตวิทยาเข้าช่วย เช่น เปิดโอกาสให้ผู้เรียนมีวิถีทางที่จะทราบว่า การตัดสินใจหรือการ ¸É ทำงานของตนนั้นถูกหรือผิดอย่างไร มีการเสริมแรงทางบวก นอกจากนี้การสนับสนุนให้ผู้เรียน ´Ê ¸Ê รับผิดชอบในการเรียนของตนเอง รู้จักแก้ปัญหาและตัดสินใจเอง ยังเป็นเป้าหมายที่จะนำไปสู่ การศึกษาตลอดชีวิต (Life) Long Education) เพื่อเขาเหล่านั้นจะได้รู้จักวิธีการแสวงหาความรู้ ºÉ และเลือกเรียนร้สิ่งที่จะเป็นประ โยชน์ต่อตนเองและประเทศชาติต่อไป

4. การเรียนการสอนเป็นไปอย่างมีระบบ การจัดการเรียนการสอนให้เป็นไปอย่างมี ระบบนั้น จะทำให้ผลสัมฤทธิ์ที่ได้มีความน่าเชื่อถือ โดยได้จากการควบคุมคุณภาพของ ´Ê กระบวนการ ซึ่งจะเริ่มจากการมีจุดมุ่งหมายที่แน่นอน มีวิธีการที่ได้จัดเตรียมไว้แล้วอย่าง se de la construction de la construction de la construction de la construction de la construction de la construction de la construction de la construction de la construction de la construction de la construction de la con พร้อมสรรพล่วงหน้า และมีการวิเคราะห์ผลลัพธ์ที่ได้และนำไปปรับปรุงแก้ไขอย่างตรงจุดที่สุด เท่าที่จะทำได้ การจัดระบบการเรียนการสอนจึงเป็นสิ่งที่ผู้สอนควรทำเป็นอย่างยิ่ง ∫ ·É

### **®¨´µ¦Â¨³§¬¸¸ÉÁ¸É¥ªo°´µ¦°¦µ¥»¨**

เป็นเวลานานกว่า 40 ปีมาแล้ว ที่นักศึกษาได้พยายามแสวงหาวิธีการเพื่อนำมาปรับปรุง ºÉ การเรียนการสอนให้มีประสิทธิภาพสูงขึ้น โดยมุ่งไปที่วิธีการสอนของครู ตลอดจนพิจารณาถึง วิธีการเรียนของผู้เรียน ทั้งนี้จะเห็นว่าเป้าหมายในการจัดการเรียนการสอนรายบุคคลนั้น ได้ ´Ê ำพยายามมุ่งปรับปรุงให้การเรียนการสอนสอดคล้องกับความเป็นจริงในชีวิต และหลักการที่ เกี่ยวข้องดังอาจจะนำมาศึกษาได้ คือ ∫

1. ทฤษฎีความแตกต่างระหว่างบุคคลที่สกินเนอร์ (Skinner 1986)ใด้กล่าวไว้ว่า "ถ้า ∫ นักการศึกษาไม่สามารถแยกแยะเรื่องความแตกต่างระหว่างบุคคลของผู้เรียนได้ ก็ไม่สามารถทำ ºÉ ให้การศึกษามีประสิทธิภาพได้ด้วย"

้นักการศึกษา ใด้นำเอาหลักจิตวิทยาการเรียนรู้มาใช้ในการเรียนการสอนจึงต้องคำนึงถึง ความแตกต่างระหว่างบุคคล ซึ่งอาจแบ่งความแตกต่างของคนเราได้เป็น ¹É

์ ความแตกต่างทางด้านร่างกาย

์ ความแตกต่างทางด้านการมณ์

ความแตกต่างทางด้านสังคม

ิ ความแตกต่างทางด้านสติปัญญา

ิ ความแตกต่างทางด้านความสนใจใฝ่รู้

ิ ความแตกต่างทางด้านความต้องการ

เมื่อคนเรามีความแตกต่างกันในหลาย ๆ ค้าน จึงควรมาดูถึงเป้าหมายแรกที่เราจะต้อง ¸É เจาะให้ถึง คือ ตัวผู้เรียนเป็นสำคัญที่สุด นั่นคือ ความเป็นเอกัตภาพของผู้เรียน ซึ่งน่าจะเน้นถึง ´É l<br>L ส่วนที่เกี่ยวข้องกับการเรียนของผู้เรียนอย่างเห็นได้ชัดเท่านั้น ดังที่มีผู้กล่าวว่า " No two living │<br>│ ∫ ´Ê organisms are alike " ฉะนั้นเราจึงไม่จำเป็นต้องกล่าวถึงความไม่เหมือนกันของมนุษยชาติเสีย ´Ê ทั้งหมด คงจะพิจารณาแต่หลักการที่มาเกี่ยวข้องกับการเรียนเท่านั้น ซึ่งจอห์น พี ฟราย (John P. " ∫ ¸É ´Ê ¹É Fry 1970) ได้ศึกษาค้นคว้าเกี่ยวกับลักษณะความแตกต่างระหว่างบุคคลในเรื่องการเรียนรู้แล้ว ¸É ำพบว่า มีตัวแปรที่สำคัญที่ทำให้เกิดประเภทของความแตกต่างระหว่างบคคลอย่ 4 ประการ คือ ์ตัวแปรในด้านบุคลิกภาพ (Personality Variables) ์ตัวแปรในด้านความรู้ความเข้าใจ (Cognitive Variables)

์ตัวแปรในด้านการค้นคิด (Inquiry Variables)

์ ตัวแปรในด้านการจัดลำดับขั้น (Sequenoing Variables)

ซึ่งสิ่งเหล่านี้ จะเข้ามามีบทบาทต่อลักษณะนิสัยในการเรียนของผู้เรียน (Study Habits) ·É ตัวอย่างเช่น ถ้าผู้เรียนใดมีการจัดลำดับขั้นสับสน ก็จะทำให้การแก้ปัญหาเป็นไปได้ช้า การเรียนรู้ ´Ê ก็จะเกิดขึ้นโดยใช้เวลาที่ยาวนานกว่าคนที่มีวิถีทางในการคิดค้นจัดลำดับขั้นใด้ถูกต้อง จึงเห็นได้ ¸É ว่าเวลาที่ใช้ในการเรียนนั้น จะไม่เท่ากัน นอกจากนี้ ความต้องการ ความสนใจ และทักษะที่ ต่างกันของผู้เรียน ยังเป็นตัวกำหนดให้วัตถุประสงค์ของการเรียนในแต่ละคนไม่เหมือนกันอีกด้วย ซึ่งสิ่งเหล่านี้จะเป็นองค์ประกอบที่ช่วยในการจัดการเรียนการสอนได้ตอบสนองต่อผู้เรียนได้ต่อไป ·É
2. ทฤษฎี X , Y และ Z เป็นทฤษฎีที่สนับสนุนให้ผู้เรียนเป็นศูนย์กลางของการเรียน คือ มีบทบาทมากที่สุดในการเรียนการสอน ทฤษฎีนี้เริ่มจากแมคเกรเกอร์ (McGregor 1960) ·É นำความคิดของมาร์ช และ ไซมอน (March and Simon) ซึ่งเกี่ยวกับพฤติกรรมของมนุษย์ มาแบ่ง ∫ ืออกเป็นทฤษฎี X และ Y คือ

ำถุษฎี  $\,$  x พูดถึงการให้รางวัลแก่ผู้เรียน โดยพยายามให้ผู้เรียนมีบทบาทมากที่สุดในการ เรียนการสอน โดยให้ผู้เรียนทำงานหรือเรียนตามต้องการจึงพอใจที่จะทำงานและสำนึกในหน้าที่ ทั้ง ๆ ที่มนุษยชาติเองต้องการความสบาย มีความเกียจคร้านอยู่ในตัว ซึ่งอาจต้องมีการ ำควบคุมดูแลอย่างใกล้ชิด

ทฤษฎี Y ใค้กล่าวไว้สอดคล้องกับธรรมชาติของมนุษย์ที่ว่า ถ้าทำอะไรที่ตนชอบ ตน ถนัด และสนใจแล้วละก็ จะเหมือนกับเป็นการพานเรือตามน้ำ ย่อมไปได้เร็วและง่ายดาย ดังนั้นก็ ÊÎ ´Ê เช่นเดียวกับการเรียน ถ้าให้ผู้เรียนใต้เรียนในสิ่งที่ตนสนใจและถนัดแล้ว ผู้เรียนก็จะเรียนได้ง่าย ้รวดเร็ว และมีความหมายสำหรับผู้เรียนมาก โดยไม่ต้องมีการควบคุมการเรียน หรือมีการให้ รางวัล เพราะความสำเร็จในสิ่งที่เขาชอบ นั่นก็คือ รางวัลอันมีค่าของผู้เรียน ¸É ´É

์ สำหรับทฤษฎี\_ Z นั้น เป็นความคิดของ เดวิด ออซูเบล (David Ausubel 1967) ซึ่งมี ความเชื่อว่ามนุษย์มีความสามารถในการตัดสินใจแก้ปัญหา โดยสามารถทำงานได้ถ้ามีการควบคุม ºÉ และก็เช่นเดียวกัน 'คือ' ทำงานใด้เมื่อทำตามความสนใจ ซึ่งเห็นว่าควรจัดสถานการณ์ให้ผู้เรียน ºÉ เห็นความสำคัญของสิ่งที่ตนต้องเรียน โดยมีการติดตามความก้าวหน้าอย่างใกล้ชิด ·É ¸É

3. การเกิดความคิดรวบยอดของมนษย์

ิลอเรนซ์ เจ ปีเตอร์ (Laurence) J.Peter 1972) ได้กล่าวถึงรูปแบบของการเกิดความคิด ่ รวบยอดของคนเราไว้ ซึ่งสามารถช่วยให้เรามองเห็นความก้าวหน้าของผ้เรียน และเห็นความ แตกต่างในพฤติกรรมที่เปลี่ยน ไปของผู้เรียน ลองพิจารณารูปแบบการเกิดความคิดรวบยอด (Conceptual Model) คังนี้

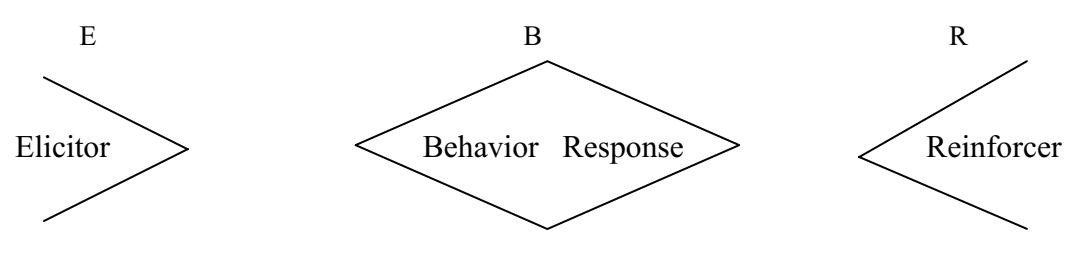

Elicitor (E) คือ เหตุการณ์ที่เกิดขึ้นมาก่อนแล้ว เป็นสิ่งที่ก่อให้เกิดพฤติกรรมตามมา ซึ่ง ·É อาจกล่าวได้ว่าเป็นสิ่งเร้าที่ก่อให้เกิดการรับรู้ Elicitor นี้อาจได้แก่ สื่อการเรียนต่าง ๆ ไปจนถึง ·É กิจกรรมของมนุษย์ที่กำหนดให้เป็นสิ่งเร้า ·É

Behavior Response (B) คือ พฤติกรรมของผู้เรียนที่เกิดขึ้นหลังจากที่ได้สิ่งเร้า เช่น วิ่ง │<br>│ ¹Ê เดิน พูด เขียน อ่าน ฯลฯ

Reinforcer (R) เป็นเหตุการณ์ที่เกิดขึ้นหลังจากที่เกิดพฤติกรรมของผู้เรียนแล้ว และ ¹Ê ¸É Reinforcer นี้เอง จะเป็นเครื่องที่ช่วยให้ผู้เรียนเกิดกำลังใจและกระทำพฤติกรรมนี้ซ้ำอีกในอนาคต ºÉ โดยผู้เรียนมีความพึ่งพอใจที่จะทำโดยไม่มีการบังคับ

สำหรับกระบวนการที่ก่อให้เกิดความคิดรวบยอดนั้นสามารถเขียนเป็นรูปแผนภูมิต่อเนื่อง ºÉ ็ได้ดังนี้ คืก

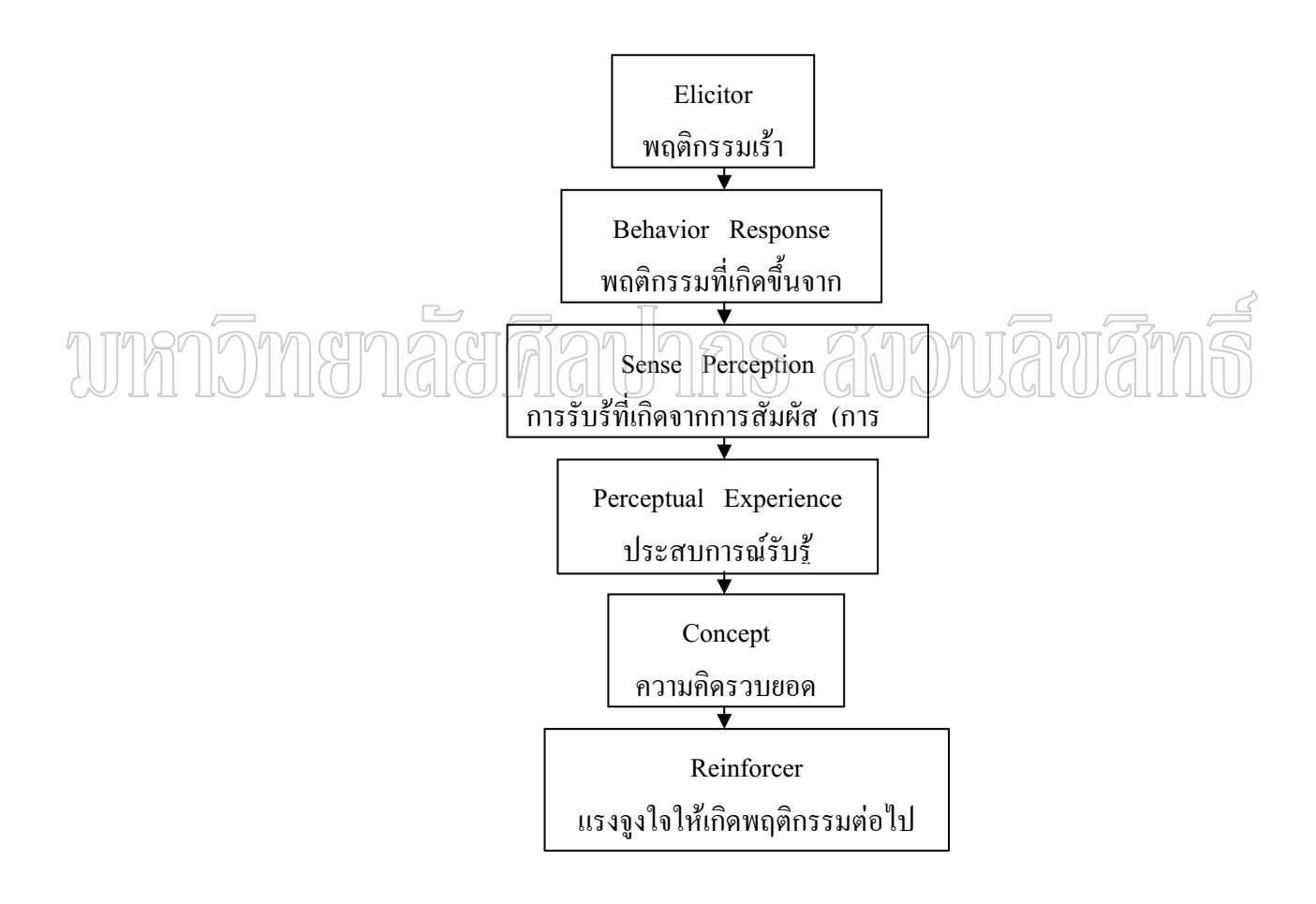

4. ทฤษฎีเกี่ยวกับความพร้อมของบรูนเนอร์ (Jerome Bruner 1915) ซึ่งได้กล่าวเอาไว้ 。<br>│ อย่างน่าฟังมากก็คือ การจัดระบบระเบียบของเนื้อหาให้สอดคล้องกับประสบการณ์ของผู้เรียน ์ โดยกล่าวว่าควรเรียงจากประสบการณ์ง่ายไปหาประสบการณ์ที่ยาก คือ

 $Enactive$  การกระทำจริง

Iconic ฐปภาพ Symbollo สัญลักษณ์

เมื่อจัดประสบการณ์ให้เหมาะสมกับความเจริญงอกงามทางสติปัญญา ของผู้เรียนแล้วอายุ ºÉ ของผู้เรียนจะไม่เข้ามามีส่วนเกี่ยวข้องกับการเรียนรู้เลย หรืออาจกล่าวได้ว่ามนุษย์เราสามารถเริ่ม ∫ เรียนรู้วิชาพื้นฐานต่าง ๆ ใด้ ใม่ว่าจะอายุเท่าใร เมื่อเขามีความพร้อม (อายุไม่สำคัญ แต่ความ ºÊ พร้อมสำคัญกว่า)

5. กฎการเรียนรู้ของธอร์นไดค์ (Edward L. Thorndrike)

5.1 กฎแห่งความพร้อม (Law of Readiness) ซึ่งกล่าวเอาไว้ว่าการเรียนรู้นั้น ย่อมเกิดขึ้นได้เมื่อมีความพร้อม ถ้าเมื่อถึงวุฒิภาวะ (Maturity) ย่อมมีผลให้ทำกิจกรรมในขั้นนั้น ºÉ ได้สำเร็จ ความพอใจย่อมตามมากับความสำเร็จและถ้าให้ทำกิจกรรมที่ไม่เหมาะกับวุฒิภาวะ ย่อม ทำกิจกรรมล้มเหลว ความไม่พอใจก็จะมาพร้อมกับความล้มเหลวนั้นด้วย ´Ê

5.2 กฎแห่งการฝึกหัด (Law of Exercise) เมื่อมีการฝึกทำบ่อย ๆ มีการทดสอบ ºÉ ความสามารถแล้วตามมาด้วยแรงเสริม ความสัมพันธ์ระหว่างสิ่งเร้ากับแรงเสริมจะเหนียวแน่นขึ้น ·É จนเกิดเป็นความเคยชิน แต่ในทางตรงกันข้าม คือ ไม่มีการทำบ่อย ๆ ย่อมขาดตอนและอ่อนล้าไป ในที่สด

 5.3 ®nªµ¤¡°Ä (Law of Effect) Á¤ ºÉ°µ¦Ä®o¦¼Ä µ¦Ä®o¦µª´¨ ้และการเสริมแรง เป็นความพอใจ ก็จะส่งผลให้แสดงพถติกรรมที่พึงประสงค์อันก่อให้เกิดการ ้เรียนรั<sup>ล</sup>์ั้น

สรุปใด้ว่า ธอร์นไดค์ ได้นำทฤษฎีของเขามาประยุกต์ใช้ในการเรียนการสอน โดย กำหนดให้ตั้งจุดมุ่งหมายที่สังเกตการตอบสนองใด้ โดยครูแบ่งเนื้อหาออกเป็นหน่วย ๆ โดยย้ำว่า ให้ค่อย ๆ เพิ่มสิ่งเร้าจากง่ายไปหายากตามลำดับ ·É ·É

# **µ¦°Á}¦µ¥»¨nµµµ¦Á¦¸¥¦µ¥»¨°¥nµÅ¦**

การสอนเป็นรายบุคคลต่างจากการเรียนรายบุคคลเป็นอย่างมาก เนื่องจากการเรียน ºÉ รายบุคคลนั้น ผู้เรียนเป็นผู้อยากเรียนเองตามธรรมชาติ ไม่ต้องมีใครมาบังคับ เรียนอะไรก็ได้ ´Ê เมื่อใหร่ก็ได้ ที่ไหนก็ได้ ตามความสนใจ อาจเรียนโดยค้นคว้าหาความรู้นอกหลักสูตรตามความ จำเป็น และอาจมีลักษณะเป็นการเรียนตลอดชีวิต (Life Long Education)โดยเรียนแบบลองผิด ิลองถูก <sup>ไ</sup>ม่มีแผนการเรียน

สำหรับการสอนรายบุคคลนั้น จะต้องมีการออกแบบระบบไว้ล่วงหน้าเป็นอย่างดี โดยยึด ´Ê ิ หลักการและทฤษฎีความแตกต่างระหว่างบุคคล ทฤษฎีการเรียนรู้และความพร้อมของผู้เรียนเป็น แนวทางในการจัดการ ครูยังมีบทบาทสำคัญในการจัดระบบ การสนับสนุนการเรียนโดยการจัด สื่อการเรียนให้พร้อม เป็นที่ปรึกษา และติดตามความก้าวหน้าของผู้เรียนอยู่เสมอ

### **¦³µ¦°¦µ¥»¨¦³°oª¥**

การออกแบบรูปแบบการสอนรายบุคคล (วิเคราะห์) การดำเนินการสอนรายบุคคล (สังเคราะห์) การประเมินผลการสอนรายบุคคล (ประเมินผล) ้ไม่ว่าการจัดรูปแบบการสอนรายบุคคลในรูปแบบใด ย่อมต้องนำหลักการของ ระบบเข้ามาใช้ (System Approach) เสมอ

#### **µ¦´µ¦Á¦¸¥µ¦°¦µ¥»¨** (Method for Individualized Instruction)

เมื่อผู้สอนทั้งหลายทำความเข้าใจเกี่ยวกับ ความหมาย บทบาท และความสำคัญของการ ºÉ ´Ê เรียนการสอนรายบุคคลแล้ว ก็อาจจะรู้สึกว่ายังไม่แน่ใจในวิธีการนี้ว่าดีกว่าการเรียนในชั้นเรียนได้ อย่<u>างไ</u>ร เมื่อเป็นเช่นนี้ก็มีคำตอบได้แต่เพียงขั้นด้นก่อนว่า วิธีการเรียนกา<u>รส</u>อนรา<u>ยบุ</u>คคลที่ ´Ê ¸É นำมาใช้นั้น จะดีหรือไม่ น่าจะขึ้นอยู่กับวิธีการ หรือหลักการเรียนการสอนว่าจะทำในรูปแบบใด ¹Ê คำนิ้งถึงขั้นตอนใดบ้าง และจะต้องใช้เวลาประเมินผล วิเคราะห์ผล แล้วมีการปรับปรุงกัน าขอสมควร การจัดการเรียนการสอนรายบุคคล มืองค์ประกอบที่สำคัญ ๆ ดังนี้

#### **1. ¼oÁ¦¸¥**

สิ่งแรกที่จะต้องคำนึงถึงในการจัดการเรียนการสอนรายบุคคล ก็คือ ตัวผู้เรียน สำคัญ ¸É ที่สุด ความเป็นเอกัตภาพของผู้เรียน ซึ่งจะต้องแยกแยะให้เห็นส่วนที่มาเกี่ยวข้องกับการเรียนของ ¹É 。<br>│ ∫ ผู้เรียน ดังนั้นจึงจำเป็นที่จะต้องศึกษาให้เข้าใจ เกี่ยวกับความแตกต่างระหว่างบุคคล (Individual ´Ê ¸É Differences) เพื่อที่จะนำไปสู่การจัดการเรียนการสอนให้สอดคล้องกับเอกัตภาพของผู้เรียน และ ºÉ ¸É โดยเฉพาะอย่างยิ่งคำว่า ความแตกต่างระหว่างบุคคล หรือ เอกัตภาพ (Individual Differences) นั้น ·É มีความสำคัญอย่างไรต่อการเรียนของผ<u>ู้</u>เรียน

#### **2. µ°¦¼**

การที่จะเป็นครูสอนให้ผู้เรียนเรียนด้วยตนเองนั้น นอกจากจะต้องประกอบด้วยความ ´Ê เข้าใจในความหมาย และทฤษฎีการสอนรายบุคคลเป็นอย่างดี เพื่อครูจะได้ทำงานของตน ให้ ºÉ สอดคล้องกับการสอนรายบุคคล สิ่งที่ครูจะต้องศึกษาให้ถ่องแท้ต่อมา คือ ระบบการเรียนการ ·É ¸É สอนรายบุคคล ลักษณะของสื่อที่จะใช้ในการเรียนการสอนรายบุคคล ครูต้องมีการเตรียมตัวเอง ºÉ ให้พร้อม ในการรับบทบาทของครู ในระบบการเรียนการสอนรายบุคคลค้วย ทั้งนี้ครูอาจค้องเป็น ´Ê ¸Ê

ผู้ออกแบบระบบการสอนรายบุคคลขึ้น ให้สอดคล้องกับสถานการณ์ที่เป็นอยู่จริงด้วย

# <u>3. ยืดเป้าหมายของการจัดการเรียนการสอนรายบุคคล</u>

ู้ถ้าการจัดการเรียนการสอนรายบุคคล พยายามยึดหลักการและเป้าหมายอันเดียวกัน ตาม หลักการและทฤษฎีทั้ง 5 ประการ ก็จะได้กระบวนการเรียนการสอนรายบุคคลที่เสร็จสมบูรณ์ ¸É และสนองต่อปรัชญาเดียวกันทั้งสิ้น คือ ´Ê ·Ê

- 1. ผู้เรียนได้ลงมือทำเอง เรียนเอง
- ว "ได้รับทราบผล บี่คำติชบทับที
- 3. มีความภูมิใจในความสำเร็จ
- 4. เราได้เรียนรู้ไปทีละน้อยตามลำดับขั้น

# **4. °´¦µµ¦Á¦¸¥**

เนื่องจากความแตกต่างกันของผู้เรียน จึงมีผลต่อเวลาที่ใช้ในการเรียนของผู้เรียนด้วย โดยเฉพาะอย่างยิ่ง การจัดการเรียนการสอนรายบุคคลนั้น มุ่งเน้นที่การเรียนมากกว่าการสอน ·É ´Ê ∫ ดังนั้นอัตราการเรียนของผู้เรียนจึงเป็นส่วนสำคัญที่เข้ามามีบทบาทมากต่อการจัดการเรียนการสอน ´Ê ¸É รายบุคคล และต้องนำมาพูดถึงในการจัดกระบวนการเรียนแบบนี้เสมอ ¸Ê

# **5. ª·¸µ¦** ์ก็เช่นเคียวกับอัตราการเรียน คือ ความแตกต่างของคนเราเป็นเหตุให้วิธีการเรียนของ

คนเราแตกต่างกันไปด้วย ดังนั้น วิธีการเรียนการสอนที่นำมาใช้ในการจัดกระบวนการเรียน ´Ê รายบุคคล จึงไม่ตายตัวเอาไว้เพียงอย่างใดอย่างหนึ่ง แต่จะผสมผสานกันตามความเหมาะสมด้วย ¹É ิ หลายประการด้วยกัน โดยยึดหลักการให้สนองต่อเอกัตภาพของผู้เรียนให้มากที่สุด

# **6. สื่อการสอนรายบ**คคล

ลักษณะของสื่อการสอนรายบุคคลนั้น ย่อมไม่เหมือนกับสื่อการสอนโดยทั่วไป ทั้งนี้ก็ ºÉ ´Ê เนื่องจากความสอดคล้องของสื่อที่จะต้องใช้กับวิธีการเรียนรายบุคคล อันเป็นเหตุหนึ่งที่ทำให้ ºÉ ºÉ ¸É ¹É ความสำคัญของสื่อจะเปลี่ยนไปจากเครื่องมือประกอบการสอน เป็นเครื่องมือที่ใช้ในการเรียน ºÉ สื่อการสอนรายบุคคลจึงต้องเป็นสื่อที่มีศักยภาพในตัวเองสูง และมีความสมบูรณ์ในตัวสื่อเองมาก ºÉ ºÉ ด้วย (Self - contained)

# **7. ¦¦¥µµ«Äµ¦Á¦¸¥µ¦°**

ู บรรยากาศของการสอนรายบุคคลก็คือ การให้ผู้เรียนมีส่วนร่วมในการเรียนให้มากที่สุด เพื่อสร้างความเอาใจใส่ (Involve) ในการเรียนของผู้เรียนเอง อาจให้ผู้เรียนเริ่มด้วยการวาง ·É แผนการเรียนด้วยตนเอง โดยมีกรูเป็นผู้คอยชี้แนะเท่านั้น ความรับผิดชอบในการเรียนจะตกเป็น ¸Ê ´Ê ของผู้เรียนเอง ความสัมพันธ์ระหว่างผู้เรียนกับครู ก็จะเปลี่ยนไป โดยความเป็นกันเองจะมีมาก

ขึ้น โดยผู้เรียนมีโอกาสเลือกวิธีการเรียนและกิจกรรมด้วยตัวของเขาเอง ทั้งยังทราบความก้าวหน้า ´Ê ในการเรียนของตนอยู่ตลอดเวลาด้วย

# **8. µ¦°Â¨³µ¦¦³Á¤·¨**

การที่ผู้เรียนมีโอกาส ได้ทราบความก้าวหน้าของตนเองอย่างสม่ำเสมอนั้นก็จะ ได้จากการที่ ÉÎ ´Ê ้ ได้รับการทดสอบ และการสังเกตความก้าวหน้าของการเรียนอยู่ตลอดเวลา โดยได้จากผู้เรียน ประเมินผลตนเองจากการทำแบบฝึกหัด จากการทำงานและจะได้รับการทดสอบอย่างสม่ำเสมอ ÉÎ โดยมีการแจ้งผลการเรียนให้ผู้เรียนทราบข้อบกพร่องของตนเองด้วยทุกครั้ง อย่างทันทีทันใด ´Ê

# **´ªÂ¦Äµ¦´µ¦Á¦¸¥µ¦°¦µ¥»¨**

การจัดการเรียนการสอนรายบุคคลนั้น มีหัวใจสำคัญที่จะบอกได้ว่าเป็นการสนองต่อ ´Ê ผู้เรียนตามเอกัตภาพได้หรือไม่นั้น ขึ้นอยู่กับตัวแปรในการจัดการเรียนที่เรียกว่า ตัวแปร นั้น ก็ ¹Ê ¸É ´Ê เพราะเหตุที่เป็นปัจจัยที่ควรมีการยืดหยุ่นได้ เมื่อมีการจัดการเรียนการสอนเป็นรายบุคคล คือ 。 ºÉ

- 1. วัตถุประสงค์ที่เหมาะกับผู้เรียน
- ว ลักษณะบิสัยใบการเรียบ

 $\left( \mathbb{Z}\left[ 3\right] \right)$ ชัดเวลาศามความหมาะสม $\left\{ \widehat{\gamma}\right\}$  1. ª´»¦³rµ¦´ª´»¦³rĵ¦´µ¦Á¦¸¥µ¦°¦µ¥»¨ ´Ê°Ä®oÄoε ว่า วัตถุประสงค์ในการเรียน ไม่ใช่วัตถุประสงค์ในการสอน จึงจำเป็นต้องคำนึงถึงความจำเป็น

(Needs) ความต้องการ (Desires) ความปรารถนา (Wishes) และทักษะของผู้เรียน (Skill) ดังนั้น ผู้เรียนย่อมมีวัตถุประสงค์ในการเรียนเป็นของตนเอง การที่จะจัดกระบวนการในขันแรก คือ วัตถุประสงค์ในการเรียนให้สนองความเป็นเอกัตภาพดังกล่าวแล้วนั้น จะต้องทำในวิธีการดังนี้ คือ ´Ê

- 1.1 วินิจฉัยตัวผู้เรียน (Learner Diagnosis)
- 1.2 จัดหลักสูตรการเรียนแบบต่าง ๆ อย่างเหมาะสม (A Variety of Curricular

Units)

2. ลักษณะนิสัยในการเรียนผู้เรียนที่มีลักษณะในการเรียนแตกต่างกันนั้น เนื่องมาจาก ´Ê ºÉ ระดับความสามารถไม่เท่ากันในหลาย ๆ เรื่อง ดังต่อไปนี้

ระคับการอ่าน เมื่อระคับการอ่านของผู้เรียนสูง ผู้เรียนอาจพอใจที่จะศึกษาหา ความรู้ด้วยการอ่าน ในทางตรงกันข้าม ถ้าระดับการอ่านต่ำผู้เรียนอาจไม่ชอบการเรียนรู้จากการ ÉÎ ึ่<br><sup>ถ่าน</sup>

ื้อัตราการอ่าน (Reading Rate) ความเร็วในการอ่านจะมีผลโดยตรงกับอัตราการ เรียนรู้ด้วย

ิ ความสามารถในการสรุปความ

ึความสามารถในการย่อความ

ความสามารถในการเปรียบเทียบ

ือวามสามารถในการแปลอวาม

ความสามารถในการแสดงออกโดยการเขียน หรือการใช้ทักษะอื่น ๆ ºÉ

ิ ความสามารถในการแสดงออกโดยการพูด

ดังนั้น การจะได้ซึ่งลักษณะนิสัยการเรียนที่เหมาะสม จึงจำเป็นต้องมีวิธีการดังนี้ คือ ¸É

2.1 วินิจฉัยผู้เรียน (Learning Diagnosis)

2.2 จัดสื่อการเรียนและแหล่งข้อมูลตามความเหมาะสม

สำหรับการวินิจฉัยของผู้เรียนนั้น ก็เพื่อทราบลักษณะนิสัยในการเรียนของผู้เรียนว่า ´Ê ผู้เรียนสามารถเรียนได้เร็ว จำได้นานนั้นต้องการวิธีการเรียนเช่นใด จะด้วยการฟัง การอ่าน หรือ ´Ê การดู หรือทั้งฟังและอ่านควบคู่กันไป ถ้าวินิจฉัยได้ผลเช่นไร หรืออย่างไร ตามลักษณะการเรียน ที่จะทำให้สามารถจัดสื่อและเครื่องช่วยในการเรียนได้เหมาะสม และนอกจากนั้นต้องคำนึงถึง ºÉ ´Ê วิธีการและเทคนิคต่าง ๆ เข้ามาประกอบด้วย

 $\cap$   $\cap$  3.  $\cap$  เวลา เป็นตัวแปรที่สำคัญในอื่นที่จะยืดหยุ่นใด้ตามความเหมาะสมของลักษณะนิสัยใน ∫<br>∫ การเรียนเร็ว - ช้า ของผู้เรียน ซึ่งการที่ผู้เรียนเรียนใด้เร็วหรือช้านั้นก็มีสาเหตุมาจาก ¹É ´Ê

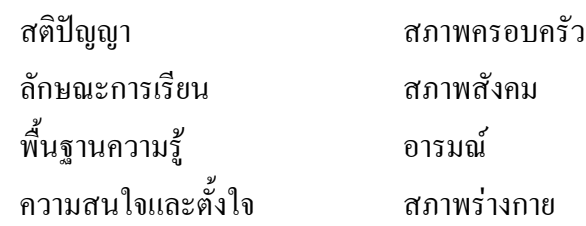

การวิเคราะห์ตัวแปรทั้ง 3 (Objective , Study Habits , Time) ซึ่งจะนำไปสู่การจัด โปรแกรมการสอนรายบุคคลใด้อย่างมีประสิทธิภาพนั้น ต้องอาศัยความร่วมมือระหว่างผู้เรียนกับ ´Ê ผู้สอน ซึ่งทำหน้าที่เป็นที่ปรึกษาแนะนำในการเรียนซึ่งจะทำให้บทบาทของทั้งครูและนักเรียน ¹É ¹É ´Ê แตกต่างไปจากการเรียนการสอนแบบเคิม โดยนักเรียนจะมีบทบาทมากขึ้น ซึ่งกระบวนการ ¹Ê ¹É จัดการสอนรายบุคคลนั้นต้องอาศัยการประยุกต์วิธีการและเทคนิคต่าง ๆ มาใช้กับผู้เรียน ทั้งนี้ ´Ê ´Ê จะต้องมีการวางแผนอย่างระมัคระวัง และยึดตัวแปรทั้ง 3 เป็นหลักในการประยุกต์ใช้ และ ผสมผสานวิธีการ และสื่อต่าง ๆ ºÉ

### $~$ ยุทธวิธีและเทคนิคการจัดการสอนรายบุคคล

ยุทธวิธีการจัดการเรียนการสอนรายบุคคลควรจัดให้มีลักษณะแตกต่างกันไปจากการเรียน

ำ|กติดังนี้ คือ

1. จัดทำวัสดุ สิ่งพิมพ์ สำหรับการศึกษาด้วยตนเองให้มีระดับต่าง ๆ กัน (ความยากง่าย ต่างกับ)

2. จัดหัวข้อ เนื้อหาในการศึกษาด้วยตนเองให้เลือกหลาย ๆ ข้อ

3. ปล่อยให้ผู้เรียนเลือกหัวข้อที่ตนต้องการ │

4. อาจให้ผู้เรียนช่วยเขียนวัตถุประสงค์ในการเรียนด้วย

5. ให้ผู้เรียนเลือกลักษณะและวิธีการเรียนตามความพอใจ

6. กระตุ้นและสนับสนุนให้ผู้เรียนพอใจที่จะค้นคว้าหาความรู้ด้วยตนเอง

7. จัดวิธีการเรียนแบบต่าง ๆ ไว้ให้ผู้เรียนเลือก

8. ปล่อยให้ผู้เรียน เรียนไปตามเวลาที่ตนต้องการใช้ในการเรียนให้บรรลุวัตถุประสงค์ ของการเรียน

9. ให้คำปรึกษาและช่วยเหลือเมื่อผู้เรียนต้องการ ºÉ

10. วิเคราะห์ผลการสอบก่อนการเรียน เพื่อทราบว่าผู้เรียนมีความรู้มาเป็นอย่างไร ºÉ

11. ถ้าผู้เรียนผ่านเกณฑ์ที่ต้องการในเนื้อหาแล้วก็ให้ผู้เรียนผ่านไปทำกิจกรรมขั้นต่อไปได้ ´Ê

/តេម

12. กระดุ้นให้ผู้เรียน เลือกและหาความสัมพันธ์ของแต่ละหัวข้อในการเรียนด้วยตนเอง

13. จัดให้ผู้เรียนได้ทำโครงการเพิ่มเติมหรือโครงการที่สนับสนุนบทเรียนที่ศึกษาอยู่

14. ชักจูงให้ผู้เรียนทดลองเรียนด้วยวิธีแปลก ๆ ใหม่ ๆ จนกว่าจะพบวิธีเรียนที่ตนเอง ∫ พอใจและเหมาะสมกับตนมากที่สุด

15. วิเคราะห์ผลการสอบหลังการเรียน เพื่อให้แน่ใจว่าความรู้พื้นฐานของผู้เรียนทั้งความ ´Ê เข้าใจและทักษะนั่นพอที่จะรับความรู้และทักษะในขั้นต่อ ๆ ไป ´Ê ∫

16. จัดหาสื่อการเรียนและวัสดุประเภทต่าง ๆ เพื่อช่วยการเรียนของผู้เรียน ºÉ ºÉ

17. ช่วยเหลือผู้เรียนเมื่อต้องการคำแนะนำปรึกษาก่อนที่จะไปเรียนในเนื้อหาขั้นต่อไป ºÉ ´Ê ช่วยเหลือผู้เรียนเมื่อต้องการในระหว่างที่ศึกษาในเนื้อหาใหม่ ºÉ

โดยสรุปแล้วกระบวนการเรียนรายบุคคล หรืออาจเรียกโดยย่อว่า I.I (Individualized Instruction) นั้น เป็นการจัดสภาพแวดล้อมและวิธีการตลอดจนยุทธวิธีให้เอื้ออำนวยต่อธรรมชาติ ºÊ ของการเรียนรู้ที่มนุษยชาติพึงกระทำและพึงเกิดขึ้นในแต่ละบุคคลตามเอกัตภาพนั่นเอง ´É

## แผนภูมิแสดงกระบวนการจัดการเรียนการสอนรายบุคคล

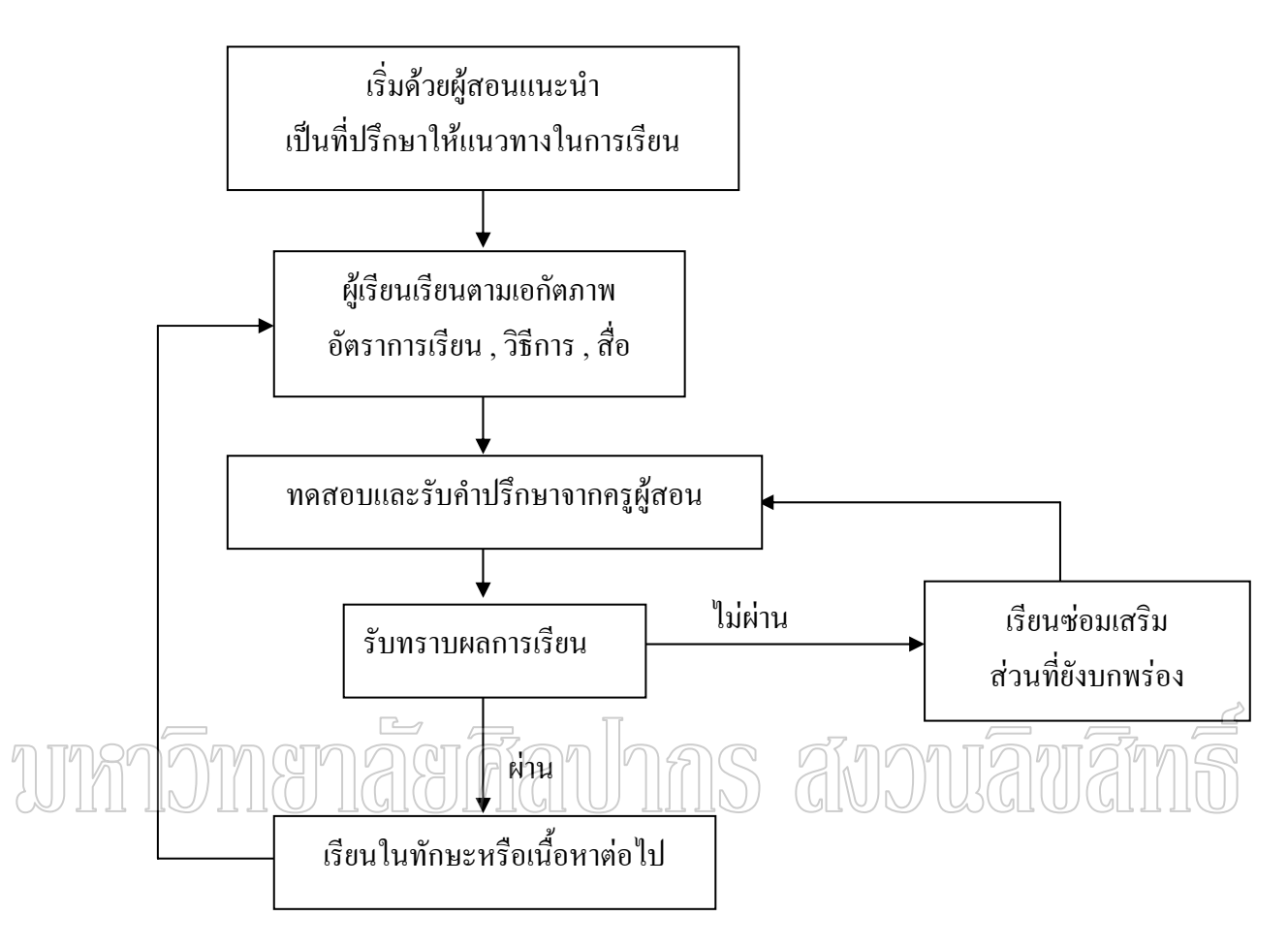

#### สาเหตุของความแตกต่างกันระหว่างบุคคล

้สิ่งสำคัญอันหนึ่งที่จะช่วยในการแก้ปัญหาต่าง ๆ ดีขึ้น ก็คือ ค้นหาสาเหตุของปัญหา ซึ่ง จะเป็นแนวทางช่วยในการแก้ปัญหานั้น ๆ ตรงจุดมากขึ้น สำหรับการแก้ปัญหาทางการศึกษา โดย หารจัดให้มีการสอนรายบคคลก็เนื่องมาจากความแตกต่างระหว่างบคคลที่เป็นสาเหตทำให้เกิด ความผิดแผกแตกต่างกันอยู่ 2 ประการ คือ

1. พันธุกรรม (Heredity)

2. สิ่งแวดล้อม (Environment)

1. พันธุกรรม (Heredity) ถูกถ่ายทอดมาจากบิดามารดาโดยอาศัยยืน (Gene) ที่มีอยู่ใน โครโมโซมของเซลสืบพันธ์ อันมีผลต่อลักษณะภายนอก คือ รูปร่าง หน้าตา และลักษณะภายใน ้เช่น สติปัญญา ความเร็ว - ช้า ของความคิด ฯลฯ

2. สิ่งแวดล้อม (Environment) ทันทีที่มนุษย์เกิดมาก็ต้องปะทะกับสิ่งแวดล้อมภายนอก ซึ่งล้อมรอบตัวอยู่ ทั้งที่เป็นมนุษย์ด้วยกัน พืช สัตว์ และสิ่งไม่มีชีวิต โดยสิ่งเหล่านี้มีอิทธิพลต่อ

ึ คนเรา ทำให้ราได้ประสบการณ์ อันก่อให้เกิดการับรู้ เกิดการกระทำบางอย่างจนกลายเป็นทักษะ มีความรู้สึกนึกคิดเกี่ยวกับสิ่งที่ตนประสบอยู่ อาจเรียกใค้ว่าเป็นเจตคติ ∫ ·É

ถึงแม้ว่าจะเป็นพี่น้องที่เกิดจากบิดามารดาเคียวกัน ก็ไม่สามารถสร้างสิ่งแวดล้อมให้ ¸É ·É เหมือนกันทุกอย่างได้ร้อยเปอร์เซ็นต์ โดยเฉพาะอารมณ์ของบุคคลรอบข้าง ฐานะทางเศรษฐกิจ สภาวะต่าง ๆ ล้วนเป็นสิ่งละเอียดอ่อน ทำให้พี่น้อง 2 คน อาจมีอารมณ์ที่ต่างกัน ความคิด ความรู้ ความชำนาญต่างกัน ซึ่งเป็นเรื่องที่นอกเหนือไปจากอิทธิพลของกรรมพันธุ์ ºÉ **ªµ¤Á}Á°´£µ¡°¼oÁ¦¸¥**

้ คนเรามีขีดความสามารถทางด้านการศึกษาต่างกัน หรืออาจกล่าวได้ว่ามีศักยภาพทาง การศึกษาต่างกัน ซึ่งศักยภาพนี้จะมีขีดจำกัดมากน้อยแก่ไหนมีสาเหตุเนื้องจาก ¹É ¸Ê ºÉ

1. อายุ ซึ่งพอสรุปโดยส่วนรวมว่า ผู้ที่มีอายุมากกว่ามักมีศักยภาพสูงกว่าผู้ที่มีอายุน้อย ่กว่า

2. เพศ เพศหญิงจะมีศักยภาพทั้งสมองและร่างกายที่เอื้ออำนวยต่อการเรียนดีกว่าเพศชาย ´Ê ¸É ºÊ เมื่ออายุยังน้อยอยู่ แต่พอถึงวัยรุ่นตอนปลาย เพศชายจะมีศักยภาพสูงกว่าเพศหญิงในเรื่องสมอง ºÉ และร่างกาย ซึ่งมีผลต่อการศึกษาเล่าเรียน ¹É

# nas anoniama ึ <u>4 |</u> ∪∕∑|| | ∪ ∪}µ<br>|สื่อการสอนรายบุคคล

#### **(Individualized Instruction Media)**

ตามที่ได้กล่าวมาเป็นอย่างมากว่า บทบาทของครูผู้สอนในการสอนรายบุคคลนั้นจะต้อง ´Ê เปลี่ยนแปลงไป ในขณะเดียวกันบทบาทของสื่อที่ใช้ในการสอนรายบุคคลนั้น ก็ย่อมแตกต่างไป ºÉ ´Ê จากสื่อการสอนแบบปกติเช่นกัน ในการเรียนการสอนแบบเคิม (Traditional Instruction) นั้น สื่อมีบทบาทเพียงช่วยประกอบการสอนของครูเท่านั้น ทั้งนี้มักขึ้นอยู่กับความต้องการของครูผู้สอน ´Ê ´Ê ว่าตนมีความถนัดในการสื่อความหมายเพียงใด และรูปแบบใด ถ้าครูถนัดที่จะสื่อความหมายโดย ¸É การใช้สื่อต่าง ๆ แบบสื่อประสม (Multi - media) สื่อจึงจะมีโอกาสเข้ามามีบทบาทมากหน่อย แต่ ถ้าครูถนัดในการใช้ชอล์คและกระดานดำเท่านั้น สื่ออื่น ๆ อันได้แก่ สไลด์ เทป เทปโทรทัศน์ ´Ê ºÉ ºÉ ภาพยนตร์ ฯลฯ ก็ต้องอยู่เฉย ๆ ไป อีกประการหนึ่งคือ ถ้าครูมีความถนัด หรือพอใจสื่อประเภท ใดประเภทหนึ่ง ก็หนีไม่พ้นที่รูมักจะนำมาใช้ประกอบการสอน โดยอาจไม่คำนึงถึงความถนัดใน การเรียนรู้จากสื่อใดสื่อหนึ่งของผู้เรียนเลยก็อาจเป็นได้

สำหรับการสอนรายบุคคลนั้น สื่อมีบทบาทโดยตรงกับผู้เรียน และเป็นส่วนที่ขาดไม่ได้ ´Ê ºÉ เลยในระบบการสอนรายบุคคล สื่อใด้กลายเป็นพาหะที่จะพาให้ผู้เรียนซึ่งมีความแตกต่างกัน ได้ ¹É ไปถึงจุดหมายอันเดียวกันได้ โดยสื่อที่เป็นพาหะนั่นอาจต่างกัน เช่นเดียวกับเวลาเราเดินทางจาก ´Ê

เชียงใหม่ไปกรุงเทพฯ บางคนถึงกรุงเทพฯ โดยการนั่งรถไฟ รถทัวร์ หรือเครื่องบิน อาจถึงโดย ºÉ ใช้เวลาต่างกัน แต่ถึงจุดหมายเดียวกัน Torkelson (1972) ใค้กล่าวเอาไว้ว่า สื่อนั้นเป็นเสมือนยา ºÉ รักษาโรคไม่รู้เลยทีเดียว ดังนั้น การเตรียมสื่อสำหรับผู้เรียนตามเอกัตภาพนั้นจะต้องมีการเตรียม ´Ê ºÉ ´Ê และการผลิต เพื่อนำไปใช้อย่างรัดกุมที่สุด ºÉ

คุณลักษณะที่สำคัญของสื่อการเรียน ในการสอนรายบุคคลนั้นก็คือ มีความสมบูรณ์ใน ºÉ ´Ê ตัวเอง (Self - contained) เพราะการเรียนรู้แบบนี้ ผู้เรียนจะต้องเรียนจากสื่อโดยตรง และมี ความสัมพันธ์โดยตรงกับแหล่งวิชาการ ถ้าสื่อและแหล่งวิชาการไม่มีลักษณะสมบูรณ์ในตัวเองแล้ว ºÉ หละก็ จะไม่เอื้ออำนวยให้ผู้เรียนเรียนตามเอกัตภาพได้เลย ºÊ

# ประเภทของสือการสอนรายบุคคล

สื่อการสอนรายบุคคล สามารถแบ่งออกเป็น อุปกรณ์ วัสดุ และวิธีการ ซึ่งทั้งนี้จะเห็นได้ ¹É ´Ê ¸Ê ว่า สื่อทั้ง 3 ประเภทจะต้องเหมาะสมและเอื้ออำนวยต่อลักษณะของการสอนรายบุคคลด้วย ผู้เรียน ºÉ ºÊ ้จะไม่สามารถเรียนแบบรายบุคคลได้ผลเลย ถ้าหากให้ผู้เรียนเรียนก้าวไปตามความสามารถของพวก เขาเองโดยใช้ สื่อการสอนแบบปกติ (Traditional) Material) สื่อการสอนรายบุคคลนั้นจะต้องถูก ´Ê เครียมขึ้นเป็นพิเศษ จากประสบการณ์การจัดรูปแบบการสอนรายบุคคลซี่ให้เห็นว่าโครงการ ใบ งานและแบบฝึกหัดนั้น มีความสำคัญที่ควรเอาใจใส่ในสื่อการสอนรายบุคคลค้วย ทั้งนี้ ´Ê ¸Ê ลักษณะเฉพาะของสื่อการสอนรายบุคคลแต่ละรูปแบบ อาจมีความแตกต่างกันไปบ้างขึ้นอยู่กับ ºÉ ¹Ê รูปแบบของการสอนรายบุคคลนั้น ๆ ด้วย โดยสามารถแบ่งประเภทสื่อการสอนรายบุคคลเหล่านี้ได้ ´Ê ์ โดยลักษณะภายนอก คือ วัสดุและอุปกรณ์ ซึ่งวัสดุสามารถแบ่งออกเป็น

> วัสดุที่เป็นสิ่งตีพิมพ์ (Printed Material) ·É

วัสดุไม่เป็นสิ่งตีพิมพ์ (Non – printed Material) ·É

วัสดที่เป็นสิ่งตีพิมพ์ (Printed ·É Material) ได้แก่ บทเรียนสำเร็จรูป หรือ บทเรียน โปรแกรม

บทเรียนสำเร็จรูป เป็นสื่อการสอนรายบุคคลที่ยึดหลักการจัดการสอนรายบุคคลไว้ 4 ประการ อย่างเหนียวแน่น คือ

1. สอนให้ผู้เรียนมีส่วนร่วมในกิจกรรมการเรียนการสอนอย่างกระฉับ กระเฉง กระชุ่ม-กระชวย (Active Participation)

2. เมื่อปฏิบัติแล้วครูจะติชมทันที เพื่อให้นักเรียนมีโอกาสแก้ไข (Immediate Feedback)

3. นักเรียนจะภาคภูมิใจเมื่อประสบผลสำเร็จ (Success Experience)

4. นักเรียนก่อย ๆ เรียนไปทีละน้อย ตามขั้นตอนที่กำหนดไว้จากง่ายไปหายาก (Gradual ´Ê Approximation)

จากหลักการทั้ง 4 ข้อ ข้างต้น จึงทำให้ภายในบทเรียนสำเร็จรูปประกอบด้วยเนื้อหา ซึ่ง ºÊ จะต้องมีลักษณะเร้าใจให้อยากเรียนรวมอยู่ในเนื้อหาด้วยคำถาม และ คำเฉลย ซึ่งรวมกันเรียกว่า ¹É กรอบ โดยการให้เนื้อหานั้น จะให้เป็นลำดับขั้น ขั้นละเล็ก ๆ และเรียงลำดับจากง่ายไปหายาก ºÊ ´Ê ´Ê หลังจากผู้เรียนศึกษาเนื้อหาในกรอบนั้นแล้ว ก็จะมีคำถามในหลายลักษณะค้วยกัน คือ แบบเติมคำ แบบเลือกคำตอบ แบบขี้คถูกผิด หรือแบบเติมความก็ได้ ซึ่งคำถามจะเป็นในลักษณะใคนั้น ก็ ขึ้นอยู่กับผู้สร้างแบบเรียน ว่าจะนำเทคนิคการเขียนใดมาใช้ ซึ่งถือว่าคำถามที่ให้ผู้เรียนตอบนั้น ทำให้ผ้เรียนต้องเข้ามีส่วนร่วมในการเรียน โดยการตอบคำถามของผ้เรียนในกรอบนั้น จะได้ทราบ ผลในทันทีจากคำเฉลยที่ให้ไว้ในกรอบเช่นกัน ทำให้ผู้เรียนทราบว่าตนนั้นตอบผิดหรือถูก ถ้าหาก ´Ê ว่าตอบผิดก็จะต้องศึกษาเนื้อหานั้นใหม่ แล้วลองตอบคำถามอีกครั้งหนึ่ง แต่ถ้าเขาตอบถูก ก็จะ ºÊ ´Ê ¹É สามารถก้าวไปยังกรอบต่อไป

เท่าที่เป็นอยู่เวลานี้ การทำบทเรียนโปรแกรมถือตามปรัชญา 3 ปรัชญา เป็นสำคัญ จึงทำ ให้บทเรียนโปรแกรมออกมาเป็น 3 แบบ คือ

1. ÚMFOÙ USIGSWAJURUAS (Linear Programe) 2. บทเรียนโปรแกรมแบบสาขา (Branching Programe)

3. บทเรียนโปรแกรมแบบเส้นตรงรวมกับแบบสาขา (Combination of the two types)

1. บทเรียนโปรแกรมแบบเส้นตรง นั้นถือตามปรัชญาของ สกินเนอร์ (Skinner) คือ ´Ê การระลึกหาคำตอบ (Recall) ย่อมมีประสิทธิภาพในการเรียนมากกว่าการจำใค้ (Recognition)

การแสดงการตอบสนอง (Response) เป็นบ่อเกดของการเรียนรู้

จากความคิดของ สกินเนอร์ นี้ จึงทำให้เกิดโปรแกรมเส้นตรงชนิดสร้างคำตอบขึ้น และ ¹Ê จากปรัชญาของ ซิคนีย์ เพรสซีย์ (Sidney Pressey) ซึ่งเป็นผู้สร้างเครื่องช่วยสอนขึ้นเป็นครั้ง ºÉ แรกในปี ค.ศ.1924 นั้น ใช้การสอนแบบเลือกคำตอบ ซึ่งทำให้เกิดโปรแกรมเส้นตรงชนิดเลือก ¹É คำตอบ โดย ดร.เพรสซีย์ อ้างว่า การทำบทเรียนโปรแกรมเส้นตรงชนิดนี้ มีรากฐานมาจากกฎการ เรียนรู้ 2 กฎ ด้วยกัน คือ

กฎแห่งความถี่ (Law of Frequency) ซึ่งนำมาใช้ใค้เพราะโดยบังเอิญนั้นผู้เรียนจะ ´Ê เลือกคำตอบที่ถูกต้องมากที่สุด เพราะมันเป็นการสนองตอบเพียงชนิดเดียวเท่านั้น ที่ทำให้เขา ´Ê ้ คืบหน้าต่อไปยังคำถามถัดไป การตอบถูกมากครั้ง ( ความถี่สูง ) คือ รางวัลที่ผู้เรียนได้รับ

ึกฎแห่งความใหม่ (Law of Recency) เนื่องจากคำถามที่ถูกมักจะเป็นสิ่งสุดท้ายที่ นักเรียนทำ มักทำให้จำได้ง่ายขึ้น กฎเหล่านี้แหละที่ คร.เพรสซีย์ ยกขึ้นมาใช้กับบทเรียน โปรแกรมเส้นตรงชนิดเลือกคำตอบ

2. บทเรียนโปรแกรมแบบสาขา คิดโดย คร.นอร์มัน คราวเดอร์ (Dr.Norman Crowder) ซึ่งโดยทั่ว ๆ ไป คล้ายกับชนิดเลือกคำตอบของเพลสซีย์ บทเรียนโปรแกรมแบบสาขา ้นั้นยังยึดหลัก การมีทางให้เลือกหลาย ๆ ทาง ย่อมพาให้เราไปถึงยังที่ใดที่หนึ่ง นั่นก็คือ คำตอบที่ ผิดนั้น แม้ว่าเราจะไม่สนับสนุนให้ใช้ ก็ไม่ใช่สิ่งที่เราต้องเสี่ยงในการทำบทเรียนแบบโปรแกรม ึชนิดนี้ ทั้งนี้เพราะคำตอบที่ผิด จะได้รับการแก้ไขให้ถูกต้องก่อนที่ผู้เรียนจะเรียนต่อไป และการ แยกสาขาสามารถใช้สำหรับช่วยผู้เรียนที่มีพื้นฐานดีแล้ว จะเรียนไปได้เร็วกว่าผู้เรียนที่ต้องการ ้อธิบายเพิ่มเติม ทั้งนี้การแยกสาขาสามารถใช้สำหรับให้ผู้เรียนเลือกได้ นั่นคือ เขาสามารถ ตัดสินใจว่าเขาจะต้องการเรียนได้สักแค่ไหน

สรุปข้อดีของบทเรียนโปรแกรมแบบสาขา คือใช้ได้ดีกับผู้เรียนที่ต้องการเรียนด้วยตนเอง ้อย่างอิสระ ทั้งนี้เพราะโปรแกรมชนิดนี้เปิดโอกาสสำหรับผู้เรียนที่มีพื้นฐานความรู้ต่างกัน ใครที่ ู้มีพื้นฐานความรู้อยู่บ้างแล้วก็สามารถเรียนไปได้อย่างรวดเร็ว โดยข้ามเนื้อหาที่ตนเองทราบอยู่แล้ว  $\rightarrow$ ใบยังเนื้อหาขั้นต่อใบได้เลย สามผู้ที่ยังใม่ทราบเนื้อหาขั้นพื้นฐานและยังเข้าใจผิดอยู่ก็จะถูกแก้ไข ให้ถูกต้องเสียก่อนที่จะเรียนในเนื้อหาต่อใบ HIHO GIUUJUGIUGIIII

3. บทเรียนโปรแกรมแบบรวมสองแบบเข้าด้วยกัน ซึ่งทำได้โดยเอาการเรียงลำดับแบบ ้เส้นตรงไปเพิ่มให้แบบสาขา หรือผู้เขียนโปรแกรมอาจนำเอาแบบทั้งสองมาผสมกันอย่างใดอย่าง หนึ่ง

้สำหรับวิธีการสร้างบทเรียนสำเร็จรูปนั้น จะต้องมีการศึกษารายละเอียดของวิธีการอีกมาก เพื่อให้การสร้างบทเรียนสำเร็จรูปออกมาอย่างมีประสิทธิภาพ

วัสดุที่ไม่เป็นสิ่งพิมพ์ จะออกมาในรูปของสื่อประเภทภาพ เสียง หรือทั้งภาพและเสียง ็ได้แก่

เทปบันทึกเสียง เทปโทรทัศน์ ิสไลด์ ฟิล์บสตริป โปรแกรมคอมพิวเตอร์

้วัสดุเหล่านี้ สามารถนำเอาข้อมูลใส่เข้าไป และดัดแปลงข้อมูลและคุณสมบัติให้เป็น สื่อ ที่มีความสมบูรณ์ในตัวเอง (Self–Contained) เช่น ภาพสไลด์ ก็จะต้องประกอบด้วย

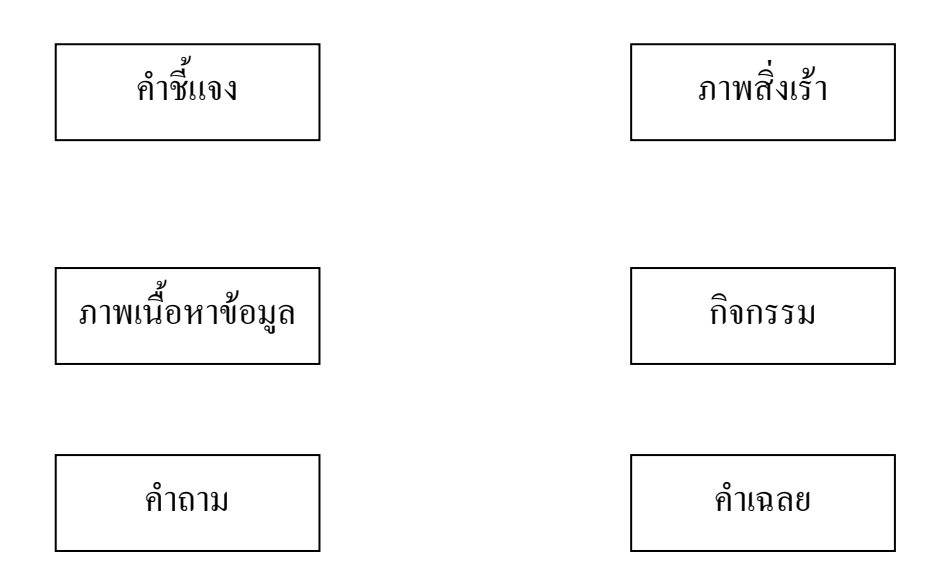

จะเห็นได้ว่า วัสคุบางประเภทเท่านั้นที่นำมาเป็นวัสคุที่จะบรรจุลักษณะที่เป็น Self – Contained ลงไปได้ วัสดุบางประเภทไม่สามารถทำได้เนื่องจากลักษณะเฉพาะไม่เหมาะสม ได้แก่ วัสคุบางประเภทไม่สามารถทำได้เนื่องจากลักษณะเฉพาะไม่เหมาะสมได้แก่ ฟิล์ม ิ ภาพยนตร์ ทั้งนี้เนื่องจ<u>า</u>ก ภาพยนตร์ไม่สามารถให้ปฏิบัติการย้อนกลับ (Feedhack) ได้ทันที และ  $\rightarrow$ อากที่จะใส่ข้อมูลที่เป็นการคิดตามความก้าวหน้าของผู้เรียนองไป วิวัฒนาการของเทคโนโลยีมี มากขึ้น การนำเอาบทเรียนโปรแกรมในรูปของ โปรแกรมคอมพิวเตอร์จึงเกิดขึ้น

อุปกรณ์ การสอนรายบุคคล ก็คือ อุปกรณ์ที่จะไปช่วยสนับสนุนให้วัสดุที่ไม่ใช่สิ่งพิมพ์ เสนอออกมาได้อย่างสมบรณ์ ซึ่งได้แก่

เครื่องฉายสไลด์ ้เครื่องเล่นเทปบันทึกเสียง เครื่องเล่นเทปโทรทัศน์

เครื่องฉายฟิล์บสตริป

เครื่องช่วยสอน ก็เช่นเดียวกันกับที่เทคโนโลยีมีวิวัฒนาการมากขึ้น โดยถ้าดูวิวัฒนาการ เรื่อย ๆ มา ก็จะพบว่า เดิมนั้นเครื่องช่วยสอนเข้ามามีบทบาทก่อน โดยมีทั้งเครื่องช่วยสอนที่เป็น แบบเส้นตรงและสาขา โดยเครื่องช่วยสอนจำพวกเส้นตรงแบบสร้างคำตอบ ก็จะให้ผู้เรียนเขียน ้คำตอบของเขาลงบนม้วนเทป แล้วเปรียบเทียบคำตอบที่ถูกต้อง การเปรียบเทียบนี้จะทำได้ก็ ้ต่อเมื่อคำตอบของผู้เรียนเลื่อนเข้าไปอยู่ในช่องที่ปิดด้วยพลาสติก ใสแล้ว เพื่อไม่ให้เขามีโอกาส เปลี่ยนคำตอบหลังจากเห็นคำตอบที่ถูกต้องแล้ว ส่วนเครื่องสอนจำพวกเลือกตอบแบบเส้นตรงนั้น ผู้เรียนจะเป็นผู้กดปุ่มหรือใช้เหล็กแหลมจิ้มรูในแผ่นกระดาษแข็ง หรือพิมพ์คำตอบลงบนเครื่อง แต่จะเป็นวิธีใดก็ตาม ผู้เรียนจะใด้รับทราบทันทีว่า คำตอบนั้นผิดหรือถูก เครื่องช่วยสอนสำหรับ บทเรียนโปรแกรมแบบสาขานั้นมีลักษณะเป็นเครื่องดูจุลภาค ( Microfilm ) การเลือกตัวเลือกนั้น ºÉ ใช้วิธีกดปุ่มที่มีให้เลือก เครื่องก็จะพาไปยังกรอบที่สอดคล้องกับตัวเลือกที่เลือกไว้ก้าวล่าสุดของ ºÉ ∫ ¸É เครื่องช่วยสอนนั้นออกมาในรูปของเครื่องคอมพิวเตอร์ โดยส่งเสริมปฏิสัมพันธ์ระหว่างผู้เรียนกับ ºÉ เครื่อง ซึ่งมีข้อคีมากตรงที่ ผู้เรียนสามารถควบคุมเครื่องคอมพิวเตอร์ทำงานช่วยสอนไปตามอัตรา ºÉ ¹É ºÉ การเรียนที่ตนเองต้องการ คือ สามารถใช้วิธี Self – pace ได้นั่นเอง และเครื่องคอมพิวเตอร์ที่มี │ ºÉ สมองสำหรับทำหน้าที่เป็นธนาคารความจำ จะช่วยให้เรียกเนื้อหาที่ต้องการออกมาใด้ทันที ºÊ

#### **µ¦Á¨º° °µ¦°¦µ¥»¨ ( Media Selection ) ºÉ**

การเลือกสื่อ เป็นขั้นตอนสำคัญขั้นตอนหนึ่งในการจัดระบบการสอนรายบุคคล คือ ´Ê ´Ê ภายหลังจากที่เราวางวัตถุประสงค์ของการเรียน กำหนดเนื้อหาและกิจกรรมไว้เรียบร้อยแล้ว ¸É ºÊ จะต้องมาพิจารณาใช้สื่อให้เหมาะสมกับองค์ประกอบต่าง ๆ ของระบบการสอนรายบุคคลที่สร้าง ∫ ขึ้น โดยยึดหลักการใช้สื่อในการเรียนตามเอกัตภาพ ซึ่งนิยมใช้สื่อเพื่อสนองผู้เรียนแต่ละคน แต่ก็ ¹É ºÉ ยังมีองค์ประกอบอื่น ๆ ที่จะต้องพิจารณาอีก คือ เวลาในการจัดเตรียมสื่อ ราคาของสื่อ วิธีการใช้ ºÉ ºÉ สื่อแต่ละประเภทก็แตกต่างกันไปตามคุณลักษณะของสื่อ (Media Attributes) องค์ประกอบ ดังกล่าวนั้นมีด้วยกัน 2 องค์ประกอบ กือ ´Ê 1. ¦µµ (Cost)

2. ความสามารถในการใช้ (Flexibility)

ซึ่งความสะดวกในการใช้ หมายถึง เวลา สถานที่ คุณลักษณะของสื่อวิธีใช้ ºÉ

เนื่องจากยังไม่มีข้อสรุปใดบอกได้ว่า สื่อประเภทใดเป็นสื่อที่ดีที่สุดสำหรับการสอนรายบุคคล ºÉ ºÉ ดังนั้นจึงต้องพิจารณาความเหมาะสมหรือไม่เพียงใด จากองค์ประกอบที่กล่าวมาแล้ว ทั้งนี้ความ ´Ê ´Ê ¸Ê หลากหลายของสื่อประกอบกับความเป็นเอกัตภาพของผู้เรียน ทำให้การเลือกสื่อประเภทใดประเภท หนึ่งนั้นเป็นไปได้ยาก หลักเกณฑ์ในการเลือกจึงต้องค่อนข้างยืดหยุ่น และถ้าจะให้เป็นไปได้ เหมาะสมที่สุดสำหรับการจัดการสอนรายบุคคล ก็คือการจัดสื่อให้มีทางเลือกแก่ผู้เรียนใด้เลือกมาก ที่สุด (Alternative Utilization) โดยมีหลักเกณฑ์ประกอบอย่างกว้าง ๆ คือ

- 1. เป็นสื่อที่เหมาะกับการเรียนตามเอกัตภาพ ºÉ ¸É
	- 2. เป็นสื่อที่มีความสมบูรณ์ในตัวเอง ºÉ
- 3. เป็นสื่อที่สนองเป้าหมายของการการเรียนการสอน ºÉ
- 4. เป็นสื่อที่มีราคาคุ้มกับประโยชน์ที่ให้กับการเรียน ºÉ

5. เป็นสื่อที่มีความยืดหยุ่นในการใช้สูง โดยพิจารณาจาก เวลาที่ใช้ สถานที่ (ห้องมืด ºÉ ห้องสว่าง ฯลฯ ) การควบคุมสื่อเป็นไปได้สะดวกต่อการเรียน คุณลักษณะของสื่อเอื้ออำนวยต่อ ºÉ ºÊ การเรียบ

นำติดตัวได้สะดวก

<u>ใช้เรียนคนเดียวและเป็นกลุ่มได้</u>

เป็นสื่อที่ง่ายต่อการเปลี่ยนแปลง ทั้งในการจัดลำคับ และการใช้เวลาเรียนค้วย ºÉ

ตนเคง

ถ้าเป็นเครื่องฉายควรมีหลายแบบให้เลือก คือ แบบดูคนเดียว ดูเป็นกลุ่ม เล็ก-ใหญ่ ºÉ

# ์สื่อการสอนรายบุคคลที่จัดเป็นระบบสมบูรณ์ในตัวเอง

สื่อการสอนที่จัดไว้อย่างเป็นระบบนั้น นอกจากจะเป็นสิ่งพิมพ์ รูปเล่ม อันได้แก่ บทเรียนโปรแกรมแล้ว ยังสามารถจัดระบบของสื่อ ในรูปของสื่อประสม $\;$  (Multimedia) ให้ เอื้ออำนวยต่อการสอนรายบุคคลเบ็ดเสร็จในตัวสื่อเลย ซึ่งใค้แก่ ชุคการสอนรายบุคคล (Individualized Instruction Package) ทั้งนี้อาจจะออกมาในรูปของโมดูล (Module) , LAP (The Learning Activity package) , von raoundul 969

#### **»µ¦°¦µ¥»¨ (Individualized Instruction Package)**

ชุดการสอน กลายเป็นสื่อที่เป็นแหล่งวิชาการที่ประกอบด้วยวิธีการที่ครบวงจรของการ ºÉ ∫ เรียนการสอนรายบุคคล ทั้งนี้เพราะ ชุดการสอนมีความแตกต่างจากสื่ออื่น ๆ ในแง่ของ ความ ´Ê ¸Ê ºÉ ้เบ็ดเสร็จในตัวเอง และสนองต่อการสอนตามเอกัตภาพ คือ ผู้เรียนใช้ชุดการสอน เรียนด้วย วิธีการของตนเองตามอัตราเรียนที่ตนต้องการ โดยมีกิจกรรมที่เลือกตามความถนัด │ ¸É

จากการอ่านและค้นคว้าบทความที่เกี่ยวข้องกับสื่อการสอนก็จะพบว่า รูปแบบของชุดการ │<br>│ ∫ ºÉ สอนมีอยู่มากมาย เรียกกันอยู่หลายชื่อ ซึ่งที่จริงแล้วโครงสร้างพื้นฐานของชุดการสอนนั้น มี ºÉ ¹É ¸É ºÊ ´Ê ู้ร่วมกันดังนี้ คือ

- 1. หลักการและเหตุผล (Rationale)
- 2. ลักษณะเนื้อหา (Content Description)
- 3. วัตถประสงค์เชิงพถติกรรม (Behavioral Objectives)
- 4. กิจกรรมเลือก (Alternative Leaning Activities)
- 5. ทดสอบย่อยหรือแบบฝึกหัด (Optional Quest or Attitudinal Activities)
- 6. ข้อสอบสำหรับ

ประเมินผลก่อนเรียน (Pre - evaluation) ประเมินผลด้วยตนเอง (Self - evaluation) ¦³Á¤·¨®¨´Á¦¸¥ (Post - evaluation)

7. คู่มือครู (Teacher 's Guide)

โครงสร้างของชุดการสอนทั้ง 7 ส่วนนี้ สามารถอธิบายใด้ดังนี้

1. หลักการและเหตุผล (Rationale) เป็นการอธิบายจุดมุ่งหมายของชุดการสอนว่ามี ความสำคัญต่อผู้เรียนอย่างไร ผู้เรียนจะเรียนจากชุดการสอนนี้อย่างไร โดยมีขอบเขตของงาน วิธ**ี** ∫ เรียน ซึ่งเน้นให้เห็นความสำคัญของการเรียนหัวข้อในชุดการสอนนั้น ๆ เพื่อเป็นการเร้าความ ¹É ´Ê สนใจก่อนในขั้นแรก

2. ลักษณะเนื้อหา (Content Description) ระบุให้ผู้เรียนทราบลำดับของเนื้อหา ความ ºÊ ºÊ สลับซับซ้อน หัวข้อเนื้อหา ทักษะ แนวคิด ที่ผู้เรียนจะได้รับจากการเรียนในชุดการสอนนั้น อาจ ´Ê ู้เขียบเป็นการคธิบายวิชาดังนี้ คือ

้<br>แบวคิด

ลักษณะกระบวนวิชา

หัวข้อเนื้อหากระบวนวิชา และกิจกรรม ºÊ ซึ่งในแต่ละชุดการสอนจะมีแนวคิดเพียง 2 - 3 แนวคิด หรือทักษะย่อย ๆ เท่านั้น ทั้งนี้ ´Ê ´Ê ¸Ê ครูสามารถแบ่งหัวข้อย่อยใด้ตามหลักสูตร และลักษณะวิชา ซึ่งจะเป็นตัวกำหนดจำนวน ขนาด ของหน่วยการสอน

3. วัตถุประสงค์เชิงพฤติกรรม (Behavioral Objectives) จะอธิบายให้ผู้เรียนทราบว่า ผู้เรียนควรมีการเปลี่ยนแปลงพฤติกรรมไปอย่างไร หลังจากที่เรียนจากชุดการสอนไปแล้ว (Terminal Behaviors) แล้วยังเป็นประโยชน์ในการประเมินผลตนเองอีกด้วยว่า วัตถุประสงค์ใดที่ ้ตัวเองน่าจะผ่านไปได้ และถ้าเขาได้รับการยอมรับว่าผ่านได้ ก็จะไม่ต้องเสียเวลาเรียนในทักษะ ำนั้นอีก โดยสามารถข้ามไปเรียนในทักษะต่อไปได้เลย

4. กิจกรรมเลือก (Alternative Leaning Activities) กิจกรรมเลือกที่มีอยู่ ควรเปิดกว้าง ให้ผู้เรียนใด้ทำกิจกรรมตามเอกัตภาพของตนเอง เพื่อให้ใด้มาซึ่งพฤติกรรมภายหลังการเรียนใน ¹É ข้อ 3 (Terminal Behaviors) ซึ่งการทำกิจกรรมบางกิจกรรมอาจจะต้องมีสื่อและอุปกรณ์ ประกอบ คังนั้นจึงจำเป็นต้องกำหนคสื่อ และวัสดุอุปกรณ์ ให้มีทางเลือกให้สอดคล้องกับ ´Ê กิจกรรมเช่นเดียวกัน กิจกรรมที่ให้ผู้เรียนใด้ทำนั้นอาจมีทั้งการเขียน การอ่าน การดู การฟัง ´Ê อภิปราย ซึ่งก็ต้องสัมพันธ์กับวัตถุประสงค์เชิงพฤติกรรม และในเมื่อมีกิจกรรมให้เลือกหลาย กิจกรรม จึงทำให้สื่อที่นำมาใช้สนับสนุนกิจกรรมนั้น มีทางเลือกในหลายทางเช่นกัน เช่น ´Ê

หนังสือ ฟิล์ม ฟิล์มสตริป วิทยุ – เทป สไลด์ เกมส์ ฯลฯซึ่งบางทีอาจมีการใช้สื่อทั้ง 2 ประเภท ¹É ประกอบกัน เช่น สไลด์ - เทป ฟิล์มสตริป - เทป คอมพิวเตอร์ประกอบสไลด์ ทั้งนี้ต้องตั้งอยู่ ´Ê บนพื้นฐานของเอกัตภาพของผู้เรียน ºÊ

5. แบบฝึกหัดหรือกิจกรรมควบคู่กับเนื้อหา (Optional Quest or Attitudinal ºÊ Activities) ชุดการสอนรายบุคคลส่วนใหญ่จะต้องมีแบบฝึกหัดด้วย เพื่อให้ผู้เรียนใด้มีโอกาสได้ แนวคิด และทักษะที่เปิดกว้างนอกเหนือจากกิจกรรมที่กำหนดเอาไว้ในกิจกรรมเลือกเท่านั้น คำถามในแบบฝึกหัดที่ให้ทำมักท้าทายความสามารถของผู้เรียน หรืออาจยั่วยุให้ผู้เรียนอยากรู้อยาก ´É เห็นกว้างไกลขึ้นกว่าเดิมมาก แต่ให้ใกล้เคียงกับประสบการณ์ของเขาที่ได้รับในชีวิตจริง เช่น การเสนอแนะให้ผู้เรียนออกไปสังเกตโรงงานทำขนมปัง ภายหลังจากการเรียนเรื่อง "ข้าวสาลี" ºÉ ไปเรียบร้อยแล้วจากชุดการสอนซึ่งสอนเพียง ภูมิอากาศที่เหมาะสมกับการปลูกข้าวสาลี แถบ ¹É │ พื้นที่ปลูกข้าวสาลี ฯลฯ ซึ่งเป็นความรู้ในแง่ทฤษฎี อย่างนี้ เป็นต้น นอกจากนี้แบบฝึกหัดยังเป็น ทนทางที่ทำให้ ผู้เรียนได้มีโอกาสทราบความก้าวหน้าในการเรียนของตนเองในขณะเรียนอยู่ด้วย

6. เครื่องมือในการประเมินผลก่อนเรียน ประเมินผลตนเอง และประเมินผลหลังเรียน (Pre - evaluation , Self - evaluation , Post - evaluation ) เพื่อการติดตามดูความก้าวหน้าของ ºÉ ผู้เรียนจนกว่าจะถึงพฤติกรรมหลังการเรียน ได้นั้น จึงจะต้องมีเครื่องมือการประเมินผล 3 ลักษณะ ºÉ ด้วยกัน คือ

ข้อสอบก่อนเรียน (PRETEST) ข้อสอบนี้เป็นเครื่องมือที่จะแนะแนวทางให้ ºÉ ผู้เรียนทราบว่า วัตถุประสงค์ใดที่ตนทราบแล้ว สื่อใดที่ตนไม่มีความจำเป็นต้องใช้ ถ้าไม่ต้อง เรียนชุดการสอนนี้แล้วจะได้ข้ามไปเรียนสื่ออื่นต่อไปได้เลย ¸Ê ºÉ ºÉ

ข้อทคสอบตนเอง (SELF - TEST) เป็นเครื่องมือที่ให้ผู้เรียนทคสอบตนเอง คู ºÉ ความก้าวหน้าของตนเองหลังจากที่จบกิจกรรมลงแต่ละกิจกรรม หรือทดสอบตนเองว่าผ่าน ¸É วัตถุประสงค์แต่ละวัตถุประสงค์แล้ว เพื่อผ่านไปยังวัตถุประสงค์ต่อไป ºÉ

ข้อสอบหลังการเรียน (POSTTEST) จะใช้หลังจากที่ผู้เรียนเรียนจากชุดการสอน รายบุคคลเสร็จเรียบร้อยสมบูรณ์แล้ว ซึ่งผลจากการสอบหลังเรียนนี้ควรบอกผู้เรียนได้ว่า ผู้เรียนมี ¹É ¸Ê พฤติกรรมหลังการเรียนที่กำหนดไว้แล้ว แต่ถ้ายังไม่ปรากฏพฤติกรรมที่พึงประสงค์ ก็จะได้รับ คำแนะนำให้กลับไปเรียนจากชุดการสอนใหม่อีกจนกว่าจะบรรลุวัตถุประสงค์ของการสอน

เครื่องมือวัคทั้ง 3 เครื่องมือนี้ มักจะออกมาในรูปของข้อสอบเลือกตอบ ที่ข้อสอบนั้น ºÉ ºÉ ออกตามวัตถุประสงค์ และต้องครอบคลุมวัตถุประสงค์ที่ตั้งไว้ทั้งหมด อย่างไรก็ตาม เครื่องมือ ºÉ เหล่านั้นอาจออกมาในรูปอื่นได้อีก เช่นสอบปากเปล่า สอบปฏิบัติ โครงการหรือรายงาน และ เครื่องมือเหล่านี้ก็จะต้องใม่เป็นเครื่องมือที่มีคำถามซำกับคำถามในแบบฝึกหัดระหว่างเรียน ºÉ ºÉ ÊÎ

7. คู่มือครู (Teacher 's Guide) มักจะต้องทำควบคู่ไปกับชุดการสอน เพราะว่าจะต้อง สอดคล้องทุกอย่างที่เป็นรายละเอียดในชุดการสอน ต้องทำเป็นคู่มือที่ให้ครูทราบบทบาทของ ้ตนเองในการนำชุดการสอนรายบุคคลไปใช้กับผู้เรียน และช่วยให้ครูทุกคนที่นำชุดการสอนไปใช้ สามารถใช้ได้อย่างถูกบทบาท โดยภายในคู่มือครูจะต้องมีรายการของสื่อที่ต้องการนอกเหนือจาก ºÉ ู้สื่อที่มีอยู่ในชุดการสอนและครูจะต้องเตรียมมาสำหรับผู้เรียน จะต้องมีคำเฉลยข้อสอบไว้พร้อม เพื่อให้ได้เฉลยให้ผู้เรียนได้ทราบทันทีหลังจากที่ทำแบบทดสอบเสร็จ อาจต้องมีคำแนะนำ วิธีการใช้สื่อบางประเภทที่มีความยุ่งยากในการใช้ มีข้อควรระวังสำหรับครูในการใช้สื่อ ถ้าเป็น สื่อที่อาจชำรุดง่ายสำหรับครู ∫

#### 4. เอกสารที่เกี่ยวข้องกับบทเรียนคอมพิวเตอร์ช่วยสอน **¸É**

# **ªµ¤®¤µ¥°°¤¡·ªÁ°¦rnª¥° (Computer–Assisted Instruction–CAI)**

คอมพิวเตอร์ช่วยสอน หมายถึง วิธีการเรียนการสอนที่ใช้บทเรียนคอมพิวเตอร์ช่วยสอน ซึ่ง<u>ออ</u>กแบบไว้เพื่อนำเสนอบท<u>เรีย</u>นแทนผู้สอน และผู้เรียนสามารถเรียนได้ด้วยตนเองตามลำดับ ºÉ  $\tilde{\P}$ น้ำคอนการเรียนรู้อย่างเป็นระบบ) โดยมีการปฏิสัมพันชั $\tilde{\P}$ (Interaction) |ระหว่างผู้เรียนกับ คอมพิวเตอร์ และผู้เรียนจะได้รับข้อมูลย้อนกลับทันที

เนื้อหาสาระความรู้ (Information) ผู้เรียนศึกษาจากบทเรียนคอมพิวเตอร์ช่วยสอนนั้น จะ ºÊ ´Ê มีลักษณะที่สามารถกระตุ้นความสนใจของผู้เรียน ให้ติดตามอย่างต่อเนื่องค้วยการใช้ข้อความ ¸É ºÉ ภาพเคลื่อนไหวภาพนิ่ง กราฟิกเสียง ฯลฯ เมื่อผู้เรียนศึกษาเนื้อเรื่องที่ต้องการเรียนรู้แล้ว จะมี ºÉ ºÊ ºÉ เเบบฝึกหัดให้ผู้เรียนได้ฝึกเพื่อทบทวนและตรวจสอบตนเองดูว่ามีความเข้าใจมากน้อยเพียงใด เมื่อ คอมพิวเตอร์ให้ข้อมูลย้อนกลับ ผู้เรียนจะได้รู้ทันทีว่ากิจกรรมนั้นถูกต้องหรือไม่ จากนั้น ´Ê คอมพิวเตอร์จะนำเสนอเนื้อหาที่ผู้เรียนต้องเรียนรู้ในลำดับต่อไป ºÊ

ึ คอมพิวเตอร์ช่วยสอน ช่วยผู้เรียนให้เกิดการเรียนรู้ได้หลายกรณี เช่น กรณีที่ผู้เรียนยังไม่ เข้าใจสิ่งเรียนเรียนรู้จากครูผู้สอนในชันเรียน ก็สามารถเรียนรู้เพิ่มเติมได้จากคอมพิวเตอร์ช่วยสอน ·É ู้มีโอกาสได้ทบทวนความรู้และทดสอบความเข้าใจจากการกระทำกิจกรรม หรือแบบฝึกหัดด้วย ตนเอง ตลอดจนสามารถประเมินผลการเรียนรู้ของตนเองในเรื่องนั้นๆ ใด้ หรือในกรณีที่ผู้เรียน มีความสนใจที่จะเรียนรู้เพิ่มเติมเป็นพิเศษ นอกเหนือจากการเรียนในชั้นเรียนก็สามารถเรียนรู้ ·É เพิ่มเติมใด้จากคอมพิวเตอร์ช่วยสอน นับเป็นการขยายขอบข่ายการเรียนของตนเองให้กว้างขึ้น ·É คอมพิวเตอร์ช่วยสอนจึงเป็นอีกทางเลือกหนึ่งสำหรับผู้ใฝ่เรียนให้ได้รับโอกาส ในการพัฒนา ¹É ำความรู้และทักษะของตนเองได้เป็นอย่างดี ส่วนผู้เรียนที่ต้องการฝึกฝนตนเองให้เกิดความชำนาญ

ในทักษะต่างๆ ก็สามารถใช้คอมพิวเตอร์ช่วยสอนเป็นเครื่องนำทางไปสู่ความสำเร็จได้เช่นกัน ºÉ

## **ªµ¤Á}¤µ°°¤¡·ªÁ°¦rnª¥°**

วิวัฒนาการของคอมพิวเตอร์ เริ่มต้นมาจากนักวิจัยในสถาบันอุดมศึกษาได้ประดิษฐ์ ·É ต้นแบบอุปกรณ์คอมพิวเตอร์ขึ้นมา คอมพิวเตอร์รุ่นแรกสามารถนำมาใช้ประโยชน์ในการเรียน การสอน แต่มีปัญหาในการใช้งานเพราะตัวเครื่องมีขนาดใหญ่ใช้หลอดสุญญากาศจำนวนมากและ ºÉ ราคาแพง จึงใช้งานเฉพาะการค้นคว้าวิจัยเป็นส่วนมาก ต่อมาก็มีการพัฒนาจนทำให้เครื่อง ºÉ คอมพิวเตอร์มีขนาดเล็ก และราคาถูกลงประชาชนทั่วไปจึงมีกำลังซื้อไว้ใช้อย่างแพร่หลาย มหาวิทยาลัยก็ใช้คอมพิวเตอร์ในการบริหารกิจกรรมต่างๆ ของสถาบัน และที่สำคัญยิ่งคือการใช้ ·É เพื่อการเรียนการสอนซึ่งเรียกว่าคอมพิวเตอร์ช่วยสอน หรือที่หลายคนเรียกกันว่า CAI (Computer ºÉ ¹É ∫ Assisted Instrution)

ึ คอมพิวเตอร์ช่วยสอนเป็นการผสมผสานบทเรียนแบบโปรแกรม(Progrmmed Instruction) ของ B.F.Skinner เข้ากับเครื่องช่วยสอน (Teaching Machine) ของ Skinner และ S.L.Perssey ºÉ (Dence,1980) อ้างถึงในวิทยานิพนธ์ของประภากรณ์ ฉันทฉัตรกนก, 22538) ในสมัยนั้นนักการ ´Ê คืกษาสนใจในแนวคิดเกี่ยวกับการเรียนรู้ใค้ค้วยคนเอง ตามความถนัดและความสามารถของตนเอง 。<br>│ ไม่จำกัด เรื่องระยะเวลาในการเรียนรู้ จึงมีการพัฒนาโปรแกรมขึ้นมาเป็นลักษณะของหนังสือ หรือที่เรียกว่า Programmed Text ความสำคัญอยู่ที่การออกแบบให้น่าสนใจและใช้จิตวิทยาการ ¸É เรียนรู้พร้อมกับการใช้เทคนิคเสริมแรงปรากฎว่าบทเรียนโปรแกรมมีจุดอ่อนเพราะน่าเบื้อ การทำ ºÉ กิจกรรมก็อยู่ในขอบเขตที่จำกัด เมื่อผู้เรียนเรียนรู้ค้วยการเปิดหนังสือทบทวนกลับไปกลับมา จึง ºÉ รู้สึกจำเจ และใช้ประสาทตามาก นักการศึกษาจึงเริ่มนำคอมพิวเตอร์มาใช้แทนหนังสือ ·É

การนำเสนอเนื้อหาด้วยคอมพิวเตอร์ได้เปรียบบทเรียนโปรแกรมอยู่หลายประการ เพราะ ºÊ สามารถนำเสนอเนื้อหาได้รวดเร็วกว่า ผู้เรียนกดแป้นพิมพ์แทนการเปิดหนังสือบทเรียนโปรแกรม ไปทีละหน้าและเนื่องจากศักยภาพเคลื่อนไหว ซึ่งใช้ประโยชน์ได้ดีกับการเรียนรู้เนื้อหาที่มีความ ºÉ ºÊ ซับซ้อน นอกจากนี้สามารถใช้เสียงประกอบต่างๆ มาช่วยเสริมให้การเรียนรู้น่าสนใจยิ่งขึ้น และ ¹Ê มีประโยชน์ในการเรียนการสอนทางภาษาได้อย่างมาก ข้อได้เปรียบอีกประการหนึ่งคือ การที่ ผู้เรียนสามารถมีปฏิสัมพันธ์กับบทเรียน เพราะผู้เรียนจะใด้โค้ตอบกับบทเรียนโดยตรง และ ึ คอมพิวเตอร์ช่วยสอนสามารถควบคุมและช่วยเหลือผู้เรียน ได้อย่างดี ส่วนบทเรียนโปรแกรมนั้น ควบคุมผู้เรียนใด้หากผู้เรียนเปิดหนังสือผ่านเนื้อหาต่างๆ ไป ในขณะที่คอมพิวเตอร์ช่วยสอนนั้น ºÊ ผู้เรียนจะเรียนรู้ตามโปรแกรมที่สร้างไว้อย่างเป็นขันตอน อีกประการหนึ่งก็คือบทเรียนโปรแกรม ´Ê

นันผู้เรียนจำเป็นต้องประเมินตนเอง ในขณะที่คอมพิวเตอร์ช่วยสอนมีความสามารถทั้งการบันทึก ´Ê ผลการเรียน ประเมินผลการเรียนและประเมินผู้เรียนใด้

การนำคอมพิวเตอร์มาใช้ในการเรียนการสอนมีหลายรูปแบบตามแนวคิดของนักการศึกษา และนักวิชาการที่ทำการศึกษาเกี่ยวกับการใช้คอมพิวเตอร์ช่วยสอนจำแนกชนิดของคอมพิวเตอร์ ∫ ช่วยสอนสรปได้ดังนี้

- 1. แบบศึกษาเนื้อหาใหม่ (Tutorial)
- 2. แบบฝึกทบทวน (Drill and Practice)
- 3. แบบสร้างสถานการณ์จำลอง (Simulation)
- 4. แบบทดสอบ (Test)
- 5. แบบเกมการสอน (Instructional Games)
- 6. แบบแก้ปัญหา (Problem Solving)
- 7. แบบจำลอง (Modeling)
- 8. แบบการค้นพบ (Discovery)

 $^{\circ}$ คอมพิวเตอร์ช่วยสอนแต่ละแบบมีความแตกต่างกันที่ลักษณะของการให้ความรู้ สำหรับ คอมพิวเตอร์ช่วยสอนแบบสึกษาเนื้อหาใหม่ (Tutorial) จะใช้เพื่อเสนอเนื้อหาบทเรียนนั้นๆ โดย ºÉ ºÊ แบ่งเป็นเนื้อหาย่อย และถามผู้เรียนทีละคำถามจากนั้นจะให้ข้อมูลย้อนกลับได้ทันที เมื่อผู้เรียน ºÊ °ตอบได้ถกต้องก็จะถามคำถามต่อไป แต่หากผ้เรียนตอบคำถามไม่ได้หรือตอบผิดคอมพิวเตอร์ก็จะ ให้เนื้อหาเพื่อทบทวนจนกระทั่งผู้เรียนตอบถูก ผู้เรียนจึงมีโอกาสคิดแก้ไขปัญหาด้วยตนเอง ´Ê เพื่อที่จะตอบคำถามให้ถูกต้อง บทเรียนแบบศึกษาเนื้อหาใหม่นี้จึงเปรียบได้กับเป็นติวเตอร์ ºÉ (Tutor)ให้กับผู้เรียนสามารถสอนเนื้อหาเกี่ยวกับแนวคิดและทักษะต่างๆ ได้ ºÊ ∫

ึ คอมพิวเตอร์ช่วยสอนแบบฝึกทบทวน (Drill and Practice) ใช้สำหรับฝึกหัดและทบทวน ำความรู้ที่ผู้เรียนได้เรียนรู้ผ่านไปโดยอยู่ในรูปแบบของการทดสอบ ส่วนใหญ่มักใช้กับการเรียนการ สอนทางด้านภาษาวิทยาศาสตร์และคณิตศาสตร์ ซึ่งเป็นเนื้อหาวิชาที่เน้นเกี่ยวกับกับความรู้ ºÊ │<br>│ ∫

คอมพิวเตอร์ช่วยสอนอีกแบบหนึ่งที่มีประโยชน์ต่อผู้เรียนคือ แบบสร้างสถานการณ์ ¹É ึ จำลอง (Simulation) อย่างเช่นในวิชาวิทยาศาสตร์ ผู้เรียนจำเป็นต้องมีการทดลองทางวิทยาศาสตร์ ทำให้ใค้รับประสบการณ์และใค้ฝึกฝนทักษะเพิ่มเติมใค้โคยไม่เสี่ยงกับอันตราย รวมทั้งช่วย ·É ´Ê ำ**โระหยัดเวลาและค่าใช้**จ่าย

ำอมพิวเตอร์ช่วยสอนแบบทดสอบ (Test) เป็นบทเรียนที่นำมาใช้สำหรับประเมินผล ความรู้ประเมินทักษะ และประเมินเจตคติผู้เรียน เป็นบทเรียนที่เน้นเฉพาะเรื่องของการทดสอบ │ ºÉ

¹É³ÄoÁ¤ °¼oÁ¦¸¥µ¤µ¦nµÂ fª (Drill and Practice) Ũoª ®¦º°°µÄo®¨´µ ºÉ ผู้เรียนได้ผ่านแบบศึกษาเนื้อหาใหม่ (Tutorial) ก็ได้

ึ คอมพิวเตอร์ช่วยสอนแบบเกมการสอน (Instructional Games) มีจุดมุ่งหมายคล้ายกับ แบบฝึกทบทวน (Drill and Practice) แต่ต่างกันที่รูปแบบการนำเสนอซึ่งมีความตื่นเต้น ¹É ºÉ สนุกสนานและเรียกความสนใจจากผู้เรียนใด้อย่างมาก

คอมพิวเตอร์ช่วยสอนอีกแบบหนึ่งที่น่าจะมีประโยชน์ต่อผู้เรียนในการแก้ปัญหา ในการ ¹É ดำเนินชีวิตต่อไปได้อย่างดี คือ คอมพิวเตอร์ช่วยสอนแบบแก้ปัญหา (Problem Solving) เพราะ เป็นการฝึกให้เกิดการแก้ปัญหาใด้อย่างมีระบบ โดยบทเรียนที่นำเสนอนั่น จะกำหนดปัญหา ´Ê สถานการณ์และเงื่อนไขที่แตกต่างกันออกไป เพื่อผู้เรียนจะได้คิดหาวิธีแก้ปัญหา เมื่อผู้เรียน จำเป็นต้องฝึกแก้ปัญหา ก็จะทำให้ผ้เรียนได้พัฒนาความสามารถนากรวิเคราะห์ปัญหาอย่างมี หลักเกณฑ์ และต่อ ไปเมื่อผู้เรียนประสบปัญหาอื่นๆ ก็สามารถนำหลักเกณฑ์ไปใช้แก้ปัญหาต่างๆ ºÉ ้ขั้นได้เช่นกัน

ิ คอมพิวเตอร์ช่วยสอนแบบจำลอง (Modelling) มีความแตกต่างจากแบบแก้ปัญหา (Problem Solving) ตรงที่แบบจำลองนั้นผู้เรียนต้องกำหนดสภาพปัญหา สถานการณ์ ตลอดจน ¸É ´Ê เงื่อนใขต่างๆ ให้กับคอมพิวเตอร์ เพื่อให้คอมพิวเตอร์ช่วยแก้ปัญหาและบอกกระบวนการที่ ¸É นำไปสู่ผลสรุปในการกแก้ปัญหา

สำหรับคอมพิวเตอร์ช่วยสอนแบบสดท้าย คือ แบบการค้นพบ (Discovery) จะช่วย ผู้เรียนให้มีโอกาสได้เรียนรู้จากประสบการณ์ของตนเองเป็นอย่างมากปัญหาที่นำมาให้ผู้เรียนแก้ไข ้นั้น จะใช้วิธีลองผิดลองถก หรือเป็นวิธีการจัดระบบเข้ามาช่วยเหลือโดยคอมพิวเตอร์จะเสนอ ข้อมูลที่หลากหลายแก่ผู้เรียนเพื่อให้ผู้เรียนพยายามค้นหาจนกระทั่งได้ข้อสรุปในการแก้ไขปัญหาที่ 。 ลีที่สุด

## องค์ประกอบของบทเรียนคอมพิวเตอร์ช่วยสอน

โดยทั่วไปบทเรียนคอมพิวเตอร์ช่วยสอนจะมีองค์ประกอบหลักที่คล้ายคลึงกัน คือ ประกอบไปด้วยข้อความ ภาพนิ่ง ภาพเคลื่อนไหว เสียง และการเชื่อมโยงแบบปฏิสัมพันธ์ ดังนี ·É **ข้อความ (Text)** อาจเป็นตัวอักษร ตัวเลข หรือเครื่องหมายเว้นวรรคตอน ที่มีแบบ ºÉ (Style) หลากหลาย มีความแตกต่างกันทั้งตัวพิมพ์ (Font) ขนาด (Size) และสี (Color) รูปแบบ ´Ê ของตัวอักษรแต่ละแบบยังสามารถเสริมหรือเป็นข้อจำกัดในการแสดงข้อความได้ ดังนั้นการ ´Ê นำเสนอเนื้อหาจึงไม่สามารถยึดติดกับรูปแบบของตัวอักษรใดๆ เพราะตัวอักษรแบบหนึ่งอาจ ¹É เหมาะสมในการใช้เป็นหัวเรื่องในขณะที่อีกแบบหนึ่งสามารถใช้อธิบายเนื้อหาได้อย่างดี เพราะมี ความชัดเจน อ่านง่าย ไม่ต้องใช้สายตามาก ส่วนขนาดของตัวอักษรจะสามารถเลือกใช้เพื่อเขียน ºÉ หัวเรื่องและเนื้อหาให้มองเห็นได้อย่างชัดเจน ºÉ

**ภาพนิ่ง (Still picture)** เมื่อพูดถึงภาพ หรือภาพนิ่ง มักจะหมายถึงภาพถ่ายและภาพ ºÉ ·É ลายเส้น ซึ่งภาพนิ่งอาจมีสีขาวคำหรือสีอื่นๆ ก็ได้ อาจเป็นภาพ 2 มิติ หรือ 3 มิติ โดยขึ้นอยู่กับ ¹É ·É ความสามารถของเครื่องคอมพิวเตอร์ที่ใช้อยู่ ส่วนขนาดของภาพนิ่งก็อาจมีขนาดใหญ่เต็มจอภาพ ºÉ ·É หรือมีขนาดเล็กกว่านั้น ในบทเรียนคอมพิวเตอร์ช่วยสอนจะมีภาพนิ่งเป็นองค์ประกอบที่สำคัญ เพราะมนุษย์ได้รับอิทธิพลจาการรับรู้ด้วยภาพเป็นอย่างดี เมื่อครูต้องออกแบบบทเรียนด้วยตนเอง ºÉ ครูอาจใช้เครื่องมือช่วยประหยัดเวลา และไม่จำเป็นต้องฝึกฝนตนเองให้มีความชำราญเท่ากับช่าง ºÉ ศิลป์ ก็สามารถวาดภาพได้ นอกจากนี้ในบางโปรแกรมยังมีภาพกราฟิกให้เรียกใช้ได้อย่างรวดเร็ว เนื่องจากกำหนดรูปพื้นฐานแก้ไขรูปภาพ เคลื่อนย้ายภาพ และสำเนาภาพได้ แต่ข้อจำกัดประการ ºÉ ºÉ หนึ่งคือ ภาพนิ่งจะใช้หน่วยความจำมากกว่าข้อมูลที่เป็นตัวอักษรหลายเท่า ¹É

ภาพเ<mark>คลื่อนไหว (Animated picture) ช่วยส่งเสริมการเรียนรู้ในเรื่องการเคลื่อนที่และ</mark> ¸É เคลื่อนใหวที่ไม่สามารถอธิบายด้วยตัวอักษร หรือภาพเพียงไม่กี่ภาพ ภาพเคลื่อนใหวที่มี กุณลักษณะเด่นที่ช่วยเร้าความสนใจของผู้เรียนได้ ทั้งการเคลื่อนใหว (Animation) ที่เปลี่ยน ตำแหน่งและรูปของภาพและการเคลื่อนที่ (Moving) ที่เปลี่ยนเฉพาะตำแหน่งหน้าจอภาพ แต่ ไม่ได้เปลี่ยนแปลงรูปทรงของภาพ

**เสียง (Sound)** เสียงที่เราใช้กับเครื่องคอมพิวเตอร์มี 3 ชนิด คือ เสียงพูด (Voice) ู้เสียงคนตรี (Music) และเสียงประกอบ (Sound Effect) เสียงพูดอาจเป็นเสียงการบรรยาย หรือ เสียงจากบทสนทนาที่ใช้ในบทเรียนคอมพิวเตอร์ช่วยสอน สำหรับเสียงคนตรีจะเป็นท่วงทำนอง ของเสียงเครื่องดนตรีต่างๆ และเสียงประกอบก็คือเสียงพิเ<mark>ศ</mark>ษที่เพิ่มเติมเข้ามา เช่น เสียงรถยนต์ ºÉ ¸É ·É เสียงร้องของแมว เป็นต้น ในการเรียนรู้จากบทเรียนคอมพิวเตอร์ช่วยสอนนั้น ได้อาศัยเสียงช่วย สร้างความเข้าใจแค่ผู้เรียนได้มากยิ่งขึ้น อย่างเช่น เมื่อจะสอนเกี่ยวลักษณะของการวิ่งของเสือ ถ้า ·É ¹Ê ºÉ ∫ ·É บทเรียนคอมพิวเตอร์ช่วยสอนมีภาพเคลื่อนไหวของเสือพร้อมกับคำบรรยายของจอภาพ ผู้เรียนจะ ไม่สามารถใช้สายตามองภาพเคลื่อนไหวและคำบรรยายใด้ในเวลาเดียงกัน แต่ถ้าปรับให้มีภาพ เคลื่อนใหวของเสือ และใช้เสียงบรรยายพร้อมกับเสียงประกอบแทนก็จะช่วยให้ผู้เรียนเข้าใจ เนื้อหาที่นำเสนอใด้รวดเร็วยิ่<mark>ง</mark>ขึ้น ºÊ ·É

การเชื่อมโยงแบบปฏิสัมพันธ์ (Interactive Links) คือการรับรู้ข้อมูลเพิ่มเติมเป็น ·É ตัวอักษรโดยใช้โปรแกรมเชื่อมโยงที่เรียกว่า Hypermedia ส่วนโปรแกรมเชื่อมโยงที่เรียกว่า Hypergraphics จะให้ข้อมูลอธิบายเพิ่มด้วยภาพ วิธีการเช่นนี้ผู้เรียนจะใช้ Mouse ซี้แล้ว Click ที่ ·É ส่วนใดส่วนหนึ่งของหนาจอภาพ เช่น ที่ภาพปุ่ม ภาพนิ่ง ภาพเคลื่อนไหว หรือบนตัวอักษร ¹É ·É ข้อมูลเพิ่มเติมจะปรากฏให้เห็น นอกจากนีบทเรียนคอมพิวเตอร์ช่วยสอนยังมีลักษณะเค่นที่ ·É ¸Ê สามารถให้ข้อมูล ย้อนกลับ (Feedback) เพื่อตอบสนองหรือมีปฏิสัมพันธ์กับผู้เรียนใด้ทันที แต่ ºÉ ผู้ออกแบบและพัฒนาโปรแกรมควรพิจารณาให้โอกาสผู้เรียนในการตอบผิดซ้ำๆ อย่างเหมาะสม ÊÎ การให้โอกาสผู้เรียนตอบผิดซ้ำมากเกินไปจะทำให้ผู้เรียนขาดแรงจูงใย ส่วนการให้ข้อมูล ย้อนกลับเพื่อเสริมแรงผู้เรียน อาจทำได้โดยใช้คำกล่าวชมเมื่อผู้เรียนเลือกคำตอบได้ถูกต้อง แต่ ºÉ ºÉ ควรอยู่ในระดับที่เหมาะสมเช่นกัน │<br>│

# **»¨µ¦oµµ¦¨·Á¦¸¥°¤¡·ªÁ°¦rnª¥° (CAI)**

ในการผลิตบทเรียนคอมพิวเตอร์ช่วยสอนนั้น จำเป็นที่จะต้องใช้บุคลากรที่มีความรู้ และ ´Ê ∫ ู<br>ประสบการณ์หลายด้านมาผสมผสานกัน คณะบคลากรดังกล่าวจะต้องประกอบด้วย บคลกรที่มี ำความรู้ความสามารถ 3 ประเภทได้แก่

1. ผู้เชี่ยวชาญด้านเนื้อหา (Subject Matter Expert) ใด้แก่ ผู้ที่มีความรู้ความสามารถมี ¸É ºÊ ความเชี่ยวชาญในเนื้อหาวิชาที่จะทำบทเรียนคอมพิวเตอร์ช่วยสอนนันๆ 。

2. ผู้ออกแบบบทเรียน CAI (Instructional System Designer) ได้แก่ ผู้ที่มีความสามารถ  $\, \mathbb{R} \,$ มีความคิดสร้างสรรค์ สามารถที่จะประยุกต์หลักการทางจิตวิทยา ทฤษฎีการเรียนรู้ เทคนิคการ นำเสนอ นำมาออกแบบสร้างสรรค์ให้เนื้อหาของบทเรียน CAI ให้เหมาะสมและเร้าความสนใจ ºÊ แก่ผู้เรียน มีความสามารถในการเขียนบท (Script) และเขียน Story board ของบทเรียน CAI

3. ผู้เขียนโปรแกรม (Programmer) เป็นผู้ที่มีความชำนาญในการเขียนโปรแกรมเพื่อสั่ง ให้คอมพิวเตอร์ทำงาน ตามที่ได้ออกแบบบทเรียนคอมพิวเตอร์ช่วยสอน (CAI) ไว้แล้ว

# **´Ê°µ¦°°Â°¤¡·ªÁ°¦rnª¥°**

ขันตอนในการออกแบบคอมพิวเตอร์ช่วยสอน เป็นขันตอนที่สำคัญที่สุดต่อประสิทธิภาพ ´Ê ของคอมพิวเตอร์ช่วยสอน เพื่อให้ได้บทเรียนคอมพิวเตอร์ช่วยสอนที่ตรงกับวัตถุประสงค์และมี ¸É ประสิทธิภาพ ขั้นตอนการออกแบบการพัฒนาบทเรียนคอมพิวเตอร์สอนของ Alessi และ Trollip ´Ê าโระกอบด้วย 7 ขั้นตอนดังนี้

# ์ขั้นตอนที่ 1 ขั้นตอนการเตรียม

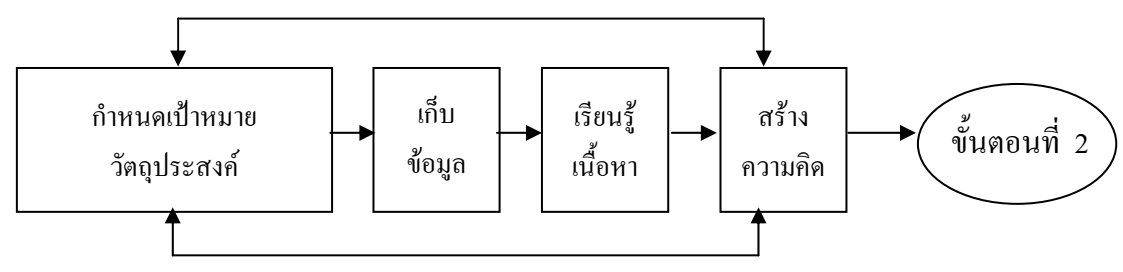

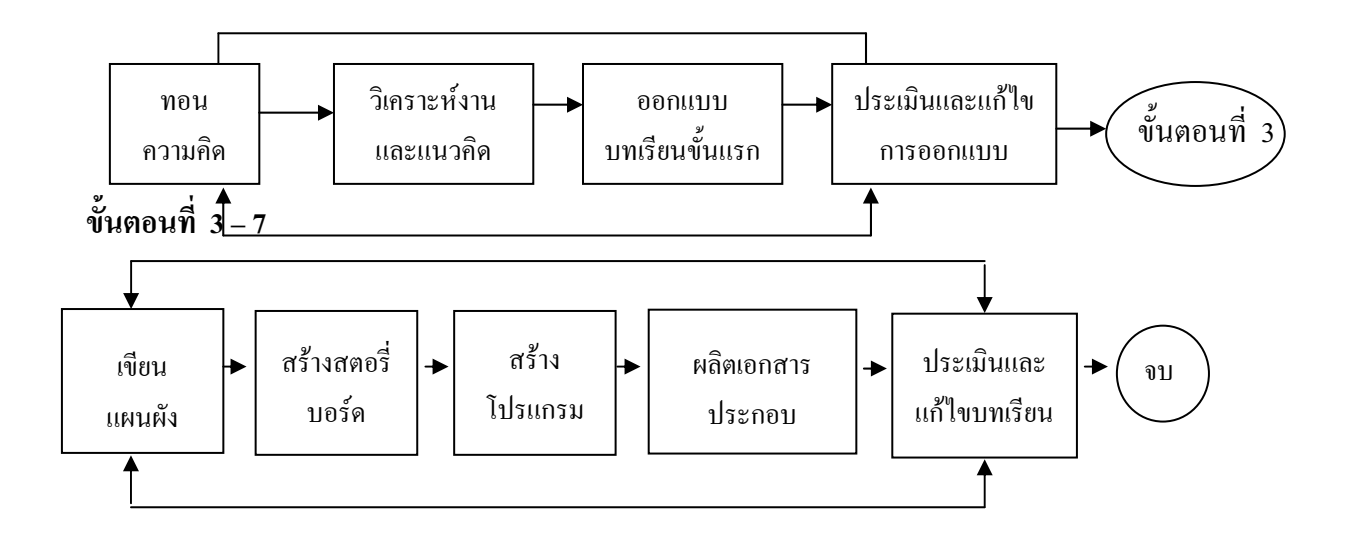

1. **ขั้นตอนการเตรียม (preparation) ขั้น**ตอนการเตรียมนี้ผู้ออกแบบจะต้อง เตรียบพร้อมในเรื่องขอ<u>งค</u>วามชัดเจนในการกำหนดเป้าหมาย และวัตถุประสง<u>ค์เตรี</u>ยมก<u>ารโ</u>คยการ รวบรวมข้อมูล เรียนรู้เนื้อหาเพื่อให้เกิดการสร้าง หรือระคมความคิดขั้นตอนการเตรียมนี้เป็น ºÊ ´Ê ขั้นตอนที่สำคัญมากตอนหนึ่ง ที่ผู้ออกแบบด้องใช้เวลาให้มาก เพราะการเตรียมพร้อมในส่วนนี้ ¹É จะทำให้ขั้นตอนต่อไปในการออกแบบเป็นไปอย่างต่อเนื่อง และมีประสิทธิภาพ ºÉ

กำหนดเป้าหมายและวัตถุประสงค์ (Determine Goals and Objectives) การกำหนด เป้าหมายและวัตถุประสงค์ของบทเรียน คือการตั้งเป้าหมายว่าผู้เรียนจะสามารถใช้บทเรียนนี้เพื่อ ¸Ê ศึกษาในเรื่องใดและลักษณะใด คือเป็นบทเรียนหลัก เป็นบทเรียนเสริม เป็นแบบฝึกหัดเพิ่มเติม ·É หรือเป็นแบบทดสอบ ฯลฯ รวมทั้งการกำหนดวัตถุประสงค์ในการเรียนว่าเมื่อผู้เรียนจบแล้ว จะ ´Ê ºÉ ิสามารถทำอะไรได้บ้าง และพิจารณาครอบคลุมถึงวิธีในการประเมินผลควบคู่กันไป เช่น ้รูปแบบคำถาม หรือจำนวนข้อคำถาม

่ รวบรวมข้อมูล (Collect Resources) การรวบรวมข้อมูลหมายถึง การเตรียมพร้อม ทางด้านทรัพยากรสารสนเทศทั้งหมดที่เกี่ยวข้อง ทั้งในส่วนของเนื้อหา การพัฒนาและออกแบบ ´Ê ¸É ¸É ºÊ บทเรียนและสื่อในการนำเสนอบทเรียนได้แก่ ผู้เชี่ยวชาญด้านเนื้อหา รวมถึงตำรา หนังสือ ºÊ วารสารทางวิชาการ หนังสืออ้างอิง สไลด์ ภาพต่างๆ หนังสือการออกแบบบทเรียน กระดาษ สำหรับวาดสตอรี่บอร์ด สื่อสำหรับการทำกราฟิก ผู้เชี่ยวชาญค้านการออกแบบบทเรียน คอมพิวเตอร์และของโปรแกรมช่วยสร้างคอมพิวเตอร์ช่วยสอนที่ต้องการใช้ และผู้เชี่ยวชาญการ ¸É ิสร้างคอมพิวเตอร์ช่วยสอน

เรียนรู้เนื้อหา (Learn Comtent) ผู้ออกแบบบทเรียนคอมพิวเตอร์ช่วยสอน จำเป็นต้อวง เรียนรู้เนื้อหาด้วยการเรียนรู้เนื้อหาด้วย อาจทำได้หลายลักษณะ เช่น สัมภาษณ์ ผู้เชี่ยวชาญ การ ้อ่านหนังสือหรือเอกสารอื่นๆ ที่เกี่ยวเนื่องกับเนื้อหาของบทเรียน การเข้าใจเนื้อหาอย่างถูกต้อง ้ลึกซึ้ง ทำให้สามารถออกแบบบทเรียนในลักษณะที่ท้าทายผู้เรียนในทางสร้างสรรค์ได้

ิสร้างความคิด (Generate Ideas) การสร้างความคิดคือ การระดมสมองซึ่งหมายถึง การ ึกระตุ้นในเกิดการใช้ความคิดสร้างสรรค์ เพื่อให้ได้ข้อคิดเห็นต่างๆ จำนวนมากจากทีมงานใน ้ระยะเวลาอันสั้นเพื่อให้ได้ข้อคิดเห็นต่างๆ อันจะนำมาซึ่งแนวคิดที่ดี น่าสนใจ

2. ขั้นตอนการออกแบบบทเรียน (Design Instruction) ขั้นตอนที่ 2 นี้เป็นขั้นตอนที่ ี สำคัญที่สุด ขั้นตอนหนึ่งในการกำหนดว่าบทเรียนจะออกมามีลักษณะใด

ทอนความคิด (Elimination) of Ideas) หลังจากระคมสมองแล้ว นักออกแบบจำนำ ้ความคิดทั้งหมดมาประเมินดูว่าข้อคิดใดที่น่าสนใจ การทอนความคิดเริ่มจากการนำข้อคิดที่ ีน่าสนใจ การทอนความคิดเริ่มจากการนำข้อคิดที่ไม่อาจปฏิบัติได้ออกไป และรวบรวมความคิดที่ น่าสนใจที่เหลืออยู่นั้นมาพิจารณาอีกครั้ง ซึ่งในช่วงการพิจารณาอีกครั้งอาจรวมไปถึงการซักถาม ้อภิปรายถึงรายละเอียดและขัดเกลาข้อคิดต่างๆ

วิเคราะห์งานและแนวคิด (Task and Concept Analysis) การวิเคราะห์งานเป็นการ วิเคราะห์ขั้นตอนเนื้อหาที่ผู้เรียนจะต้องศึกษาจนทำให้เกิดการเรียนรู้เพียงพอ ส่วนการวิเคราะห์ แนวคิด คือขั้นตอนในการวิเคราะห์เนื้อหาซึ่งผู้เรียนจะต้องศึกษาอย่างพินิจพิจารณาทั้งนี้เพื่อให้ ใค้มาซึ่ง เนื้อหาที่เกี่ยวกับการเรียน และเนื้อหาที่มีความชัดเจนเท่านั้น การคิดวิเคราะห์เนื้อหา ้อย่างละเอียด รวมไปถึงการนำเนื้อหาทั้งหมดที่เกี่ยวข้องมาพิจารณาอย่างละเอียดและตัดเนื้อหาใน สิ่งที่ไม่เกี่ยวข้องออกไปหรือที่ทำให้ผู้เรียนสับสนได้ง่ายออกไป การวิเคราะห์งานและการ วิเคราะห์แนวคิด ถือเป็นการคิดวิเคราะห์ที่มีความสำคัญมากทั้งนี้เพื่อหาลักษณะการเรียนรู้ (Principles of learning) ที่เหมาะสมของเนื้อหานั้นๆ และเพื่อให้ได้มาซึ่งแผนงานสำหรับ ออกแบบบทเรียนที่มีประสิทธิภาพ

การออกแบบบทเรียนขั้นแรก (Preliminary lesson Description) ผู้ออกแบบจะต้องนำงาน และแนวคิดทั้งหลายที่ได้มานั้น มาผสมผสานให้กลมกลืน และออกแบบให้เป็นบทเรียนที่มี ประสิทธิภาพ โดยผสมผสานงานและแนวคิดเหล่านี้จะต้องทำภายใต้ทฤษฎีการเรียนรู้โดยวิเคราะห์ ึการเรียนการสอน ซึ่งประกอบด้วยการกำหนดประเภทของการเรียนรู้ ประเภทของคอมพิวเตอร์ ช่วยสอน การกำหนดขั้นตอนและทักษะที่จะเป็น การกำหนดปัจจัยหลักที่ต้องคำนึงนากร ้ออกแบบคอมพิวเตอร์ช่วยสอนแต่ละประเภท และสุดท้ายคือการจัดระบบความคิด เพื่อให้ได้มา ์ ซึ่งการออกแบบลำดับ (Sequence) ของบทเรียนที่ดีที่สุด ผู้ออกแบบควรใช้เวลาในส่วนนี้ให้มาก

ที่สุด ผู้ออกแบบควรใช้เวลาในส่วนนี้ให้มากที่สุด โดยเฉพาะอย่างยิ่งในการสร้างสรรค์งานหรือ กิจกรรมต่างๆ ของคอมพิวเตอร์ช่วยสอนที่ผู้เรียนมีความสนใจต่อการเรียนใด้อย่างสม่ำเสมอ และ ÉÎ ต่อเนื่อง นอกจากนี้ยังต้องใช้เวลาให้มากในส่วนของการออกแบบลำดับของการนำเสนอของ ºÉ บทเรียน เพื่อให้ได้มาซึ่งโครงสร้างของคอมพิวเตอร์ช่วยสอนที่สามารถตอบสนองความแตกต่าง 。<br>│ ็ระหว่างบุคคลของผู้เรียนได้จริง

ประเมินและแก้ไขการออกแบบ (Evaluation and revision of the design) การประเมิน ระหว่างการออกแบบ เป็นสิ่งที่มีความสำคัญมากในการออกแบบบทเรียนอย่างมีระบบ หลังจาก ·É ออกแบบแล้วควรมีการประเมินโดยผู้เชี่ยวชาญเนื้อหา ผู้เชี่ยวชาญการออกแบบ และโดยผู้เรียน ¸É ºÊ การประเมินนี้อาจหมายถึง การทดสอบว่าผู้เรียนจะสามารถบรรลุเป้าหมายหรือไม่ การรวบรวม ¸Ê ทรัพยากรทางด้านข้อมูลต่างๆ มากขึ้น การหาความรู้เกี่ยวกับเนื้อหาเพิ่มขึ้น การทอนความคิด ¹Ê ∫ ºÊ ·É ¹Ê ืออกไปอีก การปรับแก้การวิเคราะห์งาน หรือการการเปลี่ยนประเภทของคอมพิวเตอร์ช่วยสอน

3. ขั้นตอนการเขียนแผนผังงาน (Flowchart Lesson) ผังงานคือ ชุดของสัญลักษณ์ ต่างๆ ซึ่งอธิบายขั้นตอนการทำงานของโปรแกรมเป็นการนำเสนอลำดับขั้นตอน โครงสร้างของ ¹É ´Ê บทเรียนคอมพิวเตอร์ช่วยสอนและทำหน้าที่เสนอข้อมูลเกี่ยวกับโปรแกรม เช่น อะไรจะเกิดขึ้น ¸É ¸É เมื่อผู้เรียนตอบกำถามผิดหรือเมื่อ ไรที่จะมีการจบบทเรียน ºÉ 01.9

ำกรเจียนผังงานมี ได้หลายระดับแตกต่างกัน ไปแล้วแต่ความละเอียดของแต่ละผังงาน การ ้เขียนผังงานนี้ขึ้นอยู่กับประเภทของบทเรียนคอมพิวเตอร์ช่วยสอนค้วย เช่น ประเภทติคเบอร์ ประเภทแบบฝึกหัด แบบทดสอบ ควรจะใช้ผังงานในลักษณะธรรมดาซึ่งไม่ต้องลงรายละเอียด ์ โดยแสดงภาพรวมและลำดับของบทเรียนเท่าที่จำเป็น แต่สำหรับบทเรียนที่มีความซับซ้อนเช่น บทเรียนประเภทการจำลอง หรือประเภทเกม ควรมีการเขียนผังงานให้ละเอียด เพื่อความชัดเจน ºÉ โดยมีการแสดงขั้นตอน วิธี (Algorithm) การทวนซ้ำของโปรแกรม กฎหรือกติกาของเกมอย่าง ´Ê ถะเอียดด้วย

**4. ขั้นตอนการสร้างสตอรี่บอร์ด (Create Storyboard) การสร้างสตอรี่บอร์ดของการ ¸É** ∫ เตรียมการนำเสนอเนื้อหา และลักษณะของการนำเสนอด้วยข้อความภาพ รวมทั้งสื่อในรูปแบบ ºÊ ´Ê มัลติมีเคียลงบนกระคาษก่อนที่จะทำเสนอบนหน้าจอคอมพิวเตอร์ต่อไป ในขันนี้ควรจะมีการ ∫ ¸Ê ประเมินและทบทวนแก้ไขบทเรียน จากสตอรี่บอร์คนี้จนกระทั่งผู้ร่วมงานในทีมทุกฝ่ายพอใจกับ ¸É ¸Ê ´É คุณภาพของบทเรียนเสียก่อน ผู้มีส่วนร่วมในการประเมินคือ ผู้เชียวชาญค้านเนื้อหา ผู้เชี่ยวชาญ ºÊ ∫ ด้านการออกแบบ ผู้เรียนที่อยู่ในกลุ่มเป้าหมายเพื่อช่วยในการตรวจสอบเนื้อหาที่อาจจะสับสนใม่ ∫ ºÉ ∫ ชัดเจน ตกหล่น และเนื้อหาที่อาจจะยากหรือง่ายเกินไปสำหรับผู้เรียน ºÊ ∫

**5. ขั้นตอนการสร้าง / เขียนโปรแกรม (Program lesson) ขั้นตอนการสร้าง การเขียน** โปรแกรมนี้เป็นกระบวนการเปลี่ยนสตอรี่บอร์คให้กลายเป็นคอมพิวเตอร์ช่วยสอน การเขียน ¸É ้ โปรแกรมนั้นอาจใช้โปรแกรมภาษาต่างๆ เช่น เบสิก ปาสคาล หรือใช้โปรแกรมช่วยสร้าง ิบทเรียนคอมพิวเตอร์ช่วยสอน เช่น Authoware, Toolbook ปัจจัยหลักในการพิจารณาโปรแกรม ช่วยสร้างคอมพิวเตอร์ช่วยสอนที่เหมาะสมนั้น ใค้แก่ ฮาร์คแวร์ที่ใช้ลักษณะและประเภทของ │ บทเรียนที่ต้องการสร้างประสบการณ์ของผู้สร้าง (โปรแกรมเมอร์) และด้านงบประมาณ

**6. ´Ê°µ¦¨·Á°µ¦¦³°Á¦¸¥ (Produce Supporting Materials)** เอกสารประกอบการเรียนอาจแบ่งได้เป็น 4 ประเภท คือ คู่มือการใช้ของผู้เรียน คู่มือการใช้ ของผู้สอน คู่มือสำหรับการแก้ปัญหา เทคนิคต่าง ๆ เอกสารประกอบเพิ่มเติมทั่วไป (เช่นใบงาน) ผู้สอนอาจค้องการข้อมูลเกี่ยวกับการติดตั้งโปรแกรม การเข้าไปดูข้อมูลผู้เรียน และการใช้ ¸É ำอมพิวเตอร์ช่วยสอนในหลักสตร ผู้เรียนอาจต้องการข้อมลในการจัดการกับบทเรียนและการ สืบไปในบทเรียน คู่มือปัญหาเทคนิคกี้มีความจำเป็นหากการติดตั้งบทเรียนมีความสลับซับซ้อน ´Ê หรือต้องการใช้เครื่องมือหรืออุปกรณ์อื่นๆ เช่น การติดตั้งแลน เอกสารเพิ่มเติมประกอบอาจ ºÉ ´Ê ·É ได้แก่ แผนภาพ ข้อสอบ ภาพประกอบ

7. ขึ้นตอนการประเมินและแก้ไขบทเรียน (Evaluate and Revise) ในช่วงสุดท้ายเป็น การประเมินบทเรียนและเอกสารประกอบทั้งหมด โดยเฉพาะการประเมินในส่วนของการนำเสนอ และการทำงานของบทเรียน ในส่วนของการนำเสนอนั้นผู้ที่ควรจะทำการประเมินคือ ผู้ที่มี ´Ê ประสบการณ์ในการออกแบบมาก่อน ในการประเมินการทำงานของบทเรียนนั้น สังเกต ´Ê พฤติกรรมของผู้เรียนที่เป็นกลุ่มเป้าหมาย ในขณะที่ใช้บทเรียนหรือสัมภาษณ์ผู้เรียนหลังการใช้ ้บทเรียนหรือสัมภาษณ์ผู้เรียนหลังการใช้บทเรียน นอกจากนี้ยังอาจทดสอบความรู้ของผู้เรียน หลังจากที่ได้เรียนจากคอมพิวเตอร์ช่วยสอนนั้นๆ แล้วขั้นตอนนี้อาจครอบคลุมการทดสอบนำร่อง ´Ê ∫ และประเมินจากผู้เชี่ยวชาญ 。<br>│

# ึ่ข้อดีและข้อจำกัดของบทเรียนคอมพิวเตอร์ช่วยสอน ึ่งอดีของบทเรียนคอมพิวเตอร์ช่วยสอน

**1. ด้านรูปแบบ** เรื่องของสีสันความสวยงาม บทเรียนคอมพิวเตอร์ช่วยสอนเป็นบทเรียน ºÉ ที่มีสีสันดึงดูดความสนใจของผู้เรียนใด้ดีกว่าสีขาว-ดำ นอกจากสีสันที่เป็นสิ่งเร้าให้ผู้เรียนสามารถ ·É ใช้เพื่อป้อนข้อมูลย้อนกลับได้และคอมพิวเตอร์ช่วยสอนได้เปรียบในแง่ของ ภาพเคลื่อน ไหวช้า ๆ หรือเร็วๆ พร้อมกับมีสีสันที่เปลี่ยนไป ซึ่งจะช่วยให้ผู้เรียนเกิดความเข้าใจและมีความสนใจมากขึ้น

2. ด้านปฏิสัมพันธ์กับผู้เรียน เนื่องจากคอมพิวเตอร์ช่วยสอนมีลักษณะเป็นสื่อประสมที่ ทำงานร่วมกับสื่ออื่นๆ เช่น เครื่องล่นวีดิทัศน์ ซึ่งทำให้บทเรียนช่วยให้เกิดปฏิสัมพันธ์กับผู้เรียน ได้อย่างมีคุณภาพ และสามารถเรียนรู้หรือศึกษาได้ด้วยตนเองตามความถนัดและความสนใจของ ้ตนเอง ซึ่งจะทำให้เกิดการเรียนรู้ที่มีประสิทธิภาพ เป็นวิธีการเรียนการเรียนสอนที่เน้นให้ผู้เรียน เป็นศูนย์กลาง

3. ด้านการให้ข้อมูลย้อนกลับ ผู้เรียนสามารถทราบผลการเรียนของตนเองในการปฏิบัติ ้กิจกรรมต่างๆ ได้อย่างรวดเร็วกว่าสื่ออื่นๆ ซึ่งเป็นการเสริมแรงอีกทางหนึ่งในการเรียนรู้ของ ผู้เรียน

4. ด้านความรู้สึก เนื่องจากคอมพิวเตอร์ ช่วยสอนผู้เรียนสามารถโต้ตอบกับโปรแกรม ซึ่งทำให้ผู้เรียนจะมีความรู้สึกเหมือนว่าตนเองได้พูดคุยกับใครคนหนึ่ง ก่อให้เกิดความรู้สึกมี อารมณ์ขัน ชอบใจ ไม่ชอบใจ และกระตุ้นความอยากรู้อยากเห็นของผู้เรียนด้วย

5. ด้านการใช้งาน ผู้เรียนไม่จำเป็นต้องรู้ภาษาคอมพิวเตอร์ หรือมีความรู้ทักษะด้าน โปรแกรมคอมพิวเตอร์ก็สามารถใช้บทเรียนคอมพิวเตอร์ช่วยสอนใด้ และเสียเวลาในการเรียนรู้ การใช้โปรแกรมน้อย <sub>red</sub>

**IAS ANDUATI** ข้อจำกัดของบทเรียนคอมพิวเตอร์ช่วยสอน

1. การออกแบบบทเรียนคอมพิวเตอร์ช่วยสอนที่มีประสิทธิภาพ ต้องใช้เวลาและความ สามารถมาก ครูที่มีความรู้เนื้อหาวิชาแต่ไม่สามารถสร้างบทเรียนคอมพิวเตอร์ช่วยสอนด้วยตนเอง ได้ จำเป็นต้องอาศัยผู้ที่มีความรู้ความสามารถในการสร้างซึ่งในประเทศไทย ความรู้ทางด้าน ้คอมพิวเตอร์ของบุคลากรในการสร้างบทเรียนคอมพิวเตอร์ช่วยสอนยังมีน้อย ทำให้เกิดปัญหา อุปสรรคในการสรรหาบทเรียนคอมพิวเตอร์ช่วยสอน

2. บทเรียนคอมพิวเตอร์ช่วยสอนมีข้อจำกัดในการสอนให้ผู้เรียน เกิดการเรียนรู้ใน ลำดับสูงๆ ของพฤติกรรมการเรียนรู้ (Cognitive Domain) รวมทั้งพฤติกรรมการเรียนรู้ด้าน Domain) และพฤติกรรมการเรียนรู้ค้านทักษะปฏิบัติ (Psychomotor ความรู้สึก (Affective Domain) ใด้ และบทเรียนคอมพิวเตอร์ช่วยสอนใม่ส่งเสริมให้ผู้เรียนเกิดการพัฒนาการทางสังคม ้ เนื่องจากผู้เรียนจะใช้เวลา และทักษะการโต้ตอบกับเครื่องคอมพิวเตอร์มากกว่าผู้อื่น

3. หากผู้เรียนได้ใช้บทเรียนได้ใช้บทเรียนคอมพิวเตอร์ช่วยสอนจนเกิดความเคยชินแล้ว ้จะทำให้ความกระตือรือร้นและแรงจูงใจที่จะใช้คอมพิวเตอร์น้อยลง

4. บทเรียนคอมพิวเตอร์ช่วยเสนอส่วนมากมีหลักการในการออกแบบให้มีการเรียนรู้ไป ิตามขั้นตอนซึ่งเป็นการบังคับระบบแผนของการเรียนกับผู้เรียนทำให้ผู้เรียนบางประเภทโดยเฉพาะ

ในกลุ่มผู้ใหญ่ไม่ชอบที่จะเรียนตามขั้นตอนของโปรแกรม

5. บทเรียนคอมพิวเตอร์ช่วยสอนจำเป็นต้องอาศัยสิ่งแวดล้อมที่เหมาะสมกับการเรียนกับ เครื่องคอมพิวเตอร์ เช่น ห้องเรียน สถานที่ และฐานข้อมูลต่างๆ ซึ่งทำให้การใช้บทเรียน ้ คอมพิวเตอร์ช่วยสอน มีข้อจำกัดใช้ได้อยู่เฉพาะ ในเขตตัวเมืองที่มีสภาพพร้อมเพียงไม่สามารถใช้ ้กับชนบทที่ห่างไกลที่ยังขาดปัจจัยขั้นพื้นฐานใด้ เช่น ไม่มีไฟฟ้า สายโทรศัพท์ เป็นต้น

# ประโยชน์ของคอมพิวเตอร์ช่วยสอน (CIA)

้ คอมพิวเตอร์ช่วยสอน มีประ โยชน์ต่อการเรียนการสอน ดังนี้

1. สร้างแรงจูงใจในการเรียนรู้ให้แก่ผู้เรียน

่ 2. คึ่งดูดความสนใจ โดยใช้เทคนิคการนำเสนอด้วยกราฟิก ภาพเคลื่อนไหว แสง สี เสียง ให้สวยงามเหมือบจริง

3. ช่วยให้ผู้เรียนเกิดการเรียนรู้และเข้าใจได้ง่าย

4. ผู้เรียนมีปฏิสัมพันธ์กับคอมพิวเตอร์ช่วยสอน มีโอกาสเลือก ตัดสินใจและได้รับการ เสริมแรงจากการได้รับข้อมูลย้อนกลับทันที

) [3.] ทำให้ผู้เรียนมีอาวัมคงทนในการเรียนรู้สูง เพราะมีโอกาสปฏิบัติกิจิกรรมด้วยตนเอง  $\left[\left[\right]\right]\left[\left[\left[\right]\right]\right]$  (GIN) USCHUJCHI II ซึ่งผู้เรียนจะเรียนรู้จากงายไปหายากตามลำดับ

6. ผู้เรียนสามารถเรียนรู้ได้ตามความสนใจ และความสามารถของตนเองบทเรียนมีความ ้ยึดหย่น ผ้เรียนสามารถเรียนซ้ำได้ตามที่ต้องการ

7. ส่งเสริมให้ผู้เรียนมีความรับผิดชอบต่อตนเอง มีการแก้ปัญหาและฝึกให้ได้คิดอย่างมี เหตุผล

8. สร้างความพึงพอใจแก่ผู้เรียน ผู้เรียนจะเรียนได้ช้าหรือขึ้นอย่กับระดับสติปัญญาและ ้ความสามารถของตนเอง ทำให้ผู้เรียนเกิดทัศนคติที่ดีต่อการเรียน

9. ผู้เรียนสามารถรับรู้ผลสัมฤทธิ์ทางการเรียนของตนเองใด้อย่างรวดเร็ว เป็นการ ้เสริมแรง หรือท้าทายให้กับผู้เรียนที่จะเรียนรู้บทเรียนเพิ่มขึ้น

10. ผู้เรียนสามารถเรียนรู้ได้ด้วยตนเองอย่างมีประสิทธิภาพ ทำให้ครูมีเวลามากขึ้น ที่จะ สัมพันธ์กับผู้เรียนและช่วยเหลือผู้เรียนแต่ละคน

11. ประหยัดเวลาและงบประมาณในการจัดการเรียนการสอน โดยลดความจำเป็นที่ ้จะต้องใช้ครูผู้สอนที่มีประสบการณ์หรือเครื่องมือที่มีราคาแพง และอันตราย

**ª·Â¨³§¬¸¸ÉÁ¸É¥ªo°´µ¦°°ÂÁ¦¸¥°¤¡·ªÁ°¦rnª¥°**

การออกแบบบทเรียนคอมพิวเตอร์ช่วยสอนได้ใช้หลักของการออกแบบการสอน โดย เน้นให้ผู้เรียนเกิดการเรียนรู้เป็นรายบุคคลโดยมีแนวคิดและทฤษฎีต่าง ๆ ที่เกี่ยวข้องในการ ¸É ืออกแบบการสอน ใด้แก่ ทฤษฎีพฤติกรรมนิยม (Behaviorism) ทฤษฎีปัญญานิยม (Cognitirism) ทฤษฎีโครงสร้างความรู้ (Schema Theory) ทฤษฎีปัญญานิยม (Cognitive Flexibility) ทฤษฎีการ เรียนรู้ทางสัคงม (Social Learning Theories) และทฤษฎีการออกแบบการมองภาพ (Visual Design) และการออกแบบการสอนตามหลักการของ Gayne

การเรียนรู้ หมายถึง การเปลี่ยนพฤติกรรม ซึ่งเป็นผลมาจากประสบการณ์ที่คนเรา ปฏิสัมพันธ์กับสิ่งแวคล้อม หรือจากการฝึกหัด รวมทั้งการเปลี่ยนปริมาณความรู้ของผู้เรียน ·É (วาสนา ศรีอัครลาภ , 2539)

ทฤษฎีการเรียนรู้ ที่จะกล่าวต่อไปนี้ เป็นเพียงทฤษฎีการเรียนรู้ที่เกี่ยวข้องกับการออกแบบ ¸É ำเทเรียนคอมพิวเตอร์ช่วยสอน

ในปีค.ศ.1954 สกินเนอร์ได้เสนอแนะวิธีการสอนโดยใช้เครื่องช่วยสอน (Teaching ºÉ Machine) หรือการสอนแบบโปรแกรมขึ้น ซึ่งสกินเนอร์เชื่อว่าจะเป็นการช่วยครูได้อย่างมาก ¹É ºÉ ้และผลก็คือ จะทำให้นักเรียนทุกคนเรียนรู้ตามวัตถุประสงค์ที่ตั้งใว้ | ซึ่งการสอนแบบโปรแกรมนี้ เป็นจุดเริ่มของการพัฒนาคอมพิวเตอร์ช่วยสอน ซึ่งการเสริมแรงเป็นสิ่งสำคัญในการสอน ·É ¹É ·É

ดังนั้น คอมพิวเตอร์ช่วยสอน ตามแนวคิดทฤษฎีพฤติกรรมนิยมของสกินเนอร์นี้จะมี ´Ê โครงสร้างของบทเรียนในลักษณะเชิงเส้นตรง (Linear) โดยผู้เรียนทกคนจะได้รับการเสนอ เนื้อหาในลำดับที่เหมือนกัน และตายตัว ซึ่งเป็นลำดับที่ผู้สอนใด้พิจารณาแล้วว่าเป็นลำดับการ ¸É สอนที่ดี และผู้เรียนจะสามารถเรียนรู้ได้อย่างมีประสิทธิภาพมากที่สุด นอกจากนั้นจะมีการตั้ง ´Ê คำถามถามผู้เรียนอย่างสม่ำเสมอ โคยหากผู้เรียนตอบถูกก็จะได้รับการตอบสนองในรูปผล ู้ ป้อนกลับทางบวกหรือรางวัล (Reward) ในทางตรงกันข้ามหากผู้เรียนตอบผิดก็จะได้รับการ °°Ä¦¼°µ¦j°¨´Äµ¨ ¨³Îµ°·µ¥®¦º°µ¦¨Ã¬ (Punishment) ำคอมพิวเตอร์ช่วยสอนที่ออกแบบตามความคิดของทฤษฎีพฤติกรรมนิยมจะบังคับให้ผู้เรียนผ่านการ ประเมินตามเกณฑ์ที่ได้กำหนดไว้ตามวัตถุประสงค์ก่อน จึงจะสามารถผ่านไปศึกษาต่อยังเนื้อหา ºÊ ของวัตถุประสงค์ต่อไปได้ หากไม่ผ่านตามเกณฑ์ที่ได้กำหนดไว้ ผู้เรียนจะต้องกลับไปศึกษาใน เนื้อหาเดิมอีกครั้งจนกว่าจะผ่านการประเมิน ºÊ ´Ê

ทฤษฎีปัญญานิยมของชอมสกี้ (Chomsky) ส่งผลต่อแนวกิดเกี่ยวกับการออกแบบใน ∫ ลักษณะสาขา (Branching) ของคราวเดอร์ (Crowder) คือจะทำให้ผู้เรียนมีอิสระมากขึ้นในการ ควบคุมการเรียนของตัวเอง โดยเฉพาะทำให้มีอิสระมากขึ้นในการเลือกลำดับ ของการนำเสนอ

เนื้อหาบทเรียนที่เหมาะสมกับตน ผู้เรียนทุกคนจะ'ได้รับการเสนอเนื้อหาในลำดับที่ไม่เหมือนกัน ºÊ ¸É ตามความสามารถ ความถนัด และความสนใจของผู้เรียนเป็นสำคัญ

ในการที่มนุษย์เรียนรู้อะไรใหม่ ๆนั้นมนุษย์จะนำความรู้ใหม่ๆ ที่เพิ่งได้รับนั้นไป ´Ê ¸É เชื่อมโยง กับกลุ่มความรู้ที่มีอยู่เดิมตามทฤษฎีโครงสร้างความรู้ (Schema Theory) ซึ่งคล้ายกับ แนวคิดในเรื่องการออกแบบบทเรียนแบบสื่อหลายมิติ (Hypermedia) ที่มาจากทฤษฎีความ ºÉ ยืดหยุ่นทางปัญญา (Cognitive Flexibility Theory) คอมพิวเตอร์ช่วยสอนที่ออกแบบตามแนวกิด ¸É ของทฤษฎีทั้งสองนี้จะให้อิสระผู้เรียนในการควบคุมการเรียนของตนมากกว่า และมีโครงสร้างไม่ ตายตัว และมีความสัมพันธ์ภายในที่สลับซับซ้อน

คอมพิวเตอร์ช่วยสอนที่ดี จะต้องออกแบบให้เกิดการเรียนรู้ที่ง่ายดาย และเที่ยงตรงที่สุด ∫ ู้ต้องมีรายละเอียดและความเหมือนจริงของบทเรียนต้องใช้สื่อประสม และใช้เทอนิอพิเศษทางภาพ (Visual effect) ใม่ว่าจะเป็นการใช้เสียง การใช้ภาพนิ่ง ภาพเคลื่อนใหว นอกจากนี้ผู้สร้างยังต้อง ·É พิจารณาถึงการออกแบบหน้าจอ การวางตำแหน่งของสื่อต่าง ๆ บนหน้าจอ รวมทั้งการเลือกชนิด ºÉ ´Ê และขนาดของตัวอักษร หรือการเลือกสีที่ใช้ในบทเรียนอีกค้วย นอกจากนั้นผู้สร้างจะต้อง ´Ê คำนึงถึงปัจจัยอื่น ๆ ที่มีผลต่อการรับรู้ ใค้แก่ ลักษณะต่าง ๆ ของผู้เรียน เช่น ระคับผู้เรียน ºÉ ความรู้พื้นฐาน ความสนใจของผู้เรียนซึ่งสำคัญมากเพราะจะใด้ให้ผู้ออกแบบทางหน้าจอออกแบบ ¹É ได้นาสนใจแก่ผู้เรียนมากขึ้น

ส่วนแนวคิดทางด้านจิตวิทยาพุทธพิสัยเกี่ยวกับการเรียนรู้ ของมนุษย์ที่เกี่ยวเนื่องกับการ ∫ ¸É ºÉ ออกแบบคอมพิวเตอร์ช่วยสอนนั้นได้แก่ ความสนใจและการรับรู้อย่างถูกต้อง การจดจำ แรงจงใจ การควบคมการเรียน การถ่ายโอนการเรียนร*ี*่และการตอบสนองความแตกต่างรายบคคล (Alessi and trollop, 1991) ดังนั้นผู้สนใจที่จะสร้างบทเรียนคอมพิวเตอร์ช่วยสอนทุกท่าน ควรที่ ´Ê จะให้ความสนใจศึกษาและนำมาประยุกต์ใช้ในการออกแบบบทเรียนคอมพิวเตอร์ช่วยสอน เพื่อให้บทเรียนนั้นมีคุณภาพและเหมาะสมกับผู้เรียนมากที่สุด ´Ê

#### ทฤษฎีการเรียนรู้เพื่อการออกแบบคอมพิวเตอร์ช่วยสอน (CAI) **ºÉ**

<u>ในการออกแบบการเรียนการสอน ผู้ที่ออกแบบได้ดีควรมีพื้นฐานความรู้ด้านหลักการ</u> และทฤษฎีที่เกี่ยวข้องอย่างกว้างขวาง เช่น หลักการวัดและประเมินผล หลักการสอนและวิธีสอน ∫ ำถุษฎีการเรียนรู้และทฤษฎีการสอน หลักการและทฤษฎีดังกล่าวเกิดขึ้นจากการศึกษาค้นคว้าและ การวิจัยของนักจิตวิทยาการศึกษาเกือบทั้งสิ้น เช่น ทฤษฎีพฤติกรรมนิยม (Behavioral ´Ê ·Ê theories) และทฤษฎีปัญญานิยม (Cognitive ºÉ theories) ซึ่งนำมาประยุกต์ใช้เพื่อการเรียนการ สอนอย่างกว้างขวาง

# 1. ทฤษฎีพฤติกรรมนิยม

พื้นฐานความคิดของทฤษฎีพฤติกรรมนิยมโดยสรุป เชื่อว่าพฤติกรรมของมนุษย์นั้น เกิดขึ้นจากการเรียนรู้ สามารถสังเกตพฤติกรรมได้ในรูปแบบต่าง ๆ กัน และเชื่อว่าการให้ตัว ¹Ê ºÉ เสริมแรง (Reinforcer) จะช่วยกระตุ้นให้เกิดพฤติกรรมตามต้องการได้ นักจิตวิทยาที่ได้รับการ ยอมรับในกลุ่มนี้ได้แก่ Pavlov ซึ่งเดิมเป็นนักวิทยาศาสตร์ที่มีชื่อเสียงของรัสเซีย Watson นักจิตวิทยาชาวอเมริกันซึ่งใค้รับการยอมรับว่า เป็นบิคาของจิตวิทยากลุ่มพฤติกรรมนิยมและ Skinner ชาวอเมริกัน ที่โคดเด่นในการนำทฤษฎีค้านจิตวิทยามาประยุกต์ใช้เพื่อการเรียนการสอน ºÉ โดยเฉพาะอย่างยิ่งทฤษฎีที่เกี่ยวข้องกับการเสริมแรง ได้มีการศึกษาวิจัยอย่างต่อเนื่องจนถึงปัจจุบัน ·É ∫ ºÉ

Skinner เชื้อว่าตัวเสริมแรง เป็นตัวแปรสำคัญในการเปลี่ยนพฤติกรรมหรือการเรียนรู้ของ ºÉ ผู้เรียน เกี่ยวข้องกับความเร็ว ความอดทนในการทำงาน ความสามรถบังคับตนเอง และช่วยให้ ¸É เกิดความคิดสร้างสรรค์ การเสริมแรงอาจเป็นรูปแบบของการให้รางวัลที่เหมาะสม หรืออาจ ¸É เป็นความพึงพอใจที่เกิดขึ้นจากความสำเร็จในการเรียนหรือทำกิจกรรม หลักการของ Skinner ¹Ê ได้รับการนำไปพัฒนาเป็นรูปแบบการสอนแบบโปรแกรม ซึ่งเป็นโครงสร้างสำคัญในการ ืออกแบบบทเรียนคอมพิวเตอร์ช่วยสอนปัจจบัน

โครงสร้างหลักบทเรียนแบบโปรแกรมของ Skinner (ไน้นแนวคิดหลักดึงนี้) 1. ÂnÁ¦¸¥Ân¨³°°Á}nª¥n°¥Á} Ç °µÁ¦¸¥ªnµÁ¢¦¤ ÄÂn¨³Á¢¦¤³ ´Ê ประกอบด้วยเนื้อหาซึ่งมีความคิดรวบยอดที่ต้องการให้ผู้เรียนได้เรียนรู้และทำความเข้าใจ ºÊ ¹É

2. การจัดกรอบเนื้อหาหรือเฟรม ต้องเรียงลำดับเนื้อหาจากง่ายไปยาก เพื่อจูงใจให้ ºÊ ºÊ ผู้เรียนใด้เรียนรู้และตอบคำถามเป็นขั้น ๆ ´Ê

3. ผู้เรียนต้องตอบกำถามทุกเฟรมให้ถูกต้อง ก่อนที่จะข้ามไปศึกษาเนื้อหาเฟรมต่อ ๆ ¸É ไป เฟรมเสริมเนื้อหาอาจมีความจำเป็นกรณีที่ผู้เรียนตอบคำถามผิด ºÊ

4. การเสริมแรงจะมีทุกครั้งที่ผู้เรียนตอบคำถาม ผู้เรียนจะได้รับผลป้อนกลับว่าตอบถูก ´Ê ิหรือผิดในทันทีทันใด

5. บทเรียนแบบโปรแกรมจะไม่กำหนดช่วงเวลาในแต่ละเฟรม แต่จะขึ้นอยู่กับผู้เรียน ¹Ê ้เป็นสำคัญ

Skinner ใค้แยกลักษณะของตัวเสริมแรงที่ช่วยให้เกิดแรงจูงใจออกเป็น 3 ลักษณะคือ ตัว เสริมแรงที่เป็นวัตถุสิ่งของ ตัวเสริมแรงทางสังคม และตัวเสริมแรงภายในตนเอง ในแง่ของ นักวิชาการและครูผู้สอน ควรหลีกเลี่ยงการให้แรงเสริมในลักษณะของรางวัลที่เป็นสิ่งของ เนื่องจากการให้รางวัลในลักษณะนี้จะลดแรงจูงใจภายใน (Intrinsic motivation) ซึ่งเป็นแรงจูงใจที่ ¸Ê เกิดขึ้นจากความต้องการกระทำของบุคคลนั้น ๆ ´Ê

นักการศึกษาในกลุ่มพฤติกรรมนิยม ได้นำแนวคิดเรื่องการเสริมแรงของ Skinner มา ºÉ ประยุกต์ใช้ในการออกแบบบทเรียนคอมพิวเตอร์ช่วยสอน โดยพยายามหาวิธีให้การเรียนจาก บทเรียน ไม่น่าเบื้อ ได้ทั้งความสนุกและความรู้ ยิ่งถ้าสนุกและน่าสนใจเหมือนการเล่นเกม คอมพิวเตอร์ยิ่งเป็นการดี Malone (1980) เป็นนักวิจัยผู้หนึ่งที่ให้ความสนใจเกี่ยวกับองค์ประกอบ ¹É ของเกมคอมพิวเตอร์ที่ช่วยให้เด็กเกิดความกระตือรือร้นและความสนุกสนาน ขั้นตอนการศึกษา ´Ê ของ Malone เริ่มด้วยการสำรวจเกมต่าง ๆ จำนวน 25 เกม ซึ่งเป็นที่รู้จักของเด็กและมีการเล่น ·É แพร่หลายทั้งในและนอกโรงเรียน มาให้เด็กกลุ่มตัวอย่างเล่น หลังจากนั้นใด้สอบถามความ กิดเห็น โดยให้เลือกมา 3 เกม ตามความชอบของเด็ก และจัดเรียงลำดับเกมต่าง ๆ ที่เด็กส่วน ¸É ใหญ่ชอบมากที่สุด 3 อันดับแรก นำมาศึกษาต่อเพื่อค้นหาคำตอบที่ว่า อะไรเป็นสาเหตุแห่ง ºÉ ความสำเร็จในเกมนั้น ๆ Malone พบว่าองค์ประกอบของตัวเสริมแรงที่ทำให้เกมเหล่านั้นใด้รับ ้ ความนิยมและเป็นแรงจูงใจสำคัญที่ทำให้เด็ก ๆ นิยมเล่นเป็นอย่างมากคือ ความท้าทาย (challenge) จินตนาการเพ้อฝัน (fantasy) และความอยากรู้อยากเห็น (curiosity)

**ความท้าทาย** เป็นความต้องการของมนุษย์ ที่จะเอาชนะสิ่งที่ตนเองคาดว่าจะชนะได้ ·É ∫ ้มีนักการศึกษาหลายท่านพยายามศึกษาและรวบรวมลักษณะของกิจกรรมที่ท้าทายไว้ด้วยกัน ดังนี้  $\gamma$ ความยากของกิจกรรม จะสองเหมาะสมกับทักษะและความสามารถของผู้ที่ศสอบ (ผู้กระทำ) ี้ และผู้ทดสอบเองก็สามารถจะเพิ่มหรือลคระดับความยากง่ายของกิจกรรม ได้ตามความ ·É ์ต้องการ

เกณฑ์การวัดกิจกรรมที่ได้กระทำไปต้องชัดเจน ผู้ทดสอบสามารถวัดและประเมินได้ ัตลอดเวลาว่า กิจกรรมที่กำลังกระทำอยู่นั้นดีขนาดไหน ถูกต้องหรือไม่ ถูกต้องอย่างไร กิจกรรมนั้น ๆ ควรจะมีข้อมูลย้อนกลับที่เข้าใจง่าย เพื่อบอกให้ผู้ทดสอบรู้ว่าตนเองอยู่ ´Ê │ ในตำแหน่งใดเมื่อเทียบกับเกณฑ์ที่ตั้งไว้

ระดับความยากของกิจกรรมจะต้องสูงพอ และมีคุณภาพ เพื่อที่จะสนองความต้องการ ºÉ ∫ ของผู้ทดสอบที่มีความสามารถพิเศษ

ข้อสรุปดังกล่าวสอดคล้องกับข้อสรุปของ Malone อย่างมาก โดยใด้กล่าวไว้ว่าในการ สร้างสภาวะเพื่อให้เกิดการท้าทายนี้ จุดสำคัญคือ กิจกรรมนั้น ๆ จะต้องมีเป้าหมายที่ผู้เล่นสามารถ ´Ê ้ไปถึงได้ในระคับที่ต่างกัน ตามระคับความสามารถของแต่ละคน ไม่ใช่เพียงแค่แพ้หรือชนะ การศึกษาเป้าหมายและความพึงพอใจนี้พบว่า มนุษย์จะเลือกเป้าหมายที่ค่อนข้างยากที่คิดว่าตนเอง น่าจะทำได้สำเร็จ ทั้งนี้เพื่อเพิ่มคุณค่าแห่งความสำเร็จหรือเพื่อสนองความอยากรู้อยากเห็นของ ´Ê ¸Ê ·É ºÉ ตนเอง Weiner นักจิตวิทยาใด้ศึกษาเกี่ยวกับแรงจูงใจใฝ่สัมฤทธิ์พบว่า มนุษย์จะเลือกจุดหมายที่ ∫ ·Í ตนเองคิดว่ามีโอกาสทำใด้สำเร็จประมาณครึ่งต่อครึ่ง หากสำเร็จหรือเนื่องจากบุคคลผู้นั้นมี ¹É ้ความสามารถมากขึ้น บุคคลนั้นก็จะพยายามเลือกจุดหมายที่ยากขึ้นเรื่อย ๆ สรุปแล้วธรรมชาติ ้อย่างหนึ่งของมนุษย์คือ การตั้งจุดหมายที่ท้าทาย โดยมองเอาความสำเร็จเป็นความพอใจแความ บิยบหบหื่บใบตัวเคง

ึ่งคหมายที่ค่อนข้างยากของแต่ละคนมีระดับไม่เท่ากัน ผัสร้างบทเรียนด้วยคอมพิวเตอร์ หรือบทเรียนทั่วไป ควรจะคำนึงถึงการกำหนดความยากง่ายของจุดหมาย และต้องแน่ใจว่าผู้เรียน ี่ สามารถจะไปถึงจุดหมายได้ตามความสามารถของตน เมื่อไรก็ตามถ้าผู้เรียนเกิดแรงจูงใจโดยไม่มี ้รางวัลภายนอกเป็นเครื่องล่อ ก็จะใช้เวลาในการศึกษาค้นคว้าและจะมีความมานะพยายามเพิ่มขึ้น ินอกจากนี้แล้วผู้เรียนยังจะมีทัศนคติที่ดีต่อสิ่งที่ตัวเองกำลังศึกษาอยู่ รวมทั้งมีความเป็นไปได้สูงที่ ผ้เรียนจะนำสิ่งที่ตนเองได้เรียนร้ไปใช้ในอนาคต พฤติกรรมของผ้เรียนในลักษณะนี้จะตรงกันข้าม หากผู้เรียนไม่ประสบความสำเร็จหรือไม่สามารถไปถึงจุดหมายที่ตั้งไว้

ี่ จินตนาการเพ้อฝัน Darts เป็นเกม ๆ หนึ่งที่ได้รับความนิยมสงมาก ภาพที่ 2 – 13 ้เป็นส่วนหนึ่งของการออกแบบเกมที่แสดงให้เห็นถึงลกโป่ง 3 ลก ซึ่งติดไว้ในตำแหน่งต่าง ๆ ้กัน ผู้เล่นเกมจะคำนวณตำแหน่งของลกโป่งด้วยการพิมพ์ตัวเลขจำนวนเต็มและเศษส่วน หลังจาก นั้นลูกศรจะปรากฎและวิ่งไปในตำแหน่งของตัวเลขดังกล่าว ผู้เล่นจะรู้ความผิดพลาดของตัวเอง  $\rightarrow$ 

จากชื่อมูลยื่อนกลับของโปรแกรม เชิน | สูงใบหรือต่ำใบ หากว่าการคำนวณนั้นถูกต้อง ลูกโป๊ง-

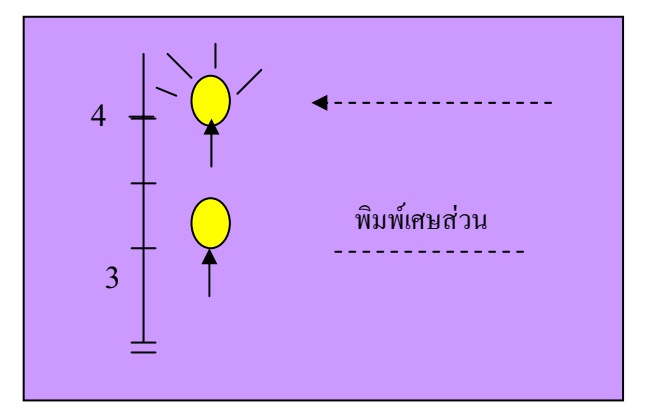

ลักษณะที่ลูกศรวิ่งชนลูกโป่ง และลักษณะที่ลูกโป่งแตกกระจาย โดยมีเสียงประกอบเป็น ลักษณะหนึ่งของจินตนาการเพ้อฝัน ที่ช่วยสร้างสภาวะการเรียนและการสอนให้น่าสนใจอิ่งขึ้น พจนานุกรม American Heritage Dictionary ได้ให้คำจำกัดความของจินตนาการเพ้อ ้ฝันว่า หมายถึง การสร้างสภาวะต่าง ๆ เพื่อที่จะกระตุ้นให้บุคคลเกิดจินตภาพเกี่ยวกับสิ่งที่ตนเอง

ไม่เคยพบ หรือไม่เคยมีประสบการณ์มาก่อน จินตภาพนี้อาจเป็นลักษณะของวัตถ การเคลื่อนที่

ของวัตถุ เช่น ลูกศรและลูกโป่ง หรืออาจเป็นการสร้างสภาพการณ์ทางสังคม เช่น การที่ผู้เล่น ้ได้รับการสมมุติให้เป็นเจ้าเมือง

นักทฤษฎีหลายคน เช่น Freud และ Singer ได้พยายามที่จะทำความเข้าใจเกี่ยวกับเรื่อง ∫ ºÉ ของจินตนาการเพ้อฝัน Freud ¸É ้ ได้อธิบายเกี่ยวกับความชอบของเด็กในการเล่นเกมที่มีรูปหรือ ิสัญลักษณ์ประกอบ (Symbolic game) ว่า สาเหตุสำคัญของความชอบนี้ก็เพราะความต้องการ อยากเป็นผู้ชนะ หรือประสบความสำเร็จในบางสิ่งบางอย่างที่ตนเองต้องการชนะ หรือเคยพลาด ¸É มาก่อน เพราะธรรมชาติอย่างหนึ่งที่ติดตัวมนุษย์ คือความปรารถนา Freud ได้ให้ข้อกิดเห็น ¹É เพิ่มเติมว่า การที่มนุษย์ฝันกลางวันนั้น ก็เพื่อที่จะรักษาระดับของความปรารถนาให้สูงไว้นั่นเอง ·É 。 ´Ê ºÉ ∫ จากทฤษฎีที่กล่าวข้างต้น สามารถตั้งสมมติฐานใค้ว่า ถ้าการสร้างจินตนาการเพ้อฝันใน ´Ê การเรียนการสอนเป็นสิ่งที่ช่วยสนองความปรารถนาของผู้เรียน หรือเป็นองค์ประกอบที่ช่วยผ่อน ·É คลายความขัดแย้งของผู้เรียน เหมือนกับจินตนาการเพ้อฝันที่ผู้เรียนสร้างขึ้นเอง การสร้าง ¹Ê จินตนาการเพ้อฝันที่เหมาะสมเพื่อการเรียนการสอนจะเป็น "บังเหียน" ที่ช่วยควบคุมแนวทางใน ¸É ºÉ การสร้างแรงจงใจให้กับผู้เรียนด้วย ปัญหาอย่ที่ว่าจะสร้างอย่างไร จึงจะสนองความต้องการของ ผู้เรียน

|การสร้างจินตนาการเพ้อฝันให้กับผู้เล่นหรือผู้เรียนมิใช้จะมีแต่ข้อดีเสมอใป) เกมบางเกมที่ ให้ความรู้สึกรุนแรง อาจมีส่วนโน้มน้าวให้ผู้เล่นมีความคิดหรือการกระทำที่รุนแรงมากขึ้น หรือ ¹Ê ในทางตรงกันข้ามอาจลดน้อยลงได้ และข้อเสียอีกประการหนึ่งคือ จะมีผู้เล่นไม่น้อยทีเคียวที่ชอบ │ ู สร้างหรือชอบดูจินตนาการเพ้อฝันในลักษณะของความหายนะ เช่น ชอบดูคนที่กำลังจะถูกแขวน ึ คอ (จากเกม Hangman) ชอบดูคนที่กำลังเดินเข้าใกล้หน้าผาทีละก้าว ๆ หรือชอบดูการระเบิดของ ระเบิดเวลา เหล่านี้เป็นสาเหตุที่จะทำให้เด็กแกล้งตอบคำถามให้ผิด จินตนาการเพ้อฝันในลักษณะ นี้ควรหลีกเลี่ยง และสร้างสิ่งอื่นที่เหมาะสมกว่ามาแทน เช่น ถ้าตอบถูก จะมีภาพรถไฟกำลังวิ่ง ∫ ·É ºÉ │ เข้าใกล้เมือง ซึ่งแสดงจุดหมายหรือหลักชัยหรือจรวดกำลังวิ่งผ่านดวงดาวต่าง ๆ และกำลังเข้าใกล้ ¹É ·É โลกขึ้นทุกขณะ

**ความอยากรู้อยากเห็น เป็นปัจจัยที่มีผลต่อการเรียนรู้ การจัดหาสิ่งเร้าเป็นสิ่งสำคัญที่** ·É ·É ช่วยกระตุ้นให้ผู้เรียนเกิดความอยากรู้อยากเห็น และให้ความอยากรู้อยากเห็นนั่นเกิดต่อเนื่องกัน ´Ê ºÉ ไป Berlyne ได้ศึกษาเกี่ยวกับกระบวนการเรียนรู้ของมนุษย์และสัตว์อันเป็นผลสืบเนื่องมาจาก ∫ ºÉ ความอยากรู้อยากเห็น พบว่า องค์ประกอบสำคัญของสิ่งเร้า 4 อย่าง คือ ความแปลกใหม่ ·É (novelty) ความซับซ้อน (complexity) ความประหลาดใจ (surprisingness) และความไม่สอดคล้อง (incongruity) งานวิจัยหลายเรื่องที่สนับสนุนแนวคิดดังกล่าว งานวิจัยเหล่านี้ใช้เวลาเป็นตัวแปร ºÉ ∫ ตาม คือ ถ้าเมื่อใดที่ผู้ถูกทดลองเกิดความอยากรู้อยากเห็น เช่น พบว่าสีสันของเครื่องเล่นไม่ใช่สิ่ง ºÉ
ี่ที่จะชี้ว่าเด็กจะชอบหรือไม่ชอบเล่น แต่เป็นความแปลกใหม่หรือความซับซ้อนของเครื่องเล่น ที่ สัมพันธ์กบระยะเวลาในการเล่น

(1980) ใด้แบ่งประเภทของความอยากรู้อยากเห็นออกเป็น 2 ประเภท คือ Malone ้ความอยากรู้อยากเห็นในด้านประสาทสัมผัส และความอยากรู้อยากเห็นในด้านความคิดและความ ้เข้าใจ

1. ความอยากรู้อยากเห็นในด้านประสาทสัมผัส เป็นความอยากรู้อยากเห็นอันเกิดจากสิ่ง ้เร้าภายนอก เน้นเฉพาะความอยากรู้อยากเห็นจากการได้เห็นและการได้ยินมากกว่าสิ่งอื่น เช่น ี แสง สี เสียง และการจัดสภาพแวดล้อมอื่น ๆ ในลักษณะของการผสมผสานกัน เช่น สีกับเสียง หรือสีกับคำอ่าน หรือภาพกับเสียง

2. ความอยากรู้อยากเห็นในด้านความคิดและความเข้าใจ เกี่ยวข้องกับระบบและ โครงสร้างของการรับรู้ของมนุษย์ มีหลักการที่เกี่ยวข้องอยู่ 2 ประการ คือ หลักการที่กล่าวถึง ้ความสมบูรณ์ในตัวและความสม่ำเสมอ โดยเชื่อว่าวิธีหนึ่งที่จะกระตุ้นความอยากรู้อยากเห็นของ ้ผู้เรียน คือ การให้ข้อมลที่คเหมือนว่ายังไม่มีความสมบรณ์ในตัวและความสม่ำเสมอ โดยเชื่อว่าวิธี หนึ่งที่จะกระตุ้นความอยากรู้อยากเห็นของผู้เรียน คือ การให้ข้อมูลที่ดูเหมือนว่ายังไม่มีความ

สมบรณ์ในตัว เช่น การขัดจังหวะในฉากสุดท้ายของการศูโทรทัศน์ก่อนที่ผู้จมจะรู้ว่าใครคือ นาตกร และความเชื้อในการให้สิ่งเร้าที่ไม่มีความคงที่สม่ำเสมอ เช่น พืชต้องการแสงแดด เห็ด เราสามารถเติบโตในที่มืด ทั้งสองประการนี้เทียบได้กับองค์ประกอบสำคัญข้างต้นในด้านความ ไม่สอดคล้อง

### การประยุกต์แนวคิดและทฤษฎีพฤติกรรมนิยมออกแบบคอมพิวเตอร์ช่วยสอน

จากหลักการแนวคิดและทฤษฎีการเรียนรู้จากกลุ่มพฤติกรรมนิยมดังกล่าว สามารถนำมา ประยุกต์ใช้ในการออกแบบบทเรียนคอมพิวเตอร์ช่วยสอน ได้ดังนี้

ิควรแบ่งเนื้อหาบทเรียนออกเป็นหน่วยย่อย

แต่ละหน่วยย่อยควรบอกเป้าหมายและวัตถุประสงค์ให้ชัดเจนว่า ต้องการให้ผู้เรียนศึกษา อะไร และศึกษาอย่างไรบ้าง

ผู้เรียนสามารถเลือกความยากง่ายของเนื้อหา และกิจกรรมให้สอดคล้องกับความต้องการ และความสามารถของตนเอง

เกณฑ์การวัดผลต้องมีความชัดเจน น่าสนใจ บอกใด้ว่าผู้ทดสอบอยู่ตำแหน่งใด เมื่อเทียบ ึกับเกณฑ์ปกติและการวัดผลควรทำอย่างต่อเนื่อง

ควรให้ข้อมูลป้อนกลับในรูปแบบที่น่าสนใจทันทีทันใด หรือกระตุ้นให้เกิดแรงจูงใจ ควรใช้ภาพหรือเสียงที่เหมาะสม

กระตุ้นให้ผู้เรียนสร้างจินตนาการที่เหมาะสมกับวัย โดยการใช้ข้อความ ใช้ภาพ เสียง หรือการสร้างสถานการณ์สมมติ โดยให้ผู้เรียนมีส่วนร่วมในสถานการณ์นั้น ๆ

ึการนำเสนอเนื้อหาและการให้ข้อมูลย้อนกลับ ควรให้ความแปลกใหม่ซึ่งอาจใช้ภาพ ้เสียง หรือกราฟิก แทนที่จะใช้คำอ่านเพียงอย่างเดียว

เสนอข้อมูลในลักษณะของความขัดแย้งทางความคิด เช่น "ปลาต้องอยู่ในน้ำจืด จึงจะ รอด แต่มีปลาชนิดหนึ่งที่เดินอยู่บนดินแข็งได้"

้ควรสอดแทรกคำถามเพื่อกระตุ้นให้ผู้เรียนเกิดความสงสัย หรือประหลาดใจเมื่อเริ่มต้น ำเทเรียบ หรือระหว่างเบื้อหาแต่ละตอบ

ให้ตัวอย่างหรือหลักเกณฑ์กว้าง ๆ เพื่อกระตุ้นให้ผู้เรียนคิดค้นหาคำตอบเอง การค่อย ๆ ชี้แนะหรือบอกใบ้อาจจำเป็นซึ่งจะช่วยสร้างและรักษาระดับความอยากรู้อยากเห็น

### ทฤษฎีปัญญานิยม

ิทฤษฎีปัญญานิยมเกิดจากแนวความคิดของ Chomsky ที่มีความเห็นไม่สอดคล้องกับ แนวคิดของนักจิตวิทยาในกลุ่มพฤติกรรมนิยม Chomsky เชื่อว่าพฤติกรรมมนุษย์นั้นเกิดขึ้นจาก จิตใจ ความคือ อารแณ้ และความรู้สึกแตกต่างกันใป เขามีวิธีอธิบายพฤติกรรมของมนุษย์ว่า พฤติกรรมมนุษย์มีความเชื่อมโยงกับความเข้าใจ การรับรู้ การระลึกหรือจำได้ การคิดอย่างมี ี เหตุผล การตัดสินใจ การแก้ปัญหา การสร้างจินตนาการ การจัดกลุ่มสิ่งของ และการตีความ ในการออกแบบการเรียนการสอนจึงควรต้องคำนึงถึงความแตกต่างด้านความคิด ความรู้สึกและ โครงสร้างการรับร้ด้วย นักทฤษฎีกล่มปัญญานิยมมีแนวคิดเกี่ยวกับการเรียนรู้ว่าการเรียนเป็นการ ี่ผสมผสานข้อมูลข่าวสารเดิมกับข้อมูลข่าวสารใหม่เข้าด้วยกัน หากผู้เรียนมีข้อมูลข่าวสารเดิม ้เชื่อมโยงกับข้อมูลข่าวสารใหม่ การรับรู้ก็จะง่ายขึ้น ผู้เรียนจะมีลีลาในการรับรู้และการเรียนรู้ และการนำความรู้ไปใช้ต่างกัน แนวความคิดดังกล่าวนี้เองที่ทำให้เกิดแนวคิดเกี่ยวกับความ ้ แตกต่างของการจำ นักทฤษฎีกลุ่มนี้ได้ให้ความสนใจศึกษาองค์ประกอบในการจำที่ส่งผลต่อ ี ความจำระยะสั้น ความจำระยะยาว และความคงทนในการจำ

Piaget เป็นนักจิตวิทยาอีกผู้หนึ่งในกลุ่มนี้ เป็นผู้นำการศึกษาวิจัยเกี่ยวกับพัฒนาด้านการ รับรู้ของเด็ก และได้สร้างทฤษฎีพัฒนาการทางปัญญาขึ้น โดยเชื่อว่ามนุษย์เกิดมาพร้อมกับ โครงสร้างสติปัญญาที่ไม่ซับซ้อน และจะค่อย ๆ มีการพัฒนาขึ้นตามลำดับเมื่อได้มีปฏิสัมพันธ์ ้กับสิ่งแวดล้อม ผู้สอนจึงควรจัดสภาพแวดล้อมให้ผู้เรียนได้คิด ได้รู้จักวิธีการและให้เกิดการ ้ค้นพบด้วยตนเอง Bruner เรียกวิธีการดังกล่าวนี้ว่า การเรียนรู้โดยการค้นพบ โดยผู้สอนต้องมี ้ความเข้าใจว่ากระบวนการคิดของเด็กและผู้ใหญ่แตกต่างกัน การเรียนการสอนต้องเน้นการจัด หรือการสร้างประสบการณ์ที่ผู้เรียนคุ้นเคยก่อน และควรแทรกปัญหาซึ่งผู้สอนอาจเป็นผู้ตั้งปัญหา หรืออาจมาจากผู้เรียนเป็นผู้ตั้งปัญหา แล้วช่วยกันคิดแก้ไขและหาคำตอบการสอนแนวนี้ได้รับ ้ความสนใจจากนักจิตวิทยาในกลุ่มนี้มาก และได้แตกแขนงออกไปเป็น

กลุ่มนักวิศวกรรมนิยม (Constructivists) ส่วนรางวัลที่ผู้เรียนได้รับนั้นควรเน้นแรงจูงใจ ึภายในมากกว่าแรงจูงใจภายนอก ซึ่งเป็นความรู้สึกที่เกิดจากความสำเร็จหรือการแก้ปัญหา มากกว่ารางวัลที่ได้รับจากภายนอก

Ausubel นักจิตวิทยาแนวปัญญานิยมใด้ให้ความสำคัญเกี่ยวกับโครงสร้างทางปัญญาที่ เกี่ยวข้องกับการรับรู้ของมนุษย์ และได้แบ่งการรับรู้ออกเป็น 4 ประเภท คือ

- 1. การเรียนรู้โดยเรียนรู้อย่างมีความหมาย
- 2. การเรียนร้โดยการท่องจำ
- 3. การเรียนรู้โดยการค้นพบอย่างมีความหมาย
- 4. การเรียนรู้โดยการค้นพบแบบท่องจำ

ี การเรียนรู้ทั้ง 4 รูปแบบนี้ Ausubel ได้เน้นความสำคัญของการเรียนรู้อย่างมีความหมาย และพยายามที่จะสร้างหลักการเพื่ออธิบายกระบวนการเรียนรู้ดังกล่าว หลักการดังกล่าวนี้ Rusubel / เชื่อว่าจะทำให้เกิดการเรียนรู้อย่างมีความหมาย โดยเรียกหลักการดังกล่าวนี้วัว การจัด วางโครงสร้างเนื้อหา หลักการสำคัญประการหนึ่งที่นักจิตวิทยาในกลุ่มนี้มิได้กล่าวถึง คือ การ สร้างความตั้งใจให้เกิดขึ้นในตัวผู้เรียนก่อนเริ่มเรียน ความรู้ต่าง ๆ จะต้องถูกจัดให้มีระบบและ ี สอดคล้องกับการเรียนร้ โครงสร้างของเนื้อหาควรต้องได้รับการจัดเตรียมหรือแบ่งแยกออกเป็น หมวดหม่ และเห็นความสัมพันธ์ในรปแบบที่กว้างก่อนที่จะขยายให้เห็นความคิดรวบยอดใน ส่วนย่อย

# ึการประยุกต์แนวคิดและทฤษฎีปัญญานิยมออกแบบ บทเรียนคอมพิวเตอร์ช่วยสอน

หลักการและแนวคิดของทฤษฎีปัญญานิยม สามารถนำมาใช้ในการออกแบบบทเรียน ึกอมพิวเตอร์ช่วยสอน ได้ดังนี้

ใช้เทคนิคเพื่อสร้างความสนใจแก่ผู้เรียนก่อนเริ่มเรียน โดยการผสมผสานข้อมูลและการ ็ออกแบบ Title ที่เร้าความสนใจ

้ควรสร้างความน่าสนใจในการศึกษาบทเรียนอย่างต่อเนื่อง ด้วยวิธีการและรูปแบบที่ แตกต่างกันออกไป

ี การใช้ภาพและกราฟิกประกอบการสอนควรต้องคำนึงถึงความสอดคล้องกับเนื้อหา

คำนึงถึงความแตกต่างของผู้เรียนในแง่ของการเลือกเนื้อหาการเรียน การเลือกกิจกรรม ิ การเรียน การควบคุมการศึกษาบทเรียน การใช้ภาษา การใช้กราฟิกประกอบบทเรียน

ผู้เรียนควรได้รับการชี้แนะในรูปแบบที่เหมาะสม หากเนื้อหาที่ศึกษามีความซับซ้อน หรือ ºÊ มีโครงสร้างเนื้อหาที่เป็นหมวดหมู่และสัมพันธ์กัน ºÊ

ควรเปิดโอกาสให้ผู้เรียนทบทวนความรู้เคิมที่สัมพันธ์กับความรู้ใหม่ ในรูปแบบที่ เหมาะสม

กิจกรรมการสอนควรผสมผสานการให้ความรู้ การให้คำถามเพื่อให้ผู้เรียนคิดวิเคราะห์ ทาคำตอบ

สร้างแรงจูงใจโดยเน้นความพึงพอใจที่เกิดขึ้นจากความสำเร็จในการเรียนรู้

# ึ้แนวโน้มในการใช้บทเรียนคอมพิวเตอร์ช่วยสอน

ิจากการศึกษาของฉลอง ทับศรี (2535) ได้ศึกษาแนวโน้มของบทเรียนคอมพิวเตอร์ช่วย สอนในประเทศไทยตั้งแต่ 2535 – 2545 ไว้ดังนี้

1. บทเรียนคอมพิวเตอร์ช่วยสอนในเมืองไทยจะเติมโตขึ้นทั้งค้านปริมาณ แล<u>ะคุ</u>ณภาพ ´Ê เช่นเดียวกับที่บทเรียนคอมพิวเตอร์ช่วยสอนในตลาดโลกจะเติมโตขึ้นเรื่อย ๆ │<br>、 ºÉ 2. "บทเรียนคอมพิวเตอร์ช่วยสอนที่เกี่ยวกับการเรียนการสอนเนื้อหาวิชาต่าง ๆ ตาม ¸É │<br>│ ºÊ หลักสูตรในโรงเรียนจะมีมากขึ้นเรื่อย ๆ แต่โปรแกรมดังกล่าวจะนำมาใช้ตามบ้านมากกว่าใช้อยู่ใน ¹Ê ºÉ

โรงเรียน

3. การพัฒนาบทเรียนคอมพิวเตอร์ช่วยสอนจะทำได้ง่ายขึ้น โดยใช้โปรแกรมช่วยสร้าง ิบทเรียนคอมพิวเตอร์ช่วยสอน (Authoring System) การเขียนบทเรียนคอมพิวเตอร์ช่วยสอนด้วย ภาษาคอมพิวเตอร์ จะจำกัดอย่ในวงการ ICAI (intelligent Computer Assisted Instruction) เท่านั้น เป็นที่คาดว่าโปรแกรมช่วยสร้างบทเรียนคอมพิวเตอร์ช่วยสอนภาษาไทย จะได้รับการพัฒนาขึ้นมา ¸É ¹Ê หลายระบบ ให้ผู้ใช้เลือกใช้ได้ตามลักษณะเนื้อหา ปัญหาเรื่องฮาร์ดแวร์หายากและราคาแพงก็จะ หมดไปในอนาคตอันใกล้นี้ จึงมีผลให้ผู้พัฒนาบทเรียนคอมพิวเตอร์ช่วยสอนด้วยโปรแกรมช่วย สร้างจะทำงานใด้สะควกขึ้นมาก ¹Ê

4. บทเรียนคอมพิวเตอร์ช่วยสอนจะ ได้รับการต่อเติมเขี้ยวเล็บ จากเทคโนโลยีทาง se de la construction de la construction de la construction de la construction de la construction de la construction de la construction de la construction de la construction de la construction de la construction de la con ซอฟแวร์และฮาร์ดแวร์ที่พัฒนาขึ้นอย่างไม่หยุดยั้ง เช่น การพัฒนาหน่วยความจำที่มีความจุมากขึ้น ¹Ê ´Ê การพัฒนาฮาร์คดิสก์ก็ให้มีความเร็วและมีความจะมากกว่าเคิม หรือเทคโนโลยีซอฟแวร์ประเภท มัลติมีเดีย หรือแม้แต่แนวความกิดเรื่องภาษาคอมพิวเตอร์ยุคใหม่ (the fifth generation language) ºÉ เหล่านี้ล้วนเป็นผลดีต่อการพัฒนาบทเรียนคอมพิวเตอร์ช่วยสอนที่ธรรมดาก็จะมีเขี้ยวเล็บเท่านั้น ICAI (Intelligent Computer Assisted Instruction)

5. บทเรียนคอมพิวเตอร์ช่วยสอนจะใช้อยู่ในวงการธุรกิจอุตสาหกรรมหรือการศึกษา ระดับสงเฉพาะด้าน

การใช้บทเรียนคอมพิวเตอร์ช่วยสอนมีสิ่งที่ควรพิจารณาถึง คือ บทเรียนคอมพิวเตอร์ช่วย ี สอนสามารถปฏิบัติหน้าที่ได้โดยไม่เหนื่อย ไม่มีอารมณ์ และยุติธรรม จากจุดนี้ซึ่งจะนำไปใช้ใน ึการบริการผู้เรียนเป็นจำนวนมาก ที่มีความแตกต่างระหว่างบุคคล หรือการใช้เพื่อการทดสอบก็จะ ้เป็นประโยชน์มากขึ้น การจะทำให้มีการใช้บทเรียนคอมพิวเตอร์ช่วยสอนในอนาคตอย่างมี ประสิทธิภาพนั้น จำเป็นต้องมีการพัฒนาในระดับชาติให้มีโปรแกรมสร้างบทเรียนภาษาไทยที่มี ้มาตรฐาน ควรมีการพัฒนาครูผู้สอนให้มีความสามารถในการสร้างสรรค์บทเรียนคอมพิวเตอร์ช่วย ีสอน และควรมีการศึกษาวิจัยเกี่ยวกับบทเรียนคอมพิวเตอร์ช่วยสอนอย่างจริงจัง เพื่อนำผลม้า ประโยชน์ได้ ทั้งนี้ ปัจจัยสนับสนนการใช้คอมพิวเตอร์ช่วยสอนต้องได้รับการสนับสนนด้วยปัจจัย ้ ดังกล่าว ได้แก่ ความรู้ นโยบาย งบประมาณ คอมพิวเตอร์ และอุปกรณ์ ห้องเรียนคอมพิวเตอร์ ิบุคลากรคอมพิวเตอร์ และแหล่งสนับสนุน จึงจะส่งเสริมให้การใช้บทเรียนคอมพิวเตอร์ช่วยสอน ้<br>แพร่หลายและมีประสิทธิภาพมากขึ้งขึ้น

# หลักการประเมินบทเรียนคอมพิวเตอร์ช่วยสอน

ึการประเมินเป็นกระบวนการในการตัดสินคุณค่าของบทเรียนคอมพิวเตอร์ช่วยสอน ซึ่งมี ี ความจำเป็นอย่างยิ่งในการตรวจสอบคุณภาพสื่อ การประเมินบทเรียนคอมพิวเตอร์ช่วยสอนต้อง ้คำเนินการในลักษณะของการทดสอบ การแก้ไขปรับปรุงหลาย ๆ ครั้ง โดยมีขั้นตอนย่อย 3 ขั้นตอน คือ

1. การสับเปลี่ยนกันประเมิน คือ การให้ผู้เชี่ยวชาญด้านเนื้อหามาประเมินสื่อและ ผู้ออกแบบสื่อประเมินเนื้อหาข้อมูลบนจอภาพและการใช้งาน

2. การตรวจสอบจากตัวแทน คือ การให้ตัวแทนผู้เรียนทดลองใช้และให้ข้อมูล ย้อนกลับด้านคุณภาพ

3. การทดสอบประสิทธิภาพ คือ การนำสื่อไปทดลองใช้กับผู้เรียนในสถานการณ์ทั่วไป ้การนำบทเรียนคอมพิวเตอร์ช่วยสอนไปใช้โดยยังไม่ได้รับการประเมิน นับเป็นสิ่งที่เป็น ้อันตรายอย่างยิ่ง ทั้งต่อผู้เรียนและตัวสื่อ โดยเฉพาะการประเมินบทเรียนคอมพิวเตอร์ช่วยสอน ด้องอาศัยเวลาอย่างเพียงพอในการประเมินและปรับปรุงแก้ไข จนกระทั่งบทเรียนมีคุณภาพ จึง นำไปใช้ได้

การประเมินบทเรียนคอมพิวเตอร์ช่วยสอน เป็นงานที่ต้องใช้ความละเอียด รอบคอบ และการวางแผนที่ดี โดยมุ่งเน้นที่คุณภาพเป็นสำคัญ การประเมินแบ่งออกได้เป็น 5 ระยะ คือ

1. การปรับปรุงคุณภาพเบื้องต้น (Quality Review Phase) ºÊ

2. การทดสอบนำร่อง (Pilot Testing)

3. การนำไปใช้เพื่อการประเมินผล (Assessment of Achievement and attitude)

4. อุปกรณ์คอมพิวเตอร์สำหรับการประเมิน (Computer Tool For Evaluation)

5. การประเมินผลระยะสุดท้าย (Revision and Subsequent Evaluation) การประเมินแต่ละระยะมีประเด็นที่ควรพิจารณา ดังนี้ 。

1. **การปรับปรุงคุณภาพเบื้องต้น** ต้องพิจารณาหัวข้อหลัก 7 ประการ คือ

1.1 ภาษาและไวยากรณ์ ต้องมีมาตรฐานจริง จึงจำเป็นต้องตรวจสอบประเมิน ให้มี คุณภาพทั้งในเรื่องการอ่าน ความขัดแย้งทางวัฒนธรรม ศัพท์เฉพาะ การสะกดคำไวยากรณ์ เครื่องหมายวรรคตอน การเว้นวรรค และการกำหนดพื้นที่ว่างบนหน้าจอ เป็นต้น ºÉ ºÊ

1.2 การนำเสนอบนจอภาพ เป็นการดูความสวยงามในการนำเสนอคุณภาพของ ข้อมูลและหัวข้อต่าง ๆ ที่เกี่ยวโยงสัมพันธ์กัน จึงต้องตรวจสอบ ประเมินสิ่งที่แสดงบนจอภาพ ·É  $\widehat{u}$ บบในการนำเสนอคุณภาพของข้อความ ตัวป้อนชื่อมูล และการสรุปโบนจอภาพ เป็นต้น

1.3 คำถามและเมนู เป็นส่วนสำคัญที่จะทำให้ผู้เรียนเกิดการเรียนรู้และตรวจสอบ ¸É ้ตนเองใด้ข้อคำถามต้องมีคุณภาพ และตำแหน่งการป้อนข้อมูลจากผู้เรียนต้องอยู่ในที่ที่เหมาะสมจึง ต้องพิจารณาประเมินในเรื่องเมนู คำถาม วิธีการตอบคำถาม รูปแบบข้อมูลย้อนกลับ คุณภาพ ของข้อมลย้อนกลับ

1.4 วิธีสอน เป็นส่วนที่นำเสนอเนื้อหาและกลวิธีในการเสนอความรู้ให้ผู้เรียน ซึ่ง ต้องพิจารณาประเมินในเรื่องความเหมาะสมที่จะใช้สื่อคอมพิวเตอร์เนื้อหานั้น ๆ ปริมาณข้อมูลที่ ºÊ จะให้ผู้เรียนใด้เรียนรู้ การเลือกใช้รูปแบบของบทเรียนคอมพิวเตอร์ช่วยสอนเหมาะกับเนื้อหาและ ºÊ กลุ่มเป้าหมายหรือไม่ การควบคุมโดยผู้เรียน การจูงใจ การปฏิสัมพันธ์ ภาพเคลื่อนไหว และ กราฟิก

1.5 ภารกิจที่ไม่ปรากฏอยู่ในบทเรียน เป็นส่วนที่ไม่สามารถมองเห็นได้บทจอภาพ ของบทเรียน เช่น การใด้มาและการนำเสนอข้อมูล สิ่งที่เกิดขึ้นขณะศึกษาบทเรียน การทดสอบ ·É ¸É ¹Ê อย่างเพียงพอ เป็นต้น นอกจานี้จำเป็นที่ต้องประเมินในเรื่องการบันทึกข้อมูล ความปลอดภัย

การใช้งานได้ง่าย ปริมาณข้อมูลมากเกินไป และการเริ่มต้นใหม่ ในขณะที่ยุติบทเรียนกลางคัน 1.6 เนื้อหาวิชา ผู้ประเมินต้องมีความรู้ในเนื้อหาวิชา ถ้าไม่มีความรู้ต้องมีผู้ช่วยที่มี ºÊ ความรู้ในเนื้อหาวิชาและต้องมีผู้ช่วยตรวจสอบประเมินเนื้อหา เพื่อลดอกติ และความลำเอียง โดย ºÊ ºÉ ้พิจารณาประเมินในเรื่องเป้าหมาย และวัตถุประสงค์ ข้อมูลในบทเรียน การเน้นเนื้อหา ้องค์ประกอบ หรือโครงสร้างของวิชา

1.7 เอกสารประกอบ ต้องประเมินโดยผู้ออกแบบและผู้เชี่ยวชาญเนื้อหาวิชาโดย ้พิจารณาในเรื่องคู่มือการใช้โปรแกรมคู่มือการใช้บทเรียน คู่มือเนื้อหาบทเรียนสื่อเสริม และ ทรัพยากรอื่น ๆ ที่เกี่ยวข้อง การปรับปรุงคุณภาพในระยะนี้สำคัญที่สุดเพราะเป็นการแก้ไข ปรับปรุงรายละเอียดในบทเรียนให้เหมาะสมเป็นเบื้องต้นก่อนเมื่อได้พัฒนาดีแล้ว จึงดำเนินการ ประเมินระยะต่อไป

2. การทดสอบนำร่อง เป็นการทดสอบบทเรียน โดยใช้ตัวแทนประชากรกลุ่มเป้าหมายใน ี่ ถานการณ์จริง เพื่อให้ได้ข้อมลการประเมินที่ดี ต้องพิจารณาใน 7 ประการสำคัญ คือ

ึการหาผู้ช่วยเหลือซึ่ง หมายถึงผู้เรียนที่จะมาช่วยทดลองใช้บทเรียนคอมพิวเตอร์ช่วย ีสอนโดยเลือกหามาอย่างน้อย 3 คน คือ คนเก่ง คนปานกลาง และคนก่อน ซึ่งนอกจากผลการ ใช้แล้ว การสังเกตผู้เรียนแค่ละคนจะใด้ประโยชน์มากที่สุด

การอธิบาย ก่อนทดลองใช้ควรอธิบายให้ผู้เรียนทราบว่าเป็นการทดลองให้ใช้ บทเรียนเช่นเดียวกับการเรียนจริง การจัดทำเอกสารประกอบเพื่อบันทึกข้อเสนอแนะจากผู้เรียน ้เป็นที่สิ่งที่ควรทำ และบอกผู้เรียนให้ทราบวาผู้ประเมินจะสังกดผู้เรียนตลอดเวลา สิ่งที่สำคัญคือ การกระตุ้นให้ผู้เรียนวิพากษ์วิจารณ์บทเรียนอย่างสมาเสมอ

ึการกำหนดความรู้เดิม ต้องมีการตรวจสอบความรู้ของผู้เรียน เพื่อให้การเชื่อมโยง ้ความร้กับบทเรียนเป็นไปได้ดีที่สด

ึการสังเกต เป็นการสังเกตผู้เรียนโดยอยู่ภายนอก ไม่เข้าไปยุ่งเกี่ยวด้วยพร้อมกับ บันทึกพฤติกรรมและการแสดงออกของผู้เรียน

ี การสัมภาษณ์หลังจบบทเรียน เมื่อผู้เรียนศึกษาบทเรียนจนจบแล้ว ควรทำการ สัมภาษณ์ และอภิปรายข้อวิจารณ์ ข้อเสนอแนะ หรือสิ่งที่ผู้เรียนไม่ชอบ โดยผู้ประเมินต้อง า*เ*็นทึกไว้

ี การประเมินการเรียนรู้ของผู้เรียน เมื่อใด้รวบรวมข้อมูลจากผู้เรียนแต่ละคนแล้ว ี ควรตัดสินใจว่าจะแก้ไขปรับปรุงบทเรียนหรือไม่ ถ้าไม่แน่ใจควรหาผู้เรียนเพิ่มอีก 2-3 คน เพื่อ ตรวจสอบผลอีกครั้งก่อนการตัดสินใจปรับปรุงบทเรียน

3. การนำไปใช้ เป็นขั้นตอนสำคัญในการประเมินบทเรียนคอมพิวเตอร์ช่วยสอนโดยมีสิ่ง ี่ ที่ควรคำนึงถึงคือ การใช้บทเรียนในสถานการณ์จริงและมีผู้เรียนจำนวนมากเพียงพอที่จะได้รับ ข้อมูลการประเมินที่แท้จริง ซึ่งจะประเมินผลสัมฤทธิ์ จากการใช้บทเรียนคอมพิวเตอร์ช่วยสอน

และการประเมินเจตคติ โดยดูว่าผู้เรียนมีความรู้สึกอย่างไรกับการใช้บทเรียน ทั้งความรู้สึก ทางค้านบวกและค้านลบ เพื่อประกอบการตัดสินใจปรับปรุงแก้ไขบทเรียนต่อไป

4. อุปกรณ์คอมพิวเตอร์สำหรับการประเมิน ในบทเรียนคอมพิวเตอร์ช่วยสอน อาจมีชุด ข้อมูล ซึ่งจะช่วยให้มีการประเมินผลได้เอง ซึ่งผู้สร้างบทเรียนได้ออกแบบให้เก็บข้อมูลจากผู้เรียน ไว้อย่างละเอียด ทำให้ได้ข้อมูลอย่างเพียงพอ โดยการทดสอบนำร่องลงได้บ้าง การออกแบบให้ บทเรียนรวบรวมข้อมูลโคยอัตโนมัติ อาจทดสอบโปรแกรมโคยไม่ต้องมีผู้เรียนจริงก็ได้ แต่จะ ไม่ได้ผลดีเท่ากับการมีผู้เรียนจริง และไม่สามารถทดแทนกันได้ อย่างไรก็ตาม การใช้อุปกรณ์ ึ คอมพิวเตอร์สำหรับการประเมินนั้น ขึ้นอยู่กับความสามารถของระบบที่ได้ออกแบบไว้ ระบบที่ นำมาใช้และเป็นประโยชน์ ก็คือการใช้ Computer Spreadsheet Program และ Statistical Analysis Program เป็นต้น

ี การประเมินผลสดท้าย เป็นการตรวจสอบประเมินผลขั้นสดท้ายก่อนนำบทเรียน  $\overline{5}$ . ้คอมพิวเตอร์ช่วยสอนไปใช้จริงถ้าการประเมินในขั้นต้นๆ ผ่านไปด้วยดี ปัญหาใหญ่ๆ ก็จะไม่ ้เกิดขึ้น ถ้ามีเฉพาะเรื่องเล็กน้อย เช่น การสะกดคำ ก็ไม่จำเป็นต้องมีการประเมินในขั้นนี้ แต่ถ้า เกิดปัญหาเรื่องการมีข้อบกพร่อง (Bugs) ในการควบคุมบทเรียน (User Control) หรือในชุด  $\rightarrow$ ชื่อมูลก็ควรมีการประเมิน ผลขั้นสุดท้ายใหม่ ซึ่งอาจจะเริ่มตั้งแต่การทดสอบนำร่อง และการ นำไปใช้จริง เพื่อปรับปรุงแก้ไขจุดต่างๆ ให้ได้บทเรียนคอมพิวเตอร์ช่วยสอนที่มีคุณภาพ

การประเมินบทเรียนคอมพิวเตอร์ช่วยสอนเป็นสิ่งที่จำเป็น และสำคัญมากผ้ประเมินต้องมี ้การศึกษาข้อมูล มีการวางแผน และดำเนินตามขั้นตอนอย่างดี เพื่อให้ได้ข้อมูลในการปรับปรุง แก้ไขให้บทเรียนมีคุณภาพและประสิทธิภาพสูงสุดก่อนการนำไปใช้และเผยแพร่ต่อไป

### การนำคอมพิวเตอร์มาใช้ในการเรียนการสอน

้ความก้าวหน้าของเทคโนโลยีคอมพิวเตอร์ นำไปสู่สื่อการสอนประเภทใหม่ ที่เรียกว่า " คอมพิวเตอร์ช่วยสอน " หรือ CAI (Computer – Assisted Instruction) ข้อดีของคอมพิวเตอร์ ้ช่วยสอนเป็นผลจากพัฒนาการของเทคโนโลยีคอมพิวเตอร์ ที่สามารถช่วยให้ผู้เรียนเกิดการเรียนร้ ใค้อย่างเป็นระบบ และเป็นการเรียนรู้ที่ผู้เรียนมีส่วนกำหนดและตัดสินใจด้วยการเลือกวิธีการ เรียนได้ด้วยตนเอง

โปรแกรมหรือ Software สำหรับคอมพิวเตอร์ช่วยสอนจึงมักเรียกกันว่า courseware ซึ่งมี ินัยที่บอกให้เห็นถึงความแตกต่างจาก Software คอมพิวเตอร์อื่น ๆ แต่โดยทั่วไปเรามักพบคำ ึภาษาอังกฤษที่ใช้เรียกโปรแกรมคอมพิวเตอร์ช่วยสอนแตกต่างกันหลายคำ คำที่พบบ่อยได้แก่

 Computer – Assisted Instruction - CAI Computer – Aided Instruction - CAI Computer – Assisted Learning - CAL Computer – Aided Learning - CAL Computer – Based Instruction - CBI

ิบทเรียนคอมพิวเตอร์ช่วยสอน หรือ CAI ซึ่งย่อมาจาก Computer – Assisted Instruction แทนบทเรียนที่สร้างขึ้นด้วยโปรแกรมคอมพิวเตอร์ และใช้คอมพิวเตอร์เป็นเครื่องมือในการเรียน ¸É ¹Ê ºÉ ็หบังสือ

ตรงกันข้ามกับสื่อโทรทัศน์ ซึ่งเป็นสื่อทางเดียว (one – way communication) ดังได้กล่าว ºÉ มาในบทที่ 2 คอมพิวเตอร์ได้รับการพัฒนาให้เป็นสื่อที่เน้นการโต้ตอบหรือการมีปฏิสัมพันธ์ ¸É ระหว่างผู้ใช้กับสื่อ บทเรียนคอมพิวเตอร์ช่วยสอน มีข้อได้เปรียบที่สามารถบรรจุทุกสิ่งที่ต้องการ ºÉ ¸É ·É แสดงบนหน้าจอ (display) ได้แก่ ข้อความ (text) ภาพนิ่ง (picture) ิภาพเคลื่อนไหว (animation) ภาพจากวีดิทัศน์ (video footage) กราฟฟิก (graphic) แผนภูมิ (chart) สามารถใช้สี ลงเสียง เพื่อถ่ายทอดเนื้อหาบทเรียนใด้ใกล้เคียงกับการเรียนในห้องเรียน โดยคอมพิวเตอร์จะ ºÉ ºÊ นำเสนอเนื้อหาบทเรียนทีละหน้าบนจอ คอมพิวเดอร์ (screen) อนุญาตให้ผู้เรียนทำกิจกรรมตอบ ºÊ โต้กับบทเรียนและ ได้รับข้อมูลย้อนกลับ (feedback) ในทันที โดยวิธีนี้ผู้เรียนจึงสามารถมีส่วนร่วม ในกระบวนการ เรียนการสอนตามแบบการสื่อสารสองทาง (two – way communication) ºÉ นอกจากนี้ บทเรียนคอมพิวเตอร์ช่วยสอนยังเป็นสื่อที่ตอบสนองความแตกต่างระหว่างผู้เรียน ºÉ ∫ เพราะสื่อคอมพิวเตอร์ใช้หลักการโต้ตอบกับผู้เรียนเป็นรายบุคคล ให้โอกาสผู้เรียนใด้เรียนตาม ºÉ ิ ความสนใจและความสามารถโดยเลือกวิธีเรียนและควบคุมความก้าวหน้าในการเรียนของตนเอง ใค้มากกว่าสื่อการสอนชนิ<mark>ดอื่</mark>น ๆ ºÉ

ก่อนที่คอมพิวเตอร์จะกลายเป็นเครื่องมือการทำงานที่ขาดไม่ได้สำหรับธุรกิจไม่ว่าเล็ก ∫ ºÉ หรือใหญ่อย่างที่เห็นกันอยู่ในปัจจุบัน คอมพิวเตอร์มีกำเนิดในแวดวงการศึกษาเป็นครั้งแรก ¸É ´Ê กล่าวคือ ในทศวรรษที่ 1960 อาจารย์ในมหาวิทยาลัยและนักวิชาการในสถาบันค้นคว้าวิจัยของ สหรัฐอเมริกา ใค้เริ่มกิดค้นและพัฒนาคอมพิวเตอร์ขึ้นมา เพื่อใช้ประโยชน์ทางการศึกษา แต่ ·É คอมพิวเตอร์ยุคแรกทำงานด้วยระบบอิเล็กทรอนิกส์ เช่นเดียวกับการทำงานของเครื่องรับวิทยุและ ºÉ โทรทัศน์ ต้องใช้หลอดภาพสุญญากาศเป็นอุปกรณ์ภายในเครื่องเป็นจำนวนมาก ทำให้ตัวเครื่องมี ºÉ ขนาดใหญ่โตมโหพารกินพื้นที่เกือบเต็มห้อง ต้นทุนการผลิตก็สูง และมีปัญหาเรื่องความร้อน ºÊ │ ºÉ ในขณะใช้งานด้วย ประโยชน์ของคอมพิวเตอร์ในระยะแรกจึงถูกจำกัดให้รับใช้การค้นคว้าวิจัย ึพิมพ์รายงานและอ่านรายงานเป็นส่วนใหญ่

ในระยะต่อมา เมื่อได้มีการพัฒนาชิ้นส่วนสำคัญภายในเครื่องให้มีความคล่องตัวและมี ·Ê ประสิทธิภาพในการทำงานสูงขึ้น โดยนำทรานซิสเตอร์วงจรรวมหรือ IC (Integrated Circuit) มาใช้ทำให้เครื่องคอมพิวเตอร์มีขนาดเล็กลงจากเครื่อง mainframe ขนาดใหญ่กลายเป็น ºÉ ºÉ microcomputer ที่กะทัดรัด ด้นทุนก็ถูกลงจนบุคคลทั่วไปสามารถซื้อหาได้ จุดมุ่งหมายในการใช้ คอมพิวเตอร์จึงขยายขอบเขตสู่ทุกวงการและทุกสาขาอาชีพ สามารถเชื่อมโยงข้อมูลระหว่างวง การศึกษา วงการธุรกิจ และหน่วยราชการต่าง ๆ เข้าด้วยกันเป็นระบบเครือข่าย (network) กระนั่นก็ตามเทคโนโลยีคอมพิวเตอร์ยังคงใด้รับการคิดค้นและพัฒนาต่อไปอีกเรื่อย ๆ จนเป็นที่ ´Ê เชื้อใค้ว่า คอมพิวเตอร์จะสามารถสร้างสิ่งมหัศจรรย์ใหม่ ๆ ชนิดที่มนุษย์ในวันนี้ไม่อาจจะคาดเคา ·É Åo

บทเรียนคอมพิวเตอร์ช่วยสอน หรือ CAI ก็เช่นกัน มีพัฒนาการเป็นขั้นตอนตั้งแต่ยุค ´Ê ´Ê แรกมาจนถึงปัจจุบัน ในตอนแรกเป็นการผสมผสานหลักการของบทเรียนแบบโปรแกรมเข้ากับ เครื่องช่วยสอน (teaching machine) โดยสร้างโปรแกรมสำเร็จรูปที่มีเนื้อหา แบบฝึกหัดและบท ºÉ ทดสอบแล้วนำมาใช้กับเครื่องช่วยสอน ต่อมาจึงมีความคิดที่จะพัฒนาเพื่อให้ผู้เรียนเป็นศูนย์กลาง ºÉ ¸É พยายามหาวิธีที่จะทำให้ผู้เรียนสามารถเรีย<u>น</u>ได้ด้วยตนเองตามความสามารถ และเลือกเวลาเรียน (ได้เองตามต้องการ จนเกิดบทเรียน์แบบ โปรแกรมที่ใช้คู่กับหนังสือ (book) อย่างไรก็ตาม จุดออนของแบบเรียนแบบโปรแกรม คือเมื่อเรียนไปแล้วระยะหนึ่ง ผู้เรียน ºÉ ¹É มักเกิดความเบื่อหน่ายเพราะความจำเจของกิจกรรม และข้อจำกัดของตัวสื่อ กล่าวคือ ผู้เรียนถูก ºÉ ºÉ ้ บังคับให้ต้องเปิดหนังสือกลับไปกลับมาขณะเรียน นักการศึกษาจึงคิดค้นหาวิธีขจัดความจำเจ ดังกล่าว ซึ่งจบลงค้วยการใช้คอมพิวเตอร์เป็นตัวนำเสนอเนื้อหาแทนหนังสือ ผู้เรียนไม่ต้องเปิด ¹É ºÊ หนังสือบทเรียนทีละหน้า เพียงแต่กดแป้นพิมพ์บนเครื่องคอมพิวเตอร์เท่านั้นก็สามารถเข้าสู่ ºÉ ´Ê

### โครงสร้างของบทเรียนคอมพิวเตอร์ช่วยสอน

เนื้อหาที่ต้องการใ<mark>ด้ทันที</mark>

ºÊ

บทเรียนคอมพิวเตอร์ช่วยสอน หรือ CAI ให้ความสนใจเรื่องการออกแบบวิธีการเรียนการ ิสอน (instructional design) เป็นพิเศษ พยายามนำคุณสมบัติพิเศษ (attribute) ของคอมพิวเตอร์มาใช้ ให้เกิดประโยชน์สูงสุด ก่อนอื่นต้องทำความเข้าใจว่า บทเรียนคอมพิวเตอร์ช่วยสอน ต่างกับเทคนิค ºÉ ิการนำเสนอด้วยคอมพิวเตอร์หรือ computer presentation ซึ่งนักวิชาการในปัจจุบันมักใช้ ประกอบการบรรยายในที่ประชุมตัวอย่างเช่น การใช้เครื่องฉาย LCD (Liquid Crystal Display ºÉ Projector) ฉายภาพจากจอคอมพิวเตอร์ขึ้นไปบนฉาก ข้อมูลในคอมพิวเตอร์นิยมทำด้วยโปรแกรม Microsoft Powerpoint ซึ่งมีเทคนิคภาพที่สวยงามชวนติดตาม บทเรียนคอมพิวเตอร์ช่วยสอน ที่เรา ∫ ¸É

หมายถึงบทเรียนคอมพิวเตอร์ช่วยสอนมีความหมายกว้างกว่านั้น โดยทั่วไป บทเรียนคอมพิวเตอร์ ข่วยสอน จะต้องประกอบขึ้นจากโครงสร้างที่สำคัญ 3 ส่วนคือ

ส่วนที่ 1 นำเสนอเนื้อหา (Presentation)

ส่วนที่ 2 ปฏิสัมพันธ์กับผู้เรียน (Interactive)

ส่วนที่ 3 ประเมินผลการเรียน (evaluation)

บทเรียนคอมพิวเตอร์ช่วยสอนโดยทั่วไปจะเริ่มต้นด้วยการนำเสนอเนื้อหาหรือข้อมูลของ ºÊ บทเรียนที่จะสอนก่อน และเพื่อให้การนำเสนอมีประสิทธิภาพสูง บทเรียนคอมพิวเตอร์ช่วยสอน ¸É จึงใช้ข้อใด้เปรียบของคอมพิวเตอร์ นำเสนอข้อมูลด้วยระบบมัลติมีเดีย ซึ่งมีทั้งภาพ (visual) และ ¹É ู้เสียง (audio) ทำให้บทเรียนมีความเหมือนจริงและเข้าใจง่าย

ปฏิสัมพันธ์กับผู้เรียน เป็นหลักการของการสื่อสารแบบ 2 ทาง คือ หลังจากสอนเนื้อหาแต่ ºÉ ºÊ ละช่วงแต่ละตอนจบแล้ว ก็เปิดโอกาสให้ผู้เรียนใด้โต้ตอบกับบทเรียนเช่นเดียวกับที่ครูเปิดโอกาส ¸É ให้นักเรียนถามคำถามกับครูในห้องเรียน ปฏิสัมพันธ์จึงจุดเป็นโครงสร้างที่เป็นหัวใจสำคัญของ คอมพิวเตอร์ช่วยสอน ในทางรูปธรรม ก็คือแบบฝึกหัดที่ใช้ทบทวนความรู้ในแต่ละช่วงผู้เรียน ิ สามารถมีปฏิสัมพันธ์กับบทเรียนใด้หลาย<u>ท</u>าง เช่น ใช้เมาส์คลิกเลือกเมนูรายการว่า จะเติมหน้า  $\widehat{\mathcal{D}}$ ทเรียนต่อไป หรือย้อนกลับไปหน้าเถ่าพิมพ์ข้อความบนคีย์บอร์ดใติมคำเลือกคำตอบ การคัดสินใจของผู้เรียนที่โด้ตอบกับบทเรียนจะถูกรวบรวมและนำไปคำนวณ เพื่อวัด ºÉ สัมฤทธิผลของการเรียนรู้ หรือเพื่อหาเกณฑ์ตัดสินผลการเรียนว่าผ่านหรือไม่ผ่าน สมควรเรียน ºÉ

เนื้อหาในระดับใหนต่อ<mark>ไป</mark>

บทเรียนที่สร้างค้วยคอมพิวเตอร์มีข้อได้เปรียบสื่ออื่น ๆ หลายประการ 。 ºÉ

1. บทเรียนคอมพิวเตอร์ช่วยสอน คือ การนำเสนอบทเรียนผ่านคอมพิวเตอร์ โดย ึ คอมพิวเตอร์จะทำหน้าที่นำเสนอบทเรียนแทนครูและผู้เรียนสามารถเรียน ได้ด้วยตนเอง ปัจจุบันมี การนำสื่อประสมหรือมัลติมีเดีย (multimedia) เข้ามาช่วยในการสร้างบทเรียนเต็มที่ บทเรียน คอมพิวเตอร์ช่วยสอน จึงนำเสนอบทเรียนในรูปของตัวหนังสือก็ได้ ภาพนิ่งก็ได้ ภาพเคลื่อนไหว ·É ิ หรือสัญลักษณ์ทางวิชาการต่าง ๆ ใด้เกือบทุกอย่าง ทำให้การเรียนการสอนด้วยบทเรียน บทเรียน ึ คอมพิวเตอร์ช่วยสอน มีประสิทธิผลการเรียนรู้สูง

2. ภาพ (Image) ชนิดต่าง ๆ ดังกล่าวในข้อ 1 เมื่อนำมาเป็นองค์ประกอบตกแต่งหน้าจอ ºÉ และใช้สีสันเข้าช่วยจะเกิดแรงดึงดูดผู้เรียนได้มาก บทเรียน บทเรียนคอมพิวเตอร์ช่วยสอน ทุกเรื่อง ºÉ จึงเน้นการออกแบบจัดทำหน้านำเรื่อง (title page) เพื่อชักชวนผู้เรียนให้สนใจเข้าสู่บทเรียน และยัง ºÉ ºÉ อาศัยข้อใด้เปรียบของคอมพิวเตอร์ออกแบบการสอนที่ใช้เทคนิคการมีส่วนร่วมของผู้เรียนเป็นแรง เสริมทำให้ บทเรียนคอมพิวเตอร์ช่วยสอน มีเสน่ห์ชวนติดตามใด้มากกว่าสื่ออื่น ºÉ

3. บทเรียนคอมพิวเตอร์ช่วยสอน นำเสนอเสียง (sound) ใด้พร้อมกับภาพ (image) จึงอิ่ง เพิ่มความน่าสนใจให้กับบทเรียน ที่สำคัญก็คือนำการสร้างเป็นบทเรียนสอนภาษาได้ดี เพราะ ·É ผู้เรียนสามารถพูดตามเสียงที่ได้ยิน พร้อมกับเห็นภาพซึ่งช่วยให้เข้าใจสถานการณ์ของบทสนทนา ¹É ได้เห็นรูปประโยคตัวหนังสือและได้ทำแบบฝึกหัด เปรียบเทียบกับเทปสอนภาษาซึ่งผู้เรียนได้ยิน แต่เสียงอย่างเดียว บทเรียนคอมพิวเตอร์ช่วยสอน จึงเป็นสื่อประสมที่มีความน่าสนใจ

4. บทเรียนคอมพิวเตอร์ช่วยสอน มีหน่วยสำรองข้อมูลหรือมีความจุในการเก็บข้อมูลสูง จึงสามารถนำเสนอบทเรียนที่มีเนื้อหาสาระมากและรูปแบบการเรียนที่เหมาะกับตนเอง สามารถนำ ºÊ ¸É ้ บทเรียนไปใช้ในการเรียนได้ตามความรู้ความสามารถของตน บทเรียนคอมพิวเตอร์ช่วยสอนจึงมี ส่วนช่วยลดปัญหาที่เกิดจากพื้นฐานความรู้ที่ไม่เท่ากันระหว่างผู้เรียน ¸É ºÊ

5. ผู้เรียนสามารถมีปฏิสัมพันธ์กับบทเรียนใด้อย่างแท้จริง กล่าวคือ มีการโต้ตอบ  $\,$ ระหว่างบทเรียนกับผู้เรียนในลักษณะของการถาม – ตอบ การให้ข้อมูลย้อนกลับ การบันทึกผล ำไระมวลผล และรายงานผลการเรียนให้ทราบได้ทันที สิ่งนี้ทำให้ บทเรียนคอมพิวเตอร์ช่วยสอน ปฏิบัติหน้าที่ทั้งช่วยเหลือผู้เรียนและควบคุมผู้เรียน

**{®µµ¦ÄoºÉ° CAI**  ในต่างประเทศ การนำคอมพิวเตอร์มาเป็นอุปกรณ์ช่วยการสอนมีมาตั้งแต่ทศวรรษที่ 1960 ´Ê

้นับถึงปัจจุบันเป็นเวลาเกือบ 40 ปี แต่ในประเทศไทยเป็นปรากฏการณ์ใหม่ในช่วงเวลาเพียงไม่ถึง 10 ปีมานี้เอง โดยทั่วไป บทเรียนคอมพิวเตอร์ช่วยสอนได้รับการยอมรับว่ามีประโยชน์มากมาย แต่ ปัญหาที่เป็นอุปสรรคขัดขวางความแพร่หลายในการใช้สื่อ บทเรียนคอมพิวเตอร์ช่วยสอน ก็คือ ิบุคลากรที่มีความรู้ความสามารถด้านคอมพิวเตอร์ยังมีน้อย แม้แต่ครูอาจารย์ในสาขาวิทยาศาสตร์ ยังไม่มีความพร้อมถึงขึ้นที่จะนำคอมพิวเตอร์มาใช้ในการสอน หากผู้ใช้สื่อยังไม่พร้อมเสียแล้ว ก็ ¹Ê ¸É ไม่ต้องพูดถึงบุคลากรที่จะเป็นผู้ผลิตหรือสร้างสรรค์สื่อ ปัจจุบันกล่าวได้ว่า บุคลากรที่สนใจการ สร้างสื่อคอมพิวเตอร์ช่วยสอนยังขาดแคลนมาก บทเรียน บทเรียนคอมพิวเตอร์ช่วยสอน ต้องการผู้ ºÉ ชำนาญเฉพาะค้านมากกว่าหนึ่งคนขึ้นใป เป็นกระบวนการผลิตที่ต้องร่วมมือกันเป็นทีมงาน แต่ผู้ที่ ¹É มีความรู้ทางการเขียนโปรแกรม (programmer) ยังมีน้อยนักวิชาการที่เชี่ยวชาญในด้านเนื้อหา ¸É ºÊ (content) ฉายยู่แล้วก็จริง แต่ยังไม่พร้อมที่จะเสียสละเวลานั่งลงทำงานอย่างอดทนร่วมกับ » ∫ ´É ผู้ผลิตคนอื่น ๆ หนทางที่จะส่งเสริมให้สื่อ บทเรียนคอมพิวเตอร์ช่วยสอน ไปใช้และบุคลากรที่มี ºÉ ¸É ์ ศักยภาพในการสร้างสรรค์และพัฒนา บทเรียนคอมพิวเตอร์ช่วยสอน เสียก่อนเป็นอันดับแรก

นอกจากปัญหาด้านบุคลากรและความเชี่ยวชาญแล้ว การสร้างสือคอมพิวเตอร์ช่วยสอนยัง 。<br>│ ºÉ ้เป็นกระบวนการที่ต้องใช้เวลา แรงงาน ความอุตสาหะ และงบประมาณรายจ่ายค่อนข้างสูง ทุก

วันนี้การใช้สื่อคอมพิวเตอร์ช่วยสอนในประเทศไทยกล่าวได้ว่ายังอยู่ในขันเริ่มต้น แม้จะมีผู้ ·É มองเห็นประโยชน์เพิ่มมากขึ้น และมีแนวโน้มว่าสื่อคอมพิวเตอร์จะแพร่หลายต่อไป แต่เพราะ ·É ¹Ê ºÉ อุปสรรคความยากลำบากในการผลิต ทำให้คุณภาพของสื่อคอมพิวเตอร์ที่มีใช้กันอยู่ในปัจจุบัน ยัง ºÉ มีจุดอ่อนค่อนข้างมาก ปัญหาที่พบเห็นบ่อยเป็นเรื่องเกี่ยวกับปฏิสัมพันธ์ระหว่างผู้เรียนกับบทเรียน 。 ºÉ 。<br>│ ซึ่งยังมีประสิทธิภาพไม่เพียงพอ ผู้เรียนถูกจำกัดให้เลือกคำตอบจากรายการที่กำหนดให้เท่านั้น ึ กิจกรรมและการมีส่วนร่วมของผู้เรียน ไม่หลากหลาย แต่ปัญหาคุณภาพยัง ไม่สำคัญเท่ากับปัญหา ปริมาณที่ยังมีน้อยเกินไป ทั้ง ๆ เครื่องคอมพิวเตอร์ (hardware) เข้าถึงสถาบันการศึกษาระดับ ºÉ โรงเรียนเกือบทุกแห่งแล้ว แต่บทเยนคอมพิวเตอร์ช่วยสอน (software) มีให้เลือกน้อยมาก จาก สภาพทั้งหมดดังกล่าวจึงจำเป็นอย่างยิ่งที่จะต้องกระตุ้นให้เกิดการพัฒนาสื่อคอมพิวเตอร์ช่วยสอน ´Ê ·É ∫ ºÉ ในบ้านเราให้มีการยกระดับทั้งด้านประมาณและคุณภาพ ´Ê

ดังได้กล่าวมาแล้ว่า กระบวนการสอนโดยสื่อ บทเรียนคอมพิวเตอร์ช่วยสอน ประกอบด้วย การนำเสนอเนื้อหาให้ผู้เรียน แล้วจึงชี้นำผู้เรียนให้ตอบโต้กับเนื้อหาที่เรียนไปแล้ว จากนั้นผู้เรียน ºÊ ¸É ´Ê จะฝึกหัดบทเรียนเพื่อเสริมความคล่องและความแม่นยำในเนื้อหา สุดท้ายจึงประเมินผลผู้เรียนว่า ºÉ ้ได้เรียนรู้ครบถ้วนหรือไม่ สมควรใช้บทเรียนอะไรต่อไป แต่ที่กล่าวมานี้ มิได้หมายความว่า ได้ (ริยนรู้ครบถ้วนหรือไม่โลมควรใช้บทเรียนอะไรต่อไป แต่ที่กลัววมานี้ มิได้หมายความว่า บทเรือน บทเรียนคอมพิวเตอร์ช่วยสอน บทหนึ่งจะต้องทำหน้าที่ได้ครบหมดทั้งสี่ด้าน สื่อคอมพิวเตอร์ช่วย ¹É ´Ê ºÉ สอนอาจเป็นเพียงส่วนหนึ่งที่ใช้ควบคู่กับครูผู้สอน หรือต้องใช้ร่วมกับสื่อการสอนอื่น ๆ จึงจะเกิด ¹É ºÉ ºÉ ประสิทธิภาพ ในการออกแบบสื่อ บทเรียนคอมพิวเตอร์ช่วยสอน ผู้ผลิตแต่ละคนยังมีจุดมุ่งหมายที่ แตกต่างกันด้วย ในที่นี้จะกล่าวถึง บทเรียนคอมพิวเตอร์ช่วยสอน ประเภทต่าง ๆ ซึ่งออกแบบเพื่อ ¹É การใช้งานที่แตกต่างกัน 4 ประเภทคือ

- 1. บทเรียนคอมพิวเตอร์ช่วยสอน ประเภทสอนเนื้อหา (Tutorial)
- 2. บทเรียนคอมพิวเตอร์ช่วยสอน ประเภทฝึกทบทวน (Drill)
- 3. บทเรียนคอมพิวเตอร์ช่วยสอน ประเภทจำลองเหตุการณ์ (Simulation)
- 4. บทเรียนคอมพิวเตอร์ช่วยสอน ประเภทเกมการสอน (Instructional Game)

บางตำราจำแนก บทเรียนคอมพิวเตอร์ช่วยสอน เป็น 5 ประเภท โดยเพิ่มประเภทที่ 5 คือ ืบทเรียนคอมพิวเตอร์ช่วยสอน ประเภททดสอบ (test) ซึ่งโครงสร้างและการใช้งานส่วนใหญ่คล้าย ้ กับ บทเรียนคอมพิวเตอร์ช่วยสอน ประเภทฝึกทบทวนหรือ drill แต่มีส่วนของการจัดการสอน การ วัคมาตรฐานความรู้ของผู้เรียนเพิ่มเข้าไปด้วย ·É

Tutorial คือ รูปแบบหนึ่งของคอมพิวเตอร์ช่วยสอน ทำหน้าที่เหมือนครูหรือ tutor ที่สอน ¸É เนื้อหาในบทเรียนให้กับผู้เรียน จากนั้นจึงเสนอกิจกรรมต่าง ๆ เช่น บททดสอบ แบบฝึกหัดหรือ ´Ê เกม เพื่อให้ผู้เรียนฝึกฝนและตอบโต้กับบทเรียนให้เกิดการรับรู้เนื้อหาขึ้น tutorial อาจเป็นเนื้อหา ใหม่ที่ยังไม่เคยเรียน หรือเป็นการทบทวนเนื้อหาที่เรียนมาแล้วก็ได้

# 1. บทเรียนคอมพิวเตอร์ช่วยสอน ประเภทสอนเนื้อหา (Tutorial)

## โครงสร้างของบทเรียนแบบ Drill

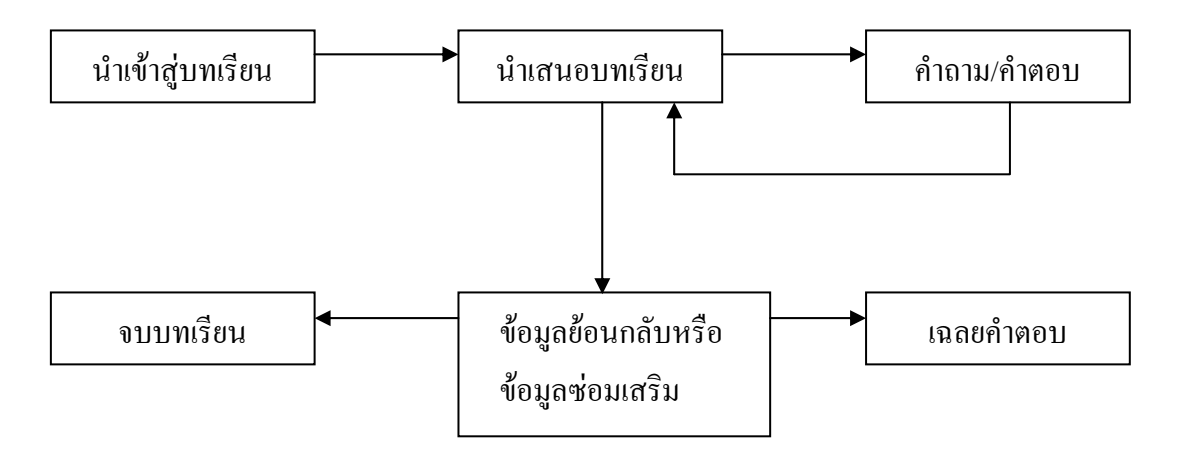

.<br>Tutorial พยายามเลียนแบบเสมือนหนึ่งผู้เรียนกำลังเรียนกับครูในห้องเรียน เนื้อหาของ บทเรียนจึงถูกจัดแบ่งเป็นหน่วยย่อย ๆ แบบจำลองแสดงให้เห็นโครงสร้างและการลำดับเรื่อง ซึ่ง เริ่มต้นด้วยการแนะนำนักเรียนให้เข้าใจวัตถุประสงค์และลักษณะของบทเรียนที่กำลังจะเรียน จากนั้นวงจรของการเรียนก็เริ่มขึ้น บทเรียนนำเสนอเนื้อหาและอธิบายเนื้อหาให้ผู้เรียน ้ เข้าใจด้วยเทคนิคต่าง ๆ ได้แก่ ตัวหนังสือ กราฟิก ภาพนิ่ง ภาพเคลื่อนไหว ฯลฯ ที่ปรากฏบทจอ เมื่อผู้เรียนใด้เรียนเนื้อหาสาระไประดับหนึ่งแล้ว คอมพิวเตอร์จะเริ่มตั้งคำถามให้ตอบ ถ้าตอบถูก ้ คอมพิวเตอร์จะนำเสนอเนื้อหาใหม่ให้เรียนต่อเป็นการเริ่มวงจรการเรียนอีกรอบหนึ่ง หากตอบผิด โปรแกรมจะนำผู้เรียนไปสู่เนื้อหาซ่อมเสริม (Remedial instruction) เพื่อเพิ่มเติมความรู้ หรือนำ ึกลับไปศึกษาเนื้อหาเติมเพื่อทบทวนใหม่จนกว่าจะตอบคำถามได้ถูก จึงจะเข้าสู่วงจรการเรียน ้ เนื้อหาใหม่ต่อไป กระบวนการเรียนรู้เกิดจากการที่เรียนได้คิดทบทวนหรือแก้ปัญหาเพื่อตอบ คำถามให้ถกต้อง

วงจรการเรียนจะนำเสนอเนื้อหาต่อไปเรื่อย ๆ จนกว่าจะจบบทเรียนหรือจนกว่าผู้เรียนจะ ยุติการเรียนเอง ในขั้นสุดท้ายก่อนจบบทเรียน อาจมีการสรุปหรือมีข้อแนะสำหรับผู้เรียนอีก CAI แบบ tutorial สามารถใช้ได้ดีสำหรับการสอนเนื้อหาวิชาเกือบทกสาขา เช่น บทเรียนสอนภาษา ใน ี สาขามนุษยศาสตร์ หรือเนื้อหาวิชาการต่าง ๆ ทางด้านสังคมศาสตร์ คณิตศาสตร์ และวิทยาศาสตร์ ์ ซึ่งล้วนใช้วิธีการ tutorial ได้

# **°r¦³°¸Éε´°Á¦¸¥Â Tutorial**

นำเข้าส่บทเรียน (introduction) การควบคุมโดยผู้เรียน (student control) การกระตุ้นความสนใจ (motivation) µ¦ÎµÁ°ÁºÊ°®µ (presentation of information) คำถาม-คำตอบ (questions  $&$  responses) การซ่อมเสริม (remediation) การลำดับบทเรียน (sequencing) ์สิ้นสดการเรียน (closing)

# ึนำเข้าสู่บทเรียน

เป็นประตูเข้าสู่บทเรียน จึงควรให้ความสำคัญกับเทคนิคการเร้าความสนใจให้มาก เนื้อหา ºÊ ในส่วนนี้ควรประกอบด้วยหน้าชื่อเรื่อง (title page) และหน้าจออีกจำนวนหนึ่งที่บอกวัตถุประสงค์ ºÉ ºÉ ¹É 。 ของบทเรียน (objectives) คำซี้แจงการใช้บทเรียน (directions) เช่น การใช้สัญลักษณ์รูป (icon) ต่าง ๆ และแนะนำวิธีการเรียนที่เห<u>มาะ</u>สม บทเรียนเข้าสู่บทเรียนนี้ยังรวมถึงการให้ข้อมูลสั้น ๆ เพื่อ ¸É ´Ê กระสุ้นความทรงจำหรือความรู้ที่มีอยู่เคิมของผู้เรียน ข้อมูลในส่วนนี้ ไม่ควรยาวเกิน ไป เพราะเป็น ส่วนของคำน้ำก่อนเข้าสู่บทเรียน ต่อจากนั้น อาจตามด้วยแบบทดสอบก่อนเรียน (pretest) เพื่อให้ ´Ê แน่ใจว่าบทเรียนที่จะเรียนต่อไปเหมาะกับผู้เรียนคนนั้นหรือไม่ pretest จะให้คำตอบว่า ผู้เรียนยัง ¸É ´Ê ไม่พร้อมสำหรับบทเรียนนี้ พร้อมและควรเรียนบทนี้ หรือควรเข้าบทเรียนนี้ไป แต่ถ้าเป็น tutorial ู้ที่ให้ความรู้พื้นฐาน ก็ไม่จำเป็นต้องมีการทดสอบความรู้ก่อนเรียน

# ึการควบคุมโดยผู้เรียน

ส่วนที่ยุ่งยากที่สุดในการออกแบบบทเรียน คือการให้ผู้เรียนควบคุมบทเรียนได้เอง การ ควบคุมบทเรียน หมายถึงการควบคุมลำดับการเรียนและเนื้อหาของบทเรียน คำถามที่ควรถาม คือ ºÊ ∫ ิ ควรให้ผ้เรียนควบคมอย่างไรในขอบเขตมากน้อยเพียงใด

บางคนเชื่อว่าผู้เรียนจะควบคุมการเรียนใด้ดีกว่าครู จึงออกแบบบทเรียนโดยให้สิทธิแก่ ºÉ ผู้เรียนเต็มที่ เช่น จะเรียนเนื้อหาส่วนใหนของบทเรียนก่อนก็ได้ ไม่เรียนส่วนไหนก็ได้จะทำบท ºÊ ทคสอบเมื่อใด ผู้เรียนเป็นผู้ตัดสินใจได้เอง

แต่จากการศึกษาพบว่า ผู้เรียน ไม่ใช่ผู้ที่จะตัดสิน ได้ดีที่สุด ยิ่งให้สิทธิการควบคุมกับผู้เรียน ิมาก การเรียนก็อิ่ง ไม่มีประสิทธิภาพ การให้สิทธิผู้เรียนควบคุมบทเรียนจะบังเกิดผลดีก็ต่อเมื่อ ผู้เรียน เรียนเนื้อหา ได้ฝึกทำแบบฝึกหัด ได้อ่านทำความเข้าใจกับข้อมูลย้อนกลับ (feedback) แล้ว จากนั้นจึงใช้การตัดสินใจบทพื้นฐานของคะแนนหรือผลจากากรทำแบบทดสอบของตนในการ ´Ê

เลือกและควบคุมการเรียน หลักเกณฑ์ทั่วไปที่ควรใช้ในการพิจารณาให้สิทธิควบคุมบทเรียนแก่ ผู้เรียน คือ

ให้สิทธิแก่ผู้ใหญ่มากกว่าเด็ก

ให้สิทธิในการเลือกเดินหน้าบทเรียนได้เสมอ

ให้สิทธิในการย้อนกลับไปทบทวนบทเรียนเก่าได้ทุกเวลาหากต้องการ

ให้สิทธิตัดสินใจยุติการเรียนใด้ตลอดเวลา

้อันที่จริง การควบคุมบทเรียนนอกจากผู้เรียนควบคุมเองแล้ว ยังสามารถออกแบบให้ โปรแกรมเป็นผู้ควบคุม หรือให้โปรแกรมและผู้เรียนร่วมกันควบคุม ผู้ผลิตจึงควรพิจารณาใช้วิธี ประสานการควบคุมจากฝ่ายผู้เรียน และฝ่ายผู้สอน (ผ่านการควบคุมโดยโปรแกรม ๗ ให้อยู่ใน ลักนณะที่เหมาะสม)

# การกระต้นความสนใจ

ึการให้สิทธิตัดสินใจควบคุมการเรียนเป็นวิธีหนึ่งที่จะจูงใจผู้เรียนให้สนใจการเรียน แต่ยัง มีวิธีการอื่นอีกหลายทางในการสร้างแรงจงใจ

จูงใจโดยให้รางวัล ในทางทฤษฎีถือว่าเป็นแรงจูงใจจากภายนอกซึ่งไม่เกี่ยวข้องกับ ำ พริยน ริธีนี้เมื่อใช้ใบสิกระยะหนึ่ง ประสิทธิผลกับจะลดลงเพราะเป้าหมายของผู้เรียนจะมุ่ง ไปที่ รางวัลเป็นสำคัญ วิธีตรงกันข้ามที่ควรใช้มากกว่า คือการจุงใจจากภายในตัวบทเรียน เช่น ทำให้ ้นักเรียนเกิดความรู้สึกสนุกกับการเรียน อาทิ ใช้เทคนิคการสอนด้วยเกม ใช้ภาพให้มาเพื่อกระตุ้น ้ความสนใจ ให้นักเรียนควบคมการเรียนได้เท่าที่เห็นสมควร กระต้นให้ผู้เรียนเกิดความอยากร้ ้อยากเห็นไปเรื่อย ๆ ให้กำลังใจแม้ผู้เรียนตอบคำถามผิด เป็นต้น

# ุ<br>การนำเสนอเนื้อหา

้บทเรียนคอมพิวเตอร์ช่วยสอนสามารถนำเสนอได้ทั้งภาพ ตัวหนังสือ และเสียง การใช้ ้ตัวหนังสือเป็นรูปแบบการนำเสนอที่ใช้มากที่สุด กราฟิกและการใช้องค์ประกอบด้านภาพอื่น ๆ ที่ ไม่ใช้ตัวหนังสือ เช่น การ์ตูน ลายเส้น กราฟ ภาพถ่าย หรือภาพจากวีดิทัศน์เป็นวิธีรองลงมาอย่างไร ก็ตาม ผู้ผลิตควรสนใจใช้ประโยชน์จากข้อคีของ บทเรียนคอมพิวเตอร์ช่วยสอน ซึ่งใช้สื่อประสม และพยายามใช้ศักยภาพของ CAI นำเสนอด้วยรูปภาพและวิธีการที่หลากหลาย เพื่อทำให้บทเรียน น่าสนใจ

ิ ความยาวของเนื้อหาเป็นส่วนสำคัญที่ผู้ผลิตบทเรียนแบบ tutorial ควรต้องสนใจความยาว ในที่นี้ หมายถึง ข้อมูลเนื้อหาที่ตัดเป็นตอน ๆ และนำเสนอในระหว่างแบบทดสอบแต่ละชุด ข้อมูล แต่ละตอนควรจะสั้นเพื่อมีการโต้ตอบกับผู้เรียนได้บ่อยขึ้น โดยเฉพาะอย่างยิ่งบทเรียนที่ ิสลับซับซ้อน และยากแก่การทำความเข้าใจ ก็ยิ่งจำเป็นต้องตัดตอนบทเรียนและเพิ่มกิจกรรมให้ผู้ เรียนใค้โต้ตอบกับบทเรียนมากขึ้นอีก ความยางของบทเรียนจึงมักสัมพันธ์กับระดับความยากง่าย ¹Ê และลักษณะเนื้อหาวิชา นอกจากนี้ยังต้องคำนึงถึงอายุหรือวัยของผู้เรียนด้วย อย่าลืมว่า ผู้ใหญ่มี ºÊ สบาธิจดจ่อกับบทเรียบได้ยาวบาบกว่าเด็ก

## **嵤-뵡**

บทเรียนที่นำเสนอเนื้อหาแต่ไม่ให้ผู้เรียนได้ตอบโต้ด้วย ถือว่ายังไม่ได้รับผลสำเร็จ วิธีการ ºÊ สร้างความสัมพันธ์ในเชิงโต้ตอบกับนักเรียนของบทเรียน tutorial ทำได้โดยการตั้งคำถามเกี่ยวกับ ¸É เนื้อหาให้นักเรียนตอบทันที คำถามมีประโยชน์หลายอย่าง เช่น ช่วยจับความสนใจของผู้เรียนให้ ึ่งคง่ออยู่กับบทเรียน ผู้เรียนใด้ฝึกหัดทำโจทย์และฝึกแก้ปัญหา ช่วยกระตุ้นให้เกิดความต้องการที่ จะเรียนรู้เนื้อหาที่ลึกซึ้งลงไปอีก ผู้เรียนได้ประเมนิผลตัวเองทันทีที่ว่ามีความเข้าใจหรือความจำต่อ ºÊ บทเรียนที่เพิ่งเรียนผ่าน ไปมากน้อยเพียงใด นอกจากนี้คำถามยังใช้เป็นข้อมูลพื้นฐานในการกำหนด ¸É ·É ว่าบทเรียนควรจะดำเนินต่อใปอย่างไร กล่าวอีกนัยหนึ่ง ก็คือบทเรียนตะเดินหน้าต่อใปหรือใม่ ¹É อย่างไรย่อมขึ้นอยู่กับความก้าวหน้าของผู้เรียน ซึ่งจะตัดสินจาการทำแบบฝึกหัดและตอบโจทย์ ¹Ê คำถามของผ้เรียนในแต่ละช่วยแต่ละตอน

คำถามควรจะปรากฏขึ้นมาให้ผู้เรียนตอบบ่อย ๆ ดังได้กล่าวแล้วว่า บทเรียนที่มีความยาว  $\;\;$ มาคควรใช้คำถามเป็นตัวตัดตอนเนื้อหา ปล่อยให้ผู้เรียนสัมผัสกับเนื้อหาบทเรียนเพียงเล็กน้อยแล้ว ºÊ ก็ตอบคำถาม โดยวิธีนี้ความเข้าใจของผู้เรียนจะใด้รับการทบทวนและตอกย้ำ ทำให้ผู้เรียนสนใจ ÊÎ และสนุกกับบทเรียน

คำถามที่ใช้ในบทเรียนคอมพิวเตอร์ นิยมใช้แบบที่ให้เลือกคำตอบ เช่น multiple – choice โดยให้ผู้เรียนเลือกคำตอบที่ถูกจากหลาย ๆ ตัวเลือก คำถามแบบ multiple – choice เหมาะกว่า คำถามที่ให้เลือก ถูก/ผิด ซึ่งให้โอกาสผู้เรียนเดาคำตอบได้ง่ายกว่า อีกแบบหนึ่งคือ matching หรือ ¹É จับคู่ โดยใช้เมาส์ (mouse) ลากคำตอบที่ถูกไปใส่ให้ถูกที่ เช่น ลากชื่อจังหวัดไปใส่ให้ตรงตำแหน่ง ºÉ ที่ตั้งบนแผนที่ เป็นต้น

คำถามอีกแบบหนึ่งเป็นแบบที่ให้ผู้เรียนเขียนคำตอบเอง แต่ลักษณะของคำตอบที่เหมาะ ¸É กับบทเรียนคอมพิวเตอร์ควรเป็นคำตอบเพียงคำเดียว หรือประ โยคสั่น ๆ ซึ่ง ไม่เกินความสามารถที่ โปรแกรมจะวิเคราะห์ถูก/ผิดได้

# **µ¦n°¤Á¦·¤**

Feedback หรือปฏิกิริยาย้อนกลับ คือการให้ข้อมูลที่กระชับตรงเข้าสู่คำตอบของผู้เรียน ¸É ขณะที่ข้อมูลซ่อมเสริมหรือ remediation ให้ข้อมูลขอบเขตเนื้อหากว้างขวางกว่า ในกรณีที่ผู้เรียนยัง ºÊ ้ ไม่เข้าใจบทเรียนที่ผ่านมา บทเรียน tutorial บางบทไม่จัดทำข้อมูลซ่อมเสริมแก่ผู้เรียนบางบทเรียน ก็ออกแบบให้มีข้อมูลซ่อมเสริมประกบคู่คำตอบทุกครั้งที่ผู้เรียนตอบผิด โดยปกติการซ่อมเสริม ´Ê

้คือการนำเนื้อหาเดิมมาพูดซ้ำอีกครั้ง แต่ใช้วิธีพูดใหม่ที่เข้าใจง่ายขึ้น บางครั้งก็ให้เนื้อหา ้รายละเอียดมากกว่าเก่า ให้ตัวอย่างเพิ่มเติม ให้ภาพประกอบมากขึ้นอีก แต่ผลที่ได้รับในครั้งนี้จะ ้มากกว่าครั้งแรก เพราะครั้งนี้ผู้เรียนจะตั้งใจอ่านข้อมูลเพื่อหาเหตุผลให้กับคำตอบที่ตนตอบผิด

# การลำดับบทเรียน

# บทเรียนแบบเส้นตรง (Linear Lesson)

Linear เป็นวิธีลำดับเรื่องที่ง่ายที่สุด บทเรียนจะเดินหน้าต่อไปเรื่อย ๆ จากหัวข้อหนึ่งไปสู่ หัวข้อถัดไป ระหว่างหัวข้อผู้เรียนจะต้องตอบคำถามสัก 2 -3 ข้อก่อน ผู้เรียนจะต้องทำเหมือนกัน หมด เพราะจะไม่มีคำสั่งเป็นอย่างอื่นไม่ว่าผู้เรียนจะตอบคำถามถูกหรือผิดก็ตาม วิธีนี้ใช้กันทั่วไป แต่จะเห็นได้ว่าเป็นวิธีที่ยังไม่ได้ใช้ข้อได้เปรียบของสื่อคอมพิวเตอร์อย่างเต็มที่ กล่าวคือ ยังไม่ ี่ สามารถปรับบทเรียนให้เหมาะกับผู้เรียนรายบุคคล การลำดับเรื่องแบบ linear จึงยังไม่น่าสนใจ เท่าที่ควร

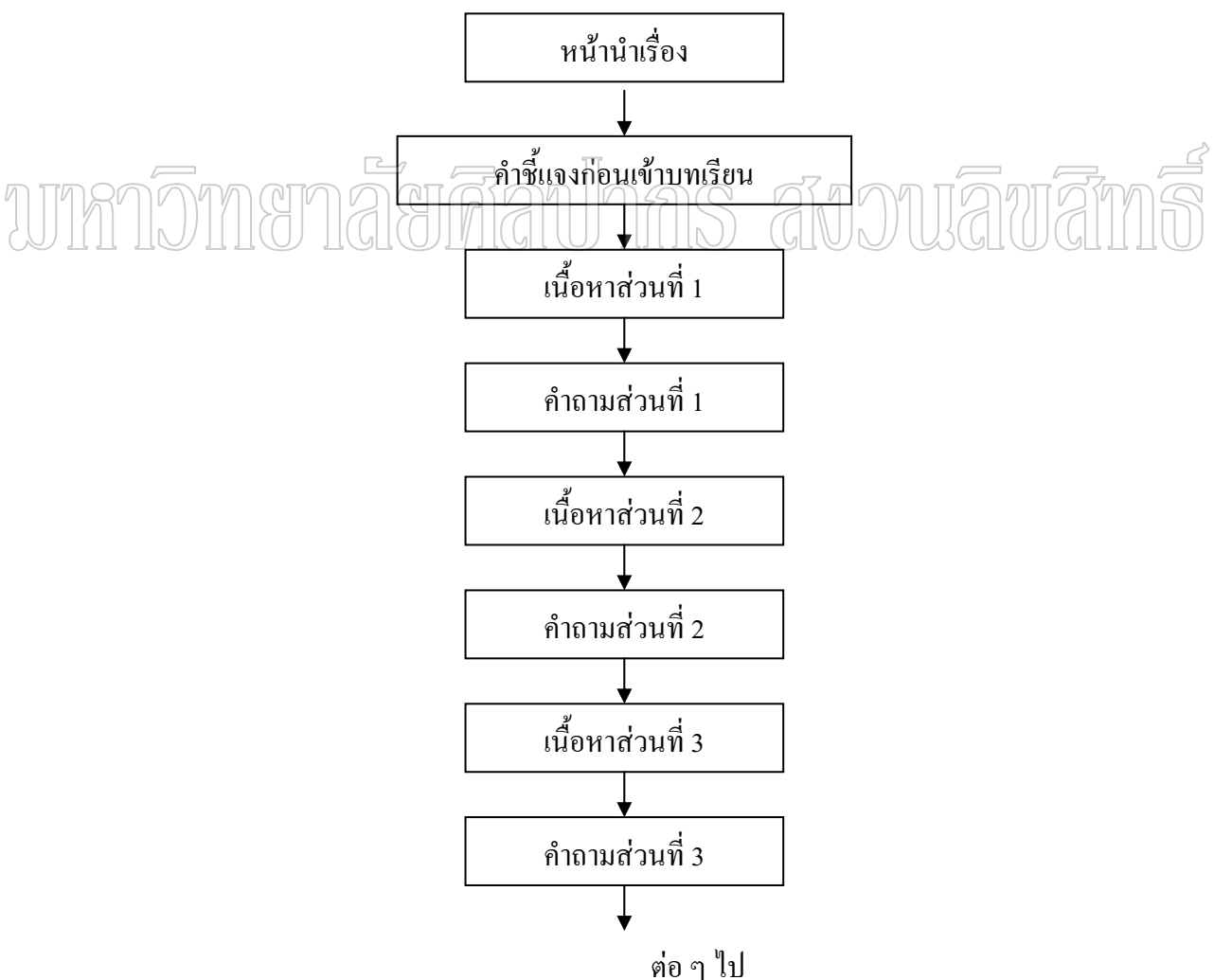

## บทเรียนแบบแตกแขนง (Branching Lesson)

Branching เป็นการเรียงลำดับเนื้อหาที่ไม่ได้เป็นเส้นตรง แต่แตกแขนงออกไปเพราะการ ้ตัดสินใจเลือกและจากคำตอบของผู้เรียน แบบจำลองในหน้าถัดไปแสดงให้เห็นว่า มีจุดที่ผู้เรียน ี่ สามารถตัดสินใจเลือกใด้ 3 จุด แต่ละจุดบทเรียนจะแตกสาขาออกจากเส้นทางสายหลัก ซึ่งส่งผล ้ต่อการลำดับเนื้อหาที่ตามมา

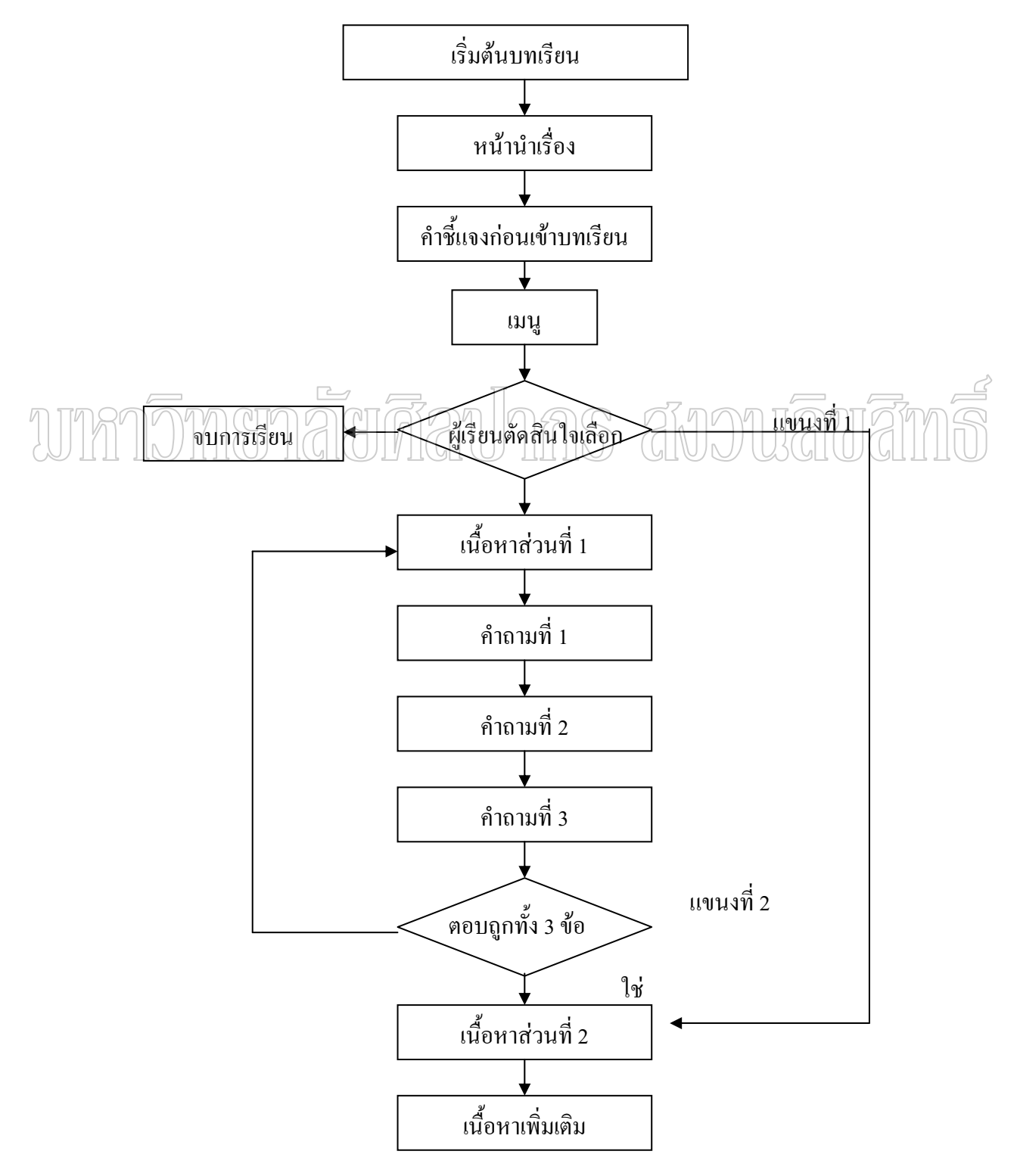

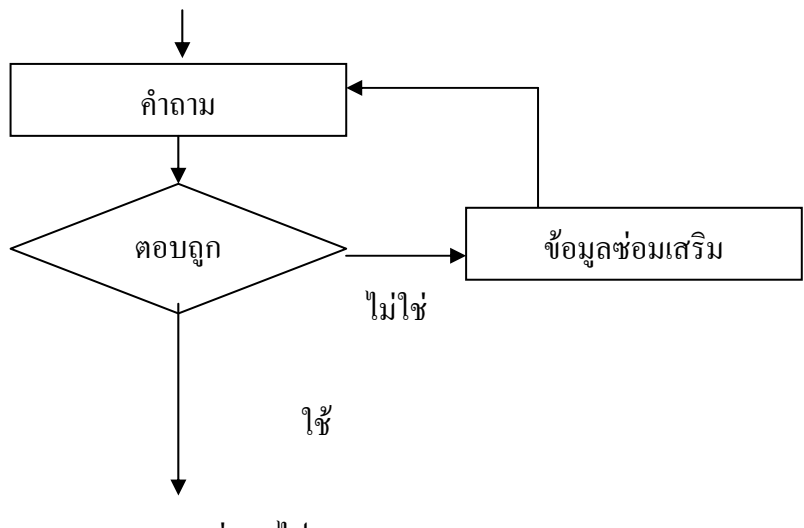

<sup>้</sup>ต่อ ๆ ไป

ิการแตกแขนงจะเกิดขึ้นถี่บ่อยเพียงใดก็ได้ โดยปกติ branching มักจะเกิดเมื่อมีการตอบ ทุกครั้งที่ผู้เรียนตอบคำถามผิด (แขนงที่ 3 ใน\_\_\_ คำถาม บางโปรแกรมออกแบบให้มี branching แบบจำลอง) บางบทเรียนก็ให้เกิดขึ้นหลังจากที่ร่วมคะแนนในแต่ละช่วงคำถามแล้ว (แขนงที่ 2) บางครั้งก็เกิดจากผู้เรียนเป็นผู้เลือกเอง (แขนงที่ 1)

้บางแขนงพาเนื้อหากระโดดข้ามลำดับที่จัดเรียงไว้ ในแขนงที่ 1 ผู้เรียนเป็นผู้เลือกกว่าจะ ้ข้ามหัวข้อที่ 1 ไปเรียนหัวข้อที่ 2 แขนงที่ 2 พาผู้เรียนย้อนกลับไปหาบทเรียนเดิมเมื่อปรากฏว่า ี คำตอบจากคำถามทั้ง ๆ ข้อแสดงว่าผู้เรียนยังเรียนรู้ไม่พอ หลักจากศึกษาบทเรียนเดิมแล้ว ผู้เรียน ้ต้องกลับมาตอบคำถามซ้ำข้อเก่าอีกครั้ง ส่วนแขนงที่ 3 จะพาผู้เรียนไปสู่เนื้อหาข้างเคียง ซึ่งเป็น ข้อมูลเพิ่มเติมสำหรับผู้ที่ตอบคำถามผิด

# สิ้นสุดการเรียน

้บทเรียนอาจจบชั่วคราวเมื่อผู้เรียนเลือกที่จะออกจากบทเรียนไปก่อน โปรแกรมที่ดีต้อง ้ออกแบบให้ผู้เรียนสามารถเลือกยุติการเรียนใด้ตลอดเวลา ส่วนการสิ้นสุดบทเรียนอย่างสมบูรณ์ ่ หมายถึงว่า ผู้เรียนใด้เรียนจนครบเนื้อหาในบทเรียนแล้วอย่างไรก็ตาม การจบอย่างบริบูรณ์ก็ไม่ได้ หมายความว่าผู้เรียนจะต้องปิดคอมพิวเตอร์แล้วลุกจากไป จะต้องออกแบบโปรแกรมในลักษณะที่

พร้อมจะให้ผู้เรียนเลือกว่ายังอยากจะกลับไปทบทวนหรือเลือกดูหัวข้อใดหัวข้อหนึ่งได้เช่นกัน ก่อนจบส่วนสุดท้ายของบทเรียน ควรจะช่วยผู้เรียนสรุปเนื้อหาที่สำคัญ และแนะนำการ ้ค้นคว้าความรู้เพิ่มเติมจากแหล่งข้อมูลอื่น ๆ ด้วย สำหรับผู้เรียนที่ต้องการออกจากบทเรียนก่อน ก็ ควรให้สามารถบันทึกคะแนนและประวัติการใช้บทเรียนที่ผ่านมา เพื่อว่าเมื่อกลับเข้ามาใหม่ ผู้เรียนคนเดิมจะได้เรียนต่อจากที่ได้ทำค้างไว้ทันที

# **¦»o°ª¦Ä宦´Á¦¸¥Á¦¸¥°¤¡·ªÁ°¦rnª¥° Â Tutorial**

# นำเข้าบทเรียน

บทนำควรจะสั้น ระบุวัตถุประสงค์ของบทเรียน ยกเว้นบทเรียนสำหรับเด็กเล็กอาจไม่ ´Ê จำเป็นต้องชี้แจงวัตถุประสงค์ ¸Ê

เขียนคำสั่งสำหรับผู้ใช้บทเรียนให้ชัดเจน ´É

เชื่อมโยงให้เห็นความสัมพันธ์ระหว่างเนื้อหาที่จะเรียนใหม่กับความรู้เดิมของผู้เรียน ºÊ

ใช้แบบทดสอบก่อบเรียบ (Pretest) หากจำเป็น

# **µ¦ª»¤Ã¥¼oÁ¦¸¥**

ให้ผู้ใหญ่มีโอกาสควบคุมบทเรียนมากกว่าเด็ก

ประสมประสานระหว่างการควบคุมโดยผู้เรียนกับการควบคุมโดยโปรแกรม

ให้โอกาสผู้เรียนเลือกเดินหน้าบทเรียนต่อไปหรือถอยหลังกลับไปเพื่อทบทวนใหม่ได้

# ้เสมค ้<br>ให้เลือกยุติการเรียนระหว่างทาง ได้เสมอ

# **µ¦¦³»oªµ¤Ä**

จัดกิจกรรมที่ท้าทายความสามารถผู้เรียนในระดับที่เหมาะสม (ไม่ยากหรือง่ายจนเกินไป) │<br>│ กระตุ้นความสนใจใคร่รู้ให้เกิดกับผู้เรียน

เสริมการมีส่วนร่วมโดยให้ผู้เรียนใด้ใช้จินตนาการของตนเอง

กระตุ้นความสนใจตลอดบทเรียน

เนื้อหาควรมีส่วนเกี่ยวข้องกับผู้เรียน ºÊ ∫

ให้ผู้เรียนรู้สึกพึงพอใจกับสัมฤทธิผลการเรียนรู้ เช่น การตรวจคำตอบด้วยคอมพิวเตอร์ ้ต้องถูกต้องและมีความรอบด้าน ข้อมูลย้อนกลับต้องตอบให้ตรงประเด็น

#### ิการนำเ<mark>สนอเนื้อหา</mark> **ºÊ**

เนื้อหาในแต่ละตอนควรจะสั้น

การออกแบบหน้าตอต้องน่าสนใจและมีความต่อเนื่องสม่ำเสมอ ºÉ ÉÎ

็ออกแบบกราฟิกให้เข้าใจง่าย

ใช้กราฟิกช่วยเสริมเนื้อหาที่สำคัญ ºÊ

ใช้สีเท่าที่จำเป็นเพื่อเน้นข้อความที่สำคัญ ºÉ

# ตัวหนังสือไม่ควรใส่สี เพื่อให้อ่านใด้อย่างชัดเจน

# **嵤 – 뵡**

ถามคำถามให้บ่อย โดยเฉพาะคำถามทอสอบความเข้าใจ

์ พื้นที่สำรับคำตอบควรอยู่ใต้คำถาม ชิดขอบด้านซ้าย

กิจกรรมให้ผู้เรียนตอบโต้ควรมีบ่อยครั้ง

์ คำถามแบบเลือกคำตอบเขียน โปรแกรมยาก แต่ตรวจง่าย ข้อเสีย คือเดาคำตอบง่าย

์ คำถามแบบสร้างคำตอบ เขียนโปรแกรมง่าย ตรวจยาก/เดาก็ยาก

้คำถามแบบเติมคำ ควรจัดพื้นที่สำหรับคำตอบให้อยู่ข้างท้าย

# **µ¦¦ªÎµ°**

้ออกแบบให้รอบด้านและยุติธรรมแก่ผู้เรียน เตรียมทั้งคำตอบที่ถูกและคำตอบที่คาคว่าจะผิด ´Ê 。 ให้เวลาตอบเท่าที่ผ<u>้เรียนต้องการ</u> ให้ผู้เรียนขอความช่วยเหลือหรือออกจากบทเรียนได้ ึ**่ข้อมูลย้อนกลับและซ่อมเสริม** 

### ถ้าคำตอบถูก ยืนยันคำตอบเพียงสั้น ๆ ถ้าตอบผิดเนื้อหา ให้ข้อมูลที่ถูกกลับไป ºÊ

ถ้าตอบผิดรูปแบบ (เช่นสะกดคำผิด) บอกให้ทราบและให้ตอบใหม่ ให้ข้อมูลซ่อมเสริม ถ้าผู้เรียนทำคำถามไม่ได้ผลดี ข้อมูลซ่อมเสริมอาจเป็นการแนะนำให้ ไปศึกษาใหม่ หรือไปพบครก็ได้

สังวานลิขาสิท

#### การเรียงลำดับเนื้อหา **ºÊ**

ควรจัดลำดับเนื้อหาตามระดับความยาก ºÊ

หลีกเหลี่ยงการใช้บทเรียนแบบเส้นตรง ใช้บทเรียนแตกแขนงดีกว่า

´Ê

ให้ผู้เรียนเรียนควบคุมการเดินหน้าบทเรียนใหม่ได้ (restart)

ให้ผู้เรียนยุติการเรียน ได้ชั่วคราวหรือออกจากบทเรียน ไปเลย

# ์สิ้นสดการเรียน

เก็บบันทึกข้อมูลเก่าสำหรับเริ่มต้นการเรียนใหม่ได้ทุกครั้ง ·É เตรียมคำถามให้ผู้เรียนยืนยืนอีกครั้งว่าจะออกจากบทเรียน เพื่อป้องกันผู้เรียนกดปุ่มผิด ´Ê ใช้สัญลักษณ์ที่ชัดเจนแจ้งให้ทราบว่าบทเรียนสิ้นสุดแล้ว ·Ê

ให้ผู้เรียนเลือกไปสู่บทเรียนได้อีก

# **2. Á¦¸¥°¤¡·ªÁ°¦rnª¥° ¦³Á£ fª (Drill)**

บทเรียนแบบ tutorial เป็นเครื่องมือสำหรับสอนเนื้อหาและทดสอบความเข้าใจของ ºÉ ºÊ ผู้เรียนในขั้นค้น หากค้องการบรรลุวัตถุประสงค์การสอนขึ้นต่อไป คือ ทบทวนและฝึกทำ ¹Ê ์<br>แบบฝึกหัดควรใช้บทเรียน บทเรียนคอมพิวเตอร์ช่วยสอน แบบ d<del>r</del>ill

นักการศึกษาบางคนวิจารณ์ว่า การทำแบบฝึกหัดทบทวนไม่ใช่หน้าที่ของสื่อ คอมพิวเตอร์ │ ºÉ ใครต้องการทำ drill สามารถเลือกใช้หนังสือแบบฝึกหัด (workbook) ซึ่งมักทำไว้ให้ใช้คู่กับ หนังสือแบบเรียนใด้ บางคนก็วิจารณ์ว่า บทเรียนคอมพิวเตอร์ช่วยสอน แบบ drill "ไม่จัดว่าเป็น บทเรียนเพราะ ไม่ได้สอนเนื้อหา บ้างก็มีความเห็นว่า บทเรียนคอมพิวเตอร์ช่วยสอน แบบ drill ที่มี ºÊ อยู่คุณภาพต่ำ ใม่สามารถบรรลุจุคมุ่งหมายในการวัคระคับการรับรู้ที่แท้จริงของผู้เรียน ้ตัวอย่างเช่น กระบวนการสร้างคำถามและเฉลยคำตอบ ยังไม่ถูกหลักการสอน ขาดความแม่นยำ รอบด้าน เมื่อนำไปสร้างโปรแกรมจึงมีผลให้การตรวจคำตอบผิดพลาดบ่อย บางคนก็คิดว่าแบบฝึก ºÉ ทบทวนใช้ได้กับเนื้อหาบางประเภทเท่านั้น เช่น คณิตศาสตร์และการสอนภาษา แต่ไม่ควรใช้กับ ´Ê ลักษณะเนื้อหาวิชาอื่น ๆ ºÊ ºÉ

ในบรรดาข้อวิจารณ์เหล่านี<sub>่</sub>มีความเป็นจริงอยู่บ้าง แต่ยังมีส่วนที่ไม่ครบถ้วน เพราะอันที่ จริง สื่อคอมพิวเตอร์มีประสิทธิภาพในการเสนอแบบฝึกทบทวนที่เหนือว่า workbook (เป็นอย่าง ºÉ │<br>│ มาก บทเรียนคอมพิวเตอร์ช่วยสอน แบบ d<del>r</del>ill แม้จะ ไม่ได้สอบเนื้อหาบทเรียนและควรใช้ตามหลัง ºÊ บทเรียนคอมพิวเตอร์ช่วยสอนแบบ drill กึ่งริง แต่ก็แก้งุคอ่อนนี้ ไปใค้โคยการแนะนำผู้เรียนให้ ื่อ่านบทเรียนมาก่อนล่วงหน้า แล้วจึงลงมือใช้ drill หรือไม่ก็อาจเอาบางส่วนของบทเรียนที่สำคัญ ิมาใส่ไว้ล่วงหน้า แล้วจึงต่อด้วยแบบฝึกหัดให้ผู้เรียนทำต่อจากนั้น

### โครงสร้างของบทเรียนแบบ Drill

โครงสร้างของบทเรียนแบบ drill เริ่มต้นด้วยหน้านำเรื่องเหมือนแบบ tutorial ต่อด้วย ·É ºÉ "วงจร" ที่เกิดขึ้นเป็นชุด ๆ แต่ละชุดจะมีกิจกรรมให้ทำดังนี้คือ

- ้เลือกหัวข้อคำตอบ
- ู คำถามปรากฏขึ้น
- ผู้เรียนตอบคำถาม
- เฉลยคำตกบ
- ผู้เรียนใด้รับปฏิกิริยาย้อนกลับจากคำตอบ

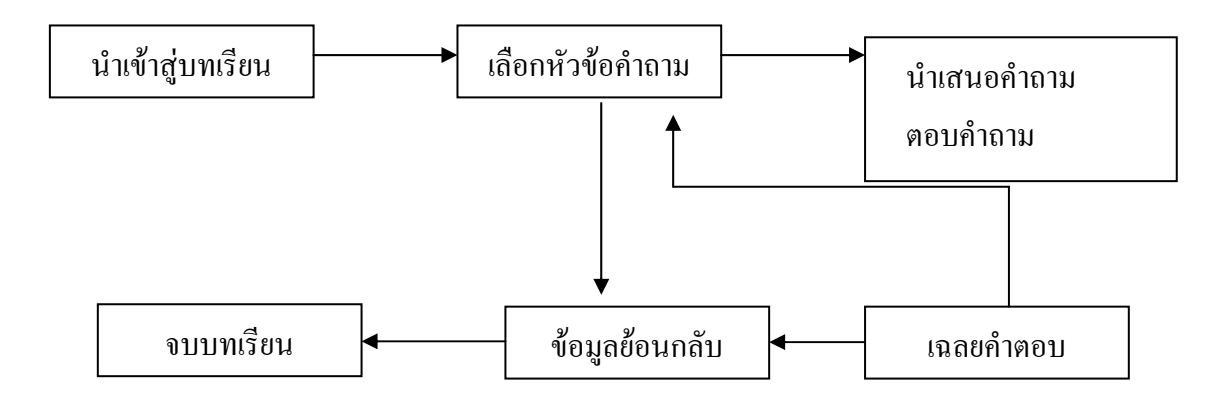

หลังจากจบคำถามทุหัวข้อแล้ว โปรแกรมก็สิ้นสุดลง จะเห็นได้ว่า drill ต่างจาก tutorial ้ตรงที่ไม่มีการนำเสนอเนื้อหาก่อน แต่จะมีหัวข้อคำถามต่าง ๆ ให้เลือกแทน แต่ละหัวข้อมี แบบฝึกหัดให้ทำเหมือนใน workbook ผู้เรียนต้องตอบโจทย์ที่ตั้งไว้ทั้งหมด คำตอบแต่ละข้อจะ ใค้รับการตลบและรู้ผลทันทีก่อนที่จะเลือกหัวข้อคำถามต่อใป บางโปรแกรมผู้เรียนองทำ แบบฝึกหัดเรียงตามลำดับที่มีในบทเรียน บางโปรแกรมให้ผู้เรียนเลือกเอาตามแต่จะชอบ drill บาง โปรแกรม เริ่มต้นด้วยการให้แบบทุดสอบก่อนเรียน (pretest) เพื่อวัคระดับของผู้เรียนก่อน แล้วจึง ใช้ข้อมูลนั้นในการเลือกแบบฝึกหัดที่มีความยากง้ายสอดคล้องกับระดับของผู้เรียน บางโปรแกรม าร์ตูน การทำเลือน การทำเลือนและแจ้งผลรวมทั้งหมดให้ทราบในขั้นสุดท้าย

# ื่องค์ประกอบที่สำคัญของบทเรียนแบบ Drill

นำเข้าสู่บทเรียน (introduction) ลักษณะของหัวข้อคำถาม (item characteristics) การเลือกชุดคำถาม (item selection) ข้อมูลย้อนกลับ (feedback) การกระตุ้นผู้เรียน(motivation) การบันทึกข้อมูล (data storage) นำเข้าสู่บทเรียน

Drill มี title page เหมือนกับ tutorial เน้นการเร้าความสนใจ บอกชื่อเรื่อง วัตถุประสงค์ ์ ชี้แจงการใช้บทเรียน อาจมี pretest หรือทบทวนความรู้เคิมนั้น ๆ ก่อนเข้าบทเรียน

หลังจากนั้น จึงนำเสนอหน้าจอที่ให้เนื้อหาทั้งหมดของบทเรียน drill บางโปรแกรมให้ โอกาสผู้เรียนควบคุมการเรียนได้ตั้งแต่จุดนี้ ผู้เรียนจะเลือกทำหัวข้อใดก่อนก็ได้ หรือเลือกทำ ี เฉพาะหัวข้อที่สนใจก็ได้ สิ่งนี้อาจไม่ใช่วิธีที่ดี ส่งผลให้คุณภาพของ drill ลดลง สิทธิในการเลือก

้หัวข้อไม่ควรเป็นของผู้เรียน แต่ควรมาจากผู้ออกแบบโปรแกรม ซึ่งพิจารณาโดยออกแบบให้ โปรแกรมตัดสินใจจากคะแนนหรือความก้าวหน้าของผู้เรียน เช่นเดียวกับการเลือกระดับความยาก ้ง่ายของหัวข้อ ก็ไม่ควรให้ผู้เรียนเป็นผู้เลือก ควรเป็นผลดีสืบเนื่องมาจากการทำคำตอบของผู้เรียน มากกว่า

# ลักษณะของหัวข้อคำถาม

้คำถามใน drill มีทั้งแบบจับคู่ (paired associate) คำถามที่มีหลายคำตอบให้เลือก (multiple choice) เติมคำ (single – word response) เขียนคำตอบให้สมบูรณ์ (sentence-completion) เป็นต้น แต่ที่ต่างจากคำถามในบทเรียนแบบ tutorial ก็คือ drill ขณะที่ tutorial เน้นการวัดความเข้าใจ ผู้ใช้ drill จึงต้องเตรียมตัวเตรียมใจทำแบบฝึกหัดเป็นจำนวนมาก ภายในเวลาที่จำกัด ลักษณะคำถามใน drill จึงต้องเป็นคำถามสั้น ๆ ตรงไปตรงมามากกว่าลักษณะคำถามในบทเรียนแบบ tutorial

Tutorial ใช้หลักการให้ผู้เรียนอ่านคำถามและใช้เวลาคิดตอบได้นานเท่าที่ต้องการ แต่ใน การออกแบบคำถามสำหรับ drill จำเป็นต้องปรับใหม่ เพราะเป้าหมายสำคัญของ drill คือ คำตอบ ้ต้องมีทั้ง "ความเร็ว" และ "ความถูกต้อง" คำตอบสำหรับ drill ถึงแม้จะถูกแต่ชักช้าก็ใช้ไม่ได้ เช่น ในการทำแบบฝึกหัดภาษา ถ้าผ้เรียนต้องใช้เวลาในการคิดคำภาษาไทยที่ตรงกับคำภาษาอังกฤษว่า

"ห้องเรียน" อยู่นานถึง 30 วินาที ถือว่าใช้ใม่ได้ เพราะการนำความรู้ไปใช้ในชีวิตจริง ผู้เรียนจะต้อง พูดออกมาได้ทันที หรืออย่างน้อยก็ใช้เวลาคิดเพียงนิดเดียว แม้กระนั่นก็ตามผู้ออกแบบพึงสนใจใน เรื่องการกำหนดเวลาตอบคำถามให้เหมาะสม คือไม่สั้นหรือไม่ยาวจนเกินไป

### การเลือกชดคำถาม

Drill คือบทเรียนที่ให้ผู้เรียนทำแบบฝึกหัด จึงยึดหลักตอกย้ำซ้ำซากเพื่อให้ผู้เรียนมีโอกาส ทบทวนความจำและใช้บ่อย ๆ

ิการทำซ้ำ (renetition) เป็นวิธีการหนึ่งในการช่วยจดจำ แต่การจดจำจะทำได้ดียังต้องใช้ หลักเกี่ยวกับการจัดโครงสร้างการนำเสนอที่สับสน ต่อให้ใช้หลักทำซ้ำมาก ๆ ผู้เรียนก็อาจจดจำได้ ไม่ดีและเลือกความรู้ไปใช้ไม่ได้

ี การวิจัยพบว่า คนเรามีความจำอยู่ 2 แบบ คือความจำระยะสั้นกับความจำระยะยาว ข้อมูล ีที่เพิ่งผ่านตาจะจดจำง่าย โดยจะถูกเก็บไว้ในระบบความจำชั่วคราว เมื่อจำง่ายก็สูญหายลบเลือนได้ ้ง่ายเช่นกัน ความจำจะกลับคืนมาโดยการเคลื่อนข้อมูลจากระบบความจำระยะสั้นไปสู่ที่ความจำ ้ ระยะยาว การออกแบบชุดคำถามจึงควรจะระลึกถึงกลักการจำที่ได้กล่าวมา

แบบเรียนที่ให้ผู้เรียนเลือกหัวข้อคำถามใด้ตามอำเภอใจ (random selection) ซึ่งจริง ๆ แล้ว เป็นแบบที่มีประสิทธิผลน้อยที่สุด เพราะผู้เรียนมักไม่มีหลักเกณฑ์ในการเลือก เมื่อตอบคำถามผิด และได้รับการเฉลยคำตอบที่ถูกต้องย้อนกลับก็จริง แต่ผู้เรียนมักลืมคำตอบนั้นในเวลาไม่นาน

โปรแกรมที่ดีควรออกแบบให้เลือกหัวข้อตามผลของคำตอบที่ผู้เรียนแต่ละคนตอบ หัวข้อ คำถามชุดที่ผ่านมา เรียกว่า organized queue (แปลว่า การจัด "คิว" คำถาม) กล่าวคือ เมื่อผู้เรียน ºÉ ตอบคำถามใดผิด คำถามนั้นก็จะถูกลบออกจาตำแหน่งเดิมและไปเข้าคิวในตำแหน่งใหม่หรือคิว ´Ê ใหม่สำหรับการฝึกทำครั้งหน้า การเรียงลำดับคำถามจึงเปลี่ยนอยู่เรื่อย ๆ เทคนิคดังกล่าวจะส่งผล ´Ê ºÉ ให้ผู้เรียนต้องพบที่ยากอยู่บ่อย ๆ จนเมื่อความเข้าใจของผู้เรียนดีขึ้นแล้ว คำถามนั้นก็จะปรากฏตัว ¸É ºÉ ´Ê น้อยลง ขณะเดียวกันคำถามที่ผู้เรียนตอบถูกซ้ำ ๆ ซาก ๆ ก็จะ ได้รับการพิจารณาให้ลบออกจากคิว ÊÎ เพื่อให้ความสำคัญกับคำถามที่ผู้เรียนยังมีประวัติการทำคำตอบไม่ค่อยดี

้ได้กล่าวมาตอนต้นว่า บทเรียนคอมพิวเตอร์แบบ drill มักถูกวิจารณ์ด้วยเหตุผลต่าง ๆ กัน แต่ถ้ารู้จักใช้ประโยชน์จากวิทยาการของคอมพิวเตอร์ที่มีความสถับ ซับซ้อน มีความสามารถใน ้ การเก็บบันทึกความจำได้มากและแม่นยำ การออกแบบให้เลือกคำถามแบบ "จัดคิวคำถาม" ใหม่ เป็นตัวอย่างอย่างหนึ่งที่แสดงถึงประสิทธิภาพของสือคอมพิวเตอร์ช่วยสอน ที่ทำให้แบบฝึกหัด ¹É ¸É ºÉ ้ คอบพิวเตอร์แบบ drill แตกต่างจาก workbook ธรรบดาอย่างเทียบกับ ไม่ได้

ิ การทำแบบฝึกหัดที่กินเวลานานกว่า 15-20 นาที สร้างความเครียดให้กับผู้เรียน ผลการ เรียนก็ลดลงเป็นอัตรา<u>ส่ว</u>นกัน บทเรียน drill จึงควรออกแบบให้ผู้เรียนสามารถเลือกที่จะยุติการ │ เรียนใด้เองเมื่อรู้สึกเหนื่อย หรือไม่เช่นนั้นตัวบทเรียนเองก็เป็นผู้ตัดสินว่าผู้เรียนควรจะยุติการเรียน ºÉ ºÉ ´Ê ในขณะนั้น เช่น เมื่อพบว่าผู้เรียนบางคนใช้เวลามากเกินไปและตอบคำถามมากขึ้นเรื่อย ๆ ก็ควร ºÉ ¹Ê ºÉ ้เสนอให้ผู้เรียนหยดพักก่อนและกลับมาเรียนในเวลาอื่น

# ้ข้อมูลย้อนกลับ

การใช้ข้อมลย้อนกลับกับผู้เรียนสำหรับบทเรียนแบบ drill ต้องละเอียดรอบคอบกว่าแบบ tutorial ใน tutorial เราไม่ได้คาดหวังว่าผู้เรียนจะตอบคำถามได้ถูกหมด เพราะเป็นครั้งแรกที่ผู้เรียน ´Ê ทดลองตอบคำถามกับเนื้อหาบทเรียนที่เพิ่งเรียน แต่ใน drill เราสนใจว่าผู้เรียนจะตอบคำถามทุกชุด ºÊ ¸É ·É ได้หรือไม่ และต้องตอบได้ในเวลาที่จำกัดด้วย ทั้งความเร็วและปริมาณเป็นสาเหตุหนึ่งที่ทำให้ ´Ê ¹É ผู้เรียนทำความผิดโดยไม่ได้ตั้งใจได้ง่าย ข้อพึงระวังสำหรับผู้ออแบบการเขียนข้อมูลย้อนกลับ ให้กับผู้เรียน ก็คือ ต้องคำนึงเสมอว่า บ่อยครั้งที่ผู้เรียนทำคำตอบผิดพลาดเพราะความสับสนหรือ ´Ê เข้าใจผิด เช่น เด็กดูสุนัขเป็นแมว เห็นรูปสี่เหลี่ยมผืนผ้าเป็นสี่เหลี่ยมจัตุรัส จึงเลือกคำตอบผิดไป ∫ ¸É ∫ ำการเฉลยคำตอบโดยให้ข้อมูลย้อนกลับจึงไม่ควรเฉลยคำตอบที่ถูกอย่างเดียว แต่ต้องมีข้อมูล พื้นฐานที่จะช่วยให้ผู้เรียนค่อย ๆ เข้าใจและหายสับสนระหว่างตัวเลือกเหล่านั้นด้วย 。 ´Ê

 $^{\,}$ ยกตัวอย่างแบบฝึกหัดเรียนภาษาสเปน ผู้เรียนต้องตาอบว่าคำภาษาสเปนที่มีความหมาย ู้ตรงกับคำว่า "สุนัข" คืออะไร ถ้าผู้เรียนเลือกคำว่า "pero" ซึ่งเป็นคำตอบที่ผิด การเฉลยคำตอบไม่ ำควรให้คำที่ถูกต้องกับผู้เรียนเพียงอย่างเดียว เช่น

คำตอบที่ถูกคือ ผิด perro ข้อมูลย้อนกลับจะต้องบอกว่า คำที่ผู้เรียนเลือกมาผิดนั้นแปลว่าอะ ไรเสียก่อน แล้วจึงให้คำ ี ภาษาสเปนที่ถูกตรงตามคำถาม เพื่อช่วยให้ผู้เรียนหายสับสน เกิดการเรียนรู้และไม่ทำผิดซ้ำอีก คำ ้เฉลยถึงควรเป็นเช่นนี้

> ฌิด แปลว่า  $``\mu\emptyset''$ Pero ี คำภาษาสเปนที่แปลว่า สุนัข คือ perro

# การกระตุ้นผู้เรียน

จะเห็นได้ว่า บทเรียนแบบ drill เป็นบทเรียนที่มีความซ้ำซากน่าเบื่อ ประสิทธิภาพในการ ึกระตุ้นความสนใจของผู้เรียนจึงต่ำ เพราะถามคำถามคล้าย ๆ กันครั้งแล้วครั้งเล่า ผู้ตอบก็ต้องตอบ ้ด้วยรูปแบบเดิม ๆ อย่างจำเจ ครูส่วนใหญ่มักรู้สึกว่า บทเรียนช่วยสอนแบบ drill เป็นสิ่งที่น่าเบื่อ หน่าย เมื่อครูเห็นว่าน่าเบื่อเสียแล้ว จะให้ผู้เรียนรู้สึกเป็นอย่างอื่นไปได้อย่างไร ในที่นี่จะกล่าวถึง เทคนิคบางอย่างที่จะช่วยกระตุ้นความสนใจผู้เรียนได้บ้าง

้การแข่งขันเป็นวิธีที่ใช้กันแพร่หลายทำได้ 4 วิธี เรียงลำดับตามประสิทธิภาพของการ ้กระต้นความสนใจจากมากไปหาน้อย คือ

amoniamar ผู้เรียนแข่งขันถับคนอื่น ผู้เรียนแข่งขันกับคอมพิวเตอร์

ผู้เรียนแข่งขันกับตัวเอง

ผู้เรียนแข่งขันกับเวลา

โดยปกติคนเราจะต่อสู้อย่างหนักถ้ารู้ว่ากำลังแข่งขันกับคนอื่น วิธีนี้อาจทำใด้โดยใช้ แบบฝึกหัดเดียวกันกับผู้เรียนสองคน แต่มีข้อเสียคืออาจสร้างความรูสึกไม่ดีระหว่างผู้แข่งขันได้ ้ ครูบางคนเลี่ยงที่จะใช้การแข่งขันซึ่งหน้าเช่นนี้ บางคนหันไปใช้การแข่งขันที่เป็นทีม ซึ่งช่วยลด ความรู้สึกประจันหน้ากันได้มาก

การแข่งขันกับคอมพิวเตอร์มีข้อดีที่ทำให้นักเรียนใด้รับการเสริมแรงจนประสบ ี ความสำเร็จ โปรแกรมคอมพิวเตอร์สามารถปรับระดับการต่อสู้ให้เข้ากับผู้เรียนได้ เช่นกับคู่แข่งที่ ้ เก่งก็ให้คอมพิวเตอร์มีลักษณะท้าทายมาก แต่กับคู่แข่งที่อ่อนแอก็ลดระดับลงได้ให้เหมาะสม

การแข่งขันกับตัวเอง คือการท้ายทายให้ผู้เรียนพัฒนาตนเองในการทำแบบฝึกหัดแต่ละ ้ครั้งให้ดีขึ้น เช่นคำตอบถูกต้องมากขึ้นหรือทำเวลาดีขึ้น วิธีนี้ใช้ได้ดีกับการทำแบบฝึกหัดทุกชนิด แต่แรงจงใจค่อนข้างอ่อนกว่าวิธีอื่น

ึการแข่งขันกับเวลาก็เป็นอีกแบบหนึ่งของการแข่งขันกับตัวเอง หรือแข่งขันกับคนอื่นโดย จับเวลาเปรียบเทียบกับระหว่างบักเรียบสองคบหรือสองทีบ

ี คอมพิวเตอร์ช่วยสอนแบบ drill มักถูกวิจารณ์ด้วยเหตุผลต่าง ๆ กัน แต่อย่างน้อยเมื่อเทียบ ้กับ workbook การทำแบบฝึกหัดซึ่งเป็นกิจกรรมการเยนที่น่าเบื่อหน่ายก็มีความน่าสนใจมากขึ้น โดยอาศัยวิทยาการคอมพิวเตอร์กระตุ้นความสนใจของผู้เรียนด้วยเทคนิคต่าง ๆ เช่น จัดให้มีการ แข่งขัน ใช้เทคนิคภาพและกราฟิกเข้าช่วย ให้คอมพิวเตอร์รายงานผลให้ผู้เรียนทราบทันทีหรือ ผู้เรียนมีส่วนควบคุมการเรียนใด้เอง เป็นต้น

# การบันทึกข้อมูล

ึการบันทึกข้อมูลเป็นเทคโนโลยีขั้นสูงของคอมพิวเตอร์ จะออกแบบให้บันทึกข้อมูล ไว้ ชั่วคราวหรือถาวรก็ได้ ถ้าเลือกบันทึกชั่วคราว ข้อมูลจะถูกเก็บไว้ใน memory ถ้าต้องการบันทึก ิถาวรก็ควรจะเก็บในดิสก์แม่เหล็กแบบต่าง ๆ บันทึกถาวรไม่ได้หมายความว่าตลอดกาลลบไม่ได้ แต่หมายความว่าข้อมูลจะใม่หายไปเมื่อผู้เรียนยุติบทเรียน หรือเมื่อปิดเครื่องคอมพิวเตอร์ ข้อมูลที่ ้บันทึกถาวรจะลบทิ้งเมื่อใดก็ได้ ถ้าไม่ต้องการใช้ข้อมูลนั้นอีก

วัตถุประสงค์สำคัญที่สุดในการเก็บบันทึกข้อมูล บทเรียนคอมพิวเตอร์ช่วยสอน แบบ drill ้ก็เพื่อใช้ในการเลือกหัวข้อคำถาม ถ้าผู้เรียนเลือกหัวข้อคำถามตามอำเภอใจ (random) แบบไม่มี เกณฑ์ การบันทึกข้อมลก็ไม่มีความจำเป็น แต่ถ้าเป็นวิธี "จัดคิวคำถาม" ซึ่งเป็นแบบที่แนะนำให้ใช้ ่ ก็ต้องให้โปรแกรมบันทึกข้อมูลไว้เป็นระอะ ๆ เพื่อใช้ในการจัดกิ๊วคำถามใหม่ ข้อมูลที่ได้ในระว่าง ที่ผู้เรียนยังทำแบบฝึกหัดอยู่ สามารถบันทึกชั่วคราวลงใน memory ก็พอ เพราะข้อมูลจะยังอยู่ใน ้ระหว่างเปลี่ยนแปลงอยู่เรื่อย ๆ คอมพิวเตอร์ต้องเรียกใช้อยู่เสมออย่างรวดเร็วทุกครั้งที่ผู้เรียนทำชุด ้คำถามหนึ่งจบลง

ข้อมูลบางอย่างต้องการการบันทึกที่ถาวร เช่นข้อมูลสุดท้ายรายงานผลการเรียนของ นักเรียนแต่ละคน ครูอาจต้องการรู้เพื่อใช้ในการให้คะแนน หรือข้อมูลในระหว่างเรียนยังไม่ถึง ีที่สุด แต่ผู้เรียนต้องการจะเลิกทำ ปิดเครื่องคอมพิวเตอร์ไว้ก่อนและกลับมาทำต่อไปในคราวหน้า ้ถ้าไม่เก็บผลในระหว่างเรียนของนักเรียนคนนั้นไว้ในคิสก์ ข้อมูลจะสูญหายไปเมื่อมีนักเรียนคน ้อื่นมาใช้เครื่อง ในกรณีเช่นนี้ ข้อมูลจะถูกนำไปจัดและเก็บไว้ในตำแหน่ง "คิวใหม่" ในดิสก์ หาก ผู้เรียนคนเดิมกลับมาใช้อีกก็สามารถเรียกข้อมูลจากดิสก์กลับไปเป็นข้อมูลชั่วคราวที่ memory อีก ้ครั้ง และทำงานต่อ

# สรุปข้อควรสนใจสำหรับการเรียน บทเรียนคอมพิวเตอร์ช่วยสอน แบบ drill

เขียนคำสั่งให้ชัดเจน เพื่อช่วยผู้เรียนให้กลับไปได้ทุกเวลา เลือกใช้รูปแบบคำถามที่เหมาะสม เช่น คำตอบคำเดียวหรือเลือกข้อเดียว ้คำถามควรเขียนด้วยภาษาที่กระชับ วางรูปแบบเหมาะสม

ใช้กราฟิกใน feedback และในการกระตุ้นผู้เรียน ู้รักษาระดับความยากของชุดคำถามให้คงที่ ใช้เทคบิคการเลือกแบบจัดคิวคำถามดีกว่า ให้นักเรียนเลือกออกจากบทเรียนหรือเริ่มต้นเรียนใหม่ใด้ทุกเวลา ·É ให้ผู้เรียนเรียกหาความช่วยเหลือหรือดูคำตอบได้ ืออกแบบการตัดสินคำตอบของผู้เรียนให้รอบคอบและยุติธรรม เมื่อคำตอบถูก ยืนยันคำตอบเพียงสั้น ๆ ºÉ ´Ê เมื่อคำตอบผิดในด้านเนื้อหาสาระ เฉลยคำรอบที่ถูกทันที ºÉ ºÊ เตรียม feedback สำหรับคำรอบที่ผิดด้านรูปแบบ ให้ผู้เรียนได้แก้ตัวใหม่ก่อนที่จะตัดสิน ∫

ว่า "ผิด"

Feedback ควรสั้นและให้ข้อมูลในเชิงบวก

จัดทำ feedback พิเศษสำหรับคำรอบที่เกิดจากความเข้าใจผิดหรือสับสน ¸É

ชุดคำถามแต่ละชุดควรมีความยาวไม่เกิด 15 นาที

จูงใจผู้เรียนด้วยเทคนิคการแข่งขันที่เหมาะสม กระตุ้นให้บรรลุเป้าหมายและรายงานผล ¸É ให้เร็ว **3. Á¦¸¥°¤¡·ªÁ°¦rnª¥°¦³Á£Îµ¨°Á®»µ¦r (Simulation)** 

การจำลองเหตุการณ์เป็นเทคนิคการสอนที่มีพลังมาก ผู้เรียนไม่เพียงแต่ได้รับแรงกระตุ้น จากเหตุการณ์จำลองที่เหมือนจริงเท่านั้น แต่ยังได้ฝึกปฏิบัติได้ตอบกับเหตุการณ์เหล่านั่นประหนึ่ง ¸É ´Ê ว่าเป็นเหตุการณ์ที่ได้ประสบในชีวิตจริง ในการจำลองเหตุการณ์ รายละเอียดบางอย่างจะถูกทิ้งไป หรือถูกคัดแปลงให้เข้าใจง่าย เพื่อไม่ให้แบบจำลองยุ่งยากสลับซับซ้อนเกินไป ภายใต้เหตุการณ์ ้ จำลองเช่นนี้ ผู้เรียนมีโอกาสเรียนรู้การแก้ปัญหา เข้าใจลักษณะพิเศษของปรากฏการณ์ต่าง ๆ รู้ว่า |สถานการณ์อย่างใดควรต้องปฏิบัติอย่างไร จนสามารถควบคุมสถานการณ์ใด้ วัตถุประสงค์ของ บทเรียนคอมพิวเตอร์แบบนี้ต้องการสร้างแบบจำลองบางเสี่ยวของโลกแห่งความเป็นจริงขึ้นใน สมองของผู้เรียน และเปิดโอกาสให้ผู้เรียน ได้ทดสอบปฏิบัติได้สถานการณ์จำลองนั้น ๆ อย่าง ´Ê ้ ปลอดภัย มีประสิทธิภาพ และ ไม่สิ้นเปลืองค่าใช้จ่าย

กระบวนการการเรียนรู้ของบทเรียน simulation ต่างจากแบบ tutorial กล่าวคือ tutorial นำเสนอเนื้อหาและใช้คำถาม – คำตอบที่เหมาะสมในการย้ำเตือนความรู้ให้กับผู้เรียน แต่ แบบจำลองสถานการณ์จะปล่อยให้ผู้เรียน ใค้เรียนรู้จากการปฏิบัติภายใต้บริบทของสถานการณ์ที่ เป็นเทคนิคสำหรับการนำเสนอและนำพาผู้เรียนให้เข้าถึงเนื้อหาบทเรียน ขณะที่ drill ให้ ºÊ แบบฝึกหัดเพื่อเสริมความรู้ที่ได้รับให้แน่นแฟ้นแม่นยำ ส่วน simulation เป็นเทคนิคใน

กระบวนการเรียนรู้ทุกขั้นตอน คือ นำเสนอข้อมูลในตอนเริ่มต้น นำผู้เรียนให้ฝึกหัดและ ´Ê ประเมินผลการเรียนในขั้นตอนสุดท้าย

คำว่า simulation มีความหมายหลายมิติ แตกต่างกันตามศาสตร์และความเชี่ยวชาญของแต่ ∫ ละคน วิศวกรและนักเศรษฐศาสตร์มักคิดถึงการจำลองที่เรียกว่า process simulation ขณะที่นักการ │  $\widehat{\vec{a}}$ กษามักคิดถึงการจำลองแบบ situation simulation ิการทำความกระจ่างในสิ่งเหล่านี้จึงมี ูประโยชน์ แม้ว่าในความเป็นจริงไม่สามารถขีดเส้นแบ่งออกจากกันได้ชัดเจน และบทเรียน ึ คอมพิวเตอร์แบบ simulation ส่วนใหญ่ก็เป็นการประสมประสานแบบจำลองหลายรูปแบบเข้า ด้วยกับ

การจำลองหรือ simulation แบ่งออกใค้เป็น 2 ประเภทใหญ่ ๆ คือ การจำลองเพื่อสอน ºÉ ความรู้ และการจำลองเพื่อสอนการปฏิบัติ แต่ละประเภทยังแบ่งออกได้เป็นการจำลองอีก 2 แบบ ิ<br>คิก

1. จำลองเพื่อสอนความรู้เรื่องใดเรื่องหนึ่ง แบ่งออกได้อีกเป็น ºÉ ¹É

physical simulation

process simulation

 $\bigcap\bigcap\{2.$  จำลองเพื่อสอนวิธีการปฏิบัติต่อเรื่องใดเรื่องหนึ่ง แบ่งออกเป็น ºÉ ¹É Procedural simulation

### situational simulation

# **ε¨°µµ¦rµ¢d·r (Physical Simulation)**

เพื่ออธิบายปรากฏการณ์ทางธรรมชาติ หรือการเคลื่อนใหวเปลี่ยนแปลงต่าง ๆ ของวัตถุ ºÉ ซึ่งไม่สามารถสังเกตเห็นได้ด้วยตา เช่น การเคลื่อนตัวของธารน้ำแข็ง การเดินทางของแสงผ่าน ÊÎ ้เลนส์และปริซึม การส่งกระแสไฟฟ้าผ่านตัวนำต่าง ๆ เป็นต้น

้วัตถุหรือปรากฏการณ์ ทางฟิสิกส์จะปรากฏขึ้นบนจอ เปิดโอกาสให้ผู้เรียนลองถูกลองผิด และแก้ปัญหาจากความเป็นจริง เช่นทดลองยิงปืนใหญ่ด้วยการตั้งวิถีกระสุนต่าง ๆ กัน และสังเกต ´Ê ว่าจะส่งผลให้ลูกปืนไปได้ไกลเพียงใด ประโยชน์ของบทเรียนแบบ simulation ก็คือทำให้นักเรียน สามารถทดลองใด้มากครั้งเท่าที่ต้องการโดยใช้ความพยายามน้อยที่สุด ลงทุนน้อยที่สุด และความ ´Ê เสี่ยงน้อยที่สุด เมื่อเทียบกับการทดลองในห้องปฏิบัติการจริง ๆ ∫ ºÉ

# **ε¨°Ä®oÁ®È¦³ªµ¦Îµµ (Process Simulation)**

มีประโยชน์อย่างยิ่งในบทเรียนที่ต้องการสอนให้เข้ากระบวนการทำงานของสิ่งต่าง ๆ ซึ่ง ·É ิมองไม่เห็นด้วยตาเปล่า เช่นกระบวนการทำงานของระบบเศรษฐศาสตร์ กฎเกณฑ์ว่าด้วยอุปสงค์ และอุปทานที่มีผลต่อราคาสินค้า เป็นต้น การจำลองสถานการณ์ทั้งแบบฟิสิกส์ และแบบแสดง

ำกระบวนการทำงาน เป็นการจำลองเหตุการณ์ที่ผู้เรียน ไม่ค่อยมีส่วนร่วมในการโต้ตอบกับบทเรียน มากเท่ากับการจำลองอีกสองแบบที่จะกล่าวต่อ ไปนี้ กล่าวคือ ผู้เรียนมักมีส่วนร่วมในการกำหนด ¸É ตัวแปร จากนั้นก็เฝ้าดูการทำงานหรือการเปลี่ยนแปลงที่เกิดขึ้นจากค่าที่กำหนดให้ เมื่อจบแล้วก็ตั้ง ¹Ê ºÉ ้ค่าตัวเลขชดใหม่และสังเกตผลลัพธ์ที่เปลี่ยนแปลงไป

การจำลองกระบวนการที่กำหนดและเปลี่ยนค่าตัวตั้งใด้หลากหลายเช่นนี้ ช่วยนัก เศรษฐศาสตร์ในการทำนายสถานการณ์ทางเศรษฐศาสตร์ได้ ในทางชีววิทยาก็ใช้ประโยชน์จากากร ู้ที่คอมพิวเตอร์สามารถย่นย่อเวลาหรือยืดเวลาของปรากฎการณ์ได้แตกต่างจากความจริง ช่วยใน การสอนบทเรียนทางชีววิทยา เช่น ผู้เรียนเริ่มต้นด้วยการกำหนดคุณลักษณะทางชีววิทยาของแมว ·É ตัวผู้และแมวตัวเมียคู่หนึ่ง ได้แก่ สีขน สีตา ฯลฯ หลังจากที่แมวคู่นี้ผสมพันธุ์และตกลูก ซึ่งใช้เวลา ¸É ้ เพียงไม่ถึงวินาทีต่างจากความจริงที่ต้องรอเวลาประมาณ 9 สัปดาห์ ผ้เรียนก็สามารถเห็นลักษณะ ู บางอย่างที่ลูกได้รับตกทอคจากพ่อแม่ตามกฎว่าด้วยกรรมพันฐ์ ให้แมวคู่ใหม่ผสมพันฐ์ต่อไป และ สังเกตการณ์เปลี่ยนแปลงทางกรรมพันธุ์ต่อไปเรื่อย ๆ

#### **ε¨°Ä®oÁ®È °µ¦Îµµ (Procedural Simulation) ´Ê**

วัตถุประสงค์ที่สำคัญใช้เพื่อสอนให้เห็นลำดับขั้นตอนการทำงานของวัตถุ โดยปกติมัก ´Ê เป็นวัตถุทางฟิสิกส์ แด่ต่างจากแบบจำลองทางฟิสิกส์แบบแรกที่ ได้กล่าวมาแล้ว กล่าวคือ Physical simulation แบบแรกผู้เรียนจะใด้เห็นการทำงานของวัตถุ (เช่นการยิงปืน) ขณะที่ใน procedural simulation ผู้เรียนจะได้เห็นขั้นตอนที่วัตถุทำงานแบบ จำลองนี้จึงใช้มากกับการ "วินิจฉัย" ของ ´Ê วัตถุและผลที่เกิดตามมา เช่น ให้ผู้เรียนวินิจฉัยโรคของผู้ป่วยและให้การรักษา ให้ผู้เรียนแก้ปัญหา ¸É อุปกรณ์ไฟฟ้าหรือเครื่องจักรที่ติดขัดทำงานไม่ได้ เป็นต้น ºÉ

แบบจำลองชนิดนี้ คอมพิวเตอร์จะแสคงปฏิกิริยาตอบโต้กับผู้เรียนตลอดเวลา แสคงให้ เห็นผลที่เกิดขึ้นจากการตัดสินใจเลือกของผู้เรียนทุกครั้ง ดังนั้นผู้เรียนจึงมีโอกาสค้นคว้าทดลอง ∫ ¹Ê ´Ê ´Ê แก้ปัญหาจากโจทย์ที่ตั้งให้ด้วยวิธีการหลากหลายแบบ ฝึกทักษะและรับประสบการณ์จากการ แก้ปัญหาที่เป็นจริง

โปรแกรมจำลองสถานการณ์เป็นการประยุกต์ใช้คอมพิวเตอร์เข้ากับการสอนอย่างมีพลัง มากที่สุดแบบหนึ่ง หากออกแบบได้คีจะลดค่าใช้จ่ายได้มาก บริษัทการบินสามารถสร้างโปรแกรม จริง แต่อุปสรรคที่สำคัญก็คือ simulation เป็นบทเรียนที่ออกแบบยากที่สุด 。<br>│

# **µ¦Îµ¨°µµ¦r (Situational Simulation)**

ำการจำลองสถานการณ์เป็นการเล่นกับพฤติกรรมของคนในสถานการณ์ที่แตกต่าง ผู้เรียน จะต้องสวมบทบาทตามสถานการณ์และสังเกตผลที่เกิดขึ้น ยกตัวอย่างการจำลองสถานการณ์ใน ¸É ¹Ê ห้องเรียนแห่งหนึ่งที่มีปัญหาเกิดขึ้นมากมาย เช่น นักเรียนไม่ตั้งใจเรียน อุปกรณ์ในห้องเรียน ¹É ¹Ê

ทายไป สมมติว่าผู้เรียนเป็นครูจะรับมือกับปัญหาอย่างไร ผลการตัดสินใจของผู้เรียนอาจแก้ไข เหตุการณ์ให้ดีขึ้นหรือแย่ลง หรือไม่มีผลต่อการแก้ปัญหาอย่างใดอย่างหนึ่ง ปฏิกิริยาย้อนกลับจาก คอมพิวเตอร์จะตอบโต้กับการเลือกตัดสินใจของผู้เรียนอย่างต่อเนื่อง ผู้เรียนสามารถทดลองวิ<mark>ธี</mark> ºÉ แก้ปัญหาได้หลากหลายแบบแต่ละแบบให้ประสิทธิผลที่แตกต่างกัน ผู้เรียนจึงได้เรียนรู้จากการ ¸É ปฏิบัติ

# **ªµ¤¤¦·´µ¦Îµªµ¤¦¼oÅÄo**

การจำลองสถานการณ์เป็นการประยุกต์ใช้คอมพิวเตอร์เข้ากับการสอนอย่างมีพลังมาก ู้ที่สุดแบบหนึ่ง simulation จำลองเหตุการณ์ให้ผู้เรียนทดลองปฏิบัติได้ด้วยความปลอดภัย ปราศจากความเสี่ยง แม้กระทั่งเหตุการณ์ที่ไม่พร้อมให้ทดลองได้ในชีวิตจริง เช่น สมมติ ´É สถานการณ์ให้ผู้เรียนควบคุมเครื่องกำเนิดไฟฟ้าพลังนิวเคลียร์ แก้ปัญหาธุรกิจที่กำลังประสบภาวะ ºÉ ล้มละลายในบางสถานการณ์ ผู้เรียนได้สวมบทเป็นนักบินกำลังบังคับเครื่องบินที่มีผู้โดยสารเต็มลำ ºÉ ให้บินฝ่าอุปสรรคทางธรรมชาติที่เกิดขึ้นด้วยความปลอดภัย โปรแกรมชนิดนี้เหมาะที่จะนำไปใช้ ¹Ê ¸Ê ∫ ้ฝึกหัด สามารถควบคุมสถานการณ์ได้ง่ายกว่าเหตุการณ์ในชีวิตจริง เพราะได้ตัดทอนรายละเอียด และความสลับซับซ้อนุของเหตุการณ์จริงออุกฺไป เมื่อผู้เรียนฝึกทักษะจากบทเรียนจนชำนาญแล้ว ก็ *A* 

จะมีพื้นฐานสำหรับกรปฏิบัติที่เป็นจริงต่อไป

้<br>แต่มีผู้ตั้งข้อสงสัยว่าบทเรียนแบบ simulation สามารถจำลองสถานการณ์ใด้สมจริง เพียงใด และประสบการณ์ที่ได้จะนำไปใช้กับสถานการณ์ที่เป็นจริงได้แค่ไหน เมื่อเปรียบเทียบกับ ้ ห่นจำลอง (model) ที่มีรายละเอียดครบทกอย่าง ห่นจำลองย่อมมีความสมจริงกว่าแบบจำลองที สร้างด้วยคอมพิวเตอร์ แนะน่าจะใช้เป็นสื่อช่วยสอนใด้ดีกว่าบทเรียนจำลองที่สร้างด้วย คอมพิวเตอร์ ข้อสงสัยดังกล่าวนั้นอยู่บนพื้นฐานของความเชื่อที่ว่า การสอนที่มีความสมจริงมาก ´Ê ºÊ ºÉ ย่อมช่วยให้ผู้เรียนนำไปประยุกต์ใช้ได้มาก แต่การวิจัยในระยะหลังพบว่า ความสัมพันธ์ระหว่าง ความสมจริงกับการนำความรู้ไปใช้มีความสลับซับซ้อนมากกว่านั้น เพราะมีปัจจัยเรื่องพื้นฐาน ´Ê ºÉ ºÊ ส่วนตัวของผู้เรียนเข้าไปเกี่ยวข้องค้วย

จากตัวอย่าง นักเรียนที่ยังไม่มีประสบการณ์การขับเครื่องบินเลย จะเรียนรู้จากการสอนที่มี ºÉ ความสมจริงต่ำได้มากกว่า เช่น จากการอ่านตำรา จากการดูภาพยนตร์ และการฟังบรรยาย แต่ นักเรียนคนเดียวกันจะเรียนรู้ได้น้อย หากใช้หุ่นจำลองเครื่องบินที่มีความสมจริงสูง มีเครื่องยนต์ ºÉ ºÉ กลไกครบถ้วน และอาจจะไม่เกิดการเรียนรู้เลยหากเอานักเรียนคนนั้นไปนั่งในที่นั่งของนักบินบน เครื่องบิน<mark>จริ</mark>ง ºÉ

แต่สำหรับผู้ที่มีประสบการณ์การบินหรือนักบินที่มีชั่วโมงบินสูง ๆ สิ่งจำลองที่มีความ ·É สมจริงยิ่งมากจะยิ่งมีประสิทธิผลต่อการเรียนรู้มากตามใปด้วย ปัญหาที่ประสบอยู่ในการใช้ ·É ็บทเรียน simulation ก็คือการออกแบบบทเรียน เพราะมีปัญหาว่าถ้าออกแบบให้มีความสมจริงสูงก็ จะเป็นอุปสรรคต่อการเรียนของผู้เรียนที่ยังอยู่ในขั้นเริ่มด้น แต่หากลดระดับความสมจริงลงปัญหา ·É อันใหม่ที่ตามมาก็คือ จะนำความรู้ที่ได้ไปประยุกต์ใช้ได้หรือไม่ ในเมื่อแบบจำลองที่ใช้ในการ ้เรียนไม่เหมือนจริง

การแก้ปัญหาทางสองแพร่งของบทเรียน simulation ก็คือยังต้องยืนหยัดให้บทเรียนมีความ สมจริง แต่ยึดพื้นฐานของผู้เรียนเป็นเกณฑ์ เมื่อผู้เรียนมีความก้าวหน้าขึ้น ก็ปรับระดับความสมจริง ºÉ ¹Ê ให้สูงขึ้นตาม ¹Ê

# โครงสร้างของบทเรียนแบบ Simulation

บทเรียน simulation เริ่มต้นด้วยส่วนที่นำผู้เรียนเข้าสู่บทเรียน จากนั้นจึงเป็นวงจรของ ·É ´Ê เนื้อหาที่หมุนเวียนเข้ามา แต่ละวงจรประกอบด้วย ºÊ 。

็ฉากเหตุการณ์หรือสถานการณ์จำลอง

คำสั่งให้ผู้เรียนเลือกระทำ

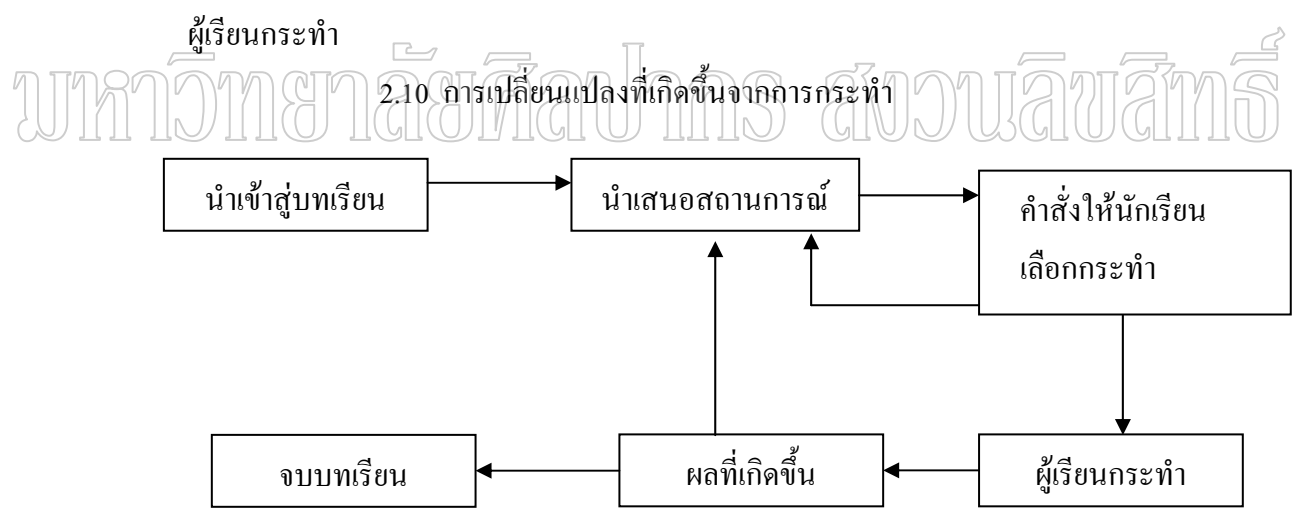

**°r¦³°¸Éε´°Á¦¸¥Â Drill** 

นำเข้าสู่บทเรียน (introduction) เนื้อหาของบทเรียน (Body of simulation) ºÊ ์สิ้นสุดเหตุการณ์ (completion)

# ึนำเข้าสู่บทเรียน

โดยปกติผู้เรียนจะไม่คุ้นเคยกับวิธีการเรียนแบบ simulation การนำเสนอเข้าสู่บทเรียนจึง จำเป็นต้องทำให้ผู้เรียนมีความเข้าใจวัตถุประสงค์และเป้าหมายของการเรียนให้ชัดเจน อีกทั้งยัง ´Ê กระต้นให้เกิดความสนใจที่จะเข้าไปในบทเรียนด้วย สมมติ simulation เรื่องหนึ่ง เริ่มต้นบทเรียน ºÉ ¹É ·É ใน title page ด้วยตัวอักษรว่า "สงครามกลางเมืองในสหรัฐอเมริกา" ผู้เรียนจะ ไม่รู้สึกตื่นเต้นเลย ดี ºÉ ไม่ดีพาลคิดไปถึงการเรียนประวัติ<mark>ศ</mark>าสตร์ในห้องเรียนที่เต็มไปด้วยเรื่องราวที่แห้งแล้งน่าเบื่อหน่าย │<br>│ ºÉ ¸É ºÉ ตรงกันข้าม ถ้าบทเรียนขึ้นต้นว่า "คุณกำลังสวมบทบาทเป็นที่ปรึกษาของนายพลแกรนท์ คุณ ¹Ê จะต้องช่วยเขาตัดสินใจเกี่ยวกับการจัดหาอาวุธ ซื้อเสบียงอาหาร เครื่องเวชภัณฑ์ รวมทั้งช่วยวาง ºÊ ºÉ ´Ê แผนการรบที่จะทำให้เป็นฝ่ายชนะในสงครามกลางเมือง" ความสนใจของผู้เรียนจะถูกจุดขึ้นมา ∫ ¹Ê ทันที

ต่อจากนั้นยังต้องบอกวัตถุประสงค์ของกิจกรรมที่ให้ผู้เรียนทำด้วย เช่น "บทเรียนจะ ´Ê ช่วยให้คุณคุ้นเคยกับสภาพสังคม การเมือง และสถานการณ์ทางเศรษฐกิจของอเมริกาในราวกลาง ศตวรรษที่ 19 และชี้ให้เห็นว่าสภาพทางสังคมดังกล่าวทำให้เกิดสงครามกลางเมืองอย่างไร"

ในส่วนของ title page ยังต้องมีคำสั่งให้ผู้เรียนปฏิบัติกิจกรรมในระหว่างเรียน สำหรับ บทเรียน Simulation คำสั่งมีความสำคัญและต้องกระจ่างชัดมากกว่าบทเรียนแบบอื่น ต่อจากนั้นจึง ´É ºÉ ´Ê เริ่มต้นการเปิดฉากของเหตุการณ์ ซึ่งโดยปกติจะบรรยายให้เห็นบริบทของเหตุการณ์ที่จำลอง ·É ขั้นตอนการทำงานของเหตุการณ์ (procedural simulation) ก็ให้ผู้เรียนรู้ว่ากระบวนการและขั้นตอน ´Ê ที่จะเกิดขึ้นมีอะไรบ้าง ในการจำลองสถานการณ์ก็ต้องบอกให้รู้ล่วงหน้าว่าผู้เรียนจะต้องพบกับ ¹Ê สถานการณ์อะไรบ้าง

#### เนื้อหาของบทเรียน **ºÊ**

เนื้อหาหลัก ๆ ของ simulation มี 4 ส่วน แม้ว่าในความเป็นจริงไม่สามารถแยกแต่ละส่วน ºÊ ืออกจากกัน ได้ชัดเจนเหมือน tutorial และ drill ก็ตาม ทั้ง 4 ส่วน ได้แก่

# ึ ข้อมลเกี่ยวกับแบบจำลอง

โปรแกรมจะต้องให้ข้อมูลที่จำเป็น เพื่อให้ผู้เรียนเข้าใจสถานการณ์ของแบบจำลองมาก ู้ที่สุด และเข้าใจบทบาทของตนเองในการตอบโต้กับโปรแกรม อากาศ อณหภมิ น้ำ แร่ธาต<sub>ิ</sub> ลักษณะ เนื้อเยื้อของพืช และยังต้องให้สูตรที่บอกให้รู้ว่าแต่ละองค์ประกอบจะเปลี่ยนไปอย่างไร อันเป็นผล ºÊ ºÉ จากตัวแปรหลักและตัวแปรตาม ข้อมูลเหล่านี้ใช้ในการคำนวณการเปลี่ยนแปลงที่เกิดขึ้นทุกครั้งที่ ¹Ê ´Ê ้ตัวแปรเปลี่ยน ในการให้ข้อมูลจะต้องบอกให้ผู้เรียนทราบถึงตรรกะของการเปลี่ยนแปลงแบบชุด เงื่อนไขด้วย เช่น "ถ้าเลือก A ผลจะเป็น B

### การนำเสนค

แบบจำลองทางฟิสิกส์มักแสดงให้เห็นด้วยภาพ ส่วนแบบจำลองสถานการณ์ แสดงออก ทางความคิด บางทีก็ไม่มีวิธีการอื่นนอกจากแสดงด้วยตัวหนังสือ โดยทั่วไปการนำเสนอมักใช้ หลายรูปแบบผสมกัน เช่น ให้เลือกคำตอบซึ่งมักใช้รูปแบบ multiple – choice แสดงคำถามและ ้คำตอบด้วยตัวหนังสือ กิจกรรมที่ให้ผู้เรียนฝึกบังคับวัตถุในเหตุการณ์จำลองทางฟิสิกส์มักนำเสนอ ้ด้วยภาพ หรือบางครั้งอาจนำเสนอด้วยเสียง ในกรณีที่ผู้เรียนต้องฟังโน้ตเพลงจากเสียงดนตรี เป็น ้ต้บ การบำเสบคต้องคิดถึงความสมุดริงให้มาก แต่ก็ต้องไม่ลืมหลักที่กล่าวมาแล้วข้างต้บ คือ ต้อง ้คำนึงถึงประสิทธิผลของการเรียนเป็นอันดับแรก ความสมจริงสูงหมายถึงค่าใช้จ่ายสูง แต่ไม่ได้ ประกันว่าประสิทธิผลของการเรียนจะสูงด้วย

# การป้อนข้อมูลจากผู้เรียน

บทเรียน simulation เป็นสื่อคอมพิวเตอร์ที่ผู้เรียนมีปฏิกิริยาตอบโต้กับบทเรียนสูงกว่า ิบทเรียนคอมพิวเตอร์ช่วยสอนประเภทอื่น ๆ เพราะสื่อประเภทนี้ต้องการการป้อนข้อมลจากผู้เรียน ้อย่างต่อเนื่อง จึงต้องสนใจการใช้เครื่องมือป้อนข้อมูลทุกอย่างให้เป็นประโยชน์ เช่น ใช้เมาส์ใน าการลากวัตถุหรือตัวหนังสือไปใส่ในตำแหน่งที่ต้องการ หรือแม้แต่ใช้นิ้วแตะบนจอภาพ วิธีการ  $\;\;$   $\!\geq$ ปือนข้อมูลที่หลากหลายอย่าง จึงยอมน่าลนใจสำหรับผู้เรียนมาอกว่าวิธีที่ตายตัวเพียงแบบเดียว ผู้เรียนสามารถป้อนข้อมูลเพื่อควบคุมการเรียนเองใด้ เช่นเดียวกับสื่อคอมพิวเตอร์ประเภท

้อื่น เช่น ผู้เรียนเพิ่งทำเครื่องบินตก หรือขับเครื่องบินไปชนภูเขา และต้องการแก้ตัวใหม่ บทเรียนก็ ้ต้องเปิดโอกาสให้สถานการณ์จำลองที่เพิ่งผ่านไปหวนกลับมาใหม่อีกครั้งหนึ่ง ผู้ออกแบบบทเรียน ด้องอิดถึงทางเลือกเช่นนี้ในบทเรียนเสมอ

### ปฏิกิริยาย้อนกลับจากคอมพิวเตอร์

้ เมื่อผู้เรียนป้อนข้อมูลแสดงการกระทำของตัวเองลงไป ย่อมจะต้องมีปรากฏการณ์บางสิ่ง ี บางอย่างเกิดขึ้นเป็นการตอบสนอง คำตอบจากคอมพิวเตอร์เป็นไปได้ 2 ทาง สมมติสถานการณ์ ้การขับเครื่องบิน ถ้าผู้เรียนบังคับเครื่องบินเข้าไปในกลุ่มเมฆทึบ ซึ่งบังเอิญภูเขาอยู่ในบริเวณ ใกล้เคียง สักพักหนึ่งคอมพิวเตอร์จะจำลองสถานการณ์ให้เห็นภาพเครื่องบินลำนั้นเกิดการระเบิด หรืออาจเพียงแต่ใช้คำบรรยายตอบกลับให้ทราบว่า "เครื่องบินของคณชนภเขาระเบิดแล้ว" ปฏิกิริยาย้อนกลับชนิดนี้ เป็นปฏิกิริยาที่เกิดขึ้นตามหลักเหตุการณ์หรือการกระทำของผู้เรียน ผู้ออกแบบสามารถเลือกปฏิกิริยาอีกแบบหนึ่ง คือให้คำตอบทันทีที่ผู้เรียนตัดสินใจเลือกการกระทำ อย่างหนึ่งอย่างใด เช่น แทนที่จะปล่อยให้เครื่องบินชนภูเขาจนระเบิด สามารถออกแบบโปรแกรม ให้บทเรียนล่วงหน้าให้ผู้เรียนทราบทันทีที่ผู้เรียนป้อนข้อมูลลงไป เช่น "ข้างหน้ามีภูเขาสูง ลอง เลือกทางอื่นที่ปลอดภัยกว่า" วิธีการให้คำตอบแบบแรกดูสมจริงมากกว่า แต่วิธีหลังก็ช่วยไม่ให้

ผู้เรียนที่เริ่มต้นใหม่ถึงกับหมดกำลังใจ หรือเริ่มสับสนจากการทำผิดพลาดบ่อย ๆ วิธีแรกจึงเหมาะ ¸É ·É ·É กับผู้เรียนที่มีประสบการณ์สูง

# **·Ê»Á®»µ¦r**

บทเรียน simulation สิ้นสุดลงเมื่อผู้เรียน ได้รับความสำเร็จหรือล้มเหลวในการปฏิบัติ ºÉ ภายใต้สถานการณ์จำลองที่ตนเลือก แต่ไม่ได้หมายความว่า ผู้เรียนตำเป็นต้องยุติการเรียนและออก │ จากบทเรียนไป ผู้ออกแบบบทเรียน simulation ต้องเตรียมทางเลือกให้ผู้เรียนเลือกที่จะเข้าไป เริ่มต้นการปฏิบัติใหม่ได้อีกทันทีกี่ครั้งก็ได้ตามที่ต้องการ ยกเว้นว่าผู้เรียนไม่ประสงค์จะทำ ·É ´Ê บทเรียนจึงสิ้นสุดลง ·Ê

แบบจำลองสถานการณ์เป็นการประยุกต์ใช้คอมพิวเตอร์เข้ากับการสอนอย่างมีพลังมาก ที่สุดแบบหนึ่ง simulation พัฒนากว่า tutorial และ drill ในแง่ของการกระตุ้นความสนใจของ ผู้เรียน การถ่ายโอนความรู้ที่ได้ไปสู่การปฏิบัติและประสิทธิผลที่ได้จากการเรียน การจำลอง สถานการณ์มีข้อคีเค่นชัดในด้านที่ให้ความสะควก ปลอคภัย ควบคุมได้ สิ่งเหล่านี้ทำให้ ประสบการณ์จากแบบจำลองใด้เปรียบกว่าประสบการณ์จริง นอกจากนี้บทเรียนแบบจำลองยังช่วย ¸Ê ให้ผู้เรียนมีโอกาสได้ฝึกฝนในสิ่งที่ทำไม่ได้ในชีวิตจริง

# **¦»o°ªµ¤Ä宦´Á¦¸¥°¤¡·ªÁ°¦rnª¥°Â Simulation**

ใช้บทเรียนคอมพิวเตอร์ช่วยสอน แบบ simulation ให้เป็นประโยชน์เพื่อปฏิบัติใน สถานการณ์จริง มีความ ไม่ปลอดภัย สิ้นเปลือง ยุ่งยาก หรือทำ ไม่ ได้

ใช้รูปแบบจำลองเหตุการณ์เมื่อต้องการกระตุ้นความสนใจของผู้เรียน เพื่อเพิ่ม ประสิทธิภาพหรือเพื่อนำความรู้ใปใช้ประโยชน์ ºÉ

ู้ ชี้แจงวัตถุประสงค์ของบทเรียน และวัตถุประสงค์ของเหตุการณ์จำลองให้ชัดเจน อธิบายคำสั่งให้กระจ่างชัด และให้ผู้เรียนย้อนกลับไปดูคำสั่งได้ทุกเวลา

ใช้กราฟิก สี และเสียงให้เป็นประโยชน์

ือย่าใช้กราฟิกที่ละเอียดเกิดไป ใช้ให้เหมาะสมกับความจำเป็นในการนำเสนอข้อมูล ผู้ออกแบบต้องแน่ใจว่า ออกแบบบทเรียนเพื่อสอนความรู้หรือสอนการปฏิบัติ ºÉ

ผู้ออกแบบต้องเข้าใจสถานการณ์หรือเหตุการณ์ดีที่สุดก่อนจะลงมือสร้างบทเรียน

นำเสนอข้อมูลและการกระทำของผู้เรียนให้สมจริง

ู้เลือกรูปแบบความสมจริงให้พอเหมาะกับระดับผู้เรียน

สำหรับผู้เรียนที่เพิ่งเริ่มเข้าใช้บทเรียน การให้ feedback ทันทีย่อมดีกว่า (แม้จะไม่สมจริง) ¸É ·É ·É feedback ที่สมจริงเหมาะกับผู้เรียนที่เก่งแล้ว │<br>│
ให้ผู้เรียนสามารถกลับไปสู่การเลือกครั้งแรกได้ ให้ผู้เรียนเลือกที่จะยุติการเรียนใค้ 。 เมื่อบทเรียนสิ้นสุดลง ให้ผู้เรียนเริ่มต้นใหม่ได้ทันที ºÉ ·Ê ·É

## **4. Á¦¸¥°¤¡·ªÁ°¦rnª¥° ¦³Á£Á¤µ¦° (Instructional Game)**

การสอนโดยใช้เกมได้รับความนิยมแพร่หลายมากขึ้น หลังจากที่เครื่องคอมพิวเตอร์เข้าถึง ¹Ê ¸É ºÉ โรงเรียนอย่างกว้างขวาง บทเรียนแบบเกมมีส่วนคล้ายคลึงกับบทเรียนแบบจำลองสถานการณ์มาก บางครั้งจึงมักใช้เรียกแทนกันได้ มีข้อที่ต่างกันบ้างเล็กน้อย คือ simulation เน้นการเลียนแบบความ ´Ê เป็นจริง แต่ความสนุกสนานไม่ใช่จุดประสงค์หลัก แม้บางเรื่องจะมีเนื้อหาที่สนุกสนานด้วยก็ตาม ºÉ ºÊ ∫ บทเรียนคอมพิวเตอร์ช่วยสอน แบบเกมการสอน มีเป้าหมายที่จะให้ผู้เรียนได้รับความสนุกสนาน เพลิดเพลินจาการเรียนเป็นสำคัญ จึงสร้างเกมขึ้นมาเป็นเทคนิคช่วยให้การสอนสนุกสนานตื่นเต้น ºÉ ไม่น่าเบื่อ ความสมจริงหรือเลียนแบบความจำเป็นกลายเป็นค้านรอง จริงบ้าง<mark>ไม่จริงบ้างแล้วแ</mark>ต่ ºÉ เรื่อง อย่างไรก็ตาม ในฐานนะที่เรากำลังพูดถึงบทเรียนคอมพิวเตอร์ช่วยสอนซึ่งมีวัตถุประสงค์เพื่อ ºÉ ¹É การเรียนการสอน จึงไม่มีความหมายรวมถึงเกมที่สร้างค้วยคอมพิวเตอร์อื่น ๆ ซึ่งมีอยู่มากมายใน 。<br>│ ¹É ท้องตลาด แต่ไม่มีเนื้อหาสาระที่เป็นความรู้มุ่งเน้นความสนุกตื่นเด้นอย่างเดียว เกมเหล่านี้เป็น ºÊ ºÉ

จำนวนมากเป็นพิษเป็นภัยต่อผู้ใช้ด้วย การนำเสนอเนื้อหาที่รุนแรงและลามกอนาจารเสียด้วยซ้ำ ºÊ เกมการสอน ใช้หลักจิตวิทยาเกี่ยวกับธรรมชาติของคนที่ชอบการแข่งขันมากระตุ้นผู้เรียน ∫ 。<br>│ เช่น บทเรียนฝึกพิมพ์ดีด สามรถสร้างเป็นเกม โดยผูกเรื่องให้มีปีศาจร้ายกำลังตามใล่ตะครุบ ผู้เรียนต้องใช้ความว่องไวและความแม่นยำพิมพ์ตามคำหรือข้อความที่ปรากฏอยู่บนจอให้เร็วและ ถูกต้องจึงจะหนีรอดได้ บทเรียนคณิตศาสตร์สามารถใช้รูปแบบเกมท้าทายให้ผู้เรียนแก้โจทย์เลข ให้เสร็จก่อนลูกโปร่งจะแตก เป็นต้น บทเรียนคอมพิวเตอร์ช่วยสอน แบบเกมการสอนใช้ได้ผลดี <u>ในการฝึกหัดและทบทวนบทเรียนคณิตศาสตร์และภา โดยใช้ความคิดสร้างสรรค์ในการออกแบบ</u> ้เถมให้มีความหลากหลายและท้าทาย

#### โครงสร้างของบทเรียนแบบ Game

โครงสร้างและองค์ประกอบหลัก ๆ ของบทเรียนคอมพิวเตอร์ช่วยสอนแบบเกมการสอน ไม่ต่างจากบทเรียนแบบจำลองเหตุการณ์ (simulation) ที่เพิ่งกล่าวมา แต่การป้อนข้อมูล โดยผู้เรียน ·É นั้น บทเรียนคอมพิวเตอร์ช่วยสอนแบบ Game จะออกแบบให้มีคู่แข่งขัน ซึ่งสามารถป้อนข้อมูล แข่งขันกันใด้ นอกเหนือจากนี้แล้ว วงจรการเรียนจะมีลักษณะคล้ายกัน ¸Ê

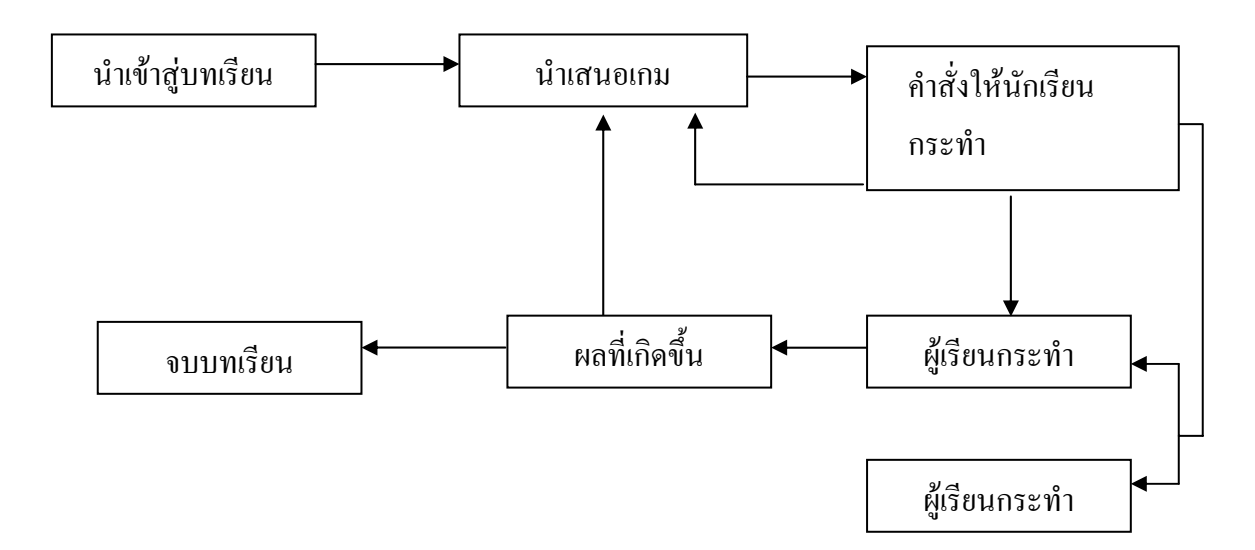

#### ึนำเข้าสู่บทเรียน

ส่วนนี้ จะคล้ายกับ บทเรียนคอมพิวเตอร์ช่วยสอน ประเภทอื่น ๆ ประกอบด้วยหน้านำ เรื่อง ซึ่งบอกชื่อเรื่องแนะนำเนื้อหาของบทเรียน ส่วนใหญ่จะไม่มีวัตถุประสงค์ และที่แน่นอนก็คือ ºÉ ¹É ºÉ ºÉ ºÊ ¸É  $^{\prime\prime}$ ไม่<u>มีกา</u>รทบทวนความรู้ หรือทดสอบความรู้ของผู้เรียน แต่จะเน้นการสร้าง<u>แรง</u>จูงใจ<u>ให้ผู้</u>เรียน ตัดสินใจเข้าสู่บทเรียน

#### เนื้อหาของบทเรียน **ºÊ**

้เป็นส่วนที่สำคัญที่สุดที่ผู้ออกแบบจะอธิบายเป้าหมายของเกม บทบาทของผู้เล่น กติกา ้และกฎเกณฑ์ต่าง ๆ ให้ผู้เรียนเข้าใจอย่างชัดเจน หากทำไม่ดีผู้เรียนจะไม่สามารถรวมศูนย์ความ ตั้งใจกับการเรียนในระดับต่อไป เพราะต้องวุ่นวายกับการแก้ปัญหาจุกจิกต่าง ๆ ที่เกิดจากความไม่ │ ชัดเจนในกฎกติกาของเกม

็บทเรียนคอมพิวเตอร์ช่วยสอนประเภทการสอนสามารถเลือกรูปแบบการนำเสนอ<sup>ๆ</sup>ด้หลาย อย่าง ผู้ผลิตต้องวิเคราะห์บทเรียนและเลือกรูปแบบให้เหมาะ การที่จะออกแบบบทเรียนให้เป็นเกม ∫ ต่อสู้ เกมการพนัน เกมสวมบทบาทโดยผู้เรียน เกมสอนศัพท์ เกมฝึกทักษะ เกมผจญภัย ฯลฯ แต่ละ แบบจะส่งผลให้รูปแบบการนำเสนอแตกต่างกัน โดยต้องคำนึงถึงลักษณะของบทเรียนและผู้เรียน เช่น เป็นบทเรียนที่ใช้กับเด็กเล็ก เด็กโต หรือผู้ใหญ่ การตัดสินใจของผู้เรียนและผู้แข่งขันจะเป็น ือย่างไร จะให้โอกาสโต้ตอบกับบทเรียนมากน้อยเพียงใค

ส่วนที่เป็นเนื้อหาบทเรียนที่สำคัญอีกส่วนหนึ่ง คือการแสดงผลลัพธ์หรือผลย้อนกลับต่อ ºÊ ¹É ปฏิสัมพันธ์ของผู้เรียน ด้านหนึ่งควรให้ผลที่เกิดขึ้นน่าตื่นเต้น คาดเดาไม่ได้ ไม่เปิดเผยคำตอบ ∫ ¹Ê ºÉ ทั้งหมด ทั้งนี้เพื่อกระตุ้นผู้เรียนให้ติดตามด้วยความอยากรู้อยากเห็นต่อไป อีกด้านหนึ่งก็ต้องมี ´Ê ¸Ê ºÉ ¹É

เนื้อหาสาระที่เป็นประโยชน์ช่วยให้ผู้เรียนไปถึงจุดหมายปลายทางได้ อธิบายและให้คำแนะนำเมื่อ ºÊ ผู้เรียนทำผิด หรือเข้าใจผิดพลาด

## **·Ê»Á¦¸¥**

บทเรียนคอมพิวเตอร์ช่วยสอน แบบ Game จะไม่มีการทบทวนเนื้อหา หรือแนะนำการ ºÊ ค้นคว้าความรู้เพิ่มเติมเพราเน้นความสนุกสนานเป็นสำคัญ แต่คอมพิวเตอร์จะสรุปและแสดงผล ·É เป็นคะแนนให้ผู้เรียนรู้มีการให้รางวัลหรือแนะนำการเรียนเพื่อปรับปรุงให้ดีขึ้นในครั้งต่อไป

## **°r¦³°¸Éε´°Á¦¸¥Â Game**

ในการออกแบบคอมพิวเตอร์ช่วยสอนประเภทเกม ต้องคำนึงถึงองค์ประกอบที่จะทำให<mark>้</mark> ำเทเรียนมีประสิทธิผล ได้แก่

#### 1. **เป้าหมายสุดท้าย**

Game ทุกเรื่องจะต้องกำหนดเป้าหมายสุดท้ายที่ผู้เรียนจะบรรลุ บทเรียนจึงต้องท้าทายให้ ºÉ ผู้เรียนสนใจกระทำการโต้ตอบจนจบบทเรียน เป้าหมายที่ตั้งจึงต้องไม่ยากหรือง่ายจนเกินไป มี ิ ความชัดเจนจึงจะมีพลังท้าทายผู้เล่น

# $2.$  ภฎหรือกติกา เพื่อไปให้ถึงเป้าหมายของบทเรียนจะต้องเสนอกรอบกติกา ข้อบังคับหรือข้อจำกัดต่าง ๆ

### ู้ที่ผู้เรียนต้องกระทำ หรือห้ามกระทำให้ชัดเจน

#### **3. µ¦Ân´**

การแข่งขันเป็นวิธีการกระศุ้นการเล่นที่ได้ผลดี <sub>game</sub> ทุกเรื่องจะต้องมีการแข่งขัน ซึ่ง ºÉ อาจจะให้ผู้เล่นแข่งกับเวลา แข่งกับคนอื่น หรือแข่งกับตัวเองก็ได้ ºÉ

#### **4. ·µµ¦**

Game มักเปิดโอกาสให้ผู้เรียนใช้จินตนาการของตนเองได้มากกว่า simulation game แบบ fantasy บางเรื่องไม่คำนึงถึงความสมจริง ผู้เรียนสามารถจินตนาการเพ้อฝันไปได้มากมาย จินตนาการช่วยให้การเรียนน่าสนใจ และมีประสิทธิผลดี

#### **5. ªµ¤»µ**

ความสนุก คือ วัตถุประสงค์หลักสนการสอนแบบ game แต่สิ่งที่ไม่ควรลืม ก็คือ การสอน ู้ ที่อาศัยการเล่นมาบังหน้า ไม่สามารถเป็นหลักประกันว่า กาเรียนจะบรรลผลตามเป้าหมาย เพราะ ำความน่าสนใจของบทเรียนไม่ได้อย่ที่ตัวบทเรียน แต่กลีบไปอย่ที่การแข่งขันหรือความสนกสนาน ที่ผู้เล่นใค้รับ คังนั้น เกมการสอนที่ได้รับผลสำเร็จ ผู้เรียนจะต้องได้ทั้งความสนุกสนาน บันเทิง ´Ê และความรู้ตามที่วางเป้าหมายไว้

#### **¦»o°ªµ¤ª¦Ä宦´Á¦¸¥Á¦¸¥°¤¡·ªÁ°¦rnª¥° Â Game**

ระบุวัตถุประสงค์ของบทเรียน และวัตถุประสงค์ของเกม ือธิบายกฎหรือกติกาให้ชัดเจน และให้ผู้เรียนย้อนกลับไปดูได้ คำสั่งแต่ละตอนมีความสมบูรณ์ เข้าใจง่าย และเรียนกลับมาดูได้ทุกเมื่อ ´É สร้างฉากให้น่าสนใจ และนำมาเชื้อมโยงกับสิ่งที่จะเรียน ·É ทุกขั้นตอนที่มีความยากลำบาก อย่าลืมให้ผู้เล่นได้รับความสำเร็จบ้าง ท้าทายความสามารถของผู้เรียน กระตุ้นผู้เรียนให้เกิดความอยากรู้อยากเห็น ิ ชมเชยและให้รางวันแก่ผลสำเร็จที่เกิดจากการเรียนรู้ ไม่ใช่จากโชคหรือความบังเอิญ หลีกเหลี่ยงการใช้ความรุนแรงในการออกแบบเกม

#### การวางแผนผลิตสือบทเรียนคอมพิวเตอร์ช่วยสอน **ºÉ**

#### 1. ลักษณะพิเศษในการสร้างสือบทเรียนคอมพิวเตอร์ช่วยสอน **ºÉ**

เรากำลังคิดจะนำคอมพิวเตอร์มาเป็นสื่อช่วยการสอนของครู หรือกระ<u>ทั่ง</u>สอนแทนครูได้ ºÉ ´É ในบางโอกาส แต่คอมพิวเตอร์เป็นสิ่งที่ ไม่มีชีวิตจิตใจ จึงเป็นหน้าที่ของผู้ผลิตจะออกแบบการผลิต ·É ∫ อย่างพิถีพิถัน ละเอียครอบคอบ เพื่อให้บทเรียนแต่ละบทสนองจุดประสงค์ของผู้สร้างบทเรียนมาก ที่สุด

**ประการที่หนึ่ง** กระบวนการผลิตสื่อ CAI เป็นปฏิบัติการเชิงทดลองที่ต้องการการพิสูจน์ ผลในเชิงประจักษ์ กล่าวคือ วงจรการผลิตเริ่มต้นจากการร่างการประเมิน การแก้ไข จนกระทั่ง ·É ปรากฏผลที่ใช้งานได้จริง มีผู้เสนอหลักการและแนวทางในการพัฒนาสื่อบทเรียนคอมพิวเตอร์ช่วย ºÉ สอนไว้หลายอย่าง แต่หลักประกันอันเดียวที่จะพิสูจน์ว่าบทเรียนที่ผลิตออกมาใช้งานได้จริง ก็คือ ¸É ¸É "ต้องนำไปใช้ทดลองกับผู้เรียน" จากนั้นนำไปแก้ไขใหม่และทดลองใหม่อีก แบบแผนที่จะเสนอ ´Ê ในหนังสือเล่มนี้ จะเห็นได้ว่ามีการประเมินผลในระหว่างทำงานอยู่หลายขั้นตอน กว่าจะจบลงด้วย ´Ê การประเมินผลในขึ้นสุดท้าย

**ประการที่สอง** การผลิตสื่อบทเรียนคอมพิวเตอร์ช่วยสอนใช้หลักจิตวิทยาแห่งการเรียนรู้ ºÉ คือ เริ่มจากการรับรู้และสนใจ จคจำ เข้าใจ เรียนอย่างเป็นฝ่ายรุก ใค้รับแรงกระตุ้น ผู้เรียนควบคุม ·É การเรียน ได้ ถ่ายโอนความรู้สู่การปฏิบัติได้ และคำนึงถึงความแตกต่างของผู้เรียนรายบุคคล

ป<mark>ระการที่สาม</mark> เน้นความคิดสร้างสรรค์ตั้งแต่เริ่มด้นวางแผนการผลิต กล่าวสำหรับ บทเรียนคอมพิวเตอร์ช่วยสอนแล้ว ความคิดริเริ่มเป็นสิ่งจำเป็นมาก มิเช่นนั้นก็จะ ไม่สามารถ ´Ê ออกแบบบทเรียนให้ใช้ประโยชน์จากคอมพิวเตอร์อย่างเต็มประสิทธิภาพ

**ประการที่สี** กระบวนการผลิตและสร้างสรรค์สื่อบทเรียนคอมพิวเตอร์ช่วยสอนเริ่มต้นจาก ·É การปรึกษาหารือในหมู่ผู้ร่วมงาน นำไปสู่การร่างความคิดทุกอย่างลงบนแผ่นกระดาษ และนำ ความคิดนั้นไปปฏิบัติบนเครื่องคอมพิวเตอร์ ปัจจุบันเนื่องจากเครื่องไมโครคอมพิวเตอร์มีใช้กัน ºÉ ºÉ ือย่างแพร่หลาย ผู้ผลิตจำนวนมากอดใจ ไม่ค่อย ได้ และมักจะรีบลงมือทำงานกับคอมพิวเตอร์ก่อน ้เวลาอันสมควร ขอให้จำว่ากระบวนการผลิตที่ดีและได้ผล ผู้ผลิตจะต้องให้เวลากับการถกเถียง อภิปรายในหมู่ผู้ร่วมงานอย่างพอเพียงก่อนช่วยกันวางแผน จากนั้นจึงนำความคิดที่ได้ทั้งหมดร่าง ´Ê ลงบนกระดาษ ก่อนที่จะนำแผนนั้น ไปปฏิบัติบนคอมพิวเตอร์ "ประสบการณ์ของผู้ผลิตเป็นจำรวน ∫ มากยืนยันว่า ขั้นตอนการทำงานก่อนปฏิบัติบนคอมพิวเตอร์มีความสำคัญและจำเป็นอย่างยิ่ง" ´Ê

ประ<mark>การที่ห้า</mark> จะผลิตสื่อบทเรียนคอมพิวเตอร์ช่วยสอนต้องสร้างทีมงาน เพราะทักษะและ ºÉ ความรู้ที่จำเป็นสำหรับการผลิตมีมากเกินกว่าที่จะพบได้ในบุคคลคนเดียว อย่างน้อยที่สุด ต้อง ประกอบด้วยนักออกแบบสื่อการสอน (instructional design) โปรแกรมเมอร์ คนออกแบบงานศิลป์ ºÉ และผู้เชี่ยวชาญค้านเนื้อหา (content expert) นอกจากนี้ การทำงานเป็นทีมยังช่วยให้ได้แง่ความ ∫ ºÊ คิดเห็นที่แตกต่างช่วยให้ผลงานที่ออกมาสมบูรณ์รอบด้านมากกว่า ∫

**2. ´ª°¥nµÁ¦¸¥**

เนื้อหาส่วนที่เหลือของหนังสือนี้ทั้งหมด จะกล่าวถึงการผลิตสื่อบทเรียนคอมพิวเตอร์ช่วย ºÊ ∫<br>∫ ºÉ สอนเป็นขึ้น ๆ โดยละเอียด ดังนั้น เพื่อให้การอภิปรายเข้าใจง่ายและเป็นรูปธรรม จะสมมติตัวอย่าง ´Ê บทเรียนที่ต้องการผลิตขึ้นมาบทเรียน เพื่อใช้บทเรียนนี้เป็นตัวอย่างประกอบการอธิบาย บทเรียนที่ ¹Ê สมมติขึ้น ชื่อเรื่อง "การใช้โทรศัพท์" จุดประสงค์ของบทเรียนเพื่อสอนผู้เรียนให้รู้วิธีใช้โทรศัพท์ ºÉ ºÉ ºÉ ื่อย่างถกด้อง

ือาจสงสัยว่า ทำไมจึงเลือกตัวอย่างบทเรียนที่ดูเหมือนกับว่าทุกคนรู้จักหมดแล้วและไม่มี ความจำเป็นต้องสร้างสื่อคอมพิวเตอร์ขึ้นมาเพื่อช่วยสอน เหตุผลเพราะทุกคนรู้วิธีใช้ โทรศัพท์ดีแล้วนี่แหละ ตัวอย่างที่ยกขึ้นมาจึงชัดเจนและเข้าใจง่าย เราจึงสามารถทุ่มเทความสนใจ ¸É ∫ ¹Ê ไปให้กับวิธีการออกแบบ และขั้นตอนการผลิต ซึ่งเป็นหัวใจสำคัญของหนังสือเล่มนี้ ´Ê

## **3. ´Ê°µ¦¨·**

ขั้นตอนการผลิตสื่อบทเรียนคอมพิวเตอร์ช่วยสอนที่จะแนะนำให้ปฏิบัติมีด้วยกัน 10 ºÉ ์ ขั้นตอน ดังจะกล่าวโดยละเอียดต่อไป คือ

ขั้นที่ 1 กำหนดจุดมุ่งหมาย ´Ê ขั้นที่ 2 เก็บข้อมูล ขั้นที่ 3 เรียนรู้เนื้อหา ขั้นที่ 4 พัฒนาความ<mark>คิ</mark>ด

ขั้นที่ 5 ออกแบบ ขั้นที่ 6 เขียน flowchart ขั้นที่ 7 ทำ storyboard ขั้นที่ 8 เขียนโปรแกรมลงคอมพิวเตอร์ ขั้นที่ 9 สร้างคู่มือ ขั้นที่ 10 ประเมินผล

## ขั้นที่ 1 กำหนดจุดมุ่งหมาย

จุดมุ่งหมายทั่วไปของบทเรียนเป็นสิ่งแรกที่ผู้ผลิตต้องระบุออกมาได้ บทเรียนต้องการ ·É ให้ผู้ใช้สื่อเรียนรู้เรื่องอะ ไร ต่อจากนั้นจึงจำกัดจุดมุ่งหมายให้แกบลงไปอีกโดยกิดถึงว่า เรากำลังจะ ´Ê สร้างสื่อช่วยสอนขึ้นมาบทหนึ่ง ซึ่งควรจะสอนเนื้อหาได้ไม่เกิน 2-3 หัวข้อ ภายในกำหนดเวลา ºÉ ¹Ê ¹É ¹É ประมาณ 30-60 นาที ภายในข้อจำกัดนี้ เราจะตั้งใจสอนเรื่องอะไร ขอให้คุณคิดถึงเรื่องที่นักเรียน ºÉ ของคุณมีปัญหาในการเรียนมากที่สุด หรือเนื้อหาอะไรก็ได้ที่เพิ่งได้รับการบรรจุลงในหลักสูตร ็ฉบับปรับปรุงใหม่

ก้าวต่อไป คือ การรวบรวมและทำตารางเกี่ยวกับผู้ใช้สื่อ สื่อการสอนจะต้องสร้างขึ้น ∫ ºÉ โคยมีข้อมูลของผู้เรียนอยู่ในใจเสมอ โดยเฉพาะสื่อคอมพิวเตอร์ข้อมูลควรจะละเอียด และให้ภาพ ที่ชัดเจนของผู้เรียนว่ามีคุณสมบัติอย่างไร ความสามารถระดับไหน มีข้อจำกัดอะไร คุ้นเคยหรือไม่ ้กับการใช้คอมพิวเตอร์ (พิมพ์ดีดเป็นหรือไม่) อย่างน้อยที่สุด ภาพรวมของผู้ใช้บทเรียนควรแบ่ง อย่างหยาบ ๆ เป็น 3 ระดับ ตามคุณสมบัติที่เราตั้งไว้เป็นเกณฑ์ในการใช้บทเรียน

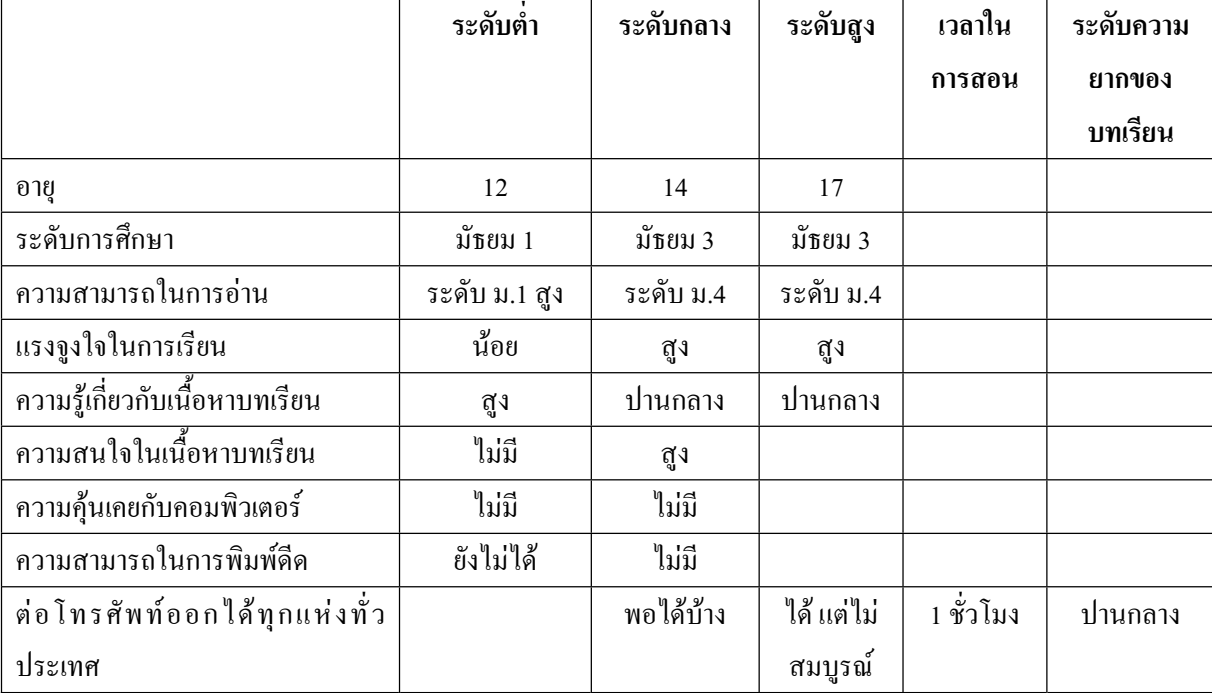

ก่อนจะมาถึงตรงนี้ เราได้กำหนดจุดมุ่งหมายทั่วไป และจุดเฉพาะที่ต้องการจะสอบแล้ว ต่อจากนี้ให้กำหนดเป้าหมายสุดท้ายว่า คุดคาดหวังผลขั้นสุดท้ายหลังจากจบบทเรียนนี้อย่างไร ´Ê ผู้เรียนจะเรียนรู้อะ ไรและทำอะ ไร ได้ เมื่อกำหนดเสร็จแล้วก็นำ ไปใส่ ไว้ในบรรทัดล่างสุดของ ºÉ µ¦µ¦³Á¤·¼oÄoºÉ°

อย่างลืมว่า บทเรียนคอมพิวเตอร์ช่วยสอน หนึ่งบทความยาวไม่เกิน 1 ชั่วโมง เมื่อพิจารณา ร่วมกันกับระดับความยากของบทเรียนแล้ว บ่อยครั้งที่เราจะพบว่าจุดมุ่งหมายที่วางไว้แต่ต้นดูท่า ´Ê ¸É จะสูงเกินไป "ปัญหาร่วมกันของผู้ผลิตสื่อที่พบบ่อย ก็คือต้องการยัดเยียดเนื้อหามาก ๆ ในบทเรียน ºÉ 。 บทเดียว" ถ้าคุณเองมีปัญหานี้ ควรจะย่อยหัวข้อที่เป็นจุดมุ่งหมายของคุณให้เล็กลง ให้มีขนาด พอเหมาะที่จะบรรลุผลการเรียนได้ 。

## **´Ê ¸É 2 ÁÈo°¤¼¨**

ข้อมูล หมายถึง ทุกสิ่งทุกอย่างที่ช่วยให้การผลิตบรรลุผลสำเร็จ ประกอบด้วย 3 ส่วน คือ ข้อมูลที่เกี่ยวข้องกับเนื้อหา (subject matter) ข้อมูลที่เกี่ยวข้องกับการพัฒนาสื่อและกระบวนการ ¸É ¸É ºÊ │<br>│ ∫ ºÉ เรียนการสอน (instructional development & teaching process) ข้อมูลที่เกี่ยวกับระบบคอมพิวเตอร์ ¸É 。<br>│ และโปรแกรม software ที่จะนำมาใช้ (delivery) system) ผู้ผลิตสื่อน้อยคนจะยอมเสียเวลากับการ ºÉ เก็บที่หลีกเลี่ยงไม่ได้เกิดขึ้น ทั้ง ๆ ที่หากทำในทางกลับกัน การมีข้อมูลที่จำเป็นทุกอย่างอยู่ในมือ 。<br>│ ¹Ê ´Ê ∫<br>∫ เป็นการวางแผนการใช้เวลาที่มีประสิทธิภาพมากกว่า

ข้อมูลทั้งสามส่วนดังกล่าว หาได้จากหนังสือ ตำรา เอกสาร คู่มือการใช้งาน (เช่นคู่มือสอน ´Ê พิมพ์ดีดหากจะผลิต บทเรียนคอมพิวเตอร์ช่วยสอน เกี่ยวกับการสอนพิมพ์ดีด) ภาพยนตร์ รายการ ∫ วิทยุ-โทรทัศน์ ฯลฯ แต่ที่ไม่ควรลืม ก็คือข้อมูลจากบุคคลที่ช่ำชองในเรื่องนั้น ๆ เช่น นักวิชาการใน ´Ê เนื้อหาวิชานั้น ผู้ที่มีประสบการณ์เกี่ยวกับการออกแบบสื่อการสอน นักคอมพิวเตอร์ที่รู้เรื่องระบบ ºÊ ´Ê ∫ ºÉ ºÉ และโปรแกรมการใช้งาน เป็นต้น

ข้อมูลเนื้อหา **ºÊ** ภาพเครื่องรับโทร<mark>ศั</mark>พท์ ºÉ สมดโทรศัพท์ ใบเสร็จค่าใช้บริการโทรศัพท์ เอกสารจากบริษัทที่ให้บริการโทรศัพท์ คนที่ใช้โทรศัพท์เป็นประจำ โอเปอเรเตอร์ (operator) ถฎหมายหรือกฎระเบียบของทางราชการว่าด้วยบริการโทรศัพท์ ร้ำนขายเครื่องรับโทรศัพท์ ºÉ

### ึ ข้อมูลเกี่ยวกับการสร้างและออกแบบการสอน

เครื่องมือเครื่องใช้ที่จำเป็นต่าง ๆ เช่น ดินสอ ปากกา แผ่นใส กระดาษลอกแบบ ฯลฯ ºÉ การ์ดและบอร์ดติดผนัง (bulletin board) สำหรับทำ storyboard และ flowchart โปรแกรมคอมพิวเตอร์ (software) สำหรับทำกราฟิก โปรแกรมคอมพิวเตอร์สำหรับทำ flowchart ผู้ที่เคยออกแบบสื่อการสอนคอมพิวเตอร์มาก่อน ºÉ

## $\mathring{\mathsf{w}}$ อมูลระบบคอมพิวเตอร์

หนังสือเกี่ยวกับระบบคอมพิวเตอร์ที่จะใช้การผลิต 。<br>│ ผู้ที่มีประสบการณ์การใช้หรือโปรแกรมเมอร์ที่ใช้ระบบนั้นได้

#### ์ขั้นที่ 3 เรียนรู้เนื้อหา **ºÊ**

ข้อผิดพลาดที่มักเกิดขึ้นบ่อย ๆ กับผู้ผลิตสื่อ บทเรียนคอมพิวเตอร์ช่วยสอน ก็คือผู้ผลิตมี ºÉ ความรู้เกี่ยวกับเนื้อหาที่จะผลิตเพียงผิวเผิน ในเมื่อ บทเรียนคอมพิวเตอร์ช่วยสอนเป็นสื่อที่มี ¸É ºÊ ประสิทธิภาพอย่างยิ่งในการช่วยผู้เรียนให้มีความเข้าใจเนื้อหาบทเรียนอย่างถ่องแท้ แต่ผู้ผลิตเอง กลับไม่ถ่องแท้ในเนื้อหานั้นเสี<u>ยแล้</u>ว ก็ไม่ค้องสงสัยเลยว่า บทเรียนคอมพิวเตอ<u>ร์ช่ว</u>ยสอ<u>น \_</u>ที่สร้าง ´Ê ∫ จึนจะบังเกิดผลในการทำหน้าที่เป็นสื่อช่วยการสอนใด้อย่างไร ºÉ

โดยปกติ ผู้ออกแบบสื่อ บทเรียนคอมพิวเตอร์ช่วยสอน มักไม่โช่ผู้เชี่ยวชาญเกี่ยวกับเนื้อหา ºÉ ∫ ∫ ที่จะทำการผลิต จึงจำเป็นต้องค้นคว้าเพื่อเรียนรู้ก่อนที่จะเริ่มต้น การเรียนรู้ทำได้หลายทาง ที่สำคัญ ºÉ คือปรึกษาหารือกับนักวิชาการหรือผู้เชี่ยวชาญเกี่ยวกับเนื้อหานั้น ๆ อ่านหนังสือ สัมภาษณ์ ฯลฯ ∫ ¸É ºÊ ´Ê ในการผลิตสื่อ บทเรียนคอมพิวเตอร์ช่วยสอนต้องให้ความสำคัญกับการเรียนรู้เนื้อหามากจนแทบ ºÉ ºÊ จะกล่าวได้ว่า ผู้ออกแบบบทเรียนรู้เนื้อหาของคนทั่วไปมีความแตกต่างกัน กล่าวคือในการเรียนรู้ ºÊ เพื่อออกแบบ ผู้ออกแบบค้องคิดถึงการออกแบบบทเรียนควบคู่ไปกับการเรียนตลอดเวลา เช่น ู้ ขณะที่เรียนรู้เนื้อหา ถ้าผู้ออกแบบต้องคิดถึงการออกแบบบทเรียนควบคู่ไปกับการเรียนตลอดเวลา เช่น ขณะที่เรียนรู้เนื้อหา ถ้าผู้ออกแบบพบว่าเนื้อหาส่วนใดสลับซับซ้อนยากต่อการทำความเข้าใจ ¸É ºÊ ºÊ ก็ต้องกิดว่าผู้เรียนก็จะประสบปัญหาในทำนองเดียวกันด้วย ผู้ออกแบบจึงต้องสนใจเรื่องความยาก ง่ายของเนื้อหาแต่ละช่วง และคิดถึงกระบวนการสอนที่จะนำเพื่อทำให้ผู้เรียนรู้เนื้อหาทุกส่วน ได้ ºÊ ¸É ºÉ อย่างมีประสิทธิภาพ

ยกตัวอย่างบทเรียน บทเรียนคอมพิวเตอร์ช่วยสอน "การใช้โทรศัพท์" อีกครั้งหนึ่ง ถ้าดูผิว ´Ê ¹É เผินอาจรู้สึกว่าผู้ออกแบบบทเรียนชุดนี้ไม่จำเป็นต้องขวนขวายเรียนรู้อะไรใหม่ น่าจะรู้เรื่องราว ºÉ เกี่ยวกับโทรศัพท์โดยทะลุปรุโปร่งหมดแล้ว กรศึกษาเรื่องการใช้โทรศัพท์นี้เป็นตัวอย่างที่ดี ชี้ให้เห็นว่า แม้แต่การใช้โทรศัพท์ก็มีรายละเอียดมากมายที่คนทั่วไปอาจไม่รู้ หรือรู้แต่ไม่กระจ่าง 。 ้เช่น จะต่อโทรศัพท์ระหว่างประเทศอย่างไร การกำหนดเลขหมายโทรศัพท์มีระบบอย่างไร ถ้า ติดต่อไม่ได้ควรจะทำแต่เราคงไม่ปฏิเสธว่า ก่อนที่ผู้ออกแบบบทเรียนจะต้องสินใจว่าควรเก็บ หัวข้อใดไว้ และตัดหัวข้อใดทิ้ง ตัวเองต้องมีความรู้จริงและรู้อย่างถ่องแท้ทุกแง่ทุกมุมก่อน จึงจะ วางแผนได้

## **3.3. ´Ê ¸É 4 ¡´µªµ¤·**

นี่เป็นขั้นตอนที่ลำบากมากที่สุดขั้นหนึ่ง การกำหนดวัตถุประสงค์ของบทเรียนที่ได้ทำ ´Ê ´Ê มาแล้วในขั้นตอนที่ 1 ไม่ยากเท่ากับการคิดหาทางให้บรรลุวัตถุประสงค์ที่ตั้งไว้ นั่นก็คือจะสอน บทเรียนด้วยวิธีการอะไร ขั้นตอนที่ 4 จึงเป็นขั้นตระเตรียมความคิดของผู้ผลิตให้ค้นหาวิธีการที่ดีมี ´Ê พลังสร้างสรรค์นำมาพัฒนาบทเรียนที่ตั้งเป้าไว้

การพัฒนาความคิดต้องทำอย่างเป็นกระบวนการ เริ่มต้นจากการทำ brainstorming หรือ ·É การระดมความคิดเห็นในหมู่ผู้ร่วมงานก่อน การระดมความคิดที่ได้โดยให้ใครคนหนึ่งในกลุ่ม เสนอความคิดหนึ่งขึ้นมา คนอื่น ๆ ช่วยกันเสริม ความคิดนั้นจากหลาย ๆ แง่มุม ค้นหาข้อดีข้อเสีย ¹É ¹Ê ºÉ ´Ê ือุปสรรค ปัญหา หนทางแก้ปัญหา ฯลฯ ใครมีความคิดใหม่ ๆ จะค่อย ๆ เหือดแห้งไป คงเหลือ ข้อเสนอหรือความคิดที่สมาชิกกลุ่มค่อนข้างเห็นพ้องกันจำนวนหนึ่ง แล้วจึงนำไปคัดสรรและ ¸É ¹É  $\overline{0}$ รับแต่งให้เป็นทางเลือกที่ดีที่สดต่อไป

ื่หลังการระดมความคิดทั้งสองครั้ง เราจะ ได้รายการที่จดบันทึกจากการรวบรวมความ ´Ê ∫ อิดเห็นแยกได้เป็น 2 ชุด ชุดแรก คือความคิดเห็นเกี่ยวกับเนื้อหาที่จะสอน ชุดที่ 2 มักจะยาวกว่าชุด ∫ ºÊ ∫ แรก เพราะมีรายละเอียดมากกว่า เช่น ชนิดของคำถามที่จะถามในแต่ละช่วง ภาพที่จะใช้เพิ่มเติมใน ·É ส่วนที่เป็นความรู้ซ่อมเสริม จะใช้วิธีการสอนหลาย ๆ แบบช่วยเพิ่มประสิทธิภาพการสอนอย่างไร อาทิใช้ tutorial นำเสนอเนื้อหา แล้วใช้ simulation ช่วยจำลองภาพและเสียงโทรศัพท์แบบต่าง ๆ ºÊ ให้เห็นภาพได้ชัดเจน ใช้ drill ให้ผู้เรียนทำแบบฝึกหัด ใช้กำถาม – กำตอบ เพื่อทบทวนกวามเข้าใจ ºÉ เป็นต้น

ขั้นสุดท้าย จึงนำรายการทั้งสองมาพิจารณาร่วมกัน จะพบว่ามีข้อเสนอหรือความคิดเป็น ´Ê จำนวนมากที่อาจค้องตัดทิ้งใป แต่ในขันนี้เราจะยังไม่สนใจกลั่นกรองรายละเอียด ยังคงรวบรวม ∫ ¸Ê ทุกสิ่งทุกอย่างจากที่ประชุม brainstorming ไว้ก่อน จนกว่าจะถึงขั้นการออกแบบ (design) ในขั้น ·É ´Ê ต่อใป จึงจะตรวจสอบและคัดเฉพาะความคิดเห็นที่ดีและสอดคล้องที่สุดเท่านั้นที่จะนำไปสู่การ ´Ê ¸É ออกแบบและผลิตต่อไป

#### งานวิ<mark>จัยที่เกี่ยวข้อ</mark>ง **¸É** ึ่งานวิจัยในประเทศ

อนันต์เคช ประพันธ์พจน์ (2543) ทำการวิจัยเรื่อง การพัฒนาบทเรียนคอมพิวเตอร์ช่วย ºÉ สอน วิชางานช่างพื้นฐาน เรื่องงานไฟฟ้าเบื้องต้น ชั้นมัธยมศึกษาปีที่ 2 การวิจัยครั้งนี้มีวัตถุเพื่อ ºÊ ºÊ ´Ê ´Ê พัฒนาบทเรียนคอมพิวเตอร์ช่วยสอน ให้มีประสิทธิภาพตามเกณฑ์มาตรฐาน 80/80 และประมวล ความคิดเห็นของนักเรียนต่อการใช้บทเรียนคอมพิวเตอร์ช่วยสอน กลุ่มตัวอย่างคือนักเรียน ระดับชั้นมัธยมศึกษาปีที่ 2 โรงเรียนปราสาทรัฐประชากิจ สังกัดกรมสามัญศึกษา อำเภอคำเนิน ´Ê ิสะควก จังหวัดราชบรี จำนวน 50 คน ผลการวิจัยพบว่า บทเรียนคอมพิวเตอร์ช่วยสอนวิชา งานช่างพื้นฐาน เรื่องงานใฟฟ้าเบื้องต้น มีประสิทธิภาพสูงกว่าเกณฑ์ 80/80 ที่กำหนดไว้ และ ºÊ ºÊ ินักเรียนมีความคิดเห็นต่อบทเรียนคอมพิวเตอร์ช่วยสอนอยู่ในระดับดี

พระมหาสังข์ทอง เพ็ญศรีใส (2546) ทำการวิจัยเรื่อง การพัฒนาบทเรียนคอมพิวเตอร์ ºÉ ช่วยสอนภาษาอังกฤษตามแนวการสอนเพื่อการสื่อสาร เรื่อง คำกิริยา สำหรับนักเรียนระดับ ºÉ ºÉ มัธยมศึกษาตอนปลาย การวิจัยครั้งนี้มีวัตถุประสงค์เพื่อพัฒนาบทเรียนคอมพิวเตอร์ช่วยสอน ´Ê ºÉ ไวยากรณ์ภาษาอังกฤษตามแนวการสอนเพื่อการสื่อสาร และเพื่อศึกษาความคิด<u>เห็</u>นของ<u>นัก</u>เรียนที่ ºÉ ºÉ ºÉ

มิต่อบทเรียนคอมพิวเตอร์ช่วยสอน กลุ่มตัวอย่างเป็นนักเรียนชั้นมัธยมศึกษาปีที่ 5⁄ ภาคเรียนที่ 1-´Ê ี้ปีการศึกษา 2545 โรงเรียนศรีเมืองทองวิทยา วัดต้นสน อำเภอเมือง จังหวัดอางทอง จำนวน 22 รูป ทำการทดลองโดยให้นักเรียนกลุ่มตัวอย่างเรียนบทเรียนคอมพิวเตอร์ช่วยสอนที่ผู้วิจัย สร้างขึ้น จำนวน 7 บท ใช้เวลาในการทดลอง 2 สัปดาห์ ๆ ละ 7 คาบเรียน รวม 14 คาบเรียน ¹Ê ผลการวิจัยพบว่า บทเรียนคอมพิวเตอร์ช่วยสอนไวยากรณ์ภาษาอังกฤษตามแนวการสอนเพื่อการ ºÉ สื่อสาร เรื่อง คำกิริยา มีประสิทธิภาพ 81/77 ซึ่งอยู่ในเกณฑ์ดีมาก ความสามารถในการใช้ ºÉ ไวยากรณ์ภาษาอังกฤษเพื่อการสื่อสารหลังเรียนสูงกว่าก่อนเรียน อย่างมีนัยสำคัญทางสถิติที่ระคับ ºÉ ºÉ  $\,$  0.05  $\,$  และนักเรียนมีความคิดเห็นที่ดีต่อบทเรียนคอมพิวเตอร์อยู่ในระดับดี

เสาวนีย์ กลับส่ง (2547) ทำการวิจัยเรื่อง การพัฒนาบทเรียนคอมพิวเตอร์ช่วยสอน ºÉ เพื่อเสริมสร้างทักษะการอ่านภาษาอังกฤษโดยใช้นิทานสอนใจ การวิจัยครั้งนี้มีวัตถุประสงค์เพื่อ ºÉ ´Ê พัฒนาและหาประสิทธิภาพของแบบฝึกเสริมการอ่านโดยใช้คอมพิวเตอร์ช่วยสอน และเพื่อศึกษา ºÉ ำความคิดเห็นของนักเรียนที่มีต่อบทเรียนคอมพิวเตอร์ช่วยสอน กลุ่มตัวอย่างคือ นักเรียนชั้น ประถมศึกษาปีที่ 5 ภาคเรียนที่ 2 ปีการศึกษา 2547 โรงเรียนราชินี เขตพระนคร กรุงเทพมหานคร ที่ได้รับการสุ่มอย่างง่าย จากประชากรจำนวน 300 คน ได้กลุ่มตัวอย่าง จำนวน 40 คน ใช้วิธีการทดลอง โดยให้นักเรียนเรียนด้วยบทเรียนคอมพิวเตอร์ช่วยสอนที่ผู้วิจัย สร้างขึ้น จำนวน 10 บท ใช้เวลา 2 สัปดาห์ สัปดาห์ละ 5 วัน วันละ 1 ชั่วโมง รวมทั้งสิ้น 100 ¹Ê

วัน ผลการวิจัยพบว่า ประสิทธิภาพของบทเรียนคอมพิวเตอร์ช่วยสอน มีค่าเท่ากับ 74.73/  $80.63$  ซึ่งมีประสิทธิภาพตามเกณฑ์ 75/75 ความสามารถในการอ่านภาษาอังกฤษของนักเรียน ิหลังการเรียนด้วยบทเรียนคอมพิวเตอร์ช่วยสอนสูงกว่าก่อนการเรียนด้วยบทเรียนคอมพิวเตอร์ช่วย ิ สอนอย่างมีนัยสำคัญทางสถิติที่ระดับ 0.05 และนักเรียนมีความคิดเห็นที่ดีมากต่อบทเรียน ึ คอมพิวเตอร์ช่วยสอนที่ผ้วิจัยสร้างขึ้น

อิสรีย์ ยังอยู่ (2547) ทำการวิจัยเรื่อง การพัฒนาบทเรียนคอมพิวเตอร์ช่วยสอน เรื่อง ºÉ ºÉ ระบบคอมพิวเตอร์ การวิจัยครั้งนี้มีวัตถุประสงค์เพื่อ ´Ê

1. เพื่อศึกษาแนวทางการพัฒนาบทเรียนคอมพิวเตอร์ช่วยสอน เรื่องระบบคอมพิวเตอร์ ºÉ ºÉ

2. เพื่อพัฒนาบทเรียนคอมพิวเตอร์ช่วยสอน เรื่อง ระบบคอมพิวเตอร์รายวิชาการใช้ ºÉ คอมพิวเตอร์เบื้อง<mark>ต้</mark>น ºÊ

3. เพื่อเปรียบเทียบผลสัมฤทธิ์ทางการเรียนก่อนและหลังเรียนของนักเรียนโดยบทเรียน ·Í คอมพิวเตอร์ช่วยสอน เรื่องระบบคอมพิวเตอร์ ºÉ

4. เพื่อศึกษาความพึงพอใจของนักเรียนที่มีต่อบทเรียนคอมพิวเตอร์ช่วยสอน กลุ่ม ตัวอย่างในการวิจัยครั้งนี้คือนักเรียนชั้นมัธยุมศึกษาปีที่ 1 ที่เรียนวิชาคอมพิวเตอร์เบื้องต้น ปี ´Ê ´Ê ºÊ  $\sqrt{a}$ ารศึกษา 2547 โรงเรียนสิรินธรราชวิทยาลัย  $\sqrt{a}$ งหวัดนครปฐม จำนวน  $\sqrt{40}$ คน) โดยการสุน  $^*$ อย่างอย่างงาย ผลการวิจัยพบว่า

1. ความคิดเห็นต่อผู้เชี่ยวชาญด้านการพัฒนาบทเรียนคอมพิวเตอร์ช่วยสอน ควรมีเสียง ∫ บรรยาย มีภาพกราฟิก ตัวอักษรให้แปลกใหม่ และควรมีปฏิสัมพันธ์ ค้านเนื้อหาควรมีการ ºÊ ้วัดผลทางการเรียนอย่างชัดเจน มีแบบทดสอบหลายรูปแบบ แบบฝึกหัดอย่างง่าย ควรมีการ เฉลยคำตอบ เมื่อนักเรียนตอบผิดนักเรียนจะได้เรียนรู้ด้วยตนเอง และมีการประเมินโดยการ ºÉ เลือกตอบ

2. ประสิทธิภาพของบทเรียนคอมพิวเตอร์ช่วยสอนมีค่าเท่ากับ 80.11/82.78 ซึ่งสูงกว่า เกณฑ์ที่กำหนด คือ 80/80

3. ผลสัมฤทธิ์ทางการเรียนหลังเรียนสูงกว่าก่อนเรียน ที่ระดับนัยสำคัญทางสถิติ 0.01 ·Í ∫

4. ความพึงพอใจของนักเรียนที่มีต่อบทเรียนคอมพิวเตอร์ช่วยสอนอยู่ในระดับมากที่สุด และเป็นไปตามสมมติฐานที่ตั้งไว้

สุพัตรา ธิชัย (2544) ทำการวิจัยเรื่อง การพัฒนาบทเรียนคอมพิวเตอร์ช่วยสอนสำหรับ ºÉ เสริมการเรียนวิชา กายวิภาคศาสตร์และสรีรวิทยา 1 เรื่อง การวิจัยครั้งนี้มีวัตถุประสงค์เพื่อหา ºÉ ´Ê ºÉ ประสิทธิภาพของบทเรียนคอมพิวเตอร์ช่วยสอนสำหรับเสริมการเรียนที่สร้างขึ้นตามเกณฑ์ ∫ มาตรฐาน 90/90 เพื่อเปรียบเทียบผลสัมฤทธิ์ทางการเรียน ระหว่างนักศึกษาที่เรียนเสริมด้วย ·Í ∫

บทเรียนคอมพิวเตอร์ช่วยสอนกับนักศึกษาที่ไม่ได้เรียนเสริมด้วยบทเรียนคอมพิวเตอร์ช่วยสอน เพื่อศึกษาเจตคติและความพึงพอใจของนักศึกษาที่มีต่อบทเรียนคอมพิวเตอร์ช่วยสอน กลุ่ม ตัวอย่างคือ นักศึกษาพยาบาลหลักสูตร 4 ปี ระดับชั้นปีที่ 1 คณะพยาบาลศาสตร์มหาวิทยาลัย คริสเตียน ปีการศึกษา 2544 จำนวน 60 คน แบ่งเป็นกลุ่มทดลองและกลุ่มควบคุม กลุ่มละ 30 ึ คน โดยจำแนกนักศึกษาตามระดับความสามารถทางการเรียนเป็น 3 ระดับ คือ สูง ปานกลาง และ ต่ำ ผลการวิจัยพบว่า บทเรียนคอมพิวเตอร์ช่วยสอนมีค่าประสิทธิภาพ 90.17/90.12 ซึ่ง ÉÎ ยอมรับว่าสมมติฐานการวิจัยที่กำหนดไว้ ผลสัมฤทธิ์ทางการเรียนของนักศึกษาที่เรียนเสริมด้วย ·Í ¸É บทเรียนคอมพิวเตอร์ช่วยสอนสูงกว่าของนักศึกษาที่ไม่ได้เรียนเสริมด้วยบทเรียนคอมพิวเตอร์ช่วย  $\,$ สอนอย่างมีนัยสำคัญทางสถิติที่ระดับ .05 และนักศึกษามีเจตคติต่อบทเรียนคอมพิวเตอร์ช่วย ็สคนในระดับดี

อุษณี สถิรรัตน์ (2547) ทำการวิจัยเรื่อง การศึกษาผลสัมฤทธิ์และความคงทนในการจำ ºÉ คำศัพท์ภาษาอังกฤษของนักเรียนที่เรียนโดยโปรแกรมคอมพิวเตอร์ช่วยสอนคำศัพท์ การวิจัยครั้ง │<br>│ นี้มีวัตถุประสงค์เพื่อพัฒนาและหาประสิทธิภาพบทเรียนคอมพิวเตอร์ช่วยสอนคำศัพท์ เพื่อ เปรียบเทียบผลสัมฤทธิ์ในการเรียนรู้คำศัพท์ก่อนและหลังเรียนบทเรียนคอมพิวเตอร์ช่วยสอน เพื่อเปรียบเทียบความคงทนในการจำคำศัพท์หลังเรียนบทเรียนคอมพิวเตอร์ช่วยสอนทันที และ หลังการเรียนผ่านไปแล้ว 14 วัน และเพื่อศึกษาความคิดเห็นของนักเรียนที่มีต่อบทเรียน คอมพิวเตอร์ช่วยสอนโดยกลุ่มตัวอย่างคือ นักเรียนชั้นประถมศึกษาปีที่ 2 ภาคเรียนที่ ิ ภาคเรียนที่ 2 ปี การศึกษา 2547 โรงเรียนนาคประสิทธิ์ จังหวัดนครปฐม จำนวน 40 คน ทำการทดลองโดยให้ `นักเรียนเรียนบทเรียนคอมพิวเตอร์ช่วยสอน จำนวน 10 บทเรียน ใช้เวลาทดสอบ 20 ชั่วโมง ้ผลการวิจัยพบว่า

1. ประสิทธิภาพของบทเรียนคอมพิวเตอร์ช่วยสอนคำศัพท์ มีค่าเท่ากับ 75.15/75.13 ์ ซึ่งเท่ากับเก<sub>ิ</sub>ญท์ที่ตั้งไว้

2. ผลสัมฤทธิ์ทางการเรียนรู้คำศัพท์ของนักเรียนหลังการใช้บทเรียนคอมพิวเตอร์ช่วย ·Í °¼ªnµn°µ¦ÄoÁ¦¸¥°¤¡·ªÁ°¦rnª¥°°¥nµ¤¸´¥Îµ´µ··¸É¦³´ 0.05

3. ความคงทนในการจำความหมายคำศัพท์หลังการเรียนด้วยบทเรียนคอมพิวเตอร์ช่วย  $^{\,}$ สอนคำศัพท์ทันที และหลังการเรียนผ่านไปแล้ว 14 วันแตกต่างกันอย่างไม่มีนัยสำคัญทางสถิติที่ ระดับ 0.05

4. นักเรียนมีความคิดเห็นที่ดีต่อบทเรียนคอมพิวเตอร์ช่วยสอนคำศัพท์

เบี้ญจา วิริยะจารี (2544) ทำการวิจัยเรื่อง การพัฒนาบทเรียนคอมพิวเตอร์ช่วยสอนวิชา ºÉ ทฤษฎีองค์ประกอบศิลปะ เรื่อง ทัศนธาตุ ระดับประกาศนียบัตรวิชาชีพ กรมอาชีวศึกษา การ

วิจัยครั้งนี้มีวัตถุประสงค์เพื่อสร้างและหาประสิทธิภาพของบทเรียนคอมพิวเตอร์ช่วยสอนวิชา ´Ê ทฤษฎีองค์ประกอบศิลปะ เรื่อง ทัศนธาตุ ระดับประกาศนียบัตรวิชาชีพ กรมอาชีวศึกษา โดย ทำการทดลองกับกลุ่มตัวอย่างที่เป็นผู้เรียนระดับประกาศนียบัตรวิชาชีพ ชั้นปีที่ 1 สาขาวิชา ืออกแบบ วิทยาลัยอาชีวศึกษาธนบุรี จำนวน 39 คน แบ่งการทดลองออกเป็น 3 กลุ่ม คือ กลุ่ม 1 ทดลองรายบุคคล จำนวน 3 คน กลุ่ม 2 ทดลองกลุ่มย่อย จำนวน 6 คน และกลุ่มที่ 3  $\,$ ำตลองภาคสนาม จำนวน 30 คน ผลการวิจัยพบว่า บทเรียนคอมพิวเตอร์ช่วยสอนวิชา ทฤษฎี องค์ประกอบศิลปะ เรื่อง ทัศนธาตุ ที่สร้างขึ้นมีประสิทธิภาพ 82.00/80.50 ซึ่งสูงกว่าเกณฑ์ที่ ¹Ê กำหนดไว้ในสมมติฐาน ผู้เชี่ยวชาญมีกวามกิดเห็นเกี่ยวกับบทเรียนอยู่ในระดับดีมาก แสดงให้ ¸É ∫ เห็นว่าบทเรียนคอมพิวเตอร์ช่วยสอนที่สร้างขึ้นสามารถนำไปใช้ในการเรียนและศึกษาด้วยตนเอง 。<br>│ ¹Ê ได้ตามวัตถประสงค์

กิตติกรณ์ มีแก้ว (2546) ทำการวิจัยเรื่อง การพัฒนาบทเรียนคอมพิวเตอร์ช่วยสอน ºÉ คำศัพท์ภาษาอังกฤษ สำหรับนักเรียนชั้นประถมศึกษาปีที่ 6 โรงเรียนเทศบาลอินทปัญญา จังหวัดชลบุรี ภาคเรียนที่ 1 ปีการศึกษา 2546 จำนวน 30 คน การวิจัยครั้งนี้มีวัตถุประสงค์เพื่อ ´Ê ิสร้างและพัฒนาบทเรียนคอมพิวเตอร์ช่วยสอนคำศัพท์ภาษาอังกฤษ และศึกษาความคิดเห็นที่  $\widehat{\mathcal{A}}$ ทเรียนมีต่อบทเรียนคอมพิวเตอร์ $\widehat{\mathcal{A}}$ กรวิจัยพบว่า ประสิทธิภาพของบทเรียนคอมพิวเตอร์ช่วย สอนมีประสิทธิภาพ เท่ากับ 78.89/78.44 ซึ่งสูงกว่าเกณฑ์ที่กำหนดไว้คือ 75/75 ความคิดเห็นที่ │ นักเรียนมีต่อบทเรียนคอมพิวเตอร์ช่วยสอนคำศัพท์ภาษาอังกฤษที่ผู้วิจัยสร้างขึ้น อยู่ในระดับมาก ¹Ê ที่สด

ประไพ แป้นควงเนตร (2547) ทำการวิจัยเรื่อง การพัฒนาบทเรียนคอมพิวเตอร์ช่วย สอน กลุ่มสาระการเรียนรู้สุขศึกษาและพลศึกษา เรื่อง โทษและการป้องกันยาบ้า สำหรับ นักเรียนระดับช่วงชั้นที่ 3 โรงเรียนไทยรัฐวิทยา 13 (บ้านพุม่วง) จังหวัดเพชรบุรี จำนวน 30 คน ´Ê การวิจัยครั้งนี้มีวัตถุประสงค์เพื่อ ´Ê

1. เพื่อศึกษาแนวทางในการพัฒนาบทเรียนคอมพิวเตอร์ช่วยสอนเรื่อง โทษและการ ºÉ ป้องกันยาบ้า สำหรับนักเรียนช่วงชั้นที่ 3 ´Ê

2. เพื่อพัฒนาบทเรียนคอมพิวเตอร์ช่วยสอนเรื่องโทษและการป้องกันยาบ้า สำหรับ นักเรียนช่วงชั้นที่ 3 ´Ê

3. เพื่อให้นักเรียนช่วงชั้นที่ 3 ที่เรียนด้วยบทเรียนคอมพิวเตอร์ช่วยสอน ตระหนักถึง ´Ê โทษและการป้องกันยาบ้า

4. เพื่อศึกษาความพึงพอใจของนักเรียนช่วงชั้นที่ 3 ที่เรียนด้วยบทเรียนคอมพิวเตอร์ช่วย ºÉ ´Ê สอนเรื่องโทษและการป้องกันยาบ้<mark>า</mark>

เวลาในการคำเนินการทคลองบทเรียนคอมพิวเตอร์ช่วยสอนในคาบที่เรียนสาระการเรียนรู้ เทคโนโลยีในห้องปฏิบัติการคอมพิวเตอร์เป็นเวลา 4 สัปดาห์ สัปดาห์ละ 3 ชั่วโมง เป็นเวลา 12 ชั่วโมง ผลการวิจัยพบว่า บทเรียนคอมพิวเตอร์ช่วยสอนมีประสิทธิภาพอยู่ในระดับมาก ้นักเรียนมีความตระหนักถึงโทษและการป้องกันยาบ้าในระดับมาก และนักเรียนมีความพึงพอใจ มากที่เรียนค้วยบทเรียนคอมพิวเตอร์ช่วย<mark>ส</mark>อน │<br>│

สิริวัฒน์ ทองเลิศ (2543) ทำการวิจัยเรื่อง การเปรียบเทียบผลสัมฤทธิ์ทางการเรียนค้าน ºÉ ·Í ทักษะการอ่านภาษาอังกฤษ เพื่อการสื่อสารของนักเรียนระคับประกาศนียบัตรวิชาชีพ โดยใช้ ºÉ ºÉ คอมพิวเตอร์ช่วยสอนเสริมกับการสอนตามปกติ การวิจัยครั้งนี้มีวัตถุประสงค์เพื่อสร้างและหา ´Ê ºÉ ประสิทธิภาพของแบบฝึกเสริมทักษะการอ่านภาษาอังกฤษเพื่อการสื่อสาร โดยใช้คอมพิวเตอร์ ºÉ ºÉ ช่วยสอน เพื่อเปรียบเทียบผลสัมฤทธิ์ทางการเรียนค้านทักษะการอ่านภาษาอังกฤษ โดยใช้ คอมพิวเตอร์ช่วยสอนเสริมกับการสอนตามปกติ และเพื่อศึกษาความคิดเห็นของนักเรียนที่มีต่อ แบบฝึกเสริมทักษะการอ่านฯหลังการเรียน กลุ่มตัวอย่างคือนักเรียนชั้น ปวช.2 ประเภทวิชา ทาณิชยกรรม วิทยาลัยเทคนิคราชบรี อำเภอเมือง จังหวัดราชบรี จำนวน 2 ห้องเรียนโดยการจับ ิฉลากเป็น กล่มทดลอง 1 ห้องเรียนและกล่มควบคม 1 ห้องเรียน ห้องเรียนละ 40 คน ผลการวิจัย พิทภิ  $\Box$   $\Box$   $\Box$  แบบฝึกเสริมทักษะการอำนภาษาอังกฤษเพื่อการสื่อสาร โดยใช้คอมพิวเตอร์ช่วยสอน ºÉ

้มีประสิทธิภาพเท่ากับ 85.03/79.00 สูงกว่าเกณฑ์ที่กำหนดไว้คือ 75/75 สามารถใช้เป็นแบบฝึก เสริมได้

2. ผลสัมฤทธิ์ทางการเรียนของนักเรียนที่เรียนโดยใช้คอมพิวเตอร์ช่วยสอนเสริมสูงกว่า ·Í ¸É นักเรียนที่เรียนค้วยการสอนตามปกติ อย่างมีนัยสำคัญทางสถิติที่ระดับ .05 │<br>│

สุชาคา โพธิสมภาพวงษ์ (2545) ทำการวิจัยเรื่อง การพัฒนาบทเรียนคอมพิวเตอร์ช่วย ºÉ สอนเพื่อประกอบการสอนเสียงภาษาอังกฤษที่เป็นปัญหา การวิจัยครั้งนี้มีวัตถุประสงค์เพื่อพัฒนา ´Ê ºÉ และหาประสิทธิภาพบทเรียนคอมพิวเตอร์ช่วยสอน เพื่อเปรียบเทียบคะแนนความสามารถในการ ฟังเสียง และการออกเสียงภาษาอังกฤษที่เป็นปัญหาก่อนและหลังเรียนด้วยคอมพิวเตอร์ช่วยสอน เพื่อศึกษาความคิดเห็นของนักเรียนที่มีต่อบทเรียนคอมพิวเตอร์ช่วยสอน กลุ่มตัวอย่างใด้แก่ ºÉ นักเรียนชั้นมัธยมศึกษาปีที่ 2 ภาคเรียนที่ 2 ปีการศึกษา 2545 โรงเรียนพระปฐมวิทยาลัย จังหวัด ´Ê นครปฐม ทำการสุ่มห้องเรียนโดยใช้วิธีการสุ่มอย่างง่าย (simple random sampling) คือจับฉลาก ห้องเรียนมา 1 ห้องเรียน จากห้องเรียนทั้งหมด 14 ห้องเรียน จำนวนกลุ่มตัวอย่าง 50 คน ´Ê จากประชากรจำนวน 14 ห้องเรียน รวมทั้งสิ้น 681 คน ผลการวิจัยพบว่า ´Ê

1. บทเรียนคอมพิวเตอร์ช่วยสอนเพื่อประกอบการสอนเสียงภาษาอังกฤษมีประสิทธิภาพ  $\frac{1}{10}$ ท่ากับ 83.50/83.33 มีประสิทธิภาพสูงกว่าเกณฑ์ที่กำหนดไว้คือ 75/75

2. คะแนนการฟังและความสามารถในการออกเสียงภาษาอังกฤษของนักเรียนหลังเรียน กับบทเรียนคอมพิวเตอร์ช่วยสอนเพื่อประกอบการสอนเสียงภาษาอังกฤษที่เป็นปัญหาสูงกว่าก่อน ้เรียนด้วยบทเรียนคอมพิวเตอร์ช่วยสอน อย่างมีนัยสำคัญทางสถิติที่ระดับ 0.05

3. นักเรียนมีความคิดเห็นต่อบทเรียนคอมพิวเตอร์ช่วยสอน ภาพรวมอยู่ในระดับสูงที่สุด ควงฤดี ถิ่นวิไล (2546) ทำการวิจัยเรื่อง การพัฒนาบทเรียนคอมพิวเตอร์ช่วยสอนวิชา ºÉ คณิตศาสตร์ เรื่องตัวประกอบของจำนวนนับ สำหรับนักเรียนชั้นประถมศึกษาปีที่ 6 โดยกลุ่ม ºÉ ตัวอย่างที่ใช้ในการวิจัยครั้งนี้ คือนักเรียนชั้นประถมศึกษาปีที่ 6 ภาคเรียนที่ 1 ปีการศึกษา 2547 ´Ê โรงเรียนเทพวิทยา ตำบลกรับใหญ่ อำเภอบ้านโป่ง จังหวัดราชบรี จำนวน 20 คน ผลการวิจัย พบว่า บทเรียนคอมพิวเตอร์ช่วยสอนวิชาคณิต<mark>ศา</mark>สตร์ เรื่องตัวประกอบของจำนวนนับ สำหรับ ºÉ นักเรียนชั้นประถมศึกษาปีที่ 6 ที่ผู้วิจัยพัฒนาขึ้นจำนวน 5 หน่วยการเรียน และนำไปหา ¹Ê ประสิทธิภาพ ผลปรากฎว่า บทเรียนคอมพิวเตอร์ช่วยสอนมีประสิทธิภาพ 82.71/78.83 ซึ่ง เป็นไปตามเกณฑ์ประสิทธิภาพที่กำหนดใว้ และผลสัมฤทธิ์ทางการเรียนหลังเรียนสูงกว่าก่อน ·Í

(รียนอย่างมีนัยสำคัญทางสถิติที่ระดับ..01)

ธนา เทศทอง (2545) ทำการวิจัยเรื่อง "การพัฒนาบทเรียนคอมพิวเตอร์ช่วยสอน" รายวิชา ºÉ เลือกเสรี ศ 016 จิตรกรรม 2 เรื่องการจัดองค์ประกอบศิลป์กับงานจิตรกรรม ของนักเรียนชั้น ºÉ มัธยมศึกษาปีที่ 4 โรงเรียนราชินีบูรณะ จังหวัดนครปฐม คำเนินการทดลองในภาคเรียนที่ 2 ปี การศึกษา 2545 โดยใช้เวลาในการทดลองสัปดาห์ละ 2 คาบ คาบละ 50 นาที เป็นระยะเวลา 3 สัปดาห์ รวมทั้งหมด 6 คาบเรียน กลุ่มตัวอย่างที่ใช้ในการวิจัยคือ นักเรียนในระดับชั้นมัธยมศึกษา ´Ê ´Ê ้ ปีที่ 4 ที่เรียนรายวิชา จิตรกรรม 2 ปีการศึกษา 2545 จำนวน 30 คน ผลการวิจัยพบว่า

1. ประสิทธิภาพของบทเรียนคอมพิวเตอร์ช่วยสอนรายวิชาเลือกเสรี เรื่อง การจัด ºÉ องค์ประกอบศิลป์กับงานจิตรกรรม ของนักเรียนชั้นมัธยมศึกษาปีที่ 4 โรงเรียนราชินีบูรณะ ´Ê ้จังหวัดนครปฐมเท่ากับ 80.75/82.22 ซึ่งสูงกว่าเกณฑ์มาตรฐาน 80/80 ที่กำหนดไว้

2. ผลสัมฤทธิ์ทางการเรียนของนักเรียนที่เรียนโดยบทเรียนคอมพิวเตอร์ช่วยสอนรายวิชา ·Í ¸É เลือกเสรี ศ 016 จิตรกรรม 2 เรื่องการจัดองค์ประกอบศิลป์กับงานจิตรกรรม ของนักเรียนชั้น ºÉ ี มัธยมศึกษาปีที่ 4 โรงเรียนราชินีบูรณะ จังหวัดนครปฐม สูงกว่าก่อนเรียนอย่างมีนัยสำคัญทาง ิสถิติที่ระดับ 05

3. ความพึงพอใจของนักเรียนชั้นมัธยมศึกษาปีที่ 4 ที่มีต่อบทเรียนคอมพิวเตอร์ช่วย ´Ê ิสอนพบว่า ความพึงพอใจของนักเรียนอยู่ในระดับดี

จิตติมา ศรียา (2545) ทำการวิจัยเรื่อง การสร้างบทเรียนคอมพิวเตอร์ช่วยสอน เรื่อง ºÉ ºÉ การอนุรักษ์ทรัพยากรทางทะเล สำหรับนักเรียนชั้นมัธยมศึกษาปีที่ 2 ภาคเรียนที่ 2 ปี ´Ê ิ การศึกษา 2544 โรงเรียนบ้านดอนกลาง ตำบลบึงศาล อำเภอองค์รักษ์ จังหวัดนครนายก ผล จากการวิจัยครั้งนี้ทำให้ได้บทเรียนคอมพิวเตอร์ช่วยสอนที่มีประสิทธิภาพ ผลสัมฤทธิ์ทางการ ´Ê ·Í เรียนของนักเรียนที่เรียนค้วยบทเรียนคอมพิวเตอร์ช่วยสอน หลังเรียนสูงกว่าก่อนเรียนอย่างมี │ นัยสำคัญทางสถิติที่ระดับ  $0.05$ 

กิตติพงษ์ คงเอียด (2546) ทำการวิจัยเรื่อง การพัฒนาบทเรียนคอมพิวเตอร์ช่วยสอน ºÉ เรื่องระบบกระดูกและระบบกล้ามเนื้อ สำหรับนักศึกษาปริญญาตรี ผลการวิจัยพบว่า ºÉ ºÊ

1. ประสิทธิภาพของบทเรียนคอมพิวเตอร์ช่วยสอน เรื่องระบบกระดูกและระบบ กล้ามเนื้อ ที่สร้างขึ้นพบว่า บทเรียนคอมพิวเตอร์มีประสิทธิภาพเท่ากับ 83.16/81.03 สูงกว่า ºÊ ¸É ¹Ê เกณฑ์ที่กำหนดไว้ คือ 80/80 ซึ่งยอมรับสมมติฐานการวิจัยที่กำหนดไว้

2. ความพึงพอใจในการใช้บทเรียนคอมพิวเตอร์ช่วยสอน อยู่ในระดับมาก คิดเป็นร้อย ¨³ 83.33

3. ผลสัมฤทธิ์ทางการเรียนก่อนและหลังเรียนค้วยบทเรียนคอมพิวเตอร์แตกต่างกันอย่าง ·Í ี้คา  $\widehat{\mathfrak{gl}}$ นัยสำคัญทางสถิติที่ระคับ .01 $\widehat{\phantom{a}}$ กนกวรรณ สายะบุตร (2547) ทำการวิจัยเรื่อง การพัฒนาบทเรียนคอมพิวเตอร์ช่วย ºÉ สอน กลุ่มสาระการเรียนรู้ภาษาไทย เรื่องชนิดของประโยค สำหรับนักเรียนชั้นมัธยมศึกษาปีที่ 2 ´Ê

โรงเรียนนวมินทราชินูทิศ สตรีวิทยา พุทธมณฑล ภาคเรียนที่ 1 ปีการศึกษา 2547 กลุ่มตัวอย่าง จำนวน 50 คน ผลการวิจัยพบว่า

1. บทเรียนคอมพิวเตอร์ช่วยสอน เรื่อง ชนิดของประโยค ที่ผู้วิจัยสร้างขึ้นมี  $1$ ระสิทธิภาพเท่ากับ 81.93/85.07 ซึ่งสงกว่าเกณฑ์มาตรฐานที่กำหนดไว้ 75/75 ร้อยละ 2.50 ขึ้นไป แสดงว่าบทเรียนคอมพิวเตอร์ช่วยสอนที่สร้างขึ้นมีประสิทธิภาพอยู่ในเกณฑ์ดีมาก ¹Ê

2. คะแนนผลสัมฤทธิ์ทางการเรียนด้วยบทเรียนคอมพิวเตอร์ช่วยสอน เรื่อง ชนิดของ ·Í ºÉ ประโยคของนักเรียนหลังเรียนสูงกว่าก่อนเรียนอย่างมีนัยสำคัญทางสถิติที่ระดับ .05

3. นักเรียนมีความคิดเห็นต่อบทเรียนคอมพิวเตอร์ช่วยสอน เรื่องชนิดของประ โยคอยู่ใน ºÉ ระดับมาก

เกษมรัสมิ์ วิวิตรกุลเกษม (2546) ทำการวิจัยเรื่อง ผลของการเรียนแบบร่วมมือบนเว็บ ºÉ ู้ที่มีต่อการพัฒนาความคิดสร้างสรรค์ ของนักเรียนมัธยมศึกษาตอนปลาย แนวการเรียนโปรแกรม ศิลปศึกษา ที่ลงทะเบียนเรียนวิชาการออกแบบของโรงเรียนยานนาเวศวิทยาคม และโรงเรียน ¸É สายน้ำผึ้ง จำนวน 42 คน ซึ่งแบ่งเป็นตัวอย่างนักเรียนกลุ่มทดลองและกลุ่มควบคุมกลุ่มละ 21 ÊÎ ¹Ê ¹É

คน และจัดเข้ากลุ่มเรียนแบบร่วมมือกลุ่มละ 3 คน เครื่องมือที่ใช้ในการเก็บรวบรวมข้อมูลคือ รูปแบบการเรียนแบบร่วมมือบนเว็บ แบบวัดความคิดสร้างสรรค์ของทอร์แรนซ์ ประกอบด้วย ภาษาภาพและภาษาเขียน และแบบประเมินการใช้สื่อ วิเคราะห์ข้อมูลด้วยการทดสอบค่าที่ ค่า มัชฌิมเลขคณิต ส่วนเบี่ยงเบนมาตรฐานและค่าร้อยละ ผลการวิจัยพบว่า ∫

1. รูปแบบการเรียนแบบร่วมมือที่พัฒนาขึ้น ประกอบด้วย 2 ส่วน คือ 1. องค์ประกอบ ¹Ê ของการเรียนประกอบด้วยบทบาทผู้สอน บทบาทผู้เรียน เนื้อหาวิชา วิธีเรียน 2. กระบวนการ ºÊ เรียน ประกอบด้วย 3 ขั้นตอนกือ ขั้นตอนก่อนเรียน ผู้สอนบอกให้ผู้เรียนทราบถึงหลักสูตร ´Ê เป้าหมาย วัตถุประสงค์ ปัจจัยสนับสนุน การปฐมนิเทศการเรียน ขั้นตอนที่สองผู้เรียนร่วม ´Ê ∫ ่ กิจกรรมการเรียนแบบร่วมมือบนเว็บด้วยการอภิปรายโต้แย้งบนกระดานข่าวและไปรษณีย์ ื้อิเล็กทรอนิกส์ การสืบค้นข้อมูลออนไลน์ การสร้างผลงานออกแบบและนำเสนอผลงานบนเว็บ และขันตอนที่สามคือ การประเมินผล ´Ê 。

2. ผลของการทดลองใช้รูปแบบการเรียนแบบร่วมมือบนเว็บ พบว่าสามารถพัฒนา ำความคิดสร้างสรรค์ได้สงกว่าก่อนเรียน และพัฒนาความคิดประเภทละเอียดลอออย่างมีนัยสำคัญ ไม่มีความแตกต่างของ<u>ค่า</u>ความกิดกล่อง ความกิดยืดหยุ่นและความกิดริเริ่ม ผู้เรียนที่ร่วมเรียนใน ·É โปรแกรมนี้มีความพึงพอใจในระดับสูง $\mathbb{Z}$ 

#### งานวิจัยต่างประเทศ

โรว์แลนด์ (Rowland 1988: 780-A) ใด้ทำการพัฒนารูปแบบของคอมพิวเตอร์ช่วยสอน และรูปแบบของการเรียน ที่มีต่อความเข้าใจในความสัมพันธ์ของความคิดรวบยอดทาง ์ วิทยาศาสตร์ กลุ่มตัวอย่างคือนักศึกษามหาวิทยาลัย วิชาเอกประถมศึกษา จำนวน 39 คน ทำการ ทดลองสอนโดยใช้คอมพิวเตอร์จำลองสถานการณ์ กับคอมพิวเตอร์เพื่อใช้สอน จากนั้นจึงทดสอบ ´Ê ผลสัมฤทธิ์ทางการเรียนและการนำไปใช้ ผลการวิจัยพบว่ากลุ่มที่ใช้คอมพิวเตอร์เพื่อสอน มี ·Í ºÉ คะแนนผลสัมฤทธิ์ทางการเรียนสูงกว่าที่ใช้คอมพิวเตอร์จำลองสถานการณ์ และพบว่าการเรียนเป็น ·Í ้รายบุคคล โดยใช้ คอมพิวเตอร์ช่วยสอน เหมาะสำหรับผู้ที่แรงจูงใจภายใน

แมนดาร์เทอร์ (Mandarter, อ้างถึงใน เกษม พึ่งพา 2541 : 45 ) ได้ทำการวิจัยศึกษาระบบ ¹É ึ ปฏิสัมพันธ์ สำหรับการเรียนการสอนทฤษฎีสี โดยใช้คอมพิวเตอร์ช่วยสอน โดยมีวัตถุประสงค์ เพื่อหาประสิทธิภาพของบทเรียนคอมพิวเตอร์ช่วยสอน ที่ใช้ทดลองสอนนักศึกษาในวิทยาลัย ้ผลการวิจัยพบว่า บทเรียนคอมพิวเตอร์ช่วยสอนมีประสิทธิภาพช่วยสร้างความเข้าใจ ในการใช้สี เพื่อสร้างงาน<mark>ศิลปะ</mark> ºÉ

คาร์เวอร์ (Carver 1997: Abstract) ได้ทำการวิจัยเรื่อง การศึกษาเปรียบเทียบประสิทธิภาพ ºÉ ของบทเรียนคอมพิวเตอร์ช่วยสอนกับการสอนตามคู่มือครู วิชาประวัติศาสตร์ศิลปะ เรื่อง Harlem Renaissance มหาวิทยาลัย North Carolina กลุ่มตัวอย่าง 2 กลุ่ม จากมหาวิทยาลัย North Carolina ปีการศึกษา 1995 โดยเรียนด้วยบทเรียนคอมพิวเตอร์ช่วยสอน กับเรียนด้วยการสอน ตามคู่มือครู ( TRAD ) ผลปรากฎว่า การเรียนด้วยบทเรียนคอมพิวเตอร์ช่วยสอน กับการเรียนด้วย ึการสอนตามคู่มือครู ไม่แตกต่างกันอย่างมีนัยสำคัญทางสถิติ

ฟินช์ (Finch 1997: Abstract) ใค้ทำการวิจัยเรื่องประสิทธิภาพของบทเรียนคอมพิวเตอร์ ช่วยสอน ของนักเรียนเกรด 7 ºÉ ้ เพื่อผลสัมฤทธิ์วิชาคณิตศาสตร์ ในฐานะที่เป็นแบบทดสอบ ประเมินทางการศึกษาในมิชิแกน โดยมีวัตถุประสงค์เพื่อช่วยให้ผลสัมฤทธิ์ทางการเรียน ·Í  $\hat{\mathfrak{n}}$ ณิตศาสตร์ของนักเรียนเกรค 7 โดยใช้แบบทดสอบมาตรจาน ประชากรเป็นนักเรียนเกรค 7  $\hat{\vec{n}}$ ือยู่ทางเหนือของรัฐมิชิแกน เป็นโรงเรียนขนาดกลาง ในปี 1996 - 2000 จำนวน 180 คน กลุ่ม ตัวอย่างเป็นนักเรียนที่เต็มใจสมัครเข้ามา จำนวน 160 คน และกลุ่มควบคุมจำนวน 35 คน เลือก ¸É จากนักเรียนที่เหลือ โดยทำการทดลองทดสอบทุก ๆ 5 สัปดาห์ ผลการวิจัยพบว่า ผลสัมฤทธิ์ ¸É ทางการเรียนด้วยบทเรียนคอมพิวเตอร์ช่วยสอน ก่อนเรียนและหลังเรียน ไม่แตกต่างกันอย่างมี  $\geq$ นัยสำคัญทางสถิติ 0.01 \_ และนักเรียนที่ใช้บทเรียนคอมพิวเตอร์ช่วยสอน ใม่ส่งผลต่อสภาพเพศ เวลาการเรียน ก่อนเรียน และหลังเรียน การใช้ อย่างไม่มีนัยสำคัญทางสถิติที่ระดับ 0.01

่ คริสต์มานน์ และคณะ (Christmann et al. 1997 : 281 ) ศึกษาเปรียบเทียบผลสัมถทธิ์ ทางการเรียนของนักเรียน ค้วยการสอนแบบเคิมรวมกับ การใช้สื่อการสอนแบบบทเรียน คอมพิวเตอร์ช่วยสอน และการสอนแบบเดิมของนักเรียน ที่ได้รับการสอนแบบเดิมของนักเรียน เกรด 6 ถึง เกรด 12 ในรายวิชาต่าง ๆ 8 รายวิชา พบว่า ผลสัมฤทธิ์ทางการเรียนของนักเรียน ·Í ู้ที่ได้รับการสอนแบบเดิมรวมกับการใช้สื่อการสอนแบบบทเรียนคอมพิวเตอร์ช่วยสอน สงกว่า ผลสัมฤทธิ์ทางการเรียนของนักเรียนที่ได้รับการสอนแบบเดิมเพียงอย่างเดียว ·Í

มาชาโค และแพทริเชีย (Machado and Patricia 1997: Abstract) ใด้ศึกษาเปรียบเทียบ ผลสัมฤทธิ์ทางการเรียน วิชาภาษาอังกฤษของนักเรียนเกรค 6 , 7 และ 8 ที่เรียนวิชาภาษาอังกฤษ ·Í เป็นภาษาที่สอง จำนวน 200 คน ของโรงเรียน Norwalk-La-Mirada Unified School District ∫ โดยผู้วิจัยจัดให้นักเรียนกลุ่มตัวอย่างดังกล่าว เรียนโดยใช้บทเรียนคอมพิวเตอร์ช่วยสอน กับเรียน โดยวิธี SDAIE ( Specially Designed Academic Instruction in English ) ผลการศึกษาพบว่า นักเรียนชายและนักเรียนหญิงที่เรียนโดยใช้บทเรียนคอมพิวเตอร์ช่วยสอน มีผลสัมฤทธิ์ทางการ │ ·Í เรียนวิชาภาษาอังกฤษสูงกว่ากลุ่มที่เรียนโดยวิธี SDAIE นอกจากนี้ผู้วิจัยยังได้เสนอแนะว่า ครู ¸É สอนภาษา ควรมีความรู้หรือเข้าอบรมในเรื่อง คอมพิวเตอร์ช่วยสอน ส่วนกรมวิชาการหรือ

หน่วยงานที่รับผิดชอบทางการศึกษา ควรมีการประสานงานร่วมมือกับโรงเรียนต่าง ๆ เพื่อช่วยกัน ºÉ ออกแบบและสร้างบทเรียนคอมพิวเตอร์ช่วยสอน ที่เหมาะสมกับนักเรียนแต่ละโรงเรียน │<br>│

ี บัลเคอรัส (Balderas 1998) ใค้ทำการศึกษาความสามารถในการอ่านของนักเรียนวิชาธุรกิจ ระดับมัธยมศึกษาตอนปลายจาการใช้สื่อคอมพิวเตอร์ กลุ่มตัวอย่างเป็นนักเรียนที่เรียนวิชาธุรกิจ │ ้ระดับมัธยมศึกษาตอนปลาย ทำการทดลองโดยให้กลุ่มตัวอย่างทำกิจกรรมการอ่าน โดยใช้ ์ สื่อคอมพิวเตอร์และทำภาระงานตามที**่กำหนดไว้ ผลการวิจัยพบว่ากลุ่มตัวอย่างมี**ความสามารถใน การอ่านเพิ่มขึ้น และมีทัศนคติในการปฏิบัติภาระงานเป็นไปในทางบวก จึงสรุปได้ว่าการใช้ ·É ¹Ê ์สื่อคอมพิวเตอร์ช่วยพัฒนาทักษะการอ่าน และทำการปฏิบัติภาระงานเป็นไปตามความต้องการของ ผู้เรียน

สมิทธ์ (Smith 1999: abstract) ใด้ทำการวิจัยเรื่อง การเรียนรู้การออกเสียงคำศัพท์สเปน ºÉ โดยใช้คอมพิวเตอร์ช่วยสอน ของนักเรียนสเปนในระดับมัธยมศึกษาตอนปลาย ผลการวิจัยพบว่า ้ได้ผลเป็นที่น่าพอใจ และคะแนนของนักเรียนดีขึ้นหลังจากการใช้คอมพิวเตอร์ช่วยสอน

้อัลคาทานิ (Alkahtani 1999) ได้ศึกษาการใช้คอมพิวเตอร์ในการสอนภาษาอังกถษเป็น ภาษาที่สอง โดยให้นักเรียนอ่านข้อความบนุจอคอมพิวเตอร์ และตอบคำถาม จากผลการวิจัยพบว่า นักเรียนมีความค้าวหน้าในการอ่านเพิ่มขึ้น และให้ข้อเสนอแนะว่า ครูควรใช้คอมพิวเตอร์ใน ·É ห้องเรียนเพราะมีประ โยชน์มาก ซอฟต์แวร์ในการอ่านจะทำให้ผู้เรียนไม่เคริงเครียด นักเรียนรู้สึก อิสระนอกจากนี้โปรแกรมยังมีประโยชน์ทั้งต่อครู และนักเรียนในการทำให้บรรลุเป้าหมายในการ เรียนการสอนด้วย

โซและคณะ (Soe) et al. 2000) ใค้ทำการวิเคราะห์งานวิจัยเรื่องผลของคอมพิวเตอร์ช่วย ºÉ สอนที่มีผลสัมฤทธิ์ทางการอ่านกำหนดขอบเขตเป็นงานวิจัยระหว่างเดือนมกราคม 1982 ถึงเดือน ·Í มกราคม 1999 ซึ่งมีการรายงานข้อมูลเพียงพอ และมีประเด็นเกี่ยวกับผลของคอมพิวเตอร์ช่วยสอน ∫ ที่มีต่อผลสัมฤทธิ์ทางการอ่าน หรือการอ่านเพื่อความเข้าใจ กลุ่มตัวอย่างเป็นนักเรียนเกรด K-12 ·Í ºÉ จากการศึกษาพบว่ามีงานวิจัยในขอบเขตการวิจัย 17 เรื่องจาก 33 เรื่องผลการวิเคราะห์งานวิจัย 17 ºÉ ºÉ เรื่อง พบว่าคอมพิวเตอร์ช่วยสอนส่งเสริมให้ผลสัมฤทธิ์ทางการอ่านสูงขึ้นนอกจากนี้ผู้วิจัยใด้ให้ ºÉ ·Í ¹Ê ์ ข้อเสนอแนะว่า การใช้คอมพิวเตอร์ช่วยสอนอ่านเพียงอย่างเคียวใม่เพียงพอ คอมพิวเตอร์เป็น เครื่องมือ อุปกรณ์อย่างหนึ่งที่มีผลต่อการทำให้ผลสัมฤทธิ์ทางการอ่านสูงขึ้นโดยเฉพาะอย่างยิ่งเมื่อ ºÉ ¹É ·Í ·É ู นำมาใช้เสริมการสอนปกติ แต่ควรพิจารณาถึงตัวแปรอื่นในการสอนอ่านด้วย

จากผลการวิจัยทั้งภายในประเทศ และในต่างประเทศ ดังกล่าวข้างต้นจะเห็นว่า บทเรียน คอมพิวเตอร์ช่วยสอน ในรายวิชาต่าง ๆ หลายวิชา ทำให้ผลสัมฤทธิ์ทางการเรียนของนักเรียนที่ ·Í เรียนโดยใช้บทเรียนคอมพิวเตอร์ช่วยสอน มีผลสัมฤทธิ์ทางการเรียนสูงขึ้น ดังนั้นผู้วิจัยจึงสนใจที่ ·Í ¹Ê ´Ê จะศึกษาถึงผลการนำบทเรียนคอมพิวเตอร์ช่วยสอนมาใช้ในการจัดการเรียนการสอนในกลุ่มสาระ การเรียนรู้ภาษาไทย ชั้นประถมศึกษาปีที่ 6 เรื่อง ชนิดของคำ ºÉ

# unmomenaerdan has avouavams

## **บทท ี่ 3**

#### **วิธีดําเนินการวิจัย**

การวิจัยครั้งนี้เป็นการวิจัยเพื่อหาประสิทธิภาพของบทเรียนคอมพิวเตอร์ช่วยสอน เรื่อง ั้  $\overline{a}$ ิชนิดของคำ กลุ่มสาระการเรียนรู้ภาษาไทย โรงเรียนวัดลำเหย อำเภอดอนตูม จังหวัดนครปฐม โดย ใช้รูปแบบการวิจัยและพัฒนา (Research and Development) เพื่อนำไปช่วยให้ผู้เรียนเกิดการเรียนรู้ และสามารถนำความรู้ไปใช้ในการเรียนวิชาภาษาไทย โดยมีรายละเอียดและขั้นตอนการดำเนินงาน ั้ วิจัยตามหัวข้อดังนี้

#### **ประชากรและกลุมตัวอยาง**

ประชากร

ประชากรที่ใช้ในการศึกษาครั้งนี้เป็นนักเรียนที่กำลังศึกษาในระดับชั้นประถมศึกษาปีที่ 6 ั้ ปีการศึกษา 2551 โรงเรียนวัคลำเหย อำเภอคอนตูม จังหวัดนครปฐม โดยมีนักเรียนจำนวน 46 คน กลุมตัวอยาง

กลุ่มตัวอย่าง ที่ใช้ในการศึกษาครั้งนี้เป็นนักเรียนที่กำลังศึกษาในระดับชั้นประถมศึกษาปีที่ 6 ภาคเรียนที่ 2 ปีการศึกษา 2551 โรงเรียนวัดลำเหย อำเภอดอนตูม จังหวัดนครปฐม โดยการสุ่ม แบบยกช นเรียน (Cluster Sampling) จํานวน 1 หองเรียน จํานวน 23 คน ั้

#### **แบบแผนการวิจัย**

การทดลองใช้บทเรียนคอมพิวเตอร์ช่วยสอนประกอบการเรียนกลุ่มสาระการเรียนรู้ ภาษาไทยเรื่อง ชนิดของคำ ที่ผู้วิจัยพัฒนาขึ้น มีกลุ่มทดลองหนึ่งกลุ่ม โดยใช้แบบแผนการทดลอง One Group Pretest – Posttest Design มีรูปแบบการวิจัยดงนั ี้

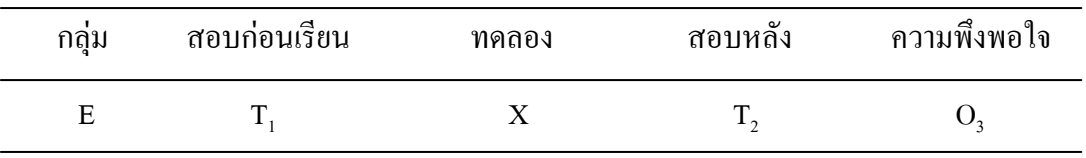

้ เบื้อกำหบดให้ F ื่ ็หมายถึง กลุ่มทดลอง

 $T_1$  หมายถึง การทดสอบก่อนทำการทดลอง (Pre-test)

- $T<sub>2</sub>$  หมายถึง การทดสอบหลังการทดลองของกลุ่มทดลอง (Post-test)
- $\rm o_{3}$  หมายถึง การประเมินความพึงพอใจของกลุ่มตัวอย่างที่มีต่อสื่อ

#### **การสรางเคร องมือท ี่ใชในการวิจัย ื่**

เพื่อให้การเก็บรวบรวมข้อมูลเป็นไปตามวัตถุประสงค์ของการวิจัย ผู้วิจัยได้ดำเนินการ สร้างเครื่องมือที่ใช้ในการวิจัย และหาคุณภาพเครื่องมือ ตามลำดับดังนี้ ื่ ื่

- 1. แบบสัมภาษณ์แบบมีโครงสร้าง
- 2. บทเรียนคอมพิวเตอร์ช่วยสอน
- 3. แบบทดสอบวัดผลสัมฤทธิ์ทางการเรียน ิ์
- 4. แบบประเมินความพึงพอใจ
- **1. การสรางแบบสัมภาษณแบบมีโครงสราง**

การสรางแบบสัมภาษณแบบมีโครงสราง เพ ื่อใชในการสอบถามความคิดเห็นจาก ผู้เชี่ยวชาญ โดยศึกษาจากเอกสาร ตำราที่เกี่ยวข้องกับการสร้างแบบสัมภาษณ์แบบมีโครงสร้าง แล้ว ี่ ี่ ี่ นำมาสร้างประเด็นสัมภาษณ์สอบถาม 2 ด้าน คือ ด้านเนื้อหาและด้านการออกแบบบทเรียน ดังนี้ ื้ ี้ ด้านเนื้อหาเรื่องชนิดของคำ แบบสอบถามที่สร้างขึ้นจากเนื้อหามี 3 ตอน ื้ ื่ ึ้ ื้

ตอนท 1 ขอมูลสวนตัว

ตอนที่ 2 เป็นข้อคำถามเกี่ยวกับเนื้อหาบทเรียน คือ จุดประสงค์การเรียนรู้ เนื้อหา ี่ ื้

# ภาษาและกิจกรรม ตอนท 3 ขอเสนอแนะอื่น ๆ

1.2 ค้านการออกแบบบทเรียนคอมพิวเตอร์ช่วยสอน เรื่องชนิดของคำ สร้างแบบสัมภาษณ์ แบบมีโครงสร้างเพื่อสอบถามความคิดเห็น ที่เกี่ยวกับรูปแบบของบทเรียนคอมพิวเตอร์ช่วยสอน เช่น เนื้อหา กิจกรรม การโต้ตอบ การทดสอบ มัลติมีเดีย เสียง และตรวจสอบความถูกต้อง ื้

นำแบบสัมภาษณ์แบบมีโครงสร้างที่แก้ไขเรียบร้อยแล้วไปให้ผู้เชี่ยวชาญ ด้านเนื้อหาวิชา ี่ **์**<br>เ คอมพิวเตอรและดานการออกแบบบทเรียนคอมพิวเตอรชวยสอน ดานละ 3 ทาน โดยใชการ สัมภาษณ์เพื่อหาข้อสรุปและยืนยันความคิดเห็นของผู้เชี่ยวชาญ ที่เกี่ยวข้องกับบทเรียนคอมพิวเตอร์ ื่ ี่ ช่วยสอนที่จะสร้างขึ้นโดยใช้ค่าเฉลี่ย (Average) จากขั้นตอนการสร้างแบบสัมภาษณ์สามารถสรุป ั้ เปนแผนภูมิไดดังน

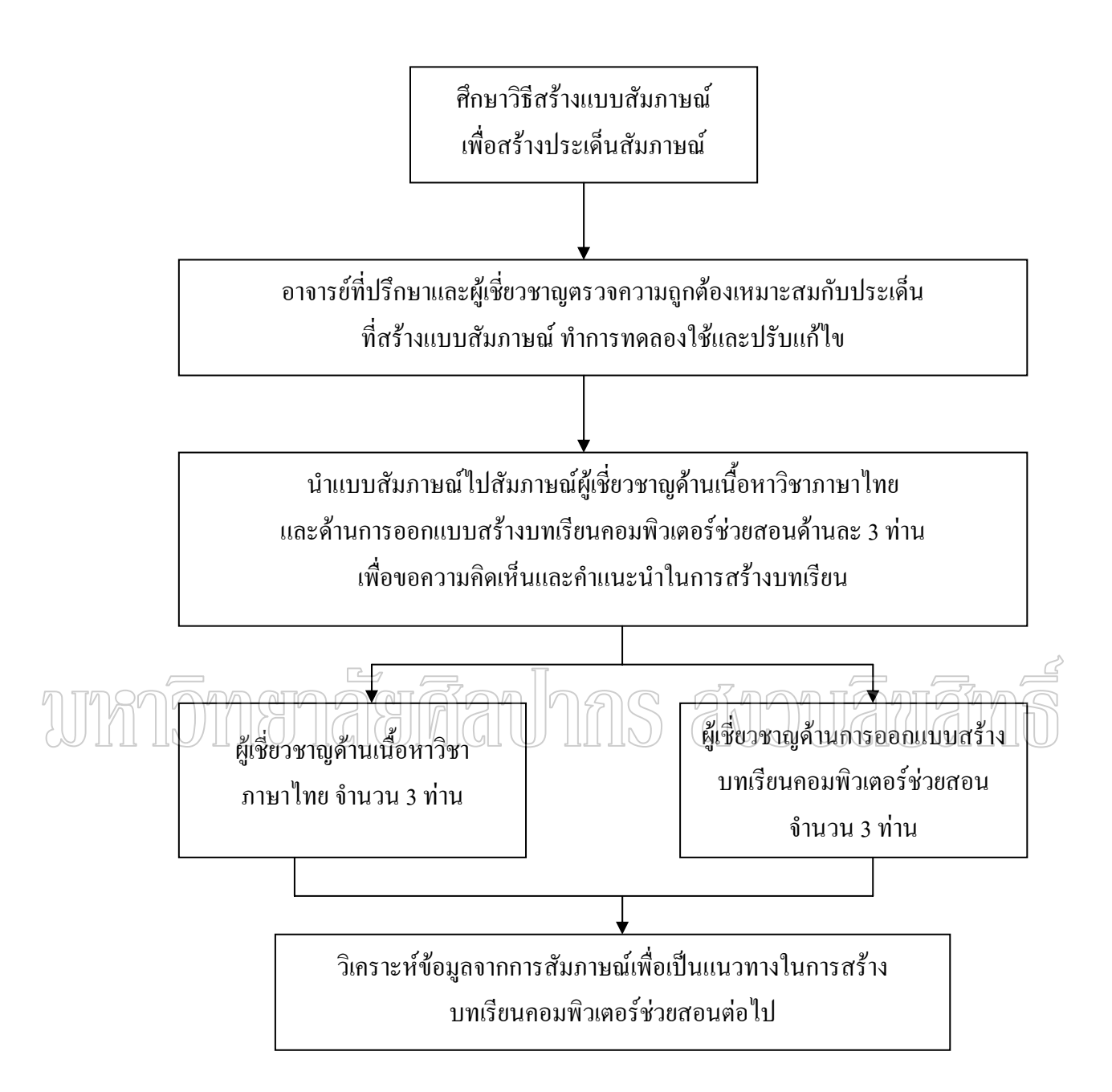

แผนภูมิที่ 1 แสดงขั้นตอนการสร้างแบบสัมภาษณ์แบบมีโครงสร้าง ์<br>๎

ผลการสัมภาษณ์ผู้เชี่ยวชาญ ี่ ผลการสัมภาษณ์ผู้เชี่ยวชาญด้านเนื้อหา สรุปได้ดังนี้ ֦֧<u>֘</u><br>֧֚֚֝ ี้ ผู้เชี่ยวชาญด้านเนื้อหากล่าวถึงเนื้อหาว่าเนื้อหาที่กำหนดมี 7 หน่วยการเรียน คือ คำนาม คำ ี่ ื้ สรรพนาม คำกริยา คำวิเศษณ์ คำบุพบท คำสันธาน คำอุทาน มีความเหมาะสม การจัดลำดับเนื้อหา

้ควรเป็นลักษณะจากง่ายไปยาก กิจกรรมการสอนต้องมีความบรณาการในวิชา ให้นักเรียนได้ฝึกทักษะ ี และปฏิบัติทั้งการอ่านออกเสียง การเขียนที่ถูกต้อง สื่อควรประกอบด้วยรปภาพและเสียง

ผลการสัมภาษณ์ผู้เชี่ยวชาญด้านเนื้อหา สรุปได้ดังนี้ ֦֧<u>֘</u><br>֧֚֚֝ ี้

ผู้เชี่ยวชาญค้านสื่อคอมพิวเตอร์ช่วยสอนให้ความเห็นลักษณะของบทเรียนคอมพิวเตอร์ ื่ ชวยสอนควรจัดในรูป Multimedia เพราะจะไดนาสนใจควรมีแบบทดสอบขณะเรียนทุกหนวยใน บทเรียนควรประกอบด้วย ภาพเคลื่อนใหว ข้อความ และเสียงผสม แบบทดสอบควรเป็น ตัวเลือก ถูกผิด จับคู่ ควรมีความหลากหลาย ในการออกแบบควรมีขนาดเล็กและเร็วในการเรียกดูข้อมูล

**2. การสรางบทเรียนคอมพิวเตอรชวยสอน (CAI)** 

การสร้างบทเรียนคอมพิวเตอร์ช่วยสอน เรื่อง ชนิดของคำ ดำเนินตามขั้นตอนต่อไปนี้ ื่

1. ศึกษาหลักสูตรและวิธีการสร้างบทเรียนคอมพิวเตอร์ช่วยสอน

2. นำข้อมูลที่ได้จากการสัมภาษณ์ มาเป็นแนวทางในการสร้างบทเรียนคอมพิวเตอร์ช่วย สอน (ภาคผนวก จ หนา 169- 173)

- 3. กําหนดวัตถุประสงคทั่วไป และจุดประสงคเชิงพฤติกรรม
	- 3.1 จุดประสงคทั่วไป

 $\gamma$  $\gamma$  $\gamma$ า $\gamma$ า (า $\gamma$ 3 $\gamma$ า) $\gamma$ พื่อให้เข้าโจความหมายและหน้าที่ของคำชนิดต่าง $\gamma$  $\mathcal{L}^{\mathcal{L}}(\mathcal{L}^{\mathcal{L}})$  and  $\mathcal{L}^{\mathcal{L}}(\mathcal{L}^{\mathcal{L}})$  and  $\mathcal{L}^{\mathcal{L}}(\mathcal{L}^{\mathcal{L}})$  $3.2$ จุดประสงค์เชิงพฤติกรรม $\bigcup$   $\text{||}$  $\text{||}$  $\bigcirc$   $\text{||}$ 

หลังจากศึกษาบทเรียนนี้แล้ว ผู้เรียนสามารถ

- 3.2.1 บอกความหมายและหน้าที่ของคำแต่ละชนิดใด้ ี่
	- 3.2.2 สามารถแยกชนิดของคําได
	- 3.2.3 สามารถนำคำไปใช้กับประโยคได้ถูกต้อง
	- 4. สรุปเนื้อหาสาระสำคัญเพื่อจัคทำลำคับก่อนหลัง ื่

 4.1 ความหมายและหนาท ของคํา ี่

4.2 ชนิดของคํา

4.3 การนำคำไปใช้ในประโยคและตัวอย่างประโยค

5. เขียน Story board เสนออาจารย์ที่ปรึกษา และให้ผู้เชี่ยวชาญทำการตรวจสอบ เพื่อหา ข้อบกพร่องและนำไปแก้ไขให้สมบรณ์

 6. สรางบทเรียนคอมพิวเตอรชวยสอน โดยใชโปรแกรมสรางบทเรียนซ ึ่งเปนโปรแกรม ในการสรางบทเรียนคอมพิวเตอรชวยสอน (CAI)

7. นำบทเรียนคอมพิวเตอร์ช่วยสอนที่สร้างขึ้นเสนออาจารย์ที่ปรึกษา ึ้

8. นำบทเรียนคอมพิวเตอร์ช่วยสอนที่สร้างขึ้นให้ผู้เชี่ยวชาญด้านสื่อบทเรียนคอมพิวเตอร์  $\mathcal{L}^{\mathcal{L}}(\mathcal{L}^{\mathcal{L}})$  and  $\mathcal{L}^{\mathcal{L}}(\mathcal{L}^{\mathcal{L}})$  and  $\mathcal{L}^{\mathcal{L}}(\mathcal{L}^{\mathcal{L}})$ 

ช่วยสอนจำนวน 3 ท่าน และผู้เชี่ยวชาญด้านเนื้อหา จำนวน 3 ท่าน ทำการประเมินคุณภาพของ ี่ ้บทเรียนคอมพิวเตอร์ช่วยสอน และนำมาปรับปรุงแก้ไขให้สมบรณ์

การประเมินคุณภาพของบทเรียนคอมพิวเตอร์ช่วยสอน โดยเชี่ยวชาญค้านสื่อบทเรียน  $\ddot{\phantom{a}}$ คอมพิวเตอร์ช่วยสอน (3 ท่าน) มีความคิดเห็นว่า บทเรียนคอมพิวเตอร์ช่วยสอนที่สร้างขึ้นมีความ เหมาะสมอยู่ในระดับ ดี ( $\overline{\chi}$  = 4.22) และผู้เชี่ยวชาญค้านเนื้อหา (3 ท่าน) มีความคิดเห็นว่า บทเรียน คอมพิวเตอร์ช่วยสอนที่สร้างขึ้นมีความเหมาะสมอยู่ในระดับ ดี ( $\overline{\chi}$  = 4.39) (ภาคผนวก ฉ หน้า ี่ ึ้ 175- 177) ซึ่งการประเมินนี้เป็นแบบประเมินบทเรียนคอมพิวเตอร์ช่วยสอนของกรมวิชาการ มี เกณฑประเมิน ดังน

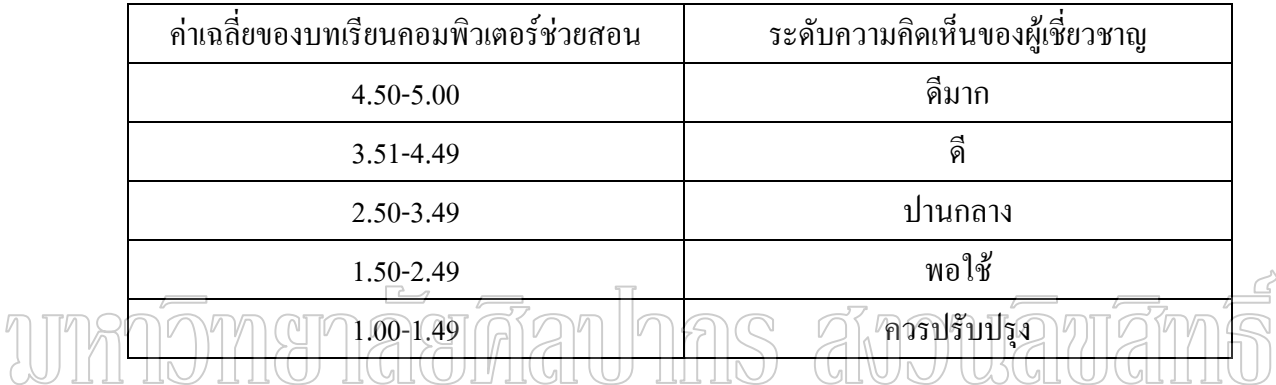

9. นำบทเรียนคอมพิวเตอร์ช่วยสอนที่สร้างขึ้นไปหาประสิทธิภาพของบทเรียน ใน ขั้นทดลองเดี่ยว (One to One Tryout) ซึ่งมีคุณสมบัติคล้ายกลุ่มตัวอย่าง โดยนำไปทดลองใช้กับ ี่ นักเรียนในระดับชั้นประถมศึกษาปีที่ 6 ห้อง 2 โรงเรียนวัคลำเหย อำเภอดอนตูม จังหวัดนครปฐม ที่ยังไม่เคยเรียนวิชาภาษาไทย เรื่องชนิดของคำ บทเรียนคอมพิวเตอร์ช่วยสอน จำนวน 3 คน ื่ แบ่งเป็น เก่ง ปานกลาง อ่อน ให้ผู้เรียนทำแบบทดสอบระหว่างเรียน หลังจากศึกษาด้วยบทเรียน คอมพิวเตอร์ช่วยสอนจบ ให้ทำแบบทคสอบหลังเรียน (Post-test) นำผลที่ได้มาหาประสิทธิภาพ ของบทเรียนคอมพิวเตอร์ช่วยสอนตามเกณฑ์ไม่ต่ำกว่า 60/60 ผลการทดลองดังตารางที่ 3

|                | คะแนนสอบระหว่างเรียน (35 คะแนน) |        |                |                |        |        |                | คะแนนสอบ     |             |  |
|----------------|---------------------------------|--------|----------------|----------------|--------|--------|----------------|--------------|-------------|--|
| คนที่          | ตอนที่1                         | ตอนที2 | ตอนที่3        | ตอนที4         | ตอนที5 | ตอนที6 | ตอนที7         | หลังเรียน    | ประสิทธิภาพ |  |
|                | (5)                             | (5)    | (5)            | (5)            | (5)    | (5)    | (5)            | $(30$ คะแนน) | $E_1/E_2$   |  |
| $\mathbf{1}$   | 3                               | 3      | $\overline{4}$ | $\overline{4}$ | 3      | 3      | 3              | 23           |             |  |
| $\overline{2}$ | $\overline{4}$                  | 3      | 5              | $\overline{4}$ | 3      | 3      | $\overline{4}$ | 24           |             |  |
| $\overline{3}$ | 5                               | 5      | $\overline{4}$ | 5              | 4      | 5      | $\overline{4}$ | 26           | 77.14/81.10 |  |
| เฉลี่ย         | 4.00                            | 3.67   | 4.33           | 4.33           | 3.33   | 3.67   | 3.67           | 24.33        |             |  |
|                | 27.00                           |        |                |                |        |        |                |              |             |  |
| ร้อยละ         |                                 |        |                | 77.14          |        |        |                | 81.10        |             |  |

ตารางที่ 3 แสดงการหาประสิทธิภาพของบทเรียนคอมพิวเตอร์ช่วยสอนสาระภาษาไทย เรื่อง ื่ ชนิดของคำ ของนักเรียนชั้นประถมศึกษาปีที่ 6 ที่ทดลองใช้กับนักเรียนแบบ

จากตารางที่ 3 แสดงให้เห็นถึงคะแนนเฉลี่ยทดสอบระหว่างเรียนและทดสอบหลัง ี่  $\mathcal{L}^{\text{max}}_{\text{max}}$ เรียนของนักเรียนเทากับ 27.00 และ 24.33 คา E1/E2 ไดเทากับ 77.14/81.10 แสดงวาบทเรียน คอมพิวเตอร์ช่วยสอนสาระภาษาไทย เรื่อง ชนิดของคำ ของนักเรียนชั้นประถมศึกษาปีที่ 6 มี

ประสิทธิภาพสูงกว่าเกณฑ์ที่กำหนดไว้ คือ 60/60

และผู้วิจัยได้สอบถามนักเรียนทั้ง 3 คน แล้วนำข้อความคิดเห็นและข้อเสนอแนะมา ปรับปรุงบทเรียนคอมพิวเตอรชวยสอนดังน ี้

เพิ่มเติมรูปภาพ เพื่อคึงดูดความสนใจให้มากยิ่งขึ้น ิ่ ิ่

ปรับเปลี่ยนตำแหน่งของปุ่มต่างๆ ให้ใช้งานได้ง่ายขึ้น

 9. นําบทเรียนคอมพิวเตอรชวยสอนไปทดลองแบบกลุมเล็ก (Small Group Tryout) ทดลองกับนักเรียนในระดับชั้นประถมศึกษาปีที่ 6 ห้อง 2 โรงเรียนวัดลำเหย อำเภอดอนตูม จังหวัด นครปฐม ที่ยังไม่เคยเรียนวิชาภาษาไทย เรื่อง ชนิดของคำ บทเรียนคอมพิวเตอร์ช่วยสอนจำนวน 9 ึ คน แบ่งเป็นเก่ง ปานกลาง อ่อน (3 : 3 : 3) ให้ผู้เรียนทำแบบทดสอบระหว่างเรียนหลังจากศึกษา ี ด้วยบทเรียนคอมพิวเตอร์ช่วยสอนจบแล้วให้ทำแบบทดสอบหลังเรียน (Post-test)ที่สร้างขึ้น แล้ว นำผลที่ได้มาหาประสิทธิภาพของบทเรียนคอมพิวเตอร์ช่วยสอนตามเกณฑ์ไม่ต่ำกว่า 70/70 ผลการ ทดลองดังตารางท 4

| คะแนนสอบระหว่างเรียน (35 คะแนน) |                |                         |                         |                |                |                         | คะแนนสอบ        |                 |                       |
|---------------------------------|----------------|-------------------------|-------------------------|----------------|----------------|-------------------------|-----------------|-----------------|-----------------------|
| ึกนที่                          | ตอนที่1        | ตอนที่2                 | ตอนที่3                 | ตอนที4         | ตอนที่5        | ตอนที6                  | ตอนที่7         | หลังเรียน       | ประสิทธิภาพ           |
|                                 | (5)            | (5)                     | (5)                     | (5)            | (5)            | (5)                     | (5)             | $(30$ คะแนน $)$ | ${\bf E}_1/{\bf E}_2$ |
| $\mathbf{1}$                    | $\overline{4}$ | 5                       | $\overline{4}$          | 3              | 5              | 5                       | $\overline{4}$  | 26              |                       |
| $\overline{2}$                  | $\overline{4}$ | $\overline{4}$          | 5                       | $\overline{4}$ | $\overline{4}$ | 5                       | $\overline{4}$  | 23              |                       |
| $\overline{3}$                  | $\overline{3}$ | $\overline{4}$          | 5                       | $\overline{4}$ | $\overline{3}$ | $\mathfrak{Z}$          | $\mathfrak{Z}$  | $20\,$          | 82.85/76.66           |
| $\overline{4}$                  | $\overline{4}$ | $\overline{4}$          | $\overline{\mathbf{3}}$ | 5              | $\overline{4}$ | $\overline{4}$          | 5               | 24              |                       |
| 5                               | 5              | $\overline{4}$          | $\overline{4}$          | $\overline{4}$ | 5              | $\overline{4}$          | 5               | 21              |                       |
| 6                               | $\overline{4}$ | $\overline{\mathbf{3}}$ | $\overline{4}$          | $\overline{4}$ | $\mathfrak{Z}$ | 5                       | 5               | 24              |                       |
| $\overline{7}$                  | $\overline{4}$ | 5                       | $\overline{4}$          | 5              | $\overline{4}$ | $\overline{4}$          | $\overline{4}$  | 24              |                       |
| $\,8\,$                         | $\overline{4}$ | $\overline{4}$          | $\overline{4}$          | $\overline{4}$ | $\overline{4}$ | $\overline{4}$          | $\overline{4}$  | 22              |                       |
| ெ                               | V,             | $\sqrt[5]{\ }$          | $\mathfrak{h}$<br>Ν     | ₹              | $\mathcal{A}$  | $\widehat{\mathcal{E}}$ | ≰<br>$\sqrt{ }$ | 24              |                       |
|                                 | 4.00           | 4.22                    | 4.22                    | 4.00           | 4.00           | 4.33                    | 4.22            |                 |                       |
| เฉลี่ย                          |                |                         |                         |                |                |                         |                 | 23.11           |                       |
|                                 |                |                         |                         |                |                |                         |                 |                 |                       |
| ร้อยละ                          | 82.85          |                         |                         |                |                |                         |                 | 76.66           |                       |

ตารางที่ 4 แสดงการหาประสิทธิภาพของบทเรียนคอมพิวเตอร์ช่วยสอนสาระภาษาไทย เรื่อง  $\overline{a}$ ชนิดของคํา ของนักเรียนช ั้นประถมศึกษาปที่ 6 ที่ทดลองใชกับนักเรียนกลุมเล็ก

จากตารางที่ 4 แสดงให้เห็นถึงคะแนนเฉลี่ยทดสอบระหว่างเรียนและทดสอบหลังเรียน ของนักเรียนเท่ากับ 29.00 และ 23.11 ค่า  $E_1/E_2$  ได้เท่ากับ 82.85/79.66 แสดงว่าบทเรียน คอมพิวเตอร์ช่วยสอนสาระภาษาใทย เรื่อง ชนิดของคำ ของนักเรียนชั้นประถมศึกษาปีที่ 6 มี ประสิทธิภาพสูงกวาเกณฑที่กําหนดไวไดคือ 70/70 และมีขอเสนอแนะใหผูวิจัยปรับสีสันใน บทเรียนให้สดใสและปรับภาพประกอบให้ชัดเจนมากขึ้น และจากข้อมูลที่ได้จากการสังเกต ผู้วิจัย นำมาปรับปรุงวิธีการจัดการเรียนการสอน และบทเรียนคอมพิวเตอร์ช่วยสอนดังนี้ ี้

ก่อนเรียน ด้องอธิบายขั้นตอนการใช้บทเรียนให้นักเรียนเข้าใจอย่างถูกด้อง ตรงกัน โดยเฉพาะนักเรียนที่ไม่ก่อยมีกวามชำนาญในการใช้กอมพิวเตอร์หรือใช้บทเรียน คอมพิวเตอร์ช่วยสอน

 เพ มเติมรูปภาพ เพ อดึงดูดความสนใจใหมากย งขึ้นิ่ ื่ ิ่ ปรับเปลี่ยนตำแหน่งของปุ่มต่างๆ ให้ใช้งานได้ง่ายขึ้น ปรับสีสันในบทเรียนใหสดใสมากขึ้น ปรับใหภาพประกอบมีความชัดเจนมากขึ้น 10. นําบทเรียนท ี่ไดไปทดลองกับกลุมตัวอยางตอไป

> จากขั้นตอนการสร้างบทเรียนคอมพิวเตอร์ช่วยสอนสามารถสรุปเป็นแผนภูมิได้ ดังนี้ ั้ ี้

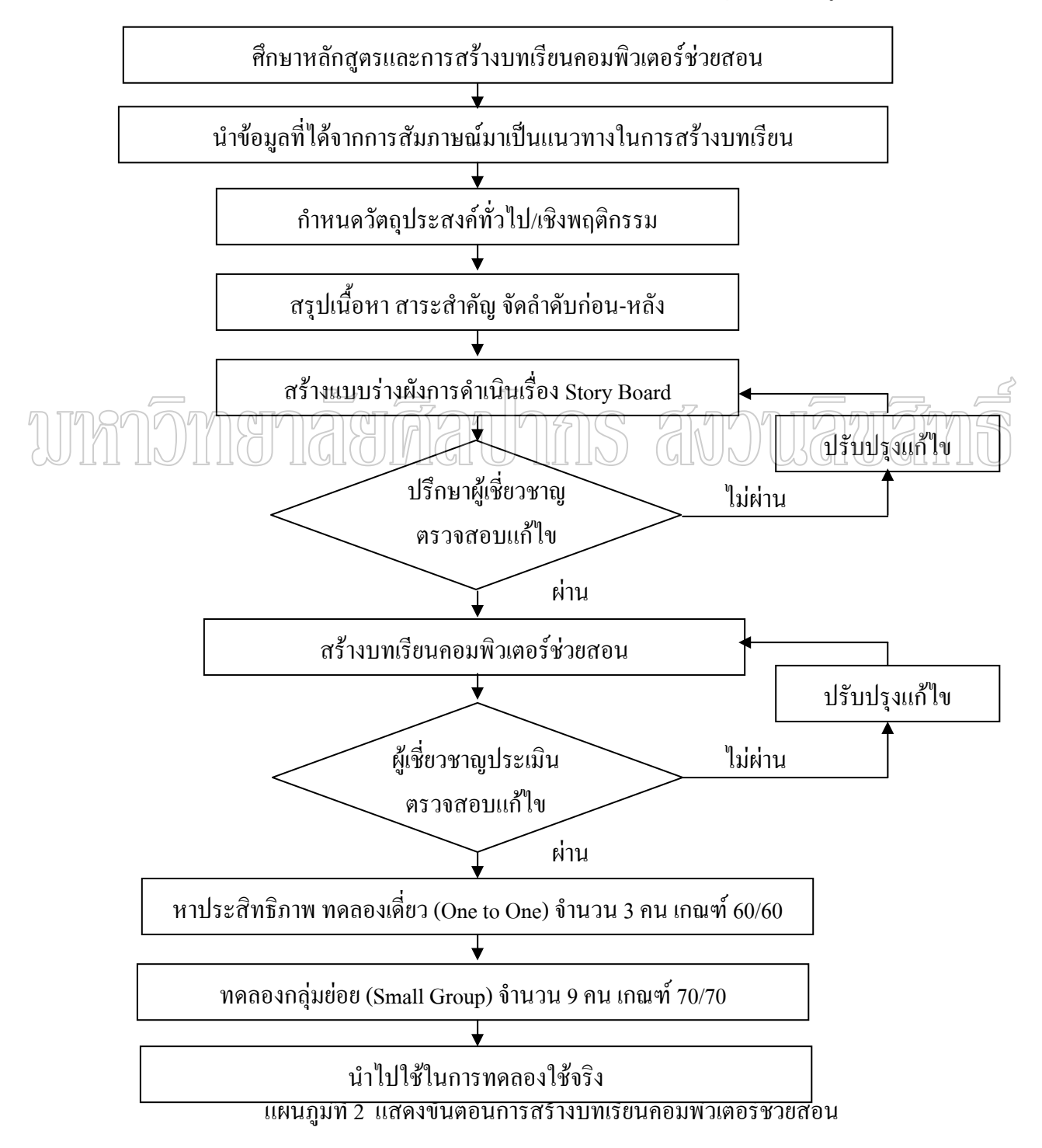

#### **3. การสรางแบบทดสอบวัดผลสัมฤทธ ทางการเรียน ิ์**

1. แบบทดสอบวัดผลสัมฤทธิ์ทางการเรียนใช้เป็นแบบทดสอบก่อนเรียนและหลังเรียน ิ์ เป็นชนิดปรนัย ตรวจสอบความถูกต้องของข้อสอบโดยผู้เชี่ยวชาญ และทดลองใช้เพื่อวิเคราะห์หา ค่าความยากง่าย (p) อำนาจจำแนก (r) และค่าความเชื่อมั่น มีขั้นตอนดำเนินการ ดังนี้ **่** ี้

1.1 ศึกษาวิธีการสร้างแบบทดสอบวัดผลสัมฤทธิ์ทางการเรียน จากเอกสารที่เกี่ยวกับ ์<br>.<br>. การสรางแบบทดสอบ

1.2 วิเคราะห์เนื้อหา สาระสำคัญ และจุดประสงค์เชิงพฤติกรรมของบทเรียนที่ใช้ใน ้<br>ื้ การทดสอบ ให้มีความเที่ยงตรงเชิงเนื้อหาและพฤติกรรม ี่ ื้

1.3 สร้างข้อสอบวัดผลสัมฤทธิ์ทางการเรียน เป็นปรนัย มี 4 ตัวเลือก ในแต่ละข้อมี ิ์ คำตอบที่ถูกต้องเพียงคำตอบเดียวโดยให้ครอบคลุมเนื้อหาและจุดประสงค์ของบทเรียนจำนวน 60 ข้อ ื้

1.4 นำแบบทดสอบที่สร้างขึ้นไปให้อาจารย์ที่ปรึกษาตรวจสอบ แก้ไข ปรับปรุง และ ให้ผู้เชี่ยวชาญ จำนวน 3 ท่าน ตรวจสอบความเที่ยงตรงเชิงเนื้อหา (Content — Validity) ความ ื้ เหมาะสมของภาษาและหาคาดัชนีความสอดคลอง (Index of Item Objective Congruence : IOC) โดยใหผูเชี่ยวชาญพิจารณาขอคําถามแตละขอวามีความสอดคลองกับจุดประสงคการเรียนหรือไม

## เห็นว่าสอดคล้อง การการ ให้คะแนน 112  $\mathbb{G}$

 เห็นวาไมสอดคลอง ใหคะแนน -1 นำผลที่ได้มาหาค่าเฉลี่ย ได้ค่าดัชนีความสอดคล้องอยู่ระหว่าง 0.33-1.00 แล้วเลือกแบบทดสอบที่มี ค่าดัชนีความสอดกล้องตั้งแต่ระดับ 0.5 ขึ้นไป ไปใช้ในการวิจัยต่อไป ั้

1.5 นำแบบทดสอบวัดผลสัมฤทธิ์ทางการเรียนที่สร้างขึ้นไปทดลองใช้กับนักเรียนใน ์<br>.<br>. ระดับชั้นมัธยมศึกษาปีที่ 1 ภาคเรียนที่ 2 ปีการศึกษา 2551 โรงเรียนวัดลำเหย อำเภอดอนตูม ั้ จังหวัดนครปฐม จำนวน 1 ห้องเรียน ซึ่งมีนักเรียน 30 คน ที่เคยเรียนวิชาภาษาไทย เรื่อง ชนิดของ ื่ คำมาแล้วตรวจให้คะแนน ให้ข้อที่ตอบถูกได้ 1 คะแนน ข้อที่ตอบผิดได้ 0 คะแนน ี่  $\mathcal{L}^{\mathcal{L}}(\mathcal{L}^{\mathcal{L}})$  and  $\mathcal{L}^{\mathcal{L}}(\mathcal{L}^{\mathcal{L}})$  and  $\mathcal{L}^{\mathcal{L}}(\mathcal{L}^{\mathcal{L}})$ 

 1.6 นําผลท ี่ไดจากการทดสอบมาวิเคราะหหาคาความยากงาย (p) และคาอํานาจ จำแนก (r) โดยให้ครอบคลุมเนื้อหาและตรงตามจุดประสงค์เชิงพฤติกรรมที่กำหนดไว้ ได้ค่าความ ื้ ยากง่าย เท่ากับ 0.50-0.77 และค่าอำนาจจำแนก เท่ากับ 0.27-0.82 ซึ่งเป็นไปตามเกณฑ์การพิจารณา คือ ให้ข้อสอบมีค่าความยากง่าย (p) ระหว่าง 0.20 – 0.80 และค่าอำนาจจำแนก (r) มีค่าตั้งแต่ 0.20 ์<br>๎ ขึ้นไป (ภาคผนวก หนา 79-81)

1.7 คัดเลือกแบบทดสอบวัดผลสัมฤทธิ์ทางการเรียนที่ผ่านการหาค่าความยากง่ายและ ิ์ ค่าอำนาจจำแนกของข้อสอบแล้ว ที่มีคุณภาพตามเกณฑ์ ตรงตามเนื้อหา และจุดประสงค์ที่ตั้งไว้ ื้

จำนวน 30 ข้อ ไปหาค่าความเชื่อมั่น (Reliability) โดยใช้สูตร (KR-20) ของคูเดอร์ ริชาร์ดสัน **:**<br>: (Kuder Richardson) ใด้ค่าความเชื่อมั่นเท่ากับ 0.715 ื่ ั่

1.8 นำแบบทดสอบที่ได้ไปทดลองใช้เป็นข้อสอบก่อนเรียนและแบบทดสอบหลังเรียน ทำการสลับข้อคำถาม และตัวเลือกในข้อเดียวกัน

จากขั้นตอนการสร่างแบบทดสอบวัดผลสัมฤทธิ์ทางการเรียน สามารถสรุปเป็นแผนภูมิได้ ั้ ิ์ ดังน

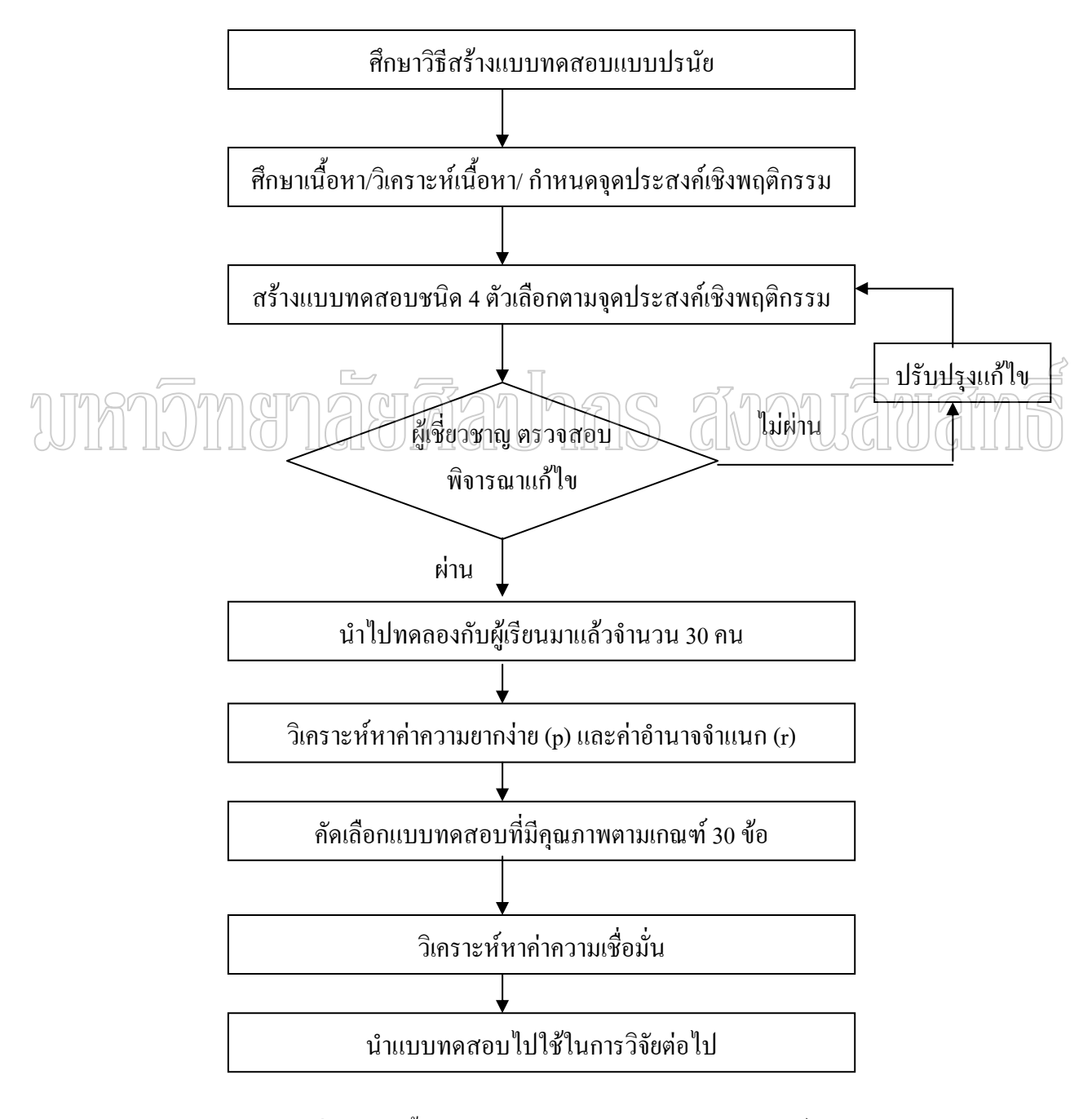

แผนภูมิที่ 3 แสดงขั้นตอนการสร้างแบบทดสอบวัดผลสัมฤทธิ์ทางการเรียน ์<br>๎ ี<br>เ

#### **4. การสรางแบบประเมินความพึงพอใจ**

การสร้างแบบประเมินความพึงพอใจต่อบทเรียนคอมพิวเตอร์ช่วยสอน เรื่องชนิดของคำ ื่ สําหรับนักเรียนในระดับประถมศึกษาปที่ 6 โรงเรียนวัดลําเหย มีลักษณะเปนมาตราสวนประเมิน คา (Rating Scale) 5 ระดับ ตามวิธีของลิเคอรท มีขั้นตอนในการสรางและพัฒนาดังน ี้

4.1 ศึกษาทฤษฎีจิตวิทยาเกี่ยวกับเจตกติตามแนวความกิดของฮิลการ์ด สมิธ บูรเนอร์และ ไวท์ เพื่อเป็นแนวทางในการกำหนดกรอบแนวกิดและสร้างแบบสอบถาม

 4.2 ศึกษารวบรวมขอมูลวิธีการสรางวิธีการใชงาน และขอมูลอื่น ๆ ที่เก ยวของกับการ สรางแบบสอบถามแบบมาตราสวนประเมินคา (Rating Scale) ตามวิธีของลิเคอรท

4.3 สร้างแบบประเมินความพึงพอใจ ที่มีต่อบทเรียนคอมพิวเตอร์ช่วยสอน เรื่อง ชนิด ื่ ของคําจํานวน 20 ขอโดยทําเคร ื่องหมายลงในชองที่ตองการเรียงกัน 5 ระดับ ไดแก มากที่สุด มาก ปานกลาง น้อย น้อยที่สุด โดยผู้วิจัยสร้างขึ้นพิจารณาคุณลักษณะ 3 ประการคังนี้ ึ้ ี้

- 1. ความพึงพอใจดานการออกแบบบทเรียนคอมพิวเตอรชวยสอน
- 2. ความพึงพอใจด้านเนื้อหา ื้
	- 3. ความพึงพอใจที่มีต่อบทเรียนคอมพิวเตอร์ช่วยสอน

 $\sqrt{44}$  (นำแบบสอบถามความพึงพอใจไปทดสอบกับนักเรียนาจำนวน 9 คน ปรับปรุงแก้ไข  $4.5$  นำแบบประเมินความพึงพอใจไปใช้ในการวิจัย  $\mathbb{G}$  WWW WGL WC

#### จากขั้นตอนการสร้างแบบประเมินความพึงพอใจสามารถสรุปเป็นแผนภูมิใด้ดังนี้ ั้ ี้

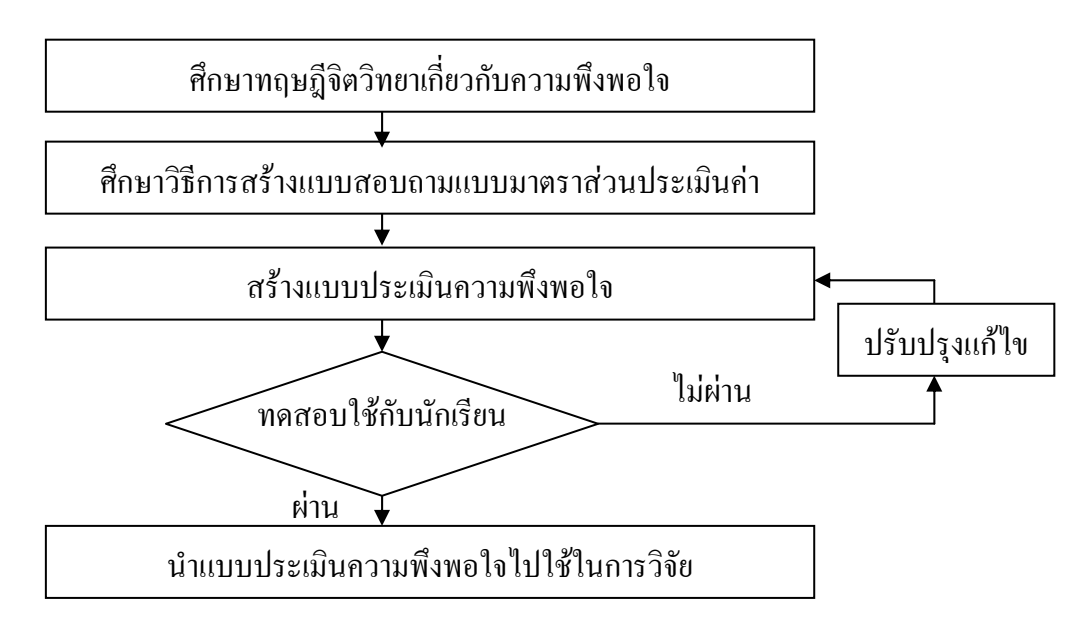

แผนภูมิที่ 4 แสดงขั้นตอนการสร้างแบบประเมินความพึงพอใจ ั้

#### **วิธีดําเนินการทดลองและเก็บรวบรวมขอมูล**

วิธีการคำเนินการทดลองเพื่อศึกษาผลสัมฤทธิ์ทางการเรียนของนักเรียน ิ์

 1. นําหนังสือราชการจากมหาวิทยาลัยศิลปากร ไปยังผูอํานวยการโรงเรียนวัดลําเหย จังหวัดนครปฐม เพื่อขออนุญาตและขอความร่วมมือในการทดลองและเก็บข้อมูล

2. เตรียมนักเรียน โดยชี้แจงวัตถุประสงค์ ขั้นตอน การเรียนการสอนให้เข้าใจชัดเจน

3. จัดเตรียมห้องเรียนที่ใช้ในการทดลอง ซึ่งเป็นห้องปฏิบัติการคอมพิวเตอร์ของโรงเรียนวัด ลำเหย จำนวน 1 ห้องเรียน นำบทเรียนคอมพิวเตอร์ช่วยสอนที่ผู้วิจัยพัฒนาขึ้นติดตั้งบนเครื่อง ึ้ ์<br>๎ คอมพิวเตอร

4. ใหนักเรียนทําแบบทดสอบกอนเรียน (Pre-test)

 5. ใหนักเรียนเรียนจากบทเรียนคอมพิวเตอรชวยสอน และกิจกรรมตามบทเรียนที่กําหนด จํานวน 6 คาบ คาบละ 60 นาที

6. ให้นักเรียนทำแบบทดสอบวัดผลสัมฤทธิ์หลังเรียน (post-test) จำนวน 30 ข้อ ซึ่งเป็น ์<br>เ แบบทดสอบชุดเดิมกับแบบทดสอบก่อนเรียนแต่สลับข้อ

7. ให้นักเรียนทำแบบประเมินความพึงพอใจที่มีต่อบทเรียนคอมพิวเตอร์ช่วยสอน  $\gamma$   $\gamma$ 78 $\gamma$ นำคะแนนและข้อมูลที่ได้มาวิเคราะห์หาประสิทธิภาพของบทเรียนกอมพิวเตอร์ช่วย สอนและระดับความพึงพอใจที่มีตอบทเรียนต่อไป $\Box$ 

#### จากขั้นตอนการดำเนินการทดลองและเกี่บรวบรวมข้อมูลสามารถสรุปเป็นแผนภูมิใด้ดังนี้ ั้ ี้

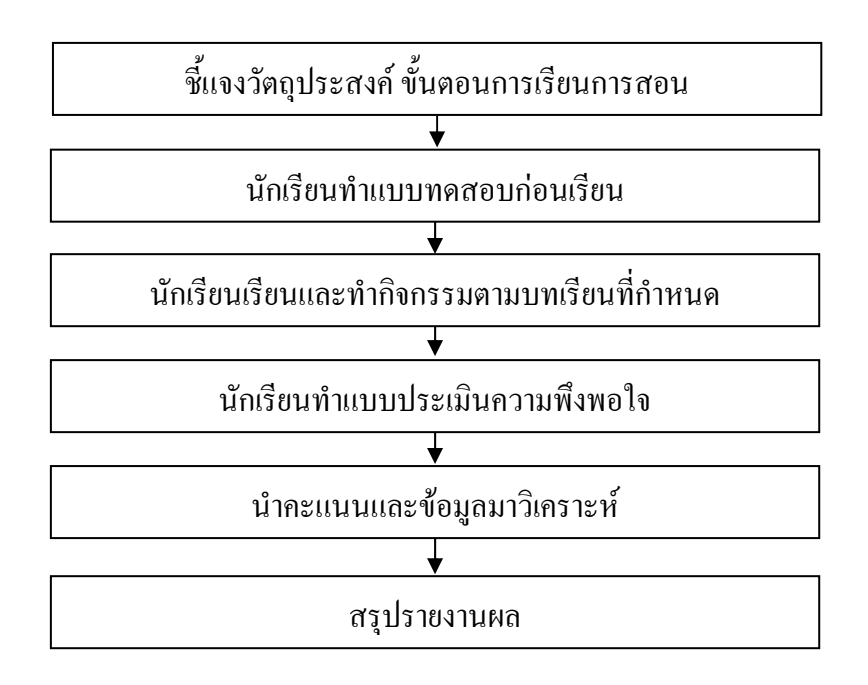

แผนภูมิที่ 5 แสดงขั้นตอนการดำเนินการทดลองและเก็บรวบรวมข้อมูล ั้ ผู้วิจัยทำการวิเคราะห์ข้อมูล โดยใช้สถิติในการวิเคราะห์ข้อมูล ดังนี้ ี้

1. คํานวณหาคาเฉลี่ย ( *X* ) โดยใชสูตร

เมื่อ 
$$
\overline{X}
$$
 \n $\overline{X}$  \n $\overline{X}$  \n $\overline{X}$  \n $\overline{X}$  \n $\overline{X}$  \n $\sum_{n=1}^{\infty} X$  \n $\sum_{n=1}^{\infty} X$  \n $\sum_{n=1}^{\$ 

2. ส่วนเบี่ยงเบนมาตรฐาน (Standard Deviation) โดยใช้สูตร ี่

$$
\text{S.D.} \quad = \quad \sqrt{\frac{\sum X^2}{N}} - \quad \frac{\sum X^2}{N}
$$

เมื่อ *X* แทน คะแนนเฉลี่ย

 S.D. แทน สวนเบ ยงเบนมาตรฐาน  $\mathcal{L}^{\mathcal{L}}(\mathcal{L}^{\mathcal{L}})$  and  $\mathcal{L}^{\mathcal{L}}(\mathcal{L}^{\mathcal{L}})$  and  $\mathcal{L}^{\mathcal{L}}(\mathcal{L}^{\mathcal{L}})$ 

 $\sum X$ ี้ แทน องลรวมของคะแนนทั้งหมด ั้ N G แทน || จำนวนผู้เรียน

3. การหาคาความยาก (Level of Difficulty) และคาอํานาจจําแนก (Discrimination Power)

 P = + + r = - หรือ เมื่อ P คือ ระดับความยาก R คือ คาอํานาจจําแนก RH คือ จํานวนคนท ี่ เลอกต ื ัวเลือกนั้นในกลุมสูง RL คือ จํานวนคนท ี่ เลอกต ื ัวเลือกนั้นในกลุมต่ํา NH คือ จํานวนคนท ั้งหมดในกลุมสูง NL คือ จํานวนคนท ั้งหมดในกลุมต่ํา *RH RL N <sup>H</sup> NL N <sup>H</sup> NL RH RL*

4. การหาค่าความเชื่อมั่น (Reliability) ของแบบทดสอบใช้สูตร คูเดอร์ ริชาร์ดสัน<br>———————————————————— **:**<br>:

$$
R_{H} = \frac{n}{n-1} \left\{ 1 - \frac{\sum pq}{s_{t}^{2}} \right\}
$$

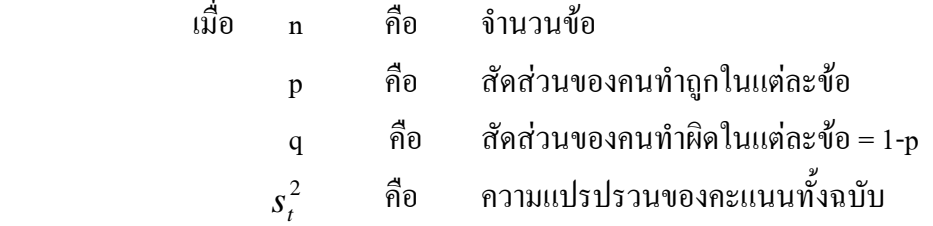

5. การวิเคราะห์หาค่าความเที่ยงตรงเชิงเนื้อหาโดยใช้ดัชนีความสอดคล้องระหว่าง ข้อสอบกับจุดประสงค์ คำนวณได้จากสูตร IOC

\n
$$
\text{IOC} = \sum_{N} x i
$$
\n

\n\n i j j o

\n\n IOC

\n\n i j o

\n\n i j o

\n\n i j o

\n\n i j o

\n\n i j o

\n\n i j o

\n\n i j o

\n\n i j o

\n\n i j o

\n\n i j o

\n\n i j o

\n\n i j o

\n\n i j o

\n\n i j o

\n\n i j o

\n\n i j o

\n\n i j o

\n\n i j o

\n\n i j o

\n\n i j o

\n\n i j o

\n\n i j o

\n\n i j o

\n\n i j o

\n\n i j o

\n\n i j o

\n\n i j o

\n\n i j o

\n\n i j o

\n\n i j o

\n\n i j o

\n\n i j o

\n\n i j o

\n\n i j o

\n\n i j o

\n\n i j o

\n\n i j o

\n\n i j o

\n\n i j o

\n\n i j o

\n\n i j o

\n\n i j o

\n\n i j o

\n\n i j o

\n\n i j o

\n\n i j o

\n\n i j o

\n\n i j o

\n\n i j o

\n\n i j o

\n\n i j o

\n\n i j o

\n\n i j o

\n\n i j o

\n\n i j o

\n\n i j o

\n\n i j o

\n\n i j o

\n\n i j o

\n\n i j o

\n\n i j o

\n\n i j o

\n\n i j o

\n\n i j o

\n\n i j o

B = คะแนนเต็มของแบบทดสอบหลังเรียน

 $N = \hat{m}$ จำนวนผู้เรียน

7. ทดสอบความแตกตางของคะแนนกอนเรียนและหลังเรียนภายในกลุมตัวอยางเดียวกัน โดยใชคา t-test

8. การวิเคราะหผลการตอบแบบสอบถามความพึงพอใจของกลุมตัวอยางโดยใชมาตรา ี ส่วนประมาณค่าแบบ Ratting Scale 5 ระดับ โดยใช้เกณฑ์ของ Best ตามหลักเกณฑ์ดังนี้ ี้

 4.50 – 5.00 มากที่สุด 3.50 – 4.49 มาก 2.50 – 3.49 ปานกลาง 1.50 – 2.49 นอย 1.00 – 1.49 นอยที่สุด

# wmnomenaerdanhns avouawam  $\sqrt{\frac{4}{10}}$

## **¸É4 ¨µ¦ª·Á¦µ³®ro°¤¼¨**

การวิจัยเรื่อง บทเรียนคอมพิวเตอร์ช่วยสอน กลุ่มสาระการเรียนรู้ภาษาไทย เรื่ ºÉ ้เรื่อง ชนิดของคำ ของนักเรียนชั้นประถมศึกษาปีที่ 6 โรงเรียนวัดลำเหย สำนักงานเขตพื้นที่การศึกษา ºÊ ¸É นครปฐม เขต 1 ผู้วิจัยนำเสนอผลการวิจัยเป็น 3 ตอน ดังนี้

**ขั้นตอนที่ 1** แนวการสร้างและพัฒนาบทเรียนคอมพิวเตอร์ช่วยสอน และประสิทธิภาพ ของบทเรียนคอมพิวเตอร์ช่วยสอน กลุ่มสาระการเรียนรู้ภาษาไทย เรื่อง ชนิดของคำ ของนักเรียน ºÉ  $\mathring{\mathfrak{g}}$ นประถมศึกษาปีที่ 6

**ขั้นตอนที่ 2** ผลสัมฤทธิ์ ทางการเรียนก่อนเรียนและหลังเรียนบทเรียนคอมพิวเตอร์-ช่วยสอน กลุ่มสาระการเรียนรู้ภาษาไทย เรื่อง ชนิดของคำ ของนักเรียนชั้นประถมศึกษาปีที่ 6 ที่ได้ ่ จากกลุ่มตัวอย่าง จำนวน 23 คน

**ขั้นตอนที่ 3 ผลกว<u>ามพึ</u>่งพอใจของนักเรียนที่มีต่อบทเรียนกอมพิวเ<u>ตอร์ช่วยสอน</u> กลุ่ม** สาระการเรียนรู้ภาษาไทย เรื่อง ชนิดของคำ ของนักเรียนชั้นประถมศึกษาปีที่ 6

**´Ê°** ้ แนวการสร้างและพัฒนาบทเรียนคอมพิวเตอร์ช่วยสอน และประสิทธิภาพของ บทเรียนคอมพิวเตอร์ช่วยสอน กลุ่มสาระการเรียนรู้ภาษาไทย เรื่อง ชนิดของคำของนักเรียนชั้น **ประถมศึกษาปีที่** 6

ในขั้นตอนของการคำเนินการวิจัยเพื่อสร้างบทเรียนคอมพิวเตอร์ช่วยสอน และหา ประสิทธิภาพของบทเรียนคอมพิวเตอร์ช่วยสอน กลุ่มสาระการเรียนรู้ภาษาไทย เรื่อง ชนิดของคำ ของนักเรียนชั้นประถมศึกษาปีที่ 6 ผู้วิจัยใด้เริ่ ·É ผ้วิจัยใด้เริ่มต้นการสร้างบทเรียนคอมพิวเตอร์ด้วยการ สัมภาษณ์ผู้เชี่ยวชาญค้วยแบบสัมภาษณ์แบบมีโครงสร้าง ใค้ผลสรุปการวิเคราะห์เนื้อหาจากการ ºÊ สัมภาษณ์ผู้เชี่ยวชาญดังนี้ ∫

ผู้เชี่ยวชาญค้านเนื้อหากล่าวถึงเนื้อหาว่าเนื้อหาที่กำหนคมี 7 หน่วยการเรียน คือ คำนาม ∫ ºÊ คำสรรพนาม คำกริยา คำวิเศษณ์ คำบุพบท คำสันธาน คำอุทาน มีความเหมาะสม การจัดลำดับ เนื้อหาควรเป็นลักษณะจากง่ายไปยาก กิจกรรมการสอนต้องมีความบูรณาการในวิชา ให้นักเรียนได้ ฝึกทักษะและปฏิบัติทั้งการอ่านออกเสียง การเขียนที่ถูกต้อง สื่อควรประกอบด้วยรูปภาพและเสียง

ผู้เชี่ยวชาญค้านสื่อคอมพิวเตอร์ช่วยสอนให้ความเห็นลักษณะของบทเรียนคอมพิวเตอร์ 。<br>│ ºÉ ข่วยสอนควรจัดในรูป Multimedia เพราะจะ ได้น่าสนใจ ควรมีแบบทดสอบขณะเรียนทุกหน่วยใน
้ บทเรียนควรประกอบด้วย ภาพเคลื่อนไหว ข้อความ และเสียงผสม แบบทดสอบควรเป็น ตัวเลือก ถูกผิด จับคู่ ควรมีความหลากหลาย ในการออกแบบควรมีขนาดเล็กและเร็วในการเรียกดูข้อมูล

ผู้วิจัยใด้ดำเนินการทดลองกับนักเรียนชั้นประถมศึกษาปีที่ 6 ปีการศึกษา 2/2551 ด้วย วิธีการสุ่มแบบยกชั้น จำนวน 1 ห้องเรียน กลุ่มสาระการเรียนรู้ภาษาไทย เรื่อง ชนิดของคำ จำนวน ´Ê  $\,$ 23  $\,$  คน และนำผลการทคสอบผู้เรียนจากแบบทคสอบระหว่างเรียนและจากแบบทคสอบหลังเรียน แล้วนำผลการทดลองที่ได้มาวิเคราะห์หาประสิทธิภาพของบทเรียนคอมพิวเตอร์ช่วยสอน ตามเกณฑ์  $80/80$  โดยใช้สูตร  $\rm E_{1}/E_{2}$ 

ตารางที่ 5 แสดงผลการหาประสิทธิภาพของบทเรียนคอมพิวเตอร์ช่วยสอน กลุ่มสาระการเรียนรู้ ภาษาไทยเรื่อง ชนิดของคำ ของนักเรียนชั้นประถมศึกษาปีที่ 6

|  | จำ  | คะแนนแบบทดสอบระหว่างเรียน<br>(35 คะแนน) |          |          |             |          |                   |              | ประสิทธิ                  |           |
|--|-----|-----------------------------------------|----------|----------|-------------|----------|-------------------|--------------|---------------------------|-----------|
|  | นวน | ี ตอนที่ 1                              | ตอนที่ 2 | ตอนที่ 3 | ตอนที่ 4    | ตอนที่ 5 | ตอนที่ 6          | ตอนที่ 7     | ทคสอบ                     |           |
|  | 23  | (5คะแนน)                                | (5คะแนน) | (50:111) | (5คะแนน)    | (5คะแนน) | (5คะแนน)          | (5คะแนน)     | หลังเรียน<br>$(30$ คะแนน) | ภาพ       |
|  | คน  |                                         |          |          |             |          |                   |              |                           | $E_1/E_2$ |
|  |     | 4.00                                    | 4.13     | $4.22 -$ | 4.13        | 3.87     | 4.00 <sub>7</sub> | 4.26         | $X_{\equiv}{}^{'}$        |           |
|  |     |                                         |          |          | $X = 28.61$ |          |                   |              | 25.65                     | 81.74     |
|  |     | $= 81.74 \%$                            |          |          |             |          |                   | $= 85.50 \%$ | 85.50                     |           |

จากตารางที่ 5 ผลปรากฎว่า บทเรียนคอมพิวเตอร์ช่วยสอน กลุ่มสาระการเรียนรู้ ภาษาไทย เรื่อง ชนิดของคำ ของนักเรียนชั้นประถมศึกษาปีที่ 6 ที่ผ่านการทดลองหาประสิทธิภาพ ร้อยละของคะแนนเฉลี่ยของคะแนนการทดสอบระหว่างเรียน(E<sub>1</sub>) มีค่าเท่ากับ 81.74 และ (E<sub>2</sub>) มีค่า ∫ เท่ากับ 85.50 แสดงว่าบทเรียนคอมพิวเตอร์ช่วยสอน กลุ่มสาระการเรียนรู้ภาษาไทย เรื่อง ชนิด ของคำ ของนักเรียนชั้นประถมศึกษาปีที่ 6 ที่ผู้วิจัยสร้างขึ้นมีประสิทธิภาพ 81.74 /85.50 เมื่อ ¹Ê เทียบกับเกณฑ์ 80/80 ปรากฎว่าบทเรียนคอมพิวเตอร์ช่วยสอนที่สร้างขึ้นมีประสิทธิภาพสูงกว่า ¸É ¹Ê เกณฑ์ที่กำหนด

์ขั้นตอนที่ 2 ผลสัมฤทธิ์ทางการเรียนก่อนเรียนและหลังเรียนบทเรียนคอมพิวเตอร์ช่วยสอน กลุ่ม **·Í µ¦³µ¦Á¦¸¥¦¼o£µ¬µÅ¥ Á¦ºÉ° ° · ε °´Á¦¸¥ ´Ê¦³¤«¹¬µe¸É 6 ¸ÉÅoµ¨»n¤ ´ª°¥nµ εª 23**

ผลจากการทดสอบวัดผลสัมฤทธิ์ทางการเรียนรู้ ของนักเรียนที่เรียนก่อนและหลังด้วย ·Í ¸É ำเทเรียนคอมพิวเตอร์ช่วยสอน จำนวน 23 อน มีรายละเอียด ดังนี้

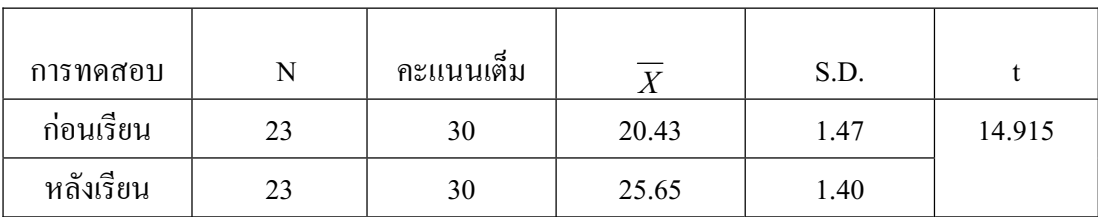

ตารางที่ 6 แสดงผลการวิเคราะห์ผลสัมฤทธิ์ทางการเรียนของนักเรียนก่อนเรียนและหลังเรียน ·Í

จากตารางที่ 6 คะแนนผลสัมฤทธิ์ทางการเรียนของนักเรียนก่อนเรียนเละหลังเรียนด้วย ·Í บทเรียนคอมพิวเตอร์ช่วยสอน กลุ่มสาระการเรียนรู้ภาษาไทย เรื่อง ชนิดของคำ จากนักเรียน 23 คน แตกต่างกันอย่างมีนัยสำคัญทางสถิติที่ระดับ .01 โดยค่าเฉลี่ยคะแนนผลสัมฤทธิ์ทางการเรียนของ ¸É ·Í  $\hat{\mathfrak{u}}$ กเรียน หลังเรียนค์วยบทเรียนคอมพิวเตอร์ช่วยสอน ( $\overline{X}$  = 25.65) สูงกว่าก่อนเรียนค้วยบทเรียน  $\hat{\mathcal{L}}$ คอมพิวเตอร์ช่วยสอน $(\overline{X} = 20.43)$  และจากการคำนวณพบว่าค่า t ที่คำนวณได้ (t = 14.915, P<.01) มีค่ามากกว่าค่าวิกฤตที่กำหนดไว้ (t จากตารางที่ระดับ  $\alpha$  .01 , df = 22) และ Sig(2-tailed) = .000 (ซึ่ง │ o°¥ªnµ .01 ¸Éε®)ÂÄ®oÁ®ÈªnµÁ¦¸¥°¤¡·ªÁ°¦r nª¥° ¨»n¤µ¦³µ¦Á¦¸¥¦¼o ภาษาไทย เรื่อง ชนิดของคำ ของนักเรียนชั้นประถมศึกษาปีที่ 6 ทำให้นักเรียนมีความรู้เพิ่มมากขึ้น ·É

## **์ขั้นตอนที่ 3 ความพึงพอใจของนักเรียนที**่มีต่อบทเรียนคอมพิวเตอร์ช่วยสอน กลุ่มสาระการเรียนรู้ ภาษาไทย เรื่อง ชนิดของคำ ของนักเรียนชั้นประถมศึกษาปีที่ 6

ำการวิเคราะห์ความพึงพอใจของนักเรียนที่มีต่อบทเรียนคอมพิวเตอร์ช่วยสอนกลุ่มสาระ การเรียนรู้ภาษาไทย เรื่อง ชนิดของคำ มีผลดังตารางที่ 6

|  | ข้อ             | รายการประเมิน                                      |      | ระดับความพึงพอใจ |           |                |  |  |
|--|-----------------|----------------------------------------------------|------|------------------|-----------|----------------|--|--|
|  | ที่             |                                                    |      | S.D.             | แปลผล     | ลำดับ          |  |  |
|  |                 |                                                    |      |                  |           | ที่            |  |  |
|  | $\mathbf{1}$    | เนื้อหาบทเรียนมีคุณค่าต่อการเรียนรู้               | 4.52 | 0.51             | มากที่สุด | $\overline{2}$ |  |  |
|  | $\overline{2}$  | การแบ่งเนื้อหาของบทเรียนออกเป็นเรื่องทำให้ง่ายต่อ  |      |                  |           |                |  |  |
|  |                 | การเรียนรู้                                        | 4.52 | 0.51             | มากที่สุด | $\overline{2}$ |  |  |
|  | $\overline{3}$  | การสร้างบทเรียนครอบคลุมเนื้อหาวิชา                 | 4.43 | 0.51             | มาก       | $\overline{4}$ |  |  |
|  | $\overline{4}$  | เนื้อหามีความยากง่ายเหมาะสม                        | 4.65 | 0.49             | มากที่สุด | $\mathbf{1}$   |  |  |
|  | 5               | ปริมาณเนื้อหามีความเหมาะสม                         | 4.65 | 0.49             | มากที่สุด | $\mathbf{1}$   |  |  |
|  | 6               | สามารถเลือกบทเรียนได้ตามความต้องการ                | 4.52 | 0.59             | มากที่สุด | $\overline{2}$ |  |  |
|  | $\overline{7}$  | ระยะเวลาในการนำเสนอเนื้อหามีความเหมาะสม            | 4.39 | 0.58             | มาก       | 5              |  |  |
|  | 8               | ตัวหนังสืออ่านง่ <mark>าย ชัดเจน</mark>            | 4.43 | 0.59             | มาก       | 4 <sub>l</sub> |  |  |
|  | $\mathsf{g}$    | มีเทคนิคในการนำเสนอที่เหมาะสม น่าสนใจ้             | 4:43 | 0.59             | มาก       | $\overline{4}$ |  |  |
|  | $\overline{10}$ | บทเรียนคอมพิวเตอร์ช่วยสอนทำให้เข้าใจเนื้อหาวิชาใค้ |      |                  |           |                |  |  |
|  |                 | มากขึ้น                                            | 4.43 | 0.66             | มาก       | 4              |  |  |
|  | 11              | สามารถทบทวนความรู้ที่ยังไม่เข้าใจได้ดีทำให้ง่ายต่อ |      |                  |           |                |  |  |
|  |                 | การเรียนรู้                                        | 4.35 | 0.57             | มาก       | 6              |  |  |
|  | 12              | ทำให้จำบทเรียนได้ดี                                | 4.48 | 0.59             | มาก       | $\overline{3}$ |  |  |
|  | 13              | แบบทดสอบท้ายบทเรียน ทำให้เข้าใจบทเรียนได้ดี        |      |                  |           |                |  |  |
|  |                 | อิ่งขึ้น                                           | 4.52 | 0.51             | มากที่สุด | $\overline{2}$ |  |  |
|  | 14              | นักเรียนพอใจที่จะเรียนจากบทเรียนคอมพิวเตอร์ช่วย    |      |                  |           |                |  |  |
|  |                 | สอน                                                | 4.52 | 0.51             | มากที่สุด | $\overline{2}$ |  |  |
|  | 15              | คอมพิวเตอร์ช่วยสอนเปลี่ยนบรรยากาศในการเรียน        | 4.52 | 0.51             | มากที่สุด | $\overline{2}$ |  |  |
|  |                 | รวมเฉลี่ย                                          | 4.49 | 0.05             | มาก       |                |  |  |

ตารางที่ 7 แสดงผลการวิเคราะห์ความพึงพอใจของนักเรียนที่มีต่อบทเรียนคอมพิวเตอร์ช่วยสอน กลุ่มสาระการเรียนรู้ภาษาไทย เรื่อง ชนิดของคำ ของนักเรียนชั้นประถมศึกษาปีที่ 6

จากตารางที่  $\tau$ พบว่า ความพึงพอใจของนักเรียนที่มีต่อบทเรียนคอมพิวเตอร์ช่วยสอน กลุ่มสาระการเรียนรู้ภาษาไทย เรื่อง ชนิดของคำ ของนักเรียนชั้นประถมศึกษาปีที่ 6 โดยภาพรวม อยู่ในระดับมาก ( ${\overline{\mathrm{ x}}} = -4.49, \;\;\; \text{s.D.} \;\; = \;\; \text{ 0.05)}$  เนื่องจากปริมาณเนื้อหาและความยากง่ายมีความ ºÊ

เหมาะสมบทเรียนมีความเข้าใจง่าย ผู้เรียนมีความสุขในการใช้สื่อคอมพิวเตอร์ช่วยสอน สามารถ ย้อนกลับเพื่อทบทวนเนื้อหาที่ต้องการเรียนรู้ได้ อย่างอิสระตามความต้องการของตนเอง โดยมี ºÉ ºÊ รายละเอียดดังนี้ เนื้อหามีความยากง่ายเหมาะสม ,ปริมาณเนื้อหามีความเหมาะสม อยู่ในระดับมาก ºÊ ºÊ ที่สุด มีค่าเฉลี่ย 4.65 รองลงมาได้แก่ เนื้อหาบทเรียนมีคุณค่าต่อการเรียนรู้ ,การแบ่งเนื้อหาของ ºÊ ºÊ บทเรียนออกเป็นเรื่องทำให้ง่ายต่อการเรียนรู้, สามารถเลือกบทเรียนใด้ตามความต้องการ, แบบทคสอบท้ายบทเรียน ทำให้เข้าใจบทเรียนใด้คียิ่งขึ้น, นักเรียนพอใจที่จะเรียนจากบทเรียน ำคอมพิวเตอร์ช่วยสอน, คอมพิวเตอร์ช่วยสอนเปลี่ยนบรรยากาศในการเรียน มีค่าเฉลี่ย 4.52, ทำให้ จำบทเรียนใด้ดี มีค่าเฉลี่ย 4.48 , การสร้างบทเรียนครอบคลุมเนื้อหาวิชา, ตัวหนังสืออ่านง่าย ชัดเจน ºÊ ,มีเทคนิคในการนำเสนอที่เหมาะสม น่าสนใจ, บทเรียนคอมพิวเตอร์ช่วยสอนทำให้เข้าใจ เนื้อหาวิชาได้มากขึ้น มีค่าเฉลี่ย 4.43 ระยะเวลาในการนำเสนอเนื้อหามีความเหมาะสม มีค่าเฉลี่ย ºÊ ¹Ê ºÊ 4.39 และสามารถทบทวนความรู้ที่ยังไม่เข้าใจได้ดีทำให้ง่ายต่อการเรียนรู้ มีค่าเฉลี่ย 4.35

จากการวิเคราะห์ข้อมูลจากแบบสอบถามความพึงพอใจของนักเรียน สรุปใด้ว่านักเรียน มีความพึงพอใจต่อสื่อบทเรียนคอมพิวเตอร์ช่วยสอนที่สร้างขึ้น อยู่ในระดับ มาก และเห็น ¹Ê ประโยชน์ของบทเรียนคอมพิวเตอร์ช่วยสอน เพราะบทเรียนคอมพิวเตอร์ช่วยสอนมีเนื้อหา Á¦¸¥ÁoµÄnµ¥¤¸¦¼¦³°¦µ¤ÁºÊ°®µ ¤¸ªµ¤»³ÄoºÉ°Á¦¸¥°¤¡·ªÁ°¦rnª¥°

### บทที่ 5

### **¦»¨ °£¦µ¥¨ ¨³ · o°Á°Â³**

การวิจัยเรื่องการพัฒนาบทเรียนคอมพิวเตอร์ช่วยสอน กลุ่มสาระการเรียนรู้ภาษาไทย เรื่อง ºÉ ชนิดของคำ สำหรับนักเรียนชั้นประถมศึกษาปีที่ 6 มีวัตถุประสงค์ การวิจัย ดังนี้

1. เพื่อพัฒนาบทเรียนคอมพิวเตอร์ช่วยสอน กลุ่มสาระการเรียนรู้ภาษาไทย เรื่ ºÉ หา๊ด ของคำ สำหรับนักเรียนชั้นประถมศึกษาปีที่ 6 ให้มีประสิทธิภาพตามเกณฑ์

2. เพื่อเปรียบเทียบผลสัมฤทธิ์ทางการเรียนก่อนเรียนและหลังเรียนของนักเรียนชั้น ·Í ประถมศึกษาปีที่ 6 ที่เรียนโดยใช้บทเรียนคอมพิวเตอร์ช่วยสอน กลุ่มสาระการเรียนรู้ภาษาไทย เรื่อง ชนิดของคำ สำหรับนักเรียนชั้นประถมศึกษาปีที่ 6 โรงเรียนวัคลำเหย อำเภอคอนตูม ºÉ จังหวัดนครปจม

3. เพื่อศึกษาความพึงพอใจของนักเรียนที่มีต่อการเรียนด้วยบทเรียนคอมพิวเตอร์ช่วยสอน ºÉ กลุ่<u>มส</u>าระการเรียนรู้ภา<u>นาไ</u>ทย เรื่อง ชนิดของคำ

## **์ชั่วแปรที่ลึกษ**า ้<br>1. ตัวแปรค้น คือ การเรียนด้วยบทเรียนคอมพิวเตอร์ช่วยสอน กลุ่มสาระการเรียนรู้

ภาษาไทย เรื่อง ชนิดของคำ สำหรับนักเรียนชั้นประถมศึกษาปีที่ 6

ว ตัวแปรตาบ ได้แก่

2.1 ผลสัมฤทธิ์ทางการเรียนจากการเรียนที่เรียนค้วยบทเรียนคอมพิวเตอร์ช่วยสอน ·Í กลุ่มสาระการเรียนรู้วิชาภาษาไทย เรื่อง ชนิดของคำ สำหรับนักเรียนชั้นประถมศึกษาปีที่ 6 2.2 ความพึงพอใจต่อบทเรียนคอมพิวเตอร์ช่วยสอน กลุ่มสาระการเรียนรู้วิชา ภาษาไทย เรื่อง ชนิดของคำ สำหรับนักเรียนชั้นประถมศึกษาปีที่ 6

### ระยะเวลาที่ใช้ในการศึกษา<mark>ค้นคว้า</mark>

การวิจัยครั้งนี้คำเนินการทคลองในภาคเรียนที่ ´Ê วีไการศึกษา 2551 ใช้เวลาในการ ์ คำเนินการทดลอง 3 วัน วันละ 2 คาบ คาบละ 60 นาที โดยให้นักเรียนทำแบบทดสอบก่อนเรียน แล้วให้นักเรียนเรียนบทเรียนคอมพิวเตอร์ช่วยสอน ทำแบบฝึกหัดระหว่างเรียนทุกหน่วยการเรียน ิ ทำแบบฝึกหัดหลังเรียนและทำแบบสอบถามความพึงพอใจที่มีต่อบทเรียนคอมพิวเตอร์ช่วยสอน

### **ประชากรและกล่มตัวอย่าง**

1. ประชากร คือ นักเรียนระดับชั้นประถมศึกษาปีที่ 6 โรงเรียนวัดลำเหย อำเภอคอนตูม ้จังหวัดนครปฐม ที่กำลังศึกษาในปีการศึกษา 2551 จำนวน 2 ห้องเรียน ห้องละ 23 คน รวม 46 คน

2. กลุ่มตัวอย่าง เป็นนักเรียนชั้นประถมศึกษาปีที่ 6 โรงเรียนวัดลำเหย อำเภอคอนตูม ้ จังหวัดนครปฐม ปีการศึกษา 2551 โดยการสุ่มแบบยกชั้น (Cluster Sampling) 1 ห้องเรียน จำนวน 23 คน

### เครื่องมือที่ใช้ในการวิ<mark>จัย</mark>

1. แบบสัมภาษณ์แบบมีโครงสร้างเพื่อใช้สอบถามผู้เชี่ยวชาญ ค้านบทเรียนคอมพิวเตอร์ 。<br>│ ช่วยสอน และด้านเนื้อหากลุ่มสาระการเรียนรู้ภาษาไทย ºÊ

2. บทเรียนคอมพิวเตอร์ช่วยสอน กลุ่มสาระการเรียนรู้ภาษาไทย เรื่อง ชนิดของคำ ของ นักเรียนชั้นประถมศึกษาปีที่ 6 โรงเรียนวัดลำเหย สำนักงานเขตพื้นที่การศึกษานครปฐม เขต 1 ºÊ

3. แบบทดสอบวัดผลสัมฤทธิ์ทางการเรียน หลังจากเรียนบทเรียนคอมพิวเตอร์ช่วยสอน ·Í กลุ่มสาระการเรียนรู้ภาษาไทยเรื่อง ชนิดของคำ

4. แบบสอบถามความพึงพอใจ ในบทเรียนคอมพิวเตอร์ช่วยสอน กลุ่มสาระการเรียนรู้ ภาษาไทยเรื่อง ชนิด<mark>ข</mark>องคำ

### วิ**ชีดำเนินการวิ**จัย

1. กลุ่มตัวอย่างทำแบบทดสอบก่อนเรียน (Pretest) เพื่อวัดพื้นฐานความรู้ใน ºÉ กลุ่มสาระการเรียนรู้ภาษาไทย เรื่องชนิดของกำ สำหรับนักเรียนชั้นประถมศึกษาปีที่ 6  $\Box$   $\Box$   $\Box$  . คำเนินการทดลอง ผู้วิจัยอธิบายจุดมุ่งหมายของการเรียนโดยใช้บทเรียนคอมพิวเตอร์ ช่วยสอนและอธิบายวิธีใช้บทเรียนคอมพิวเตอร์ช่วยสอนให้กลุ่มตัวอย่างฟัง จากนั้นเริ่มทดลอง ´Ê ·É โดยใช้เวลาทดลองเรียน 3 วัน วันละ 2 คาบ คาบละ 60 นาที โดยต้องทำแบบทดสอบระหว่างเรียน เมื่อจบแต่ละหน่วยการเรียนค้วยทุกครั้ง ºÉ

3. หลังเสร็จสิ้นการทดลอง จึงทำแบบทดสอบหลังเรียนวัดผลสัมฤทธิ์ทางการเรียนของ ·Ê ·Í นักเรียน ที่เรียน โดยใช้บทเรียนคอมพิวเตอร์ช่วยสอน ¸É

4. ให้นักเรียนทำแบบประเมินความพึงพอใจที่มีต่อบทเรียนคอมพิวเตอร์ช่วยสอน เพื่อ ์ศึกษาความพึงพอใจของนักเรียนที่มีต่อบทเรียนคอมพิวเตอร์ช่วยสอน

### **µ¦ª·Á¦µ³®ro°¤¼¨Â¨³··¸ÉÄo**

1. วิเคราะห์เพื่อหาประสิทธิภาพของ บทเรียนคอมพิวเตอร์ช่วยสอนตามเกณฑ์ 80/80 โดยใช้สูตร $E_1/E_2$ 

2. ทคสอบความแตกต่างของคะแนนวัดผลสัมฤทธิ์ทางการเรียนของนักเรียนที่เรียนด้วย ·Í ¸É ็บทเรียนคอมพิวเตอร์ช่วยสอน ระหว่างเรียนและหลังเรียน โดยใช้การทดสอบที่กล่มตัวอย่างเดียว (One – group pretest – posttest design) โดยใช้ค่า t-test

3. วิเคราะห์ค่าความพึงพอใจของนักเรียนที่มีต่อบทเรียนคอมพิวเตอร์ช่วยสอน โดยใช้ ้ค่าเฉลี่ย

### **¦»¨µ¦ª·´¥**

การวิจัยเรื่องการพัฒนาบทเรียนคอมพิวเตอร์ช่วยสอน กลุ่มสาระการเรียนรู้ภาษาไทย เรื่อง ºÉ ชนิดของคำ สำหรับนักเรียนชั้นประถมศึกษาปีที่ 6 สรุปผลการวิจัยดังนี้

1. ประสิทธิภาพของบทเรียนคอมพิวเตอร์ช่วยสอน กลุ่มสาระการเรียนรู้ภาษาไทย เรื่อง คำควบกล้ำ สำหรับนักเรียนชั้นประถมศึกษาปีที่ 6 เท่ากับ 81.74/85.50ซึ่งสูงกว่าเกณฑ์ 80/80 ที่ ÊÎ กำหบดไว้

2. ผลสัมฤทธิ์ทางการเรียน ของบทเรียนคอมพิวเตอร์ช่วยสอน กลุ่มสาระการเรียนรู้ ·Í ภาษาไทย เรื่อง ชนิดของคำ สำหรับนักเรียนชั้นประถมศึกษาปีที่ 6 พบว่าผลสัมฤทธิ์หลังเรียนสูง ·Í กว่าก่อนเรียน อย่างมีนัยสำคัญทางสถิติที่ระดับ .01 (ค่า t = 14.915) เป็นไปตามสมมุติฐานที่ตั้งไว้

3. ความพึงพอใจของนักเรียนที่มีต่อบทเรียนคอมพิวเตอร์ช่วยสอน กลุ่มสาระการเรียนรู้ ภาษาไทย เรื่อง ชนิดของคำ สำหรับนักเรียนชั้นประถมศึกษาปีที่ 6 พบว่าความพึงพอใจของ  $\alpha$ ้กเรียนอยู่ในระคับมาก $\overline{\gamma(X)} = \overline{4.49}$ ได้ตามสมมติฐานที่ตั้งไว้ ผลการประมาลกวามพึงพอไจของ นักเรียนชั้นประถมศึกษาปีที่ 6 ที่มีต่อบทเรียนคอมพิวเตอร์ช่วยสอนพบว่านักเรียนต้องการให้มี การโต้ตอบ ปฏิสัมพันธ์ มากกว่าเดิม ทำให้เกิดความสะดวก สามารถศึกษาได้ด้วยตนเอง เข้าใจง่าย น่าสนใจ ทำให้ได้รู้จักพัฒนาการใช้เทคโนโลยีและนำมาใช้กับการเรียนการสอนควบคู่กันไปด้วย

### **µ¦°£·¦µ¥¨µ¦ª·´¥**

การวิจัยเรื่องพัฒนาบทเรียนคอมพิวเตอร์ช่วยสอน กลุ่มสาระการเรียนรู้ภาษาไทย เรื่อง ºÉ ชนิดของคำ สำหรับนักเรียนชั้นประถมศึกษาปีที่ 6 สามารถนำไปสู่ผลการอภิปรายผลได้ดังนี้

1. ประสิทธิภาพของบทเรียนคอมพิวเตอร์ช่วยสอน เรื่อง ชนิดของคำ ºÉ

ผลการศึกษาวิจัยพบว่าบทเรียนคอมพิวเตอร์ช่วยสอน กลุ่มสาระการเรียนรู้ภาษาไทย เรื่อง ของคำ สำหรับนักเรียนชั้นประถมศึกษาปีที่ 6 มีประสิทธิภาพเท่ากับ 82.45/85.43 ซึ่งสูงกว่า เกณฑ์80/80 ที่ตั้งไว้ ผลที่ได้เป็นไปตามสมมติฐานข้อที่ 1 ซึ่งสอดคล้องกับผลการวิจัยของ ปัทมา โตอดิแพทย์ (2550: บทคัดย่อ) ได้พัฒนาบทเรียนคอมพิวเตอร์ช่วยสอน กลุ่มสาระการเรียนรู้วิชา ภาษาไทย เรื่อง คำควบกล้ำ สำหรับนักเรียนชั้นประถมศึกษาปีที่ 4 ผลการวิจัยพบว่า ÊÎ ประสิทธิภาพของบทเรียนคอมพิวเตอร์ช่วยสอนเท่ากับ 81.75/84.75 ซึ่งสูงกว่าเกณฑ์ที่ตั้งไว้และ ิ สอดคล้องกับ ชัยวัฒน์ แคงมาดี (2549 : บทคัดย่อ) ได้ศึกษาการพัฒนาบทเรียนคอมพิวเตอร์ช่วย

สอน กลุ่มสาระการเรียนรู้คณิตศาสตร์ เรื่อง เศษส่วน เพื่อใช้สอนนักเรียนชั้นประถมศึกษาปีที่ 4 ºÉ ผลการศึกษาพบว่า บทเรียนคอมพิวเตอร์ช่วยสอนที่พัฒนาขึ้นมีประสิทธิภาพ 81.87/81.50 ที่ได้ ¹Ê ดำเนินการศึกษาวิจัยประสิทธิภาพบทเรียนคอมพิวเตอร์ช่วยสอนมีประสิทธิภาพสูงกว่าเกณฑ์ 80/80 และสอดคล้องกับ ลัฐิกา ผาบไชย (2549 : บทคัดย่อ) ได้พัฒนาคอมพิวเตอร์ช่วยสอน เรื่อง ºÉ คำไทย สำหรับนักเรียนช่วงชั้นที่ 3 ผลการวิจัยพบว่า บทเรียนคอมพิวเตอร์ช่วยสอนเรื่องคำไทย ´Ê ºÉ สำหรับนักเรียนช่วงชั้นที่ 3 มีประสิทธิภาพ (E<sub>1</sub>/E<sub>2</sub>) เป็น 82.83/81.75 ตามเกณฑ์ที่กำหนด 80/80 ´Ê แสดงว่าบทเรียนคอมพิวเตอร์ช่วยสอนมีประสิทธิภาพในการใช้เป็นสื่อในการเรียนการสอนจริง ทั้งนี้เนื่องจากการพัฒนาบทเรียนคอมพิวเตอร์ช่วยสอน กลุ่มสาระการเรียนรู้ภาษาไทย เรื่อง ชนิดของ ¸Ê ºÉ คำ สำหรับนักเรียนชั้นประถมศึกษาปีที่ 6 นี้ได้ดำเนินการศึกษาวิจัยตามหลักการวิจัยและพัฒนา (Research and Development) ซึ่งเป็นการพัฒนาอย่างเป็นระบบ มีการวางแผน คำเนินการสร้าง แก้ไข ปรับปรุง โดยผู้เชี่ยวชาญด้านเนื้อหา และผู้เชี่ยวชาญด้านบทเรียนคอมพิวเตอร์ช่วยสอน โดย ∫ ºÊ 。<br>│ การสัมภาษณ์ผู้เชี่ยวชาญทั้งสองค้านสำหรับเป็นแนวทางในการสร้างและพัฒนาสื่อบทเรียน ´Ê ึ คอมพิวเตอร์ช่วยสอน คังนี้

2. การศึกษาผลสัมฤทธิ์ของนักเรียนจากบทเรียนคอมพิวเตอร์ช่วยสอน เรื่อง ชนิดของคำ ·Í ºÉ สำหรับนักเรียนชั้นประถมศึกษาปีที่ 6  $2770$ จากการทำแบบทดสอบวัดผลสัมฤทธิ์ทางการเรียนด้วยบทเรียนคอมพิวเตอร์ช่วยสอน -กลุ่ม ·Í สาระการเรียนรู้ภาษาไทย เรื่อง ชนิดของคำ สำหรับนักเรียนชั้นประถมศึกษาปีที่ 6 พบว่า นักเรียน ที่เรียนค้วยบทเรียนคอมพิวเตอร์ช่วยสอน มีค่าเฉลี่ยคะแนนหลังเรียน ( $\overline{X}$  = 25.65) สูงกว่าค่าเฉลี่ย ∫ คะแนนก่อนเรียน( $\overline{X}$  = 20.43) โดยมีนัยสำคัญทางสถิติที่ระดับ 0.01 (t = 14.915) ซึ่งสอดกล้องกับ แนวคิดของ ขนิษฐา ชานนท์ (2532 : 9) ที่กล่าวว่าบทเรียนคอมพิวเตอร์ช่วยสอนสามารถกระตุ้น ้ และสร้างแรงจูงใจในการเรียนได้เป็นอย่างดี ที่จากความแปลกใหม่และจากความสามารถในการ แสคงภาพ สีและเสียง ตลอคจนเกมคอมพิวเตอร์ ซึ่งสามารถเร้าความสนใจของนักเรียนใด้เป็น  $^{\,0}$ ย่างดี และสอดกล้องกับแนวกิดของนิพนธ์ ศูขปรีดี (2531 : 27 – 28 ) ที่กล่าวว่าบทเรียน ำคอมพิวเตอร์ช่วยสอน สามารถตอบสนองต่อการเรียนรู้รายบุคคลได้ดี เพราะเปิดโอกาสให้นักเรียน ได้เรียนรู้ตามความสามารถของตนเองโดยไม่ต้องเร่งหรือรอเพื่อน นักเรียนแต่ละคนสามารถ ºÉ โต้ตอบกับบทเรียนคอมพิวเตอร์ช่วยสอน ทำให้ไม่เบื่อหน่ายต่อการเรียน นอกจากนี้ยังสอดคล้อง ºÉ กับงานวิจัยของชุติมา จันทรจิตร ( 2544: บทคัดย่อ )วิจัยเพื่อสร้างบทเรียนคอมพิวเตอร์ช่วยสอน ºÉ เรื่อง คำศัพท์ในวิชาภาษาไทย สำหรับนักเรียนชั้นประถมศึกษาปีที่ 5 ผลการวิจัยพบว่าผลสัมฤทธิ์ ºÉ ทางการเรียนหลังเรียนสูงกว่าก่อนเรียนค้วยบทเรียนคอมพิวเตอร์ช่วยสอน สอดคล้องกับงานวิจัย ของจริยาพร ต๊ะ โพธิ์ ( 2544 : บทคัดย่อ) ได้ศึกษาผลของการใช้ บทเรียนคอมพิวเตอร์ช่วยสอน

เรื่อง ชนิดของคำ ศึกษาความสนใจและความคงทนในการจำของนักเรียนชั้นมัธยมศึกษาปีที่ 2 เมื่อ ºÉ ´Ê เรียนเสริมค้วยบทเรียนคอมพิวเตอร์ช่วยสอน ซึ่งพบว่านักเรียนที่เรียนเสริมค้วยบทเรียน se de la construction de la construction de la construction de la construction de la construction de la construction de la construction de la construction de la construction de la construction de la construction de la con คอมพิวเตอร์ช่วยสอน มีผลสัมฤทธิ์ทางการเรียนหลังการทดลองสูงกว่าก่อนทดลอง อย่างมี ้ นัยสำคัญทางสถิติที่ระดับ 0.01 สอดคล้องกับงานวิจัยของ วิไลพร จีนเมือง ( 2545 : บทคัดย่อ) ใด้ศึกษาการพัฒนาบทเรียนคอมพิวเตอร์ช่วยสอน เรื่องคำลักษณะนาม สำหรับสอนภาษาไทย ºÉ ให้กับชาวต่างประเทศ ผลการวิจัยพบว่า ผลสัมฤทธิ์ทางการเรียน เรื่องคำลักษณะนาม ของ ้ นักเรียน หลังเรียนด้วยบทเรียนคอมพิวเตอร์ช่วยสอน สูงกว่าก่อนการเรียน อย่างมีนัยสำคัญทาง  $\pi$ ถิติที่ระดับ 0.01 และสอดกล้องกับงานวิจัยของ Hurst (1986: 37 – 38) ได้ทดลองใช้บทเรียน ำอมพิวเตอร์ช่วยสอนแบบการสอนเปรียบเทียบกับการสอนปกติ ในการสอนความรู้ภาควิชาการ ึกลุ่มตัวอย่างเป็นนักศึกษาวิทยาลัยพลศึกษาจำนวน 40 คน ผลจากการวิจัยสรุปได้ว่า นักศึกษาที่ เรียนจากบทเรียนคอมพิวเตอร์ช่วยสอนแบบการสอนมีผลสัมฤทธิ์ทางวิชาการสูงกว่ากลุ่มควบคุม ·Í อย่างมีนัยสำคัญ 0.05 ดังนั้นบทเรียนคอมพิวเตอร์ช่วยสอน กลุ่มสาระการเรียนรู้ภาษาไทย เรื่อง คำ ´Ê ควบกล้ำ สำหรับนักเรียนชั้นประถมศึกษาปีที่ 4 จึงเป็นสื่อการเรียนที่มีความเหมาะสมและมี ÊÎ ºÉ ประสิทธิภาพที่จะทำให้นักเรียนมีความรู้เพิ่มขึ้น สามารถใช้เป็นสื่อถ่ายทอดความรู้แก่นักเรียนได้ ¸É ·É ºÉ เป็นอย่างดี ทำให้นักเรียนที่เรียนค้วยบทเรียนกอมพิวเตอร์ช่วยสอนมีผลสัมฤทธิ์ทางการเรียนหลัง ¸É ·Í Á¦¸¥¼ªnµn°Á¦¸¥

### 3. ความพึงพอใจของนักเรียนที่มีต่อบทเรียนคอมพิวเตอร์ช่วยสอน

ึ จากแบบสอบถามความพึงพอใจที่มีต่อบทเรียนคอมพิวเตอร์ช่วยสอน กลุ่มสาระการเรียนรู้ ภาษาไทย เรื่อง ชนิดของคำ สำหรับนักเรียนชั้นประถมศึกษาปีที่ 6 ผู้วิจัย ได้ให้นักเรียนตอบ แบบสอบถามความพึงพอใจ ผลปรากฏว่าความพึงพอใจ ของนักเรียนที่มีต่อบทเรียนคอมพิวเตอร์ ช่วยสอนโดยรวมอยู่ในระดับมาก ( ${\overline{\mathrm{x}}}$  =4.49,SD=0.05) พบว่า ข้อที่ได้ค่าเฉลี่ยมีความพึงพอใจมาก ∫ ที่สุด คือ เนื้อหามีความยากง่ายเหมาะสม ,ปริมาณเนื้อหามีความเหมาะสม อยู่ในระดับมากที่สุด ºÊ ºÊ เฉลี่ย 4.65 รองลงมาได้แก่ เนื้อหาบทเรียนมีคุณค่าต่อการเรียนรู้ ,การแบ่งเนื้อหาของบทเรียน ºÊ ºÊ ออกเป็นเรื่องทำให้ง่ายต่อการเรียนรู้, สามารถเลือกบทเรียน ได้ตามความต้องการ,แบบทดสอบท้าย ºÉ บทเรียน ทำให้เข้าใจบทเรียนใด้ดียิ่งขึ้น, นักเรียนพอใจที่จะเรียนจากบทเรียนคอมพิวเตอร์ช่วย ิสอน, คอมพิวเตอร์ช่วยสอนเปลี่ยนบรรยากาศในการเรียน เฉลี่ย 4.52 , ทำให้จำบทเรียนได้ดี เฉลี่ย 4.48, การสร้างบทเรียนครอบคลุมเนื้อหาวิชา, ตัวหนังสืออ่านง่าย ชัดเจน,มีเทคนิคในการนำเสนอที่ ºÊ เหมาะสม น่าสนใจ, บทเรียนคอมพิวเตอร์ช่วยสอนทำให้เข้าใจเนื้อหาวิชาได้มากขึ้น เฉลี่ย 4.43 ¹Ê ระยะเวลาในการนำเสนอเนื้อหามีความเหมาะสม เฉลี่ย 4.39 และสามารถทบทวนความรู้ที่ยังไม่ ºÊ เข้าใจได้ดีทำให้ง่ายต่อการเรียนรู้ เฉลี่ย 4.35

ิสรุปใด้ว่า นักเรียนเห็นประโยชน์ของบทเรียนคอมพิวเตอร์ช่วยสอน เพราะขณะเรียนมี ความรู้สึกชอบ สนุก และอยากเรียนด้วยบทเรียนคอมพิวเตอร์ช่วยสอนอีก เพราะทำให้เข้าใจเนื้อหา ได้ดี สอดคล้องกับงานวิจัยของอุบลรัตน์ วัฒนวงศ์ (2540: บทคัดย่อ) ได้วิจัยเพื่อพัฒนาบทเรียน ºÉ คอมพิวเตอร์ช่วยสอน เรื่องการใช้ตัวสะกด สำหรับนักเรียนชั้นประถมศึกษาปีที่ 4 พบว่านักเรียน ส่วนใหญ่ชอบที่จะเรียนกับบทเรียนคอมพิวเตอร์ช่วยสอน และต้องการให้มีบทเรียนลักษณะนี้ ∫ เพิ่มขึ้นอีก และสอดคล้องกับแนวคิดของกฤษมันต์ วัฒนาณรงค์(2536 : 86) ได้กล่าวว่า ·É ¹Ê คอมพิวเตอร์เป็นเทคโนโลยีที่ทันสมัยเป็นที่สนใจของนักเรียน การนำเสนอความรู้แบบใหม่ที่มี คอมพิวเตอร์ช่วยสอนช่วยสอนเป็นสื่อ ทำให้นักเรียนมีความกระตือรือร้นที่จะใด้ประสบการณ์ที่ ºÉ แปลกใหม่เป็นการกระตุ้นและเพิ่มแรงจูงใจให้นักเรียนใค้อย่างคี ซึ่งสอดคล้องนุตพล ธรรมลังกา ·É (2538 : บทคัดย่อ) ที่กล่าวว่าผลการเปรียบเทียบระหว่างนักเรียนที่เรียนโดยวิธีปกติกับนักเรียนที่ ¸É เรียนโดยบทเรียนคอมพิวเตอร์ช่วยสอนพบว่านักเรียนมีเจตคติต่อบทเรียนคอมพิวเตอร์ช่วยสอนอยู่ ในระดับดี และสอดคล้องกับงานวิจัยของชุติมา จันทรจิตร (2544: บทคัดย่อ ºÉ )วิจัยเพื่อสร้าง บทเรียนคอมพิวเตอร์ช่วยสอน เรื่อง คำศัพท์ในวิชาภาษาไทย สำหรับนักเรียนชั้นประถมศึกษาปีที่ ºÉ 5 ผลปรากฏว่านักเรียนมีความพึงพอใจ ในระดับมากต่อการเรียนด้วยบทเรียนคอมพิวเตอร์ช่วย

 $\overline{\mathfrak{g}}$ 0 $\mathfrak{u}$  $\circledcirc$ 01.70

กล่าวโดยสรุป จากการทำวิจัยครั้งนี้ นักเรียนชอบที่จะเรียนจากบทเรียนคอมพิวเตอร์ช่วย ´Ê ¸É สอนมีเนื้อหาที่เหมาะสม มีเพลงที่ประกอบบทเรียน มีภาพการ์ตูนประกอบ เข้าใจเนื้อหาง่ายขึ้น ºÊ ¸É สามารถเรียนใด้หลายครั้งจนกว่าจะพอใจ รวมทั้งการเรียนค้วยบทเรียนคอมพิวเตอร์ช่วยสอนช่วย ´Ê เปลี่ยนบรรยากาศในการเรียน ทำให้ไม่น่าเบื่อ และทำให้เด็กอยากเรียนมากขึ้น ºÉ

### ์<br>ข้อเสนอแนะ

### **ข้อเสนอแนะในการวิ**จัย

1. ก่อนนำบทเรียนคอมพิวเตอร์ช่วยสอนที่สร้างขึ้น ควรมีการเตรียมและทดลองใช้วัสดุ 。 ¹Ê ื อุปกรณ์ต่างๆ ให้พร้อมสำหรับการเรียนการสอน เช่น คอมพิวเตอร์ หูฟัง

2. ควรพัฒนาบทเรียนคอมพิวเตอร์ช่วยสอนให้นักเรียนมีปฏิสัมพันธ์กับบทเรียนมากยิ่งขึ้น ·É เช่น การทำแบบฝึกทักษะหลากหลายรูปแบบซึ่งอาจใช้โปรแกรมช่วยสร้างอื่นช่วย ºÉ

3. ควรพัฒนาบทเรียนคอมพิวเตอร์ช่วยสอนโดยใช้มัลติมีเดีย มีเพลง เกม ฯลฯ ให้มาก ้อเจี้น

### ข้อเสนอแนะในการวิจัยครั้งต่อไป

1. ควรมีการศึกษาบทเรียนคอมพิวเตอร์ช่วยสอนในรูปแบบต่างๆ เช่น เกม แบบ ิสถานการณ์จำลอง แล้วนำมาเปรียบเทียบผลการเรียนรู้

2. ควรมีการเปรียบเทียบบทเรียนคอมพิวเตอร์ช่วยสอน ในรูปแบบการเรียนแบบร่วมมือ หรือ การเรียนแบบแข่งขัน

3. ควรมีการเปรียบเทียบบทเรียนคอมพิวเตอร์ช่วยสอนกับสื่อการสอนประเภทอื่น เช่น เปรียบเทียบกับหนังสือการ์ตูน

# unmomenaerdanhas anouawam

#### **¦¦µ»¦¤**

### **£µ¬µÅ¥**

ำนกวรรณ สายบุตร. " การพัฒนาบทเรียนคอมพิวเตอร์ช่วยสอน กลุ่มสาระการเรียนรู้ ภาษาไทยเรื่องชนิดของประโยค สำหรับนักเรียนชั้นมัธยมศึกษาปีที่ 2 โรงเรียน ´Ê นวมิทราชินูทิศ สตรีวิทยา พุทธมณฑล." วิทยานิพนธ์ปริญญามหาบัณฑิต สาขาวิชาการ ิสอนภาษาไทย. มหาวิทยาลัยศิลปากร. 2547.

กลม เวียสุวรรณ และนิตยา เวียสุวรร. <mark>แนวการพัฒนาสื่อการเรียนการสอน.</mark> **ºÉ** ึกรุงเทพมหานคร : โอเดียนสโตร์, 2539.

เกษมรัสมิ์ วิวิตรกุลเกษม. "ผลของการเรียนแบบร่วมมือบนเว็บที่มีต่อการพัฒนาความคิด สร้างสรรค์ของนักเรียนมัธยมศึกษาตอนปลาย แนวการเรียน โปรแกรมศิลปะศึกษา " วิทยานิพนธ์ปริญญามหาบัณฑิต สาขาวิชาเทคโนโลยีและสื่อสารการศึกษา. ภาควิชา ºÉ โสตทัศนศึกษา. คณะครุศาสตร์ จุฬาลงกรณ์มหาวิทยาลัย, 2546.

¦³¦ª«¬µ ¹ ·µ¦.  **¼n¤º°µ¦´µ¦Á¦¸¥¦¼o¨»n¤µ¦³µ¦Á¦¸¥¦¼o£µ¬µÅ¥.** ¦»Á¡¤®µ¦ :  $\gamma$ รงพิมพ์องค์การรับส่งสินค้าและพัสดุภัณฑ์ (ร.สพ.), 2544. ำระทรวงศึกษาธิการ, กรมวิชาการ. ข สาระและมาตรฐานการเรียนฐู้กลุ่มสาระการเรียนฐ์ภาษาไทย

> **ในหลักสูตรการศึกษาขั้นพื้นฐาน พุทธศักราช 2544**. กรุงเทพมหานคร : โรงพิมพ์ **´Ê ºÊ** ื่องค์การรับส่งสินค้าและพัสดุภัณฑ์, 2544.

กรมการศึกษานอกโรงเรียน กระทรวงศึกษาธิการ วิ**จัยสำรวจบทเรียนคอมพิวเตอร์ช่วยสอน** ึกรุงเทพฯ : โรงพิมพ์คุรุสภา ลาดพร้าว, 2541.

- กรมวิชาการ. **ความรู้เกี่ยวกับสื่อมัลติมีเดียเพื่อการศึกษา.** กรุงเทพฯ :โรงพิมพ์คุรุสภา ลาดพร้าว, **ºÉ ºÉ** 2544.
- กิตติพงษ์ คงเอียด. "การพัฒนาบทเรียนคอมพิวเตอร์ช่วยสอน เรื่องระบบกระดูก และระบบ ºÉ กล้ามเนื้อ สำหรับนักศึกษาปริญญาตรี." วิทยานิพนธ์ปริญญามหาบัณฑิต สาขาวิชา ºÊ ิ หลักสูตร และการนิเทศ. มหาวิทยาลัยศิลปากร, 2544.

ึ กิตติกรณ์ มีแก้ว. "การพัฒนาบทเรียนคอมพิวเตอร์ช่วยสอนคำศัพท์ภาษาอังกถษ สำหรับนักเรียนชั้นประถมศึกษาปีที่ 6 โรงเรียนเทศบาลอินทปัญญา จังหวัดชลบุรี." วิทยานิพนธ์ปริญญามหาบัณฑิต สาขาวิชาการสอนภาษาอังกฤษในจานะ ภาษาต่างประเทศ. มหาวิทยาลัยศิลปากร, 2546.

้จันทร์ฉาย เตมิยาคาร. **การสอนรายบุคคล.** เชียงใหม่ : คณะศึกษาศาสตร์ มหาวิทยาลัยเชียงใหม่, 2529.

- จิตติยา ศรียา. "การสร้างบทเรียนคอมพิวเตอร์ช่วยสอน เรื่อง การอนุรักษ์ทรัพยากรทางทะเล ºÉ สำหรับนักเรียนชั้นมัธยมศึกษาปีที่ 2 โรงเรียนบ้านดอนกลาง ตำบลบึงศาล อำเภอองค์รักษ์ ´Ê จังวัดนครนายก." วิทยานิพนธ์ปริญญามหาบัณฑิต สาขาวิชาสิ่งแวดล้อมศึกษา. ·É ิมหาวิทยาลัยมหิดล. 2545
- ฐาปะนีย์ นาครทรรพและคณะ. <mark>การสอนภาษาไทย ขั้นพื้นฐานระดับมัธยมศึกษา.</mark> **ºÊ** ึกรุงเทพมหานคร : บริษัทสำนักพิมพ์ศูนย์ส่งเสริมวิชาการจำกัด, 2545.
- ควงฤดี ถิ่นวิไล. "การพัฒนาบทเรียนคอมพิวเตอร์ช่วยสอนวิชาคณิต<mark>ศา</mark>สตร์ เรื่องตัวประกอบของ ºÉ ้จำนวนนับ สำหรับนักเรียนชั้นประถมศึกษาปีที่ 6 โรงเรียนเทพวิทยา ตำบลกรับใหญ่ ือำเภอบ้านโปร่ง จังหวัดราชบุรี." วิทยานิพนธ์ปริญญามหาบัณฑิต สาขาวิชาหลักสูตรและ การสอน. สถาบันราชภัฏนครปฐม. 2546.
- ู ธนา เทศทอง. "การพัฒนาบทเรียนคอมพิวเตอร์ช่วยสอน รายวิชาเลือกเสรี ศ016 จิตกรรม 2 เรื่องการจัดองค์ประกอบศิลป์กับงานจิตรกรรม ของ นักเรียนชั้นมัธยมศึกษาปีที่ 4 ºÉ ´Ê

โรงเรียนราชินีบูรณะ จังหวัดนครปฐม." วิทยานิพนธ์ปริญญามหาบัณฑิต สาขาวิชา  $\sim$ เทคโนโลยีการศึกษา. มหาวิทยาลัยศิลปากร, 2545.  $\sim$  CLWW U3GLWG

ธัญญา ตันติชวลิต. "การสร้างบทเรียนมัลติมีเคีย เรื่อง การเขียนกาพย์ยานี 11 สำหรับนักเรียน ºÉ  $\stackrel{*}{\text{2}}$ นประถมศึกษาปีที่ 5." วิทยานิพนธ์ปริญญามหาวิทยาลัย สาขาวิชาภาษาไทย ้บัณฑิตวิทยาลัย มหาวิทยาลัยศรีนครินทรวิโรฒ. 2541.

้นันทิยา สวรรณรัตน์, "การเปรียบเทียบความสามารถในการรับสารและความสนใจในการเรียน วิชาภาษาไทย ของนักเรียนชั้นมัธยมศึกษาปีที่ 1 ที่ได้รับการสอนโดยใช้โปรแกรม ึ คอมพิวเตอร์มัลติมีเดียช่วยสอนและการสอนตามคู่มือครู." ปริญญานิพนธ์การศึกษา ิมหาบัณฑิต สาขามัธยมศึกษา มหาวิทยาลัยศรีนคริทรวิโรฒ, 2544.

เบ็ญจา วิริยะจารี. "การสร้างและหาประสิทธิภาพของบทเรียนคอมพิวเตอร์ช่วยสอนวิชาทฤษฎี องค์ประกอบศิลปะเรื่อง ทัศนธาตุ ระดับประกาศนียบัตรวิชาชีพ กรมอาชีวศึกษา." วิทยานิพนธ์ปริญญามหาบัณฑิต สาขาวิชาเทคโนโลยีเทคนิคศึกษา. สถาบันเทคโนโลยี พระจอมเกล้าพระนครเหนือ. 2544.

- ประไพ แป้นควงเนตร. "การพัฒนาบทเรียนคอมพิวเตอร์ช่วยสอน กลุ่มสาระการเรียนรู้สุขศึกษา และพลศึกษา เรื่อง โทษและการป้องกันยาบ้า สำหรับนักเรียนระดับช่วงชั้นที่ 3 ´Ê โรงเรียนใทยรัฐวิทยา 13 (บ้านพุม่วง) จังหวัดเพชรบุรี." วิทยานิพนธ์ปริญญามหาบัณฑิต สาขาวิชาเทคโนโลยีการศึกษา, มหาวิทยาลัยศิลปากร, 2547.
- ทระมหาสังข์ทอง เพ็ญศรีใส. "การพัฒนาบทเรียนคอมพิวเตอร์ช่วยสอนภาษาอังกฤษตามแนวการ สอนเพื่อการสื่อสาร เรื่อง "คำกิริยา" สำหรับนักเรียนระดับมัธยมศึกษาตอนปลาย ºÉ ºÉ ºÉ กรณีศึกษานักเรียนชั้นมัธยมศึกษาปีที่ 5 โรงเรียนศรีเมืองทองวิทยา จังหวัดอ่างทอง." ´Ê วิทยานิพนธ์ปริญญามหาบัณฑิต สาขาวิชาการสอนภาษาอังกฤษในฐานะภาษาต่างประเทศ. ิมหาวิทยาลัยศิลปากร. 2546

šærµ. **¼n¤º°µ¦¦oµÁ¦¸¥°¤¡·ªÁ°¦rnª¥° (CAI) oª¥Ã¦Â¦¤ Author**  $\bf{W}$ are. กรุงเทพฯ : พิมพ์ที่โรงพิมพ์บริษัทสหธรรมมิก จำกัด.

¨µ¸Á¨·«°»¤·Å¡«µ¨. **Á¦¸¥¦¼oÁ·µ¦Äoµ Macromedia Author ware 6**. กรุงเทพมหานคร : บริษัทเอส.พี.ซี.พริ์นติ้ง จำกัด, 2544. ·Ê

วรรณา บัวเกิด และศรสุภา จริยากุล. **เอกสารุการสอนชุดวิชาภาษาเพื่อการสื่อสารหน่วยที่ 1-7,** พิมพ์ครั้งที่ 7. กรุงเทพมหานคร : มหาวิทยาลัยสุโขทัยธรรมาธิราช, 2534. ´Ê ¸É วิภา อุดมฉันท์. **การผลิตสิอโทรทัศน์และสื่อคอมพิวเตอร**์. กรุงเทพฯ : บริษัท บุ๊คพอยท์จำกัด, **ºÉ**

2544.

- วิไล รัตนเพียร. "การศึกษาผลการใช้บทเรียนคอมพิวเตอร์ช่วยสอนระดับมัลติมีเดีย เรื่อง ºÉ ้เมืองไทยของเรา." วิทยานิพนธ์ปริญญามหาบัณฑิต สาขาเทคโนโลยีการศึกษา ้บัณฑิตวิทยาลัย มหาวิทยาลัยศรีนคริทรวิโรฒ. 2541.
- วุฒิชัย ประสารสอย. **บทเรียนคอมพิวเตอร์ช่วยสอน นวัตกรรมเพื่อการศึกษา**. กรุงเทพฯ : ิศูนย์หนังสือจุฬาลงกรณ์มหาวิทยาลัย, 2543.
- สิริวัฒน์ ทองเลิศ. "การเปรียบเทียบผลสัมฤทธิ์ทางการเรียนค้านทักษะการอ่านภาษาอังกฤษ ·Í เพื่อการสื่อสารของนักเรียนระดับประกาศนียบัตรวิชาชีพโดยใช้คอมพิวเตอร์ช่วยสอน ºÉ ºÉ เสริมกับการสอนตามปกติ." วิทยานิพนธ์ปริญญามหาบัณฑิต สาขาวิชาหลักสูตรและการ นิเทศ. มหาวิทยาลัยศิลปากร, 2543.
- ิสุจริต เพียรชอบ และสายใจ อินทรัมพรรย์. วิ**ธีสอนภาษาไทยระดับมัธยมศึกษ**า, ึกรุงเทพมหานคร : ไทยวัฒนาพานิช, 2538.
- สุชาคา โพธิสมภาพวงษ์. "การพัฒนาบทเรียนคอมพิวเตอร์ช่วยสอนเพื่อประกอบการสอนเสียง ภาษาอังกฤษที่เป็นปัญหา สำหรับนักเรียนชั้นมัธยมศึกษาปีที่ 2 สาขาวิชาการสอน ´Ê ึภาษาอังกฤษในฐานะภาษาต่างประเทศ." วิทยานิพนธ์ปริญญามหาบัณฑิต สาขาวิชา ู้ เทคโบโลยีการศึกนา บหาวิทยาลัยศิลปากร 2545
- สุพัตรา ธิชัย. "การพัฒนาบทเรียนคอมพิวเตอร์ช่วยสอนสำหรับเสริมการเรียนวิชากายวิภาค และสรีรวิทยา 1 เรื่อง Anatomy and Physiology of Skeletal Muscular System ºÉ ของนักศึกษาพยาบาลชั้นปีที่ 1." วิทยานิพนธ์ปริญญามหาบัณฑิต สาขาวิชาเทคโนโลยี การศึกษา, มหาวิทยาลัยศิลปากร, 2544.
- ิ สุวิทย์ มูลคำ. **กลยุทธ์การสอนคิดสร้างสรรค์**. กรุงเทพมหานคร : สำนักพิมพ์ห้างหุ้นส่วน จำกัด ภาพพิมพ์ 2547
- เสาวนีย์ กลับส่ง. "การพัฒนาบทเรียนคอมพิวเตอร์ช่วยสอนเพื่อเสริมสร้างทักษะการอ่านภาษา ºÉ อังกฤษโดยใช้นิทานสอนใจ สำหรับนักเรียนชั้นประถมศึกษาปีที่ 5 โรงเรียนราชินี เขตพระนคร กรงเทพมหานคร." วิทยานิพนธ์ปริญญามหาบัณฑิต สาขาวิชาการสอน ภาษาอังกฤษในฐานะภาษาต่างประเทศ. มหาวิทยาลัยศิลปากร, 2547.

 $\sqrt{a}$ กวณีย์ สิกงาบัณฑิต, เทคโนโลยีทาจการศึกษา, ครุงเทพมหานคร ? สถาบันเทคโนโลยี  $\sqrt{a}$  $\begin{tabular}{c} \hline \texttt{wzzzz} \\ \hline \texttt{wzzzz} \\ \hline \end{tabular} \begin{tabular}{c} \hline \texttt{wzzz} \\ \hline \texttt{wzzz} \\ \hline \end{tabular} \begin{tabular}{c} \hline \texttt{wzz} \\ \hline \texttt{wzz} \\ \hline \end{tabular} \begin{tabular}{c} \hline \texttt{wzz} \\ \hline \texttt{wzz} \\ \hline \end{tabular} \begin{tabular}{c} \hline \texttt{wzz} \\ \hline \texttt{wzz} \\ \hline \end{tabular} \begin{tabular}{c} \$ 

- สำนักนิเทศและพัฒนามาตรฐานทางการศึกษา สำนักงานคณะกรรมการการประถมศึกษาแห่งชาติ กระทรวงศึกษาธิการ. <mark>การงานอาชีพและเทคโนโลยี หลักสูตรขั้นพื้นฐาน พ.ศ. 2544.</mark> **´Ê** กรุงเทพมหานคร : โรงพิมพ์องค์การรับส่งสินค้าและพัสดุภัณฑ์, 2544.
- อนันต์เคช ประพันธ์พจน์. "การพัฒนาบทเรียนคอมพิวเตอร์ช่วยสอน วิชางานช่างพื้นฐาน ºÊ เรื่องงานไฟฟ้าเบื้องต้น ชั้นมัธยมศึกษาปีที่ 2." วิทยานิพนธ์ปริญญามหาบัณฑิต สาขาวิชา ºÊ ´Ê หลักสูตรและการนิเทศ. มหาวิทยาลัยศิลปากร, 2543.
- อิสรีย์ ยังอยู่. "การพัฒนาบทเรียนคอมพิวเตอร์ช่วยสอน เรื่องระบบคอมพิวเตอร์ ºÉ สำหรับนักเรียนชั้นมัธยมศึกษาปีที่ 1 โรงเรียนสิริธรราชวิทยาลัย จังหวัดนครปฐม." ´Ê วิทยานิพนธ์ปริญญามหาบัณฑิต สาขาวิชาเทคโนโลยีการศึกษา. มหาวิทยาลัยศิลปากร, 2547.
- อุษณี สถิรรัตน์. "การศึกษาผลสัมฤทธิ์และความคงทนในการจำกัดศัพท์ภาษาอังกฤษ ของนักเรียนชั้นประถมศึกษาปีที่ 2 โรงเรียนนาคประสิทธิ์ จังหวัดนครปฐม ู้ที่เรียนโดยโปรแกรมคอมพิวเตอร์ช่วยสอนคำศัพท์." วิทยานิพนธ์ปริญญามหาบัณฑิต สาขาวิชาการสอนภาษาอังกฤษในฐานะภาษาต่างประเทศ. มหาวิทยาลัยศิลปากร, 2547.

#### **£µ¬µnµ¦³Á«**

- Alessie, Stephen M. and Trollip S.R. **Computer-Based Instruction Methods and Development.** New Jersey: Prentice-Hall Inc., 1985.
- Carver, Melvin Junior. A Study of the Comparative Effectiveness of Computer Assisted Instruction and Traditional Instruction Methods in Teaching Classification of Harlem Renaissance Paintings (New York). [ Online ]. Accessed. 1 May 2001. Available From http: // www. ntlf. Com/html/lib/umi/1997 k. html
- Christmann, et al. "Microcomputer Based computer Assised Instruction within Differing Subject Areas : A Statistical Deduction." **Journal of Educational Computing Research** 16 , 3 ( 1997 ) : 281.
- Finch, Curztis Ellsworth, Jn. The Effect of Supplement Computer Assisted Instruction Upon Rural Seventh - Grade Studens to Improve Math Scores as Measured by the Michigan Educational Assessment Program Test [ Online ]. Accessed. 1 May

2001 Available From http : // www. ntlf. com/html/lib/umi/1997 k. html Liu , M. "The Effect of Hypermedia Assised Instruction on Second Language Learning a

> Semantic Network Based Approach." **Disertation Abstracts International**. 52 (December 1991 ) : 1992. 1135-A.

- Machado , P and Patricia Bain "The Effect of Computer Assisted technology on The Language Acquisition Students." **Dissentation Abstracts International**. 58(April 1997):1255-A.
- Prenis,John. **Running Press Glossary of computer Terms**. New Jersey : Kaiman and Polon, Inc., 1977.
- Rowland, Paul Mcdonald. "Ehe effective of two models of Computer Assisted Instruction and individual learning differences on the understanding of science concept relationships." **Dissertation Abstracts International** 49, ( July1988) : 780-A.

Sipple, Charles J. **Microcomputer Dictionary.** 2 nd ed. New York : Howard W .Sams and Company. Inc., 1981.

ภาคผนวก ก รายชื่อผู้เชี่ยวชาญตรวจสอบเครื่องมือวิจัย

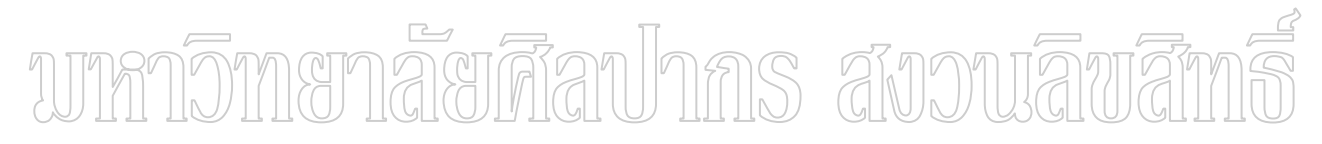

# รายชื่อผู้เชี่ยวชาญตรวจสอบเครื่องมือวิจัย

## ผู้เชี่ยวชาญด้านเนื้อหา

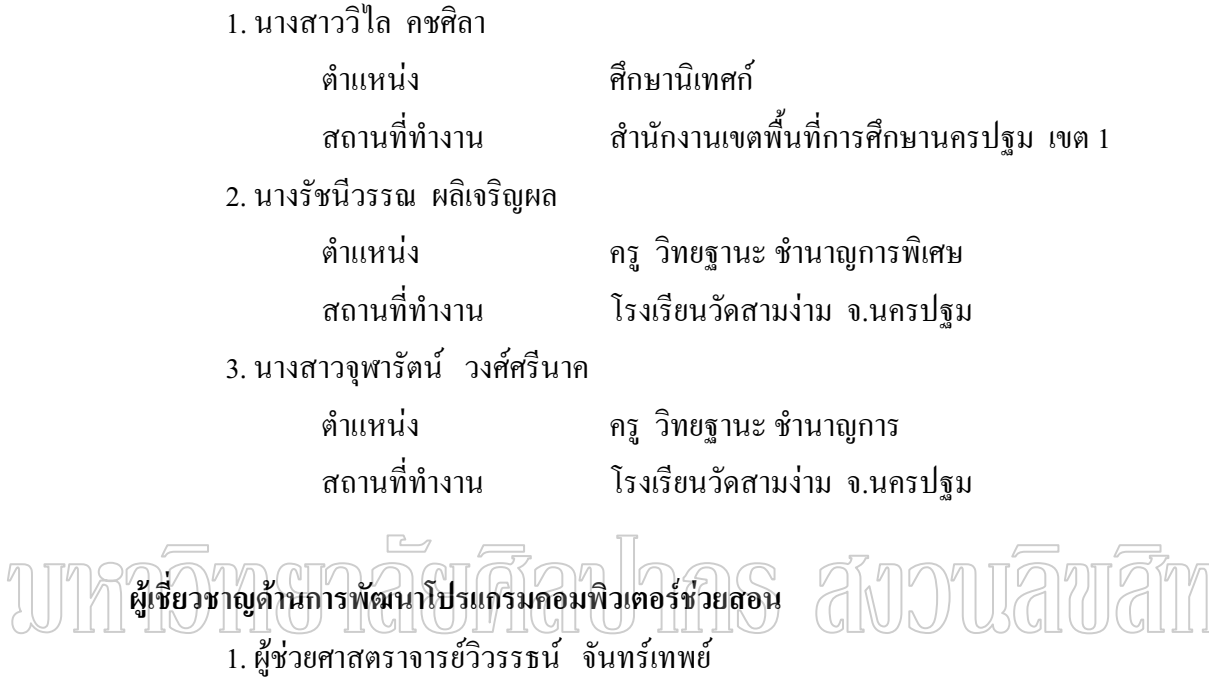

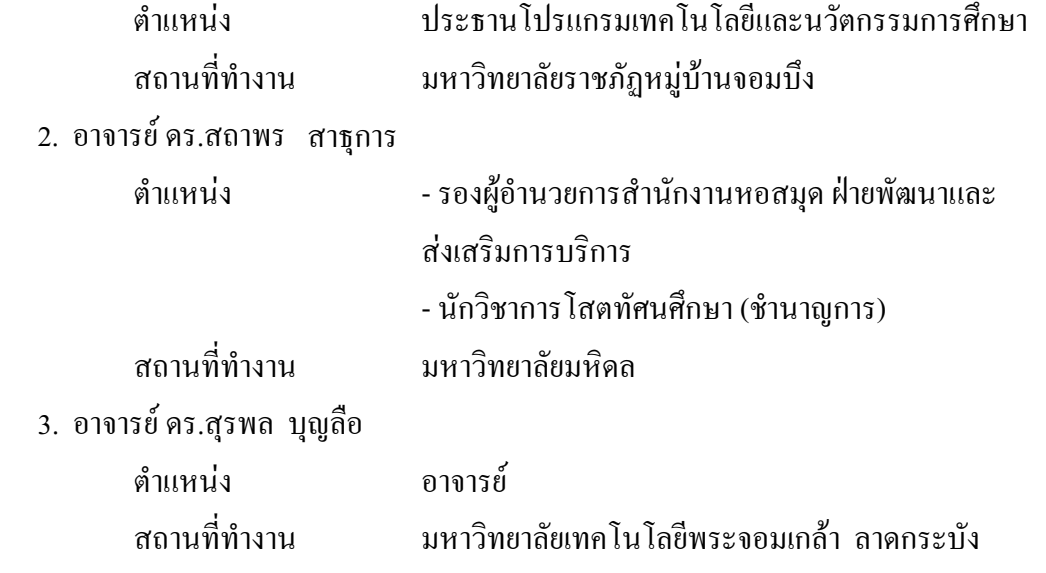

**A** 

ภาคผนวก ค แบบประเมินบทเรียนคอมพิวเตอร์ช่วยสอน

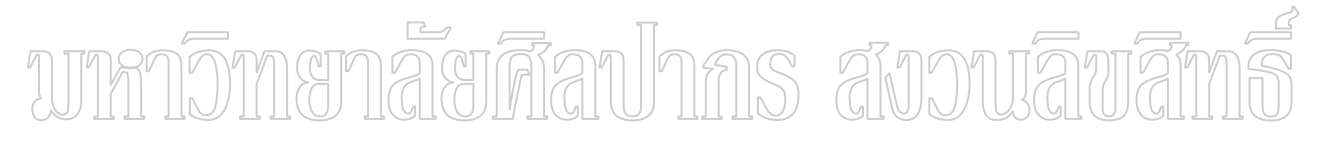

## แบบประเมินคุณภาพบทเรียนคอมพิวเตอร์ช่วยสอน เรื่อง ชนิดของคำ ระดับชั้นประถมศึกษาปีที่ 6 โดยผู้เชี่ยวชาญ ด้านคอมพิวเตอร์ช่วยสอน

|                                           |                                                                     | ระดับผลการประเมิน |          |       |          |  |
|-------------------------------------------|---------------------------------------------------------------------|-------------------|----------|-------|----------|--|
| รายการประเมิน                             | ดีมาก                                                               | คี                | ค่อนข้าง | พอใช้ | ปรับปรุง |  |
|                                           |                                                                     |                   | คี       |       |          |  |
| 1. ส่วนนำของบทเรียน                       |                                                                     |                   |          |       |          |  |
| ้เร้าความสนใจ ให้ข้อมูลพื้นฐานที่จำเป็น   |                                                                     |                   |          |       |          |  |
| (วัตถุประสงค์ เมนูหลัก ส่วนช่วยเหลือ ฯลฯ) |                                                                     |                   |          |       |          |  |
| 2. เนื้อหาบทเรียน                         |                                                                     |                   |          |       |          |  |
| 2.1 มีความถูกต้องตามหลักวิชา              |                                                                     |                   |          |       |          |  |
|                                           |                                                                     |                   |          |       |          |  |
| 2.3 ความยาวในแต่ละหน่วยมีความเหมาะสม      |                                                                     |                   |          |       |          |  |
| 2.5 ความยากง่ายเหมาะสมกับผู้เรียน         |                                                                     |                   |          |       |          |  |
| 3. การใช้ภาษา                             |                                                                     |                   |          |       |          |  |
| ใช้ภาษาได้ถูกต้อง เหมาะสมกับวัยของ        |                                                                     |                   |          |       |          |  |
| ผู้เรียน สื่อความหมายใด้ชัดเจน            |                                                                     |                   |          |       |          |  |
| 4. การออกแบบการเรียนการสอน                |                                                                     |                   |          |       |          |  |
| 4.1 ออกแบบด้วยระบบตรรกที่ดี เนื้อหามี     |                                                                     |                   |          |       |          |  |
| ความสัมพันธ์ต่อเนื่อง                     |                                                                     |                   |          |       |          |  |
| 4.2 ส่งเสริมการพัฒนาความคิดสร้างสรรค์     |                                                                     |                   |          |       |          |  |
| 4.3 มีความยืดหยุ่น  สนองความแตกต่าง       |                                                                     |                   |          |       |          |  |
| ระหว่างบุคคล ครอบคลุมลำดับเนื้อหา         |                                                                     |                   |          |       |          |  |
| ลำดับการเรียนและแบบฝึกหัดได้              |                                                                     |                   |          |       |          |  |
| 4.4 ความยาวของการนำเสนอแต่ละหน่วย         |                                                                     |                   |          |       |          |  |
| เหมาะสม                                   |                                                                     |                   |          |       |          |  |
| 4.5 กลยุทธ์ในการถ่ายทอดเนื้อหาน่าสนใจ     |                                                                     |                   |          |       |          |  |
|                                           |                                                                     |                   |          |       |          |  |
|                                           | 2.2 เนื้อหามีความสัมพันธ์ต่อเนื่อง<br>24 กลยุทธ์ในการถ่ายทอดน่าสนใจ |                   |          |       |          |  |

<u>คำขึ้แจง</u> โปรดทำเครื่องหมาย ✔ ลงในช่องตารางทางขวามือให้ตรงกับความเห็นของท่าน

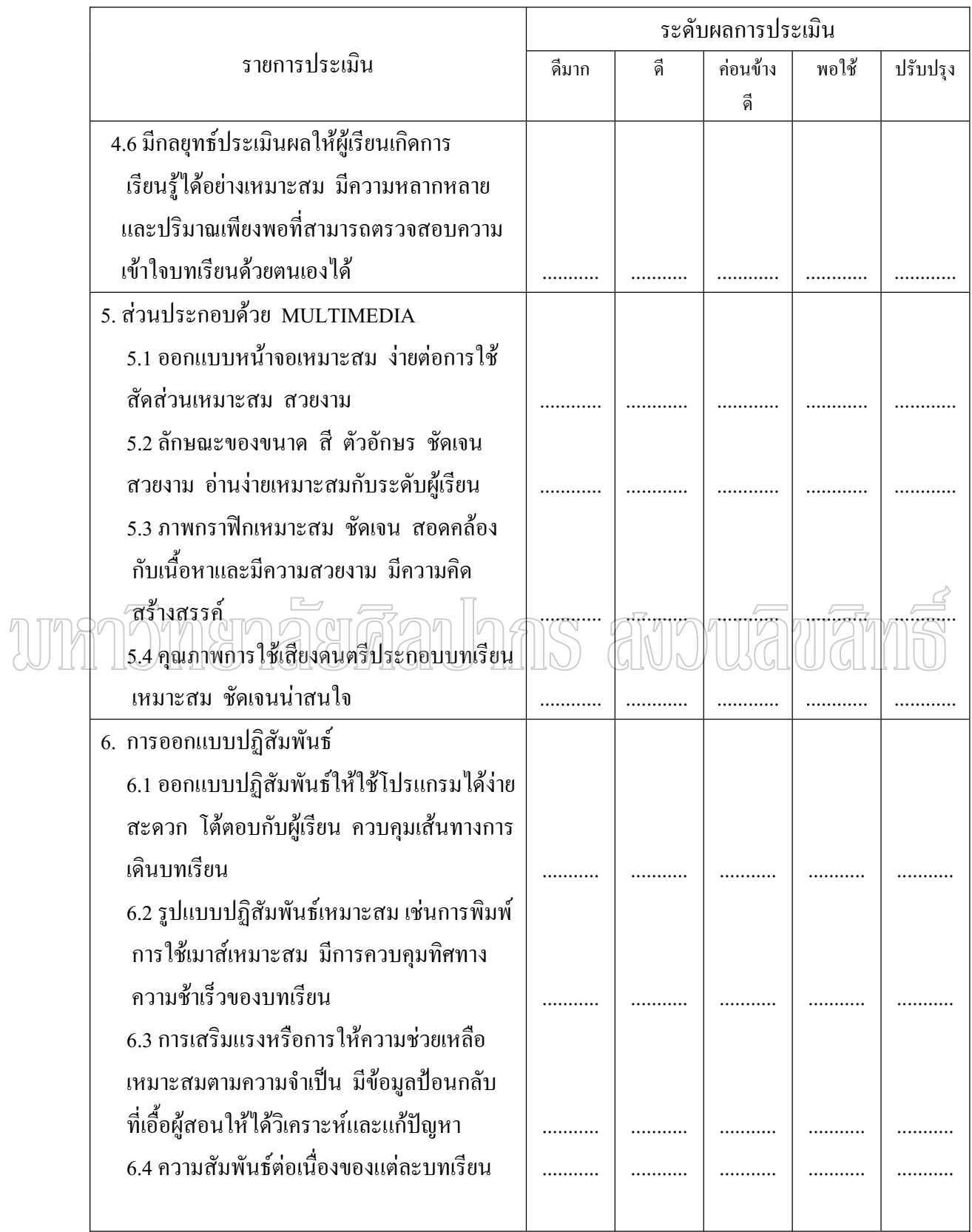

## ข้อเสนอแนะอื่นๆ

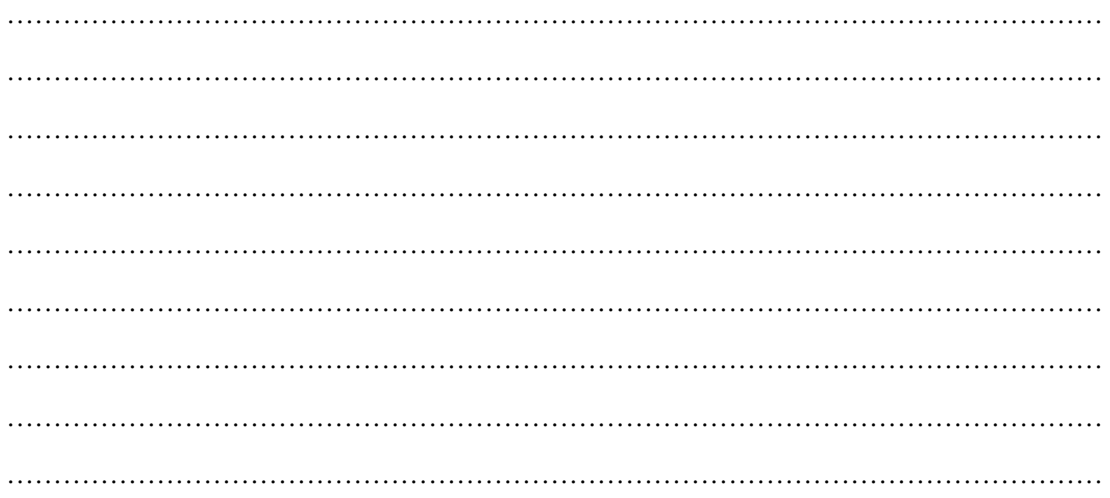

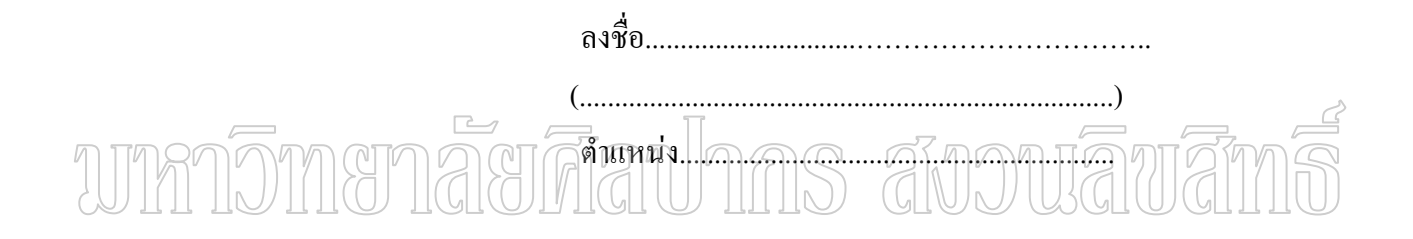

## แบบประเมินคุณภาพบทเรียนคอมพิวเตอร์ช่วยสอน เรื่อง ชนิดของคำ ระดับชั้นประถมศึกษาปีที่ 6 โดยผู้เชี่ยวชาญ ด้านเนื้อหา

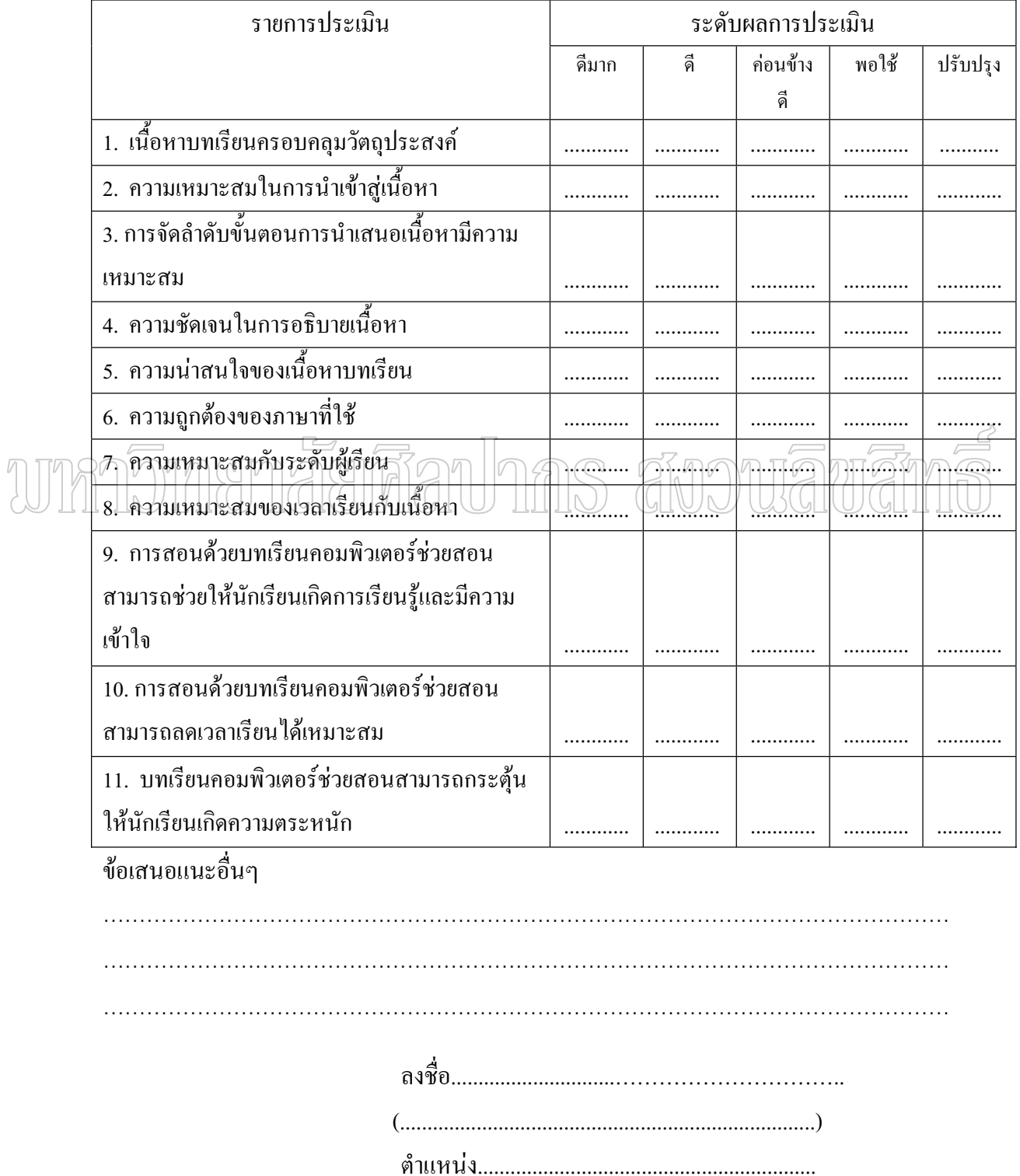

<u>คำขึ้แจง</u> โปรดทำเครื่องหมาย √ ลงในช่องตารางทางขวามือให้ตรงกับความเห็นของท่าน

### แบบสอบถามความพึงพอใจต่อการเรียนด้วยบทเรียนคอมพิวเตอร์ช่วยสอน

กลุ่มสาระการเรียนรู้ภาษาไทย เรื่อง ชนิดของคำ ้สำหรับนักเรียนชั้นประถมศึกษาปีที่ 6

้วัตถุประสงค์ แบบสอบถามนี้มีจุดประสงค์เพื่อนำข้อมูลไปพิจารณาปรับปรุงแก้ไขบทเรียน คอมพิวเตอร์ช่วยสอน

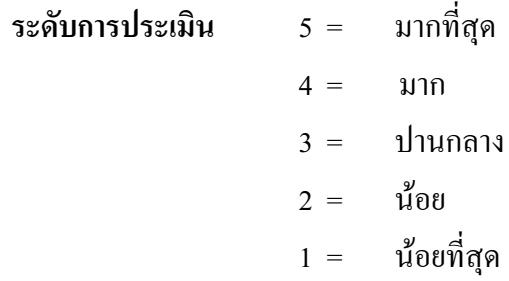

ี คำชี้แจง ให้นักเรียนเขียนเครื่องหมาย (/) ลงในช่องว่างให้ตรงกับความคิดเห็นที่มีต่อบทเรียน คอมพิวเตอร์ช่วยสอน

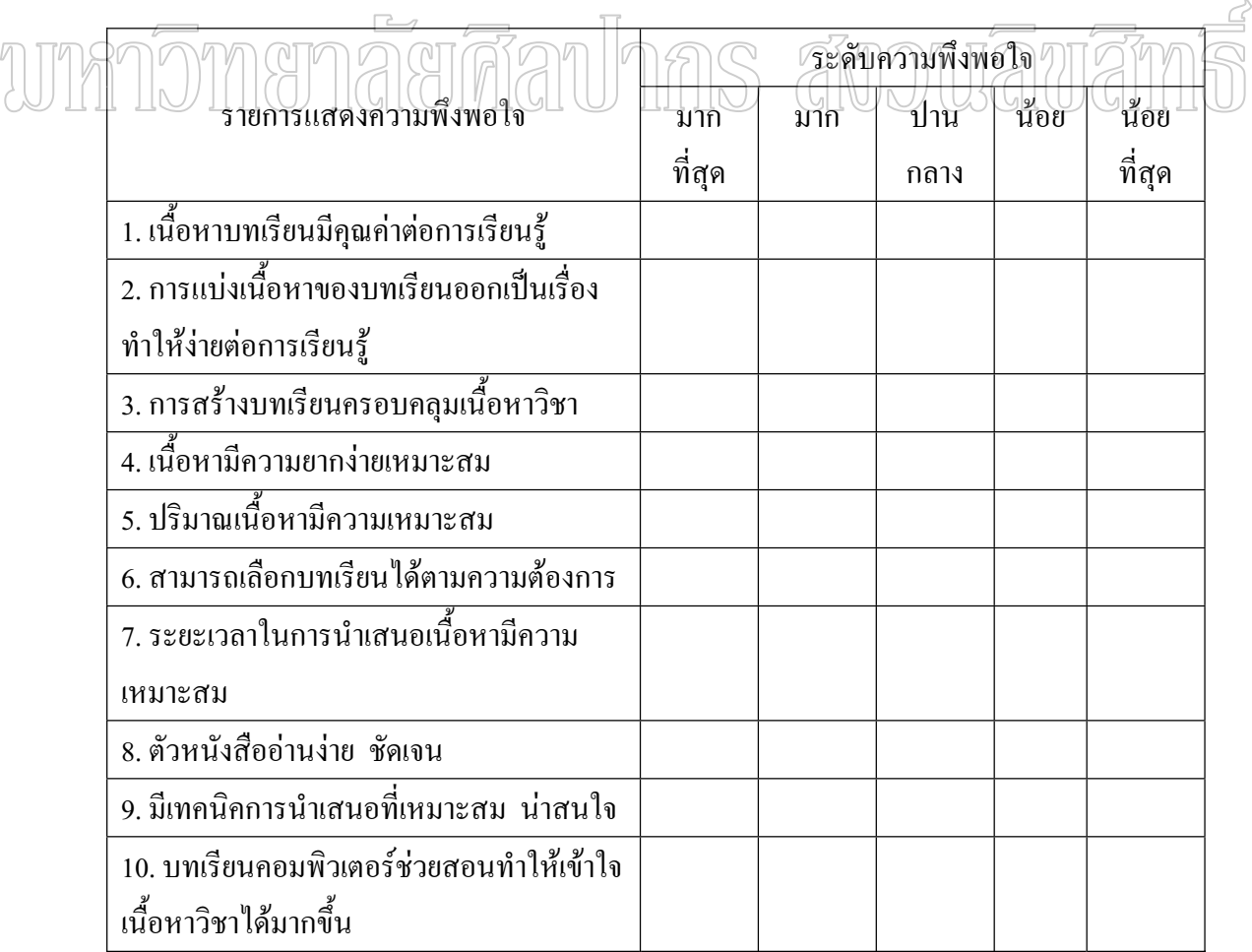

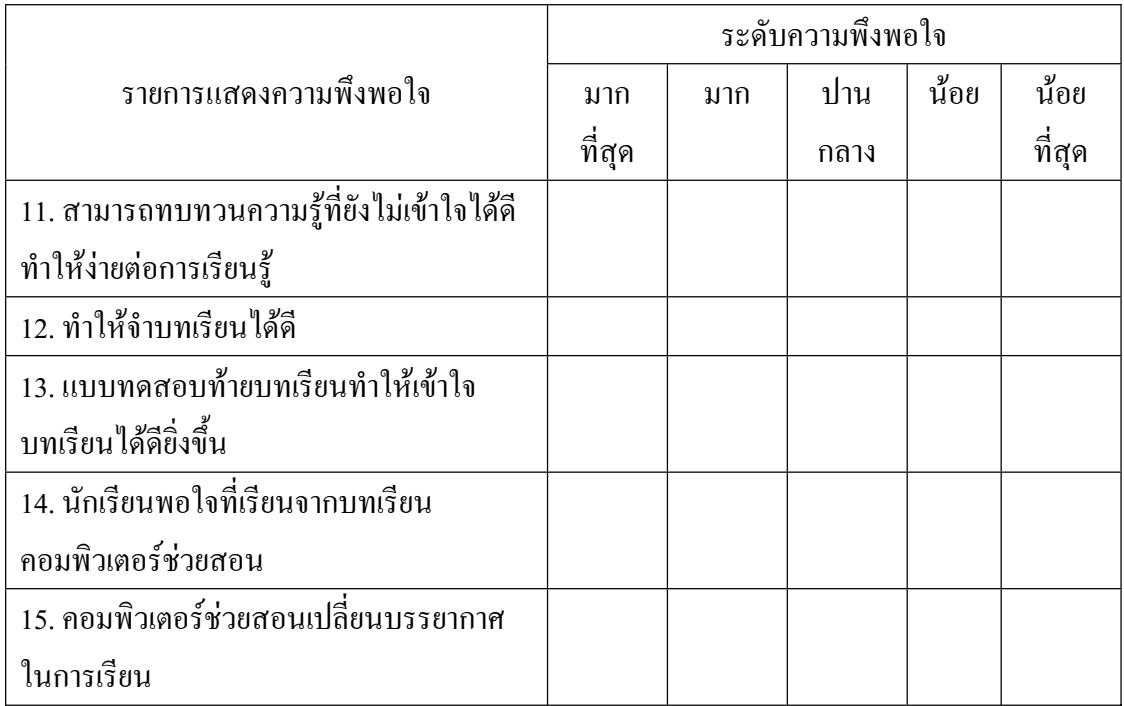

### ข้อเสนอแนะ

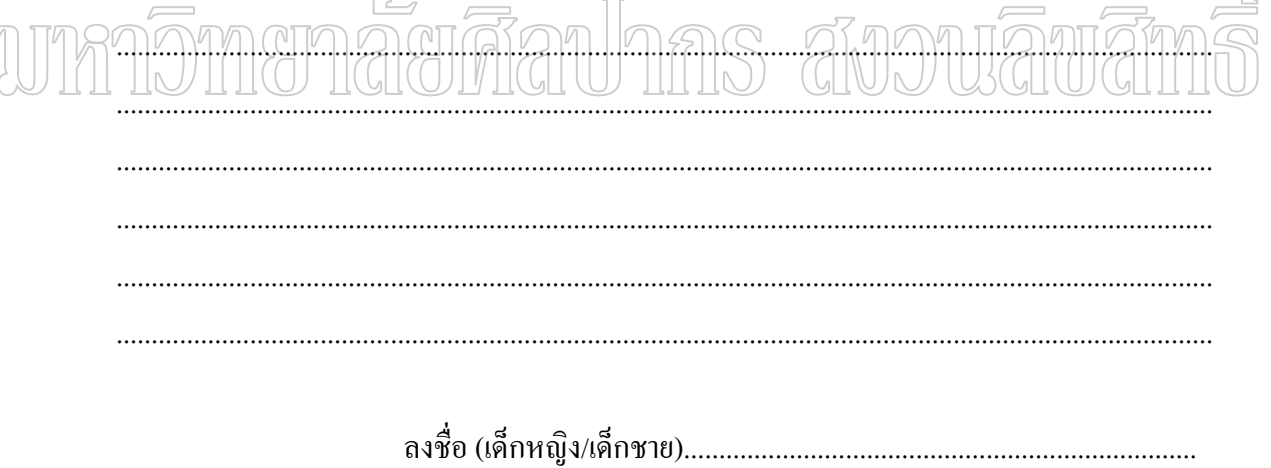

ภาคผนวก ง แบบทดสอบวัดผลสัมฤทธิ์ทางการเรียน

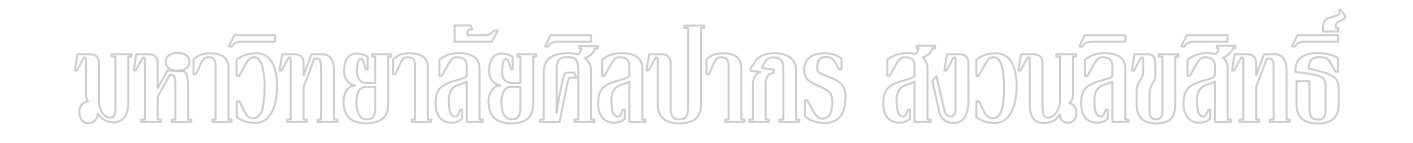

## แบบทดสอบวัดผลสัมฤทธิ์ทางการเรียน ์<br>วิชาภาษาไทย เรื่องชนิดของคำ ชั้นประถมศึกษาปีที่ ๖

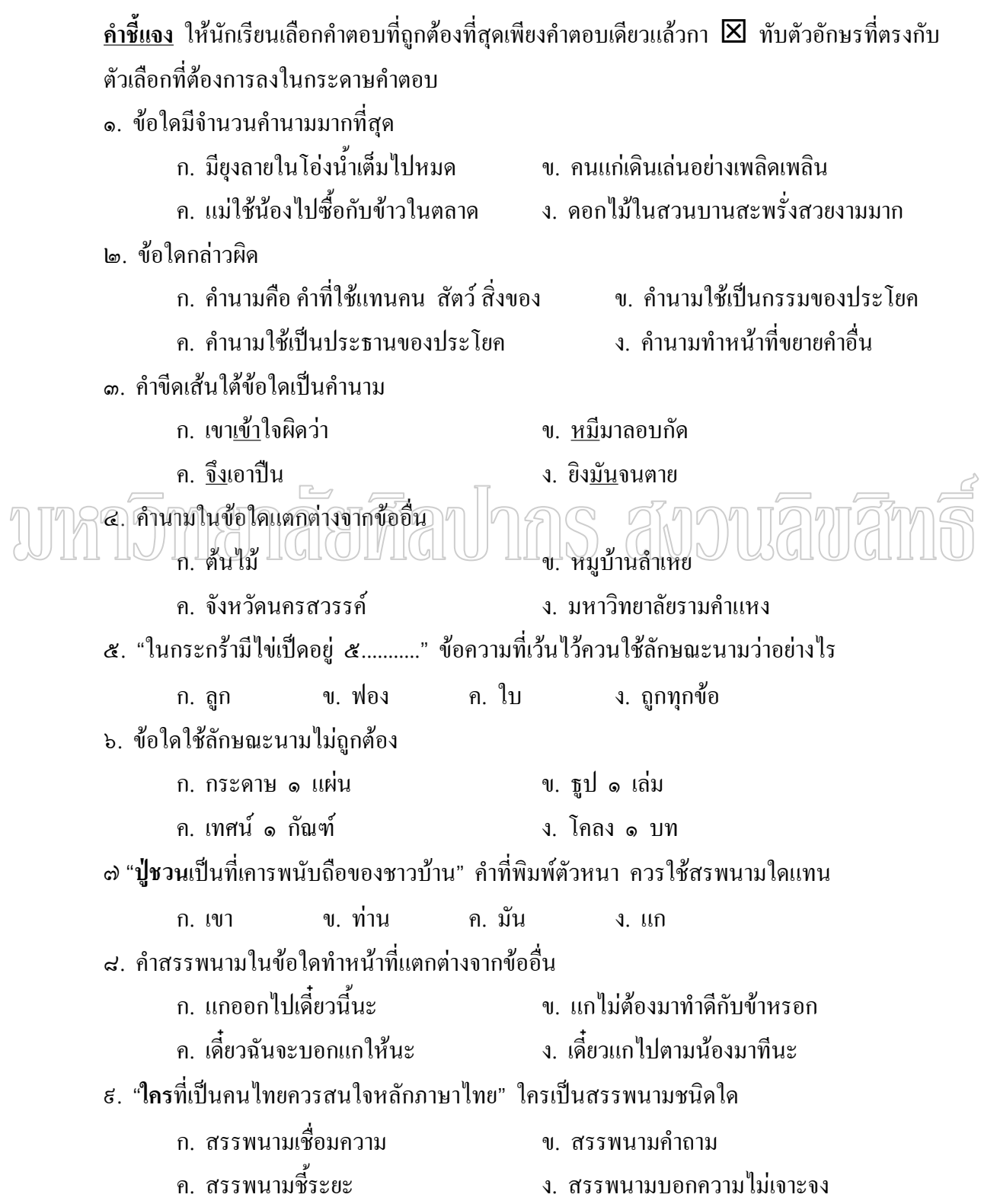

๑๐ "ใกรแต่งเรื่องพระอภัยมณี" คำ ใกร เป็นสรรพนามชนิดใด ก. สรรพนามคำถาม ข. สรรพนามชี้ระยะ ึง สรรพนามเชื่อมความ ุค สรรพนามบอกความไม่เจาะจง ๑๑. "ถ้าคุณพบสุดา คุณช่วยบอกเธอด้วยว่าผมคิดถึงเธอ" คำในข้อใดเป็นสรรพนามใช้แทนผู้ถูก ึกล่าวถึง ก. คุณ ข เขา ค เชอ  $3.81$ ึดได คำว่า "ใคร" ในข้อใดเป็นสรรพนามบอกความไม่เจาะจง ึง. ใครโกหก ยกมือขึ้น ึก. ใครๆก็ไม่รักผม ึค. นวลน้อง มากับใครน่ะ ๑๓. "ที่" ในข้อใดเป็นประพันธสรรพนามแทนนามที่เชื่อมประโยค ึก. ที่ฉันอยู่ไม่มีใครรู้ ึ ข. บ้านที่ทาสีขาวเป็นของเธอ ค. เขาสอบได้ทั้งที่ไม่ได้ดูหนังสือ ึง. เจ้าหน้าที่ปฏิบัติตามกฎหมายทุกคน ๑๘ ข้อใดเป็นอำกริยา ึ ข. ฉันถูก**ต่อ**ต่อยที่ใบหน้า ึก. แม่ต่อราคาสินค้า ง. โขากตัญญูต่อบุพการี ค. โขาตรงต่อเวลา ๑๕. ข้อใดมีกรียาที่มีความหมายสมบูรณ์ (อกรรมกรียา) ก จอย ทานข้าวหรือยัง ข. แอน ทำไมด้องร้องให้ ึง. พ่อซื้อยามาให้ลูกด้วย ค. โอม ทำข้อสอบได้ไหม ี ๑๖. ข้อใดมีสกรรมกริยา ก ใก่ขับ ข. เขาพูดขัน ค. เขาขันเชือก ึง. เขาทำงานแข็งขัน ๑๘. "รองเท้าสีดำวางอยู่บนชั้น" คำในข้อใดเป็นวิเศษณ์ขยายคำนาม ุด ชั้น ก สีดำ ข บบ ง. วางอย่ ๑๘. ข้อใคมีวิเศษณ์บอกสถานที่ ึก นักเรียนขยันสอบได้ที่หนึ่ง ์ข คนใกล้คีกว่าคนไกล ึง. บ้านคนอื่นสู้บ้านตนไม่ได้ ค. ฝนตกหนัก ๑๕. "ครูมอบรางวัลให้.........มานี่" ควรเลือกเติมคำใดในช่องว่าง ข. แก่ ก กับ ึค เเด่ ิง ต่อ

๒๐. ข้อใดใช้บุพบท "กับ" แต่งประโยคได้ถูกต้อง ข. ฉันชอบกินข้าวกับเนื้อเค็ม ึก. อย่าวางกับบนโต๊ะรับแขก ุ ค กับข้าวนี้คนี้ไม่คร่อยเลย ง เธอกับเพื่อนต้องเดินไปโรงเรียน ๒๑. ข้อใดใช้บุพบทผิด ข เรื่องนี้ไม่เกี่ยวกับเธอ ึก เขากล่าวแก่ฉัน ิด กระดานทำโดยเยื่อไม้ ึง เขามาโดยรถยนต์ ๒๒ ข้อใดมีคำบุพบทบอกสถานที่ ึก. ยางลบของฉัน ข. ปากกาในกระเป๋า ค. เขาตื่นนอนแต่เช้า ง. ดอกไม้ใกล้มือ ๒๑. ข้อใคมีคำบพบทในประโยค ึง. ลงเลี้ยงไก่เพื่อให้มันออกไข่ ก. นกชอบกินแมลง ึค. รถที่จอดอยู่ข้างถนน ึง. นักเรียนช่วยกันปลูกต้นไม้ ๒๔. ข้อใดใช้สันธานไม่ถูกต้อง ึก. เธอต้องอ่านหนังสือมิฉะนั้นจะสอบตก ข. น้อยจะหุงข้าวหรือจะไปซื้อของ าคา ปลาหมอตายด้วยปากของมันใม่ดี่∕า ∕จ. เพื่อนชอบเล่นเกมส์จึงใม่สนใจการเรียน  $\lfloor \lfloor N \rfloor \rfloor$ ๒๕. สันธาน "แต่" ข้อใดมีใจความขัดแย้งกัน -ึก. ฉันได้รับแต่ความทุกข์ ข. ฉันทำงานหนักแต่เงินเดือนน้อย ึง เรื่องนี้เล่ามาแต่เดิม ึค. นายสนองมาแต่ปากน้ำโพ ไต5 คำในข้อใดใช้เชื้อมประโยคที่มีใจความคล้อยตามกัน ค. จึง ึก. แต่ ข. และ ึง. ด้วยเหตุว่า ๒๘. คำสันธานในข้อใดเหมาะสมที่จะเติมในช่องว่างในประโยคต่อไปนี้ "จุ๊บแจงมาโรงเรียนเช้าทุกวัน.......จุ๋มจิ้มมาโรงเรียนสายทุกวัน" ข. แต่ ึค. ฉะนั้น ึง. ดังนั้น ก. เพราะ ๒๘. ข้อใดใช้คำอทานไม่ถกต้อง ์ข เก๊ะ ! นั่นใครมา ึก มา ! กันหลายคน ึค. โธ่! ไม่น่าเลย ึง. โอ้โฮ!น่าดู ๒៩. ข้อใดใช้คำอทานไม่เหมาะสม ึก ว้าย ! น่ารักจังเลย ึ ข. เอ๊ะ ! ใครมายืนอย่ตรงนั้น ง ว้า เกินผักกี่กแล้ว ค. ใชโย! เราทำได้แล้ว

๑๐. ข้อใดใช้คำอุทานได้เหมาะสมที่สุด

ก. โอ๊ย ! สนุกจริงๆ

ค. ว้า ! ชนะอีกแล้ว

ข. โธ่เว้ย! ไม่มีอะไรกินเลย ง. เฮ้อ ! วันนี้เหนื่อยจริงๆ

# unmomenaerdauhns avouauan

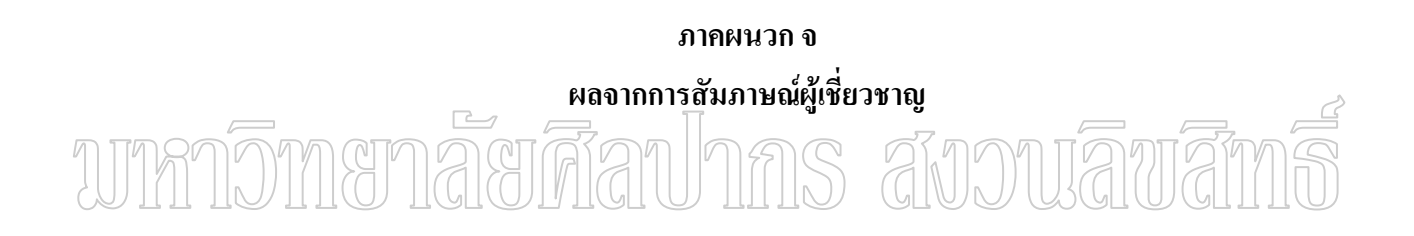

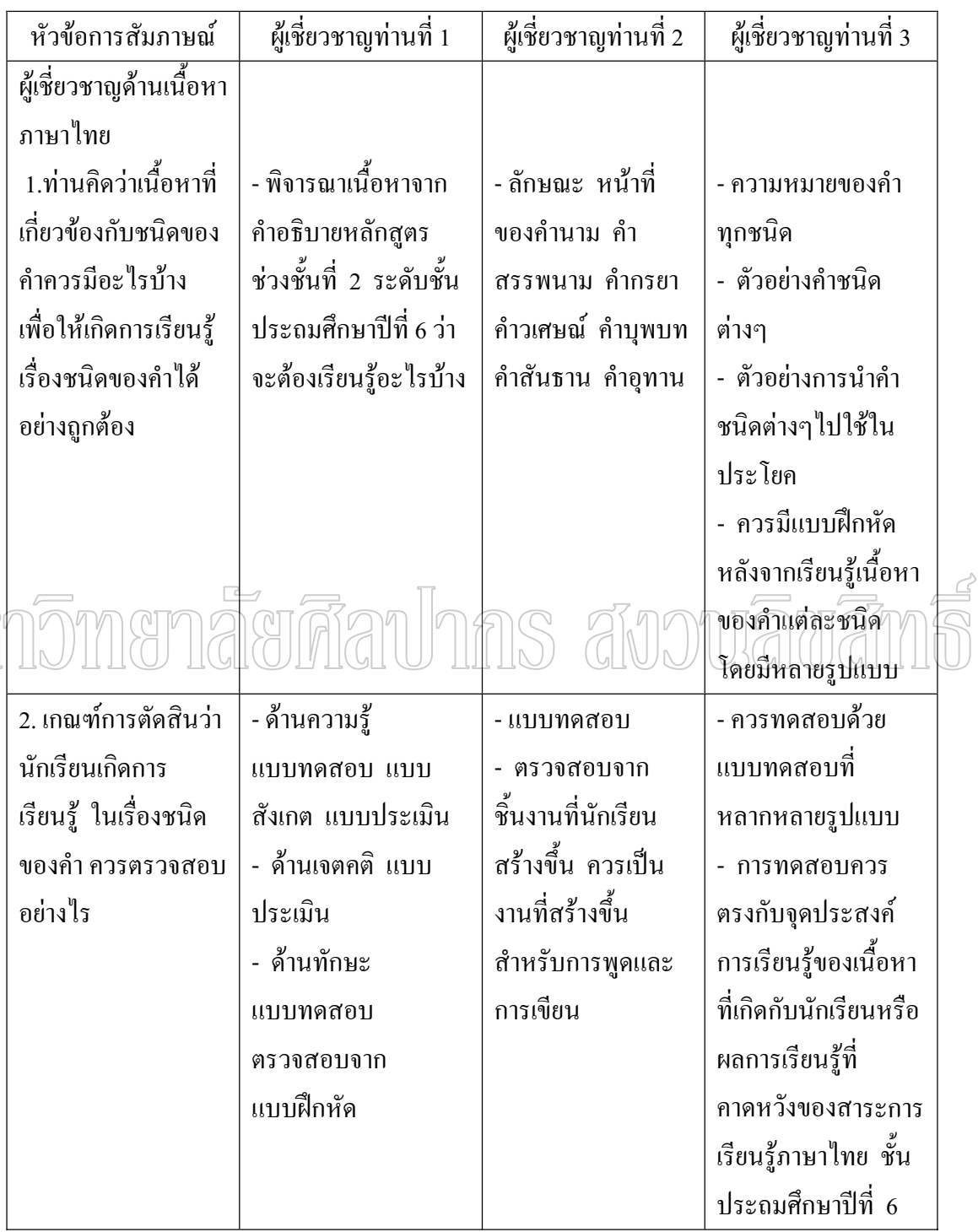

UTh

ตารางที่ 8 แสคงรายละเอียดการวิเคราะห์เนื้อหา (Content Analysis) จากการสัมภาษณ์ผู้เชี่ยวชาญ ∫

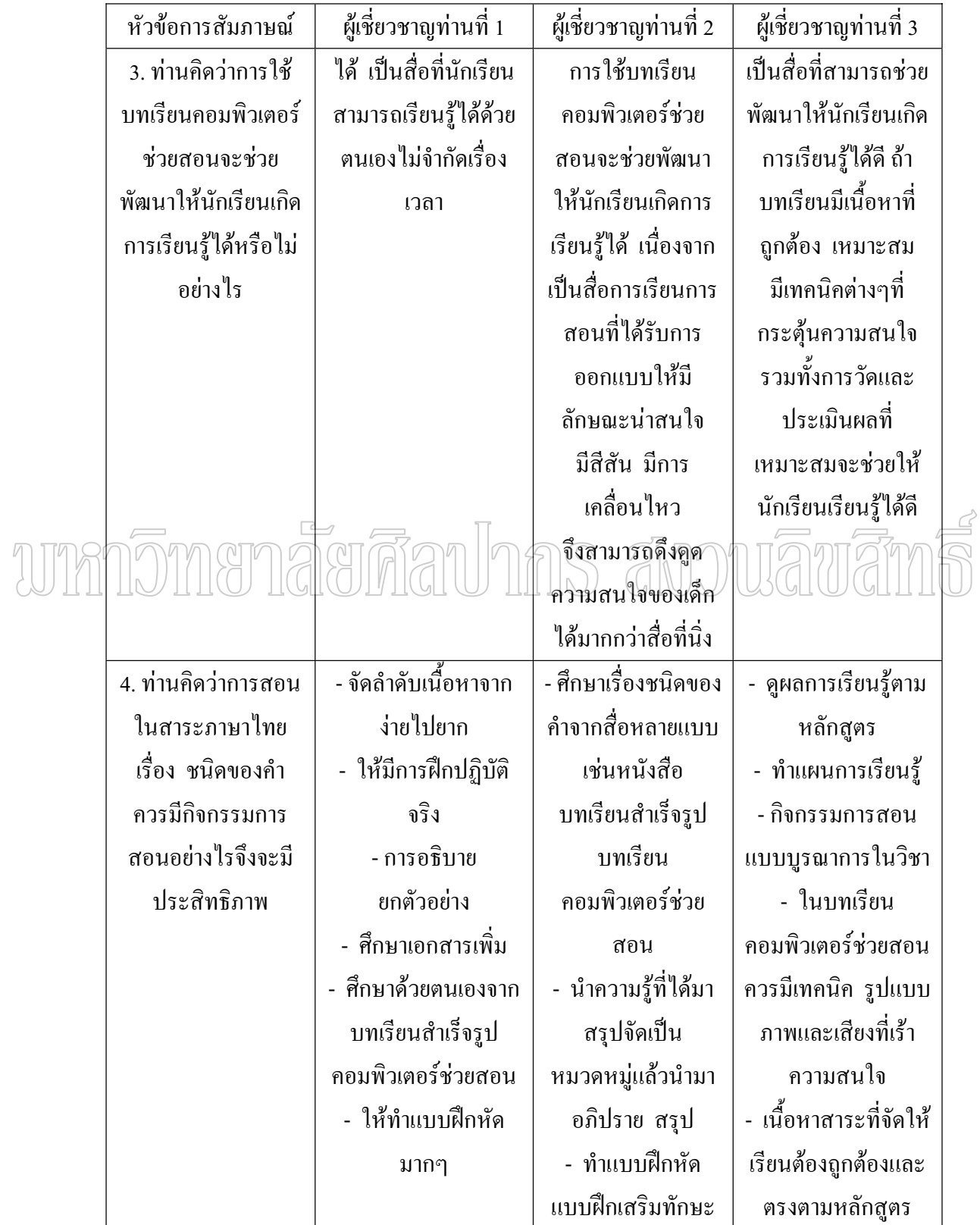

ตารางที่ 8 (ต่อ)

AJM

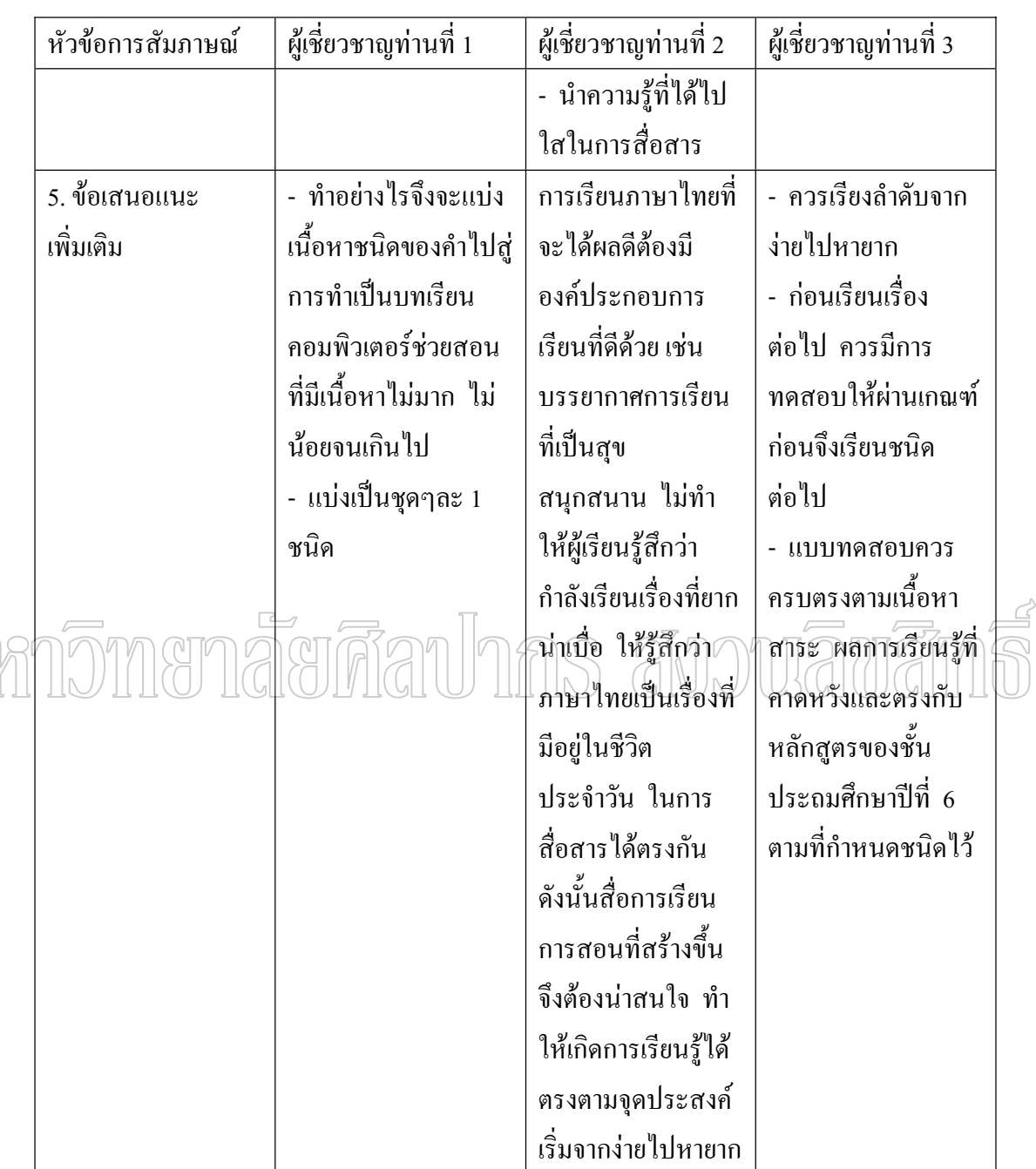

ผลการสัมภาษณ์ผู้เชี่ยวชาญสรุปได้ดังนี้ ด้านเนื้อหา ให้ศึกษาหลักสูตร ผลการเรียนรู้ที่ ี คาดหวังที่ตรงกับชั้นประถมศึกษาปีที่ 6 มีเนื้อหาเกี่ยวกับลักษณะและหน้าที่ของคำ แบ่งเนื้อหา ชนิดของคำออกเป็น 7 หน่วยการเรียน คือ คำนาม คำสรรพนาม คำกริยา คำวิเศษณ์ คำบุพบท ี คำสันธาน และคำอุทาน จัดลำดับเนื้อหาจากง่ายไปยากมีตัวอย่างของคำ ตัวอย่างการใช้คำใน

ประโยค มีแบบฝึกหัดหลังจากเรียนรู้เนื้อหาของคำแต่ละชนิด กิจกรรมการสอนต้องมีความบูรณา ºÊ การในวิชา ให้นักเรียนได้ฝึกทักษะและปฏิบัติ โดยมีรูปแบบที่หลากหลาย สื่อควรมีสีสัน มีภาพ ºÉ และเสียงที่เร้าความสนใจของผู้เรียน ¸É

ตารางที่ 9 แสดงรายละเอียดการวิเคราะห์เนื้อหาจากการสัมภาษณ์ ผู้เชี่ยวชาญด้านคอมพิวเตอร์ ºÊ ช่วยสอน จำนวน 3 ท่าน

| หัวข้อการสัมภาษณ์                                             | ผู้เชี่ยวชาญท่านที่ 1 | ผู้เชี่ยวชาญท่านที่ 2       | ผู้เชี่ยวชาญท่านที่ 3                  |  |
|---------------------------------------------------------------|-----------------------|-----------------------------|----------------------------------------|--|
| ผู้เชี่ยวชาญค้าน                                              |                       |                             |                                        |  |
| คอมพิวเตอร์ช่วยสอน                                            |                       |                             |                                        |  |
| 1.ท่านคิดว่าการสร้าง                                          | - Tutorial            | - Tutorial                  | สามารถทำได้หลาย                        |  |
| บทเรียนคอมพิวเตอร์                                            | - Drill Practice      | - Drill Practice            | รูปแบบขึ้นอยู่กับ                      |  |
| ช่วยสอนที่เกี่ยวข้อง                                          | - Test                | - ในการออกแบบ               | วัตถุประสงค์การ                        |  |
| กับกลุ่มสาระการ                                               | - Instructional Games | ควรมีขนาดเล็กและ            | เรียนรู้ หากเป็นไปได้                  |  |
| เรียนรู้ภาษาไทย เรื่อง ) ( Problem Solving<br>ชนิดของคำ ควรมี |                       | าร์ (ในการเรียกคู<br>ข้อมูล | ในหนึ่งรูปแบบที่ใช้<br>ควรมีหลายเทคนิค |  |
| รูปแบบอย่างไร                                                 |                       |                             | เพื่อดึงดูดความสนใจ                    |  |
| (Tutorial, Drill                                              |                       |                             | นำทางการเรียนรู้                       |  |
| Practice, Simulation                                          |                       |                             | และการประเมินผล                        |  |
| Test, Instructional                                           |                       |                             | บนพื้นฐานของความ                       |  |
| Games, Problem                                                |                       |                             | เต็มใจของนักเรียน                      |  |
| Solving, Modeling,                                            |                       |                             | เอง                                    |  |
| Discovery)                                                    |                       |                             |                                        |  |
| 2. การนำ                                                      | - เหมาะสมและควร       | - ควรนำมาในการ              | โดยธรรมชาติของ                         |  |
| Multimedia มาใประ                                             | นำมาใช้               | สอน หรือทบทวน               | มัลติมีเดียเหมาะสม                     |  |
| กอบในบทเรียน                                                  | - เหมาะสม โดย         | หรือเพื่อเสริมการ           | กับการเรียนรู้ของ                      |  |
| คอมพิวเตอร์ช่วยสอน                                            | ลักษณะของบทเรียน      | สอนให้กับนักเรียน           | นักเรียนอยู่แล้ว                       |  |
| เพื่อให้ผู้เรียนเกิดการ                                       | ควรจัดในรูป           |                             | เพราะมีทั้งภาพนิ่ง                     |  |
| เรียนรู้ เรื่อง ชนิด                                          | Multimedia            |                             | ภาพเคลื่อนใหวและ                       |  |
| ของคำ เหมาะสม                                                 | ประกอบด้วย            |                             | เสียง แต่จะมี                          |  |

ตารางที่ 9 (ต่อ)

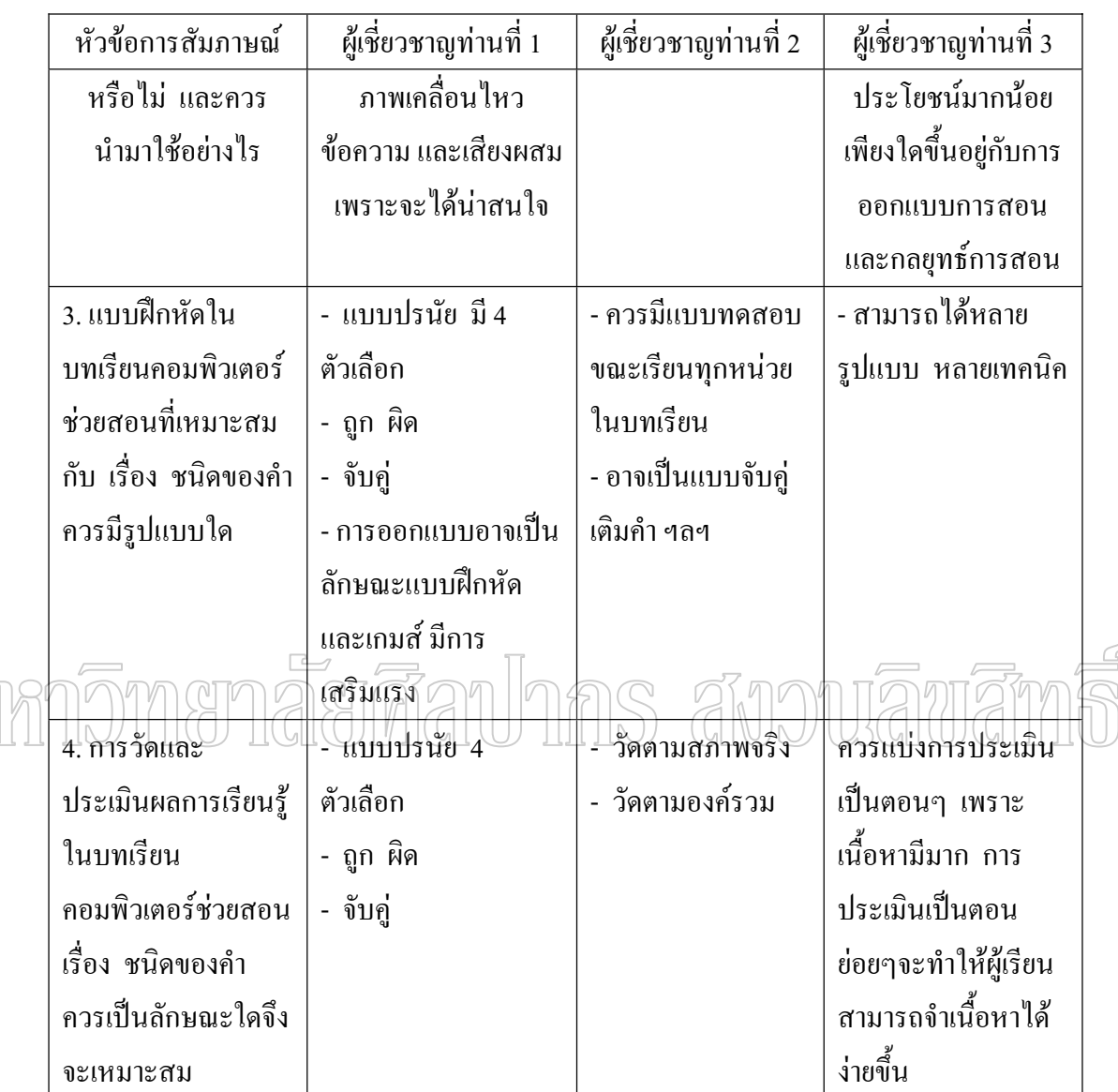

ในค้านผู้เชี่ยวชาญค้านสื่อคอมพิวเตอร์ช่วยสอน สรุปให้ความเห็นลักษณะของบทเรียน ∫ ºÉ คอมพิวเตอร์ช่วยสอนควรจัดในรูป Multimedia ประกอบด้วย ภาพเคลื่อนไหว ข้อความ และเสียง ผสม เพราะจะได้น่าสนใจ สำหรับการวัดและประเมินผล ควรมีแบบทดสอบขณะเรียนทุกหน่วย ในบทเรียน แบบฝึกหัดควรมีหลายรูปแบบ เช่น แบบปรนัย 4 ตัวเลือก แบบถูก ผิด แบบจับคู่ ทิศทางในการพัฒนาบทเรียนคอมพิวเตอร์ช่วยสอน เรื่อง ชนิดของคำควรมีลักษณะดังนี้ เนื้อหา ºÉ ºÊ ถูกต้อง การวางแผนการสอน การประเมินผล เทคนิคเร้าความสนใจ ในการออกแบบควรมีขนาด ้เล็กและเร็วในการเรียกดูข้อมูล
ภาคผนวก ฉ ผลการประเมินสื่อโดยผู้เชี่ยวชาญ

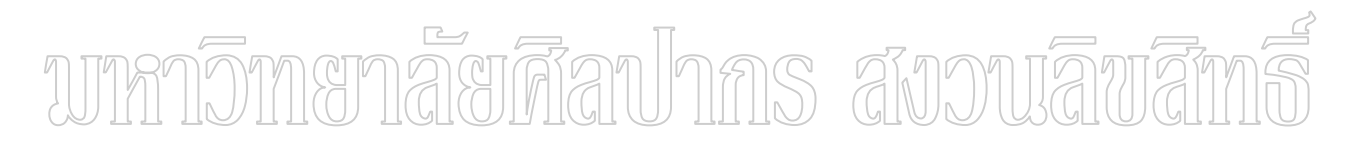

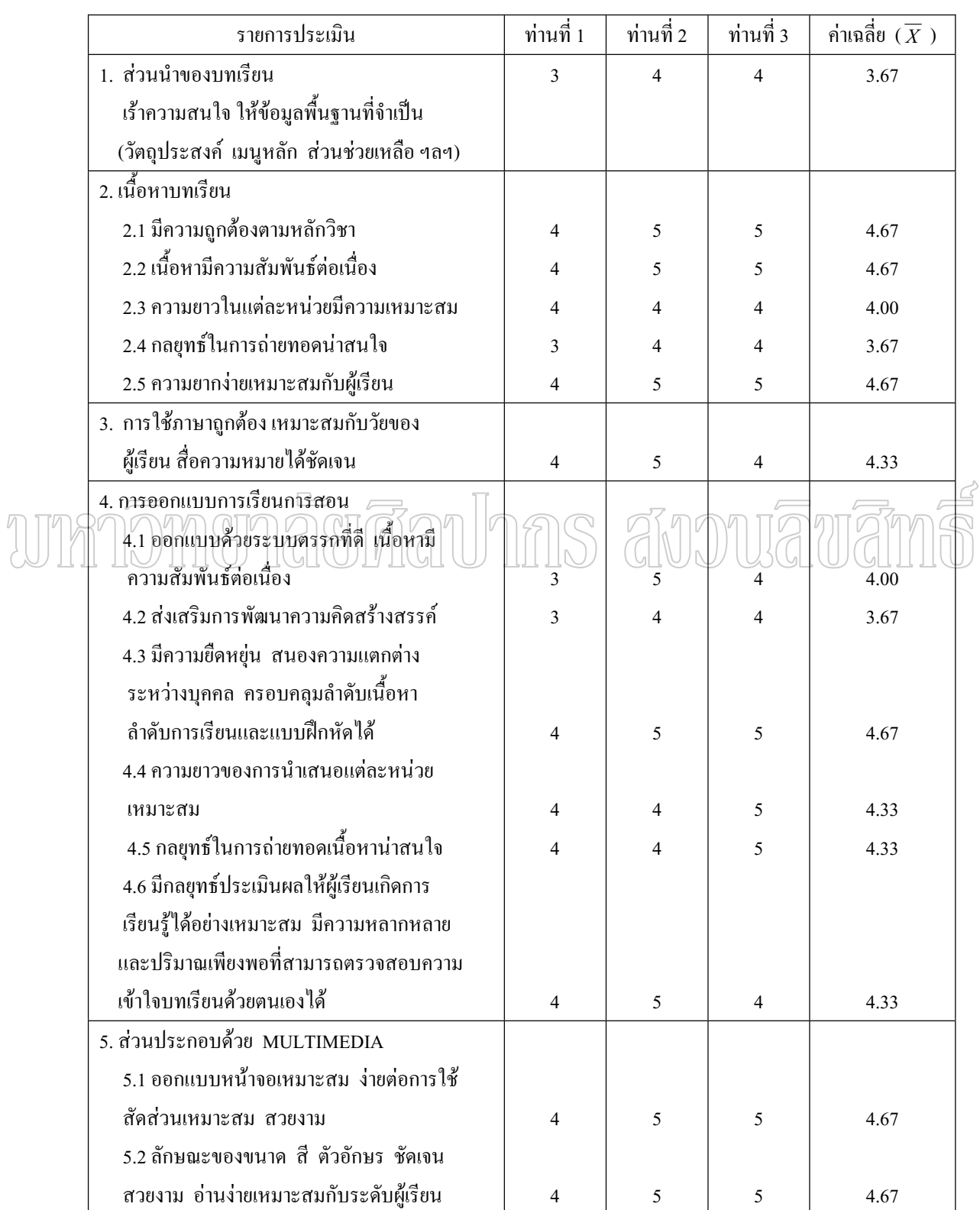

#### ตารางที่ 10 แสดงผลการประเมินคุณภาพบทเรียนคอมพิวเตอร์ช่วยสอน โดยผู้เชี่ยวชาญค้าน 。<br>│ ับทเรียนคอมพิวเตอร์ช่วยสอน จำนวน 3 ท่าน

#### ตารางที่ 10 (ต่อ)

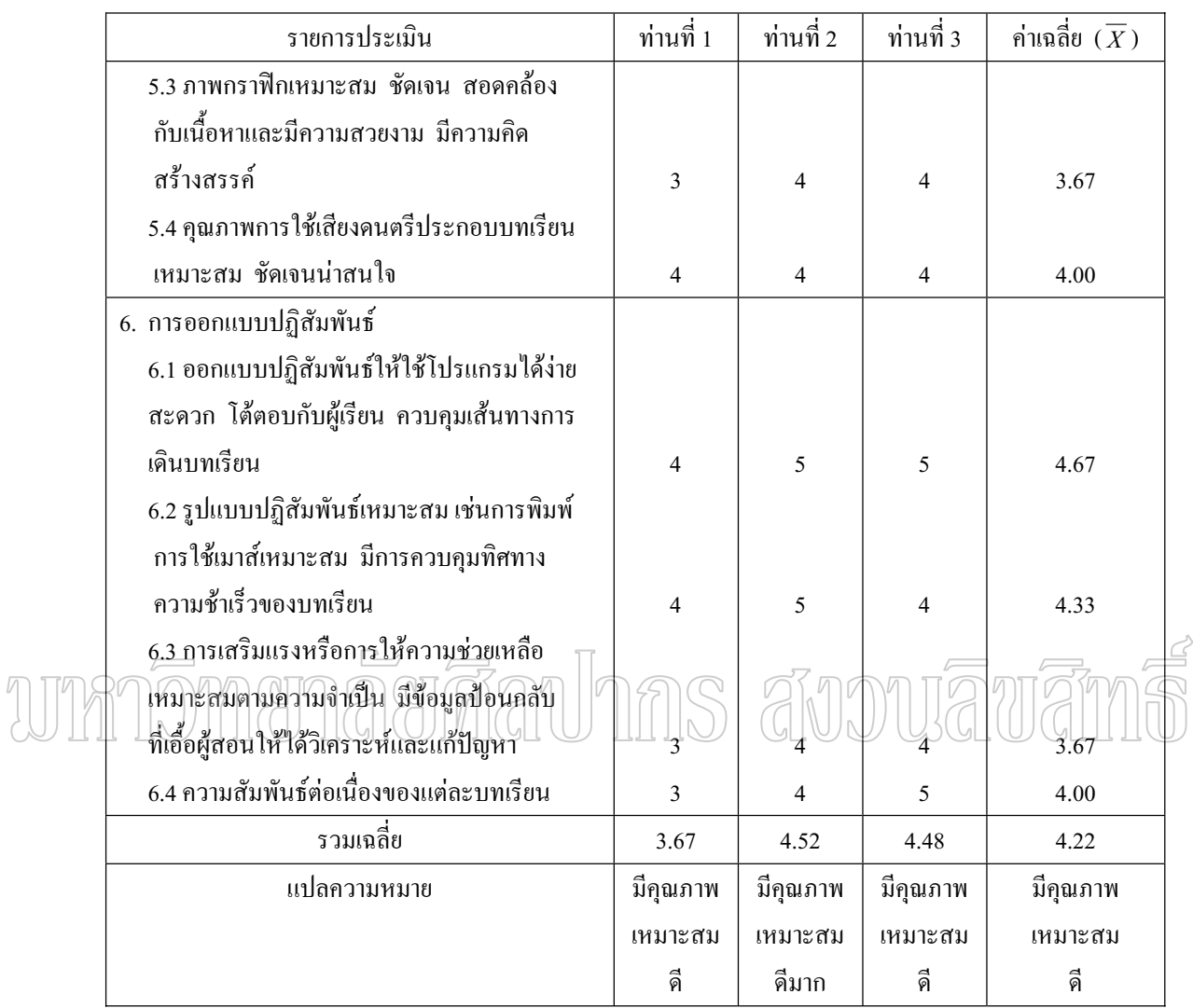

#### ข้อเสนอแนะ

- 1. ในหน้าแรกควรเน้นตัวหัวเรื่อง "ชนิดของคำ" จะดูดีขึ้น กระตุ้น เน้นความสนใจได้
- 2. เพลงประกอบมีความไพเราะดี แต่อาจจะไม่ตื่นเต้นเร้าใจนัก
- 3. กราฟิกที่ใช้ชัดเจนดูดี อาจออกแบบหวานไปสำหรับเด็กนักเรียนชาย
- 4. การเปลี่ยนเฟรมควรให้มีความต่อเนื่อง เว้นช่วงให้เหมาะสม
- 5. ระบบการเปิดดูกวรให้ทำเป็น AUTORUN

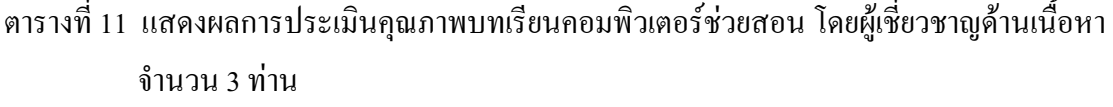

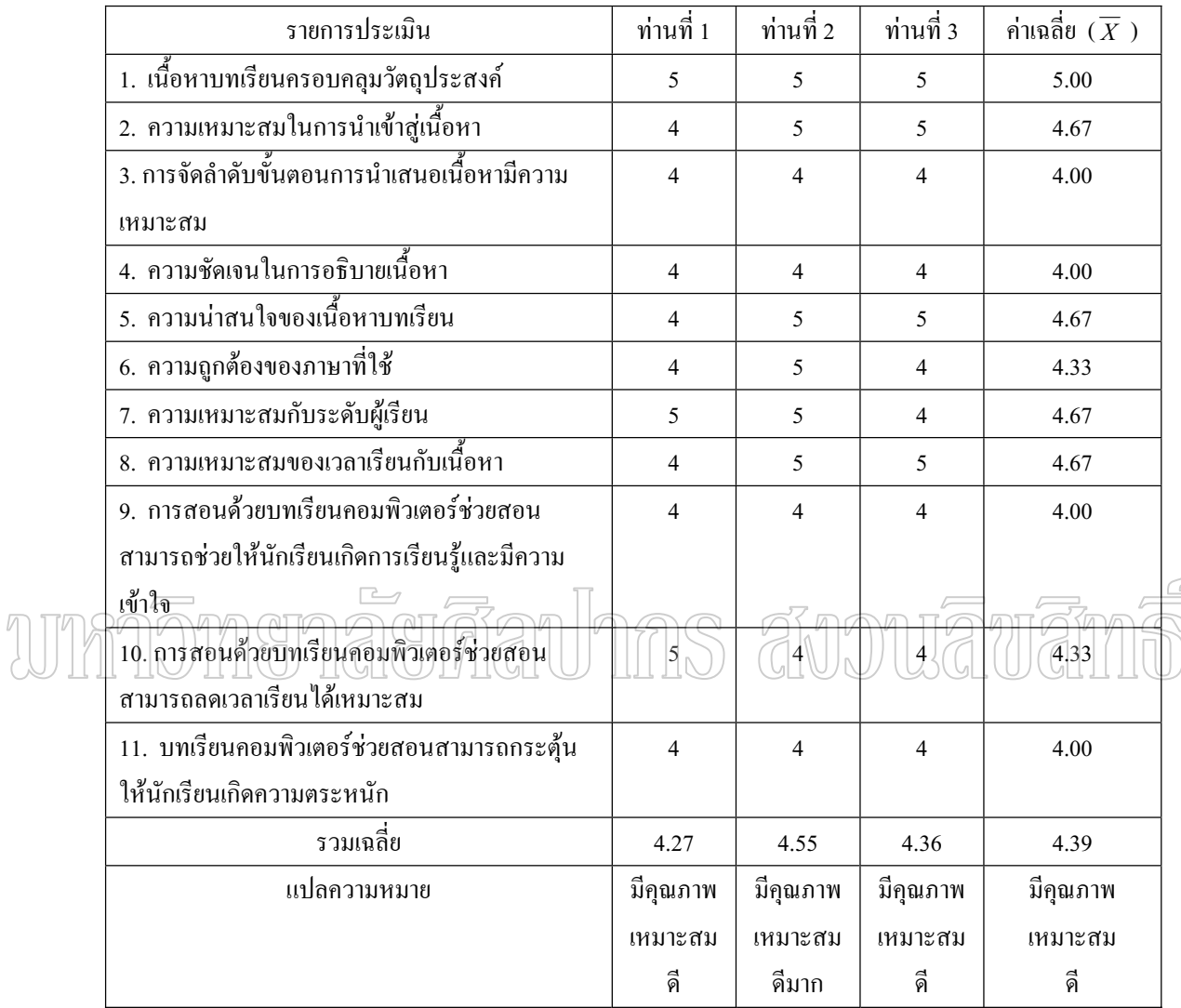

ข้อเสนอแนะ

- 1. คำอุทาน ควรให้ความหมายที่ครบถ้วน กระชับ 。
- 2. ในคำสรรพนาม และ คำนาม ควรเพิ่มคำอธิบายให้สมบูรณ์มากยิ่งขึ้น ·É ·É
	- 3. คำนาม ควรใช้ font ให้เหมือนกัน
	- 4. เพลงประกอบไพเราะดี ภาพประกอบสวยงามดี แต่เสียงปุ่มกดดังมากเกินไป
- 5. ภาพการ์ตูนเคลื่อนใหวดึงดูดความสนใจนักเรียนใด้ดี ควรมีเป็นระยะตามความ

เหมาะสม

ภาคผนวก ช การวิเคราะห์ข้อมูล

# unnomenaerdanhas avouavams

|  | ข้อ            | คะแนนความคิดเห็น<br>ผู้เชี่ยวชาญคนที่ |                |                | รวม            | $_{\mathrm{IOC}}$ | ข้อ |                  | คะแนนความคิดเห็น<br>ผู้เชี่ยวชาญคนที่ | รวม            | <b>IOC</b>              |      |   |
|--|----------------|---------------------------------------|----------------|----------------|----------------|-------------------|-----|------------------|---------------------------------------|----------------|-------------------------|------|---|
|  |                | $\mathbf{1}$                          | $\overline{2}$ | $\overline{3}$ |                |                   |     | $\mathbf{1}$     | $\overline{2}$                        | $\overline{3}$ |                         |      |   |
|  | $\mathbf{1}$   | $\mathbf{1}$                          | $\mathbf{1}$   | $\mathbf{1}$   | $\mathfrak{Z}$ | 1.00              | 16  | $\mathbf{1}$     | $\mathbf{1}$                          | $\mathbf 1$    | $\mathfrak{Z}$          | 1.00 |   |
|  | $\overline{2}$ | $\mathbf{1}$                          | $\mathbf{1}$   | $\mathbf{1}$   | $\mathfrak{Z}$ | 1.00              | 17  | $\mathbf{1}$     | $\mathbf{1}$                          | $\mathbf 1$    | $\mathfrak{Z}$          | 1.00 |   |
|  | $\overline{3}$ | $\mathbf{1}$                          | $\mathbf{1}$   | $\mathbf{1}$   | $\mathfrak{Z}$ | 1.00              | 18  | $\mathbf{1}$     | $\,1$                                 | $\,1$          | $\mathfrak{Z}$          | 1.00 |   |
|  | $\overline{4}$ | $\mathbf{1}$                          | $\mathbf{1}$   | $\mathbf{1}$   | $\overline{3}$ | 1.00              | 19  | $\mathbf{1}$     | $\mathbf{1}$                          | $\mathbf{1}$   | $\mathfrak{Z}$          | 1.00 |   |
|  | 5              | $\mathbf{1}$                          | $\mathbf{1}$   | $\mathbf{1}$   | $\overline{3}$ | 1.00              | 20  | $\mathbf{1}$     | $\mathbf{1}$                          | $\mathbf{1}$   | 3                       | 1.00 |   |
|  | 6              | $\mathbf{1}$                          | $\mathbf{1}$   | $\mathbf{1}$   | $\overline{3}$ | 1.00              | 21  | $\mathbf{1}$     | $\mathbf{1}$                          | $\mathbf{1}$   | 3                       | 1.00 |   |
|  | $\overline{7}$ | $\mathbf{1}$                          | $\mathbf{1}$   | $\mathbf{1}$   | 3              | 1.00              | 22  | $\mathbf{1}$     | $\mathbf{1}$                          | $\,1$          | 3                       | 1.00 |   |
|  | 8              | $\mathbf{1}$                          | $1\,$          | $\mathbf{1}$   | $\mathfrak{Z}$ | 1,00              | 23  | $\mathbf 1$      | $\,1$                                 | 1 <sub>l</sub> | $\overline{3}$          | 1.00 | ₫ |
|  | $9^{6}$        |                                       |                | $^\pm$         | $\frac{1}{2}$  | 1.00              | 24  | ł7               | $\frac{9}{1}$                         | $1^{\vee}$     | $\overline{\mathbf{3}}$ | 1.00 |   |
|  | 10             | $\mathbf{1}$                          | $\mathbf{1}$   | $\mathbf{1}$   | $\overline{3}$ | $1.00\,$          | 25  | $\mathbf{1}$     | $\,1$                                 | $\mathbf 1$    | $\overline{3}$          | 1.00 |   |
|  | 11             | $\mathbf{1}$                          | $\mathbf{1}$   | $\mathbf{1}$   | 3              | 1.00              | 26  | $\boldsymbol{0}$ | $\mathbf{1}$                          | $\mathbf{1}$   | $\sqrt{2}$              | 0.67 |   |
|  | 12             | $\mathbf{1}$                          | $\mathbf{1}$   | $\mathbf{1}$   | $\mathfrak{Z}$ | 1.00              | 27  | $\mathbf{1}$     | $\mathbf{1}$                          | $\mathbf 1$    | 3                       | 1.00 |   |
|  | 13             | $\mathbf{1}$                          | $\mathbf{1}$   | $\mathbf{1}$   | $\overline{3}$ | 1.00              | 28  | $\mathbf{1}$     | $\mathbf{1}$                          | $\mathbf{1}$   | 3                       | 1.00 |   |
|  | 14             | $\mathbf{1}$                          | $\mathbf{1}$   | $\mathbf{1}$   | $\mathfrak{Z}$ | 1.00              | 29  | $\mathbf{1}$     | $\mathbf{1}$                          | $\mathbf{1}$   | 3                       | 1.00 |   |
|  | 15             | $\mathbf{1}$                          | $\mathbf{1}$   | $\mathbf{1}$   | 3              | 1.00              | 30  | $\mathbf{1}$     | $\mathbf{1}$                          | $\mathbf{1}$   | 3                       | 1.00 |   |

ตารางที่ 12 ผลการประเมินแบบทดสอบวัดผลสัมฤทธิ์ทางการเรียนสาระภาษาไทย ·Í เรื่อง ชนิดของคำ ชั้นประถมศึกษาปีที่ 6 โดยผู้เชี่ยวชาญค้านเนื้อหา 3 คน ºÉ ∫ ºÊ

|  | ข้อที่            | $\boldsymbol{\mathsf{H}}$ | L               | H+L | H-L            | p    | $\mathsf{r}$ | ข้อที่ | H               | L                    | $H+L$    | H-L                 | p    | $\mathsf{r}$ |
|--|-------------------|---------------------------|-----------------|-----|----------------|------|--------------|--------|-----------------|----------------------|----------|---------------------|------|--------------|
|  | $1^*$             | 10                        | 6               | 16  | $\overline{4}$ | 0.73 | 0.36         | $31*$  | 10              | $\overline{7}$       | 17       | 3                   | 0.77 | 0.27         |
|  | $2^*$             | 11                        | 5               | 16  | 6              | 0.73 | 0.55         | $32*$  | 10              | 5                    | 15       | 5                   | 0.68 | 0.45         |
|  | $3^*$             | 11                        | 6               | 17  | 5              | 0.77 | 0.45         | 33     | $\overline{7}$  | 6                    | 13       | $\mathbf{1}$        | 0.59 | 0.09         |
|  | $4^*$             | 9                         | $\overline{2}$  | 11  | $\overline{7}$ | 0.50 | 0.64         | $34*$  | 9               | 5                    | 14       | 4                   | 0.64 | 0.36         |
|  | $5*$              | 8                         | $\overline{4}$  | 12  | $\overline{4}$ | 0.55 | 0.36         | $35*$  | 8               | $\overline{4}$       | 12       | 4                   | 0.55 | 0.36         |
|  | $6*$              | 9                         | 5               | 14  | $\overline{4}$ | 0.64 | 0.36         | $36*$  | 11              | 5                    | 16       | 6                   | 0.73 | 0.55         |
|  | $\overline{7}$    | $\mathsf 9$               | $\overline{7}$  | 16  | $\mathbf{2}$   | 0.73 | 0.18         | 37     | $\overline{7}$  | $\overline{7}$       | 14       | $\boldsymbol{0}$    | 0.64 | 0.00         |
|  | $8*$              | $\mathsf 9$               | 3               | 12  | 6              | 0.55 | 0.55         | $38*$  | 9               | 5                    | 14       | $\overline{4}$      | 0.64 | 0.36         |
|  | $9*$              | 10                        | $\overline{4}$  | 14  | $\,6$          | 0.64 | 0.55         | 39     | $\overline{7}$  | 6                    | 13       | $\mathbf{1}$        | 0.59 | 0.09         |
|  | $\overline{10^*}$ | 11                        | $\frac{1}{V}$   | 坛   | 炉              | 0.55 | 0.91         | $40*$  | Å₹              | $\frac{4}{\sqrt{2}}$ | $15^{-}$ | $\frac{7}{11}$<br>И | 0.68 | 0.64         |
|  | น                 | 7                         | $6\overline{6}$ | 13  | $\sqrt{ }$     | 0.59 | 0.09         | 41*    | 10 <sub>1</sub> | 6                    | 46       | $\overline{4}$      | 0.73 | 0.36         |
|  | $12*$             | 8                         | $\overline{4}$  | 12  | $\overline{4}$ | 0.55 | 0.36         | $42*$  | 11              | 5                    | 16       | 6                   | 0.73 | 0.55         |
|  | $13*$             | 11                        | 6               | 17  | 5              | 0.77 | 0.45         | $43*$  | 11              | 6                    | 17       | 5                   | 0.77 | 0.45         |
|  | $14*$             | 11                        | $\overline{2}$  | 13  | $\hbox{9}$     | 0.59 | 0.82         | 44*    | 9               | $\mathbf{2}$         | 11       | $\overline{7}$      | 0.50 | 0.64         |
|  | 15                | 5                         | 5               | 10  | $\mathbf 0$    | 0.45 | 0.00         | $45*$  | 8               | 4                    | 12       | $\overline{4}$      | 0.55 | 0.36         |
|  | $16*$             | $\mathsf 9$               | $\mathfrak 3$   | 12  | 6              | 0.55 | 0.55         | 46*    | 9               | 5                    | 14       | $\overline{4}$      | 0.64 | 0.36         |
|  | $17*$             | 11                        | 6               | 17  | $\mathbf 5$    | 0.77 | 0.45         | 47     | 9               | $\overline{7}$       | 16       | $\overline{2}$      | 0.73 | 0.18         |
|  | 18                | 11                        | $\overline{7}$  | 18  | $\overline{4}$ | 0.82 | 0.36         | 48*    | 9               | 3                    | 12       | 6                   | 0.55 | 0.55         |
|  | $19*$             | 11                        | $\overline{5}$  | 16  | 6              | 0.73 | 0.55         | 49*    | 10              | $\overline{4}$       | 14       | 6                   | 0.64 | 0.55         |
|  | $20*$             | $\overline{7}$            | $\overline{4}$  | 11  | 3              | 0.50 | 0.27         | $50*$  | 11              | $\mathbf{1}$         | 12       | 10                  | 0.55 | 0.91         |
|  | $21*$             | 10                        | $\overline{7}$  | 17  | 3              | 0.77 | 0.27         | 51     | $\overline{7}$  | 6                    | 13       | $\mathbf{1}$        | 0.59 | 0.09         |
|  | $22*$             | 10                        | 5               | 15  | 5              | 0.68 | 0.45         | $52*$  | 8               | 4                    | 12       | $\overline{4}$      | 0.55 | 0.36         |
|  | 23                | $\overline{7}$            | 6               | 13  | $\mathbf{1}$   | 0.59 | 0.09         | $53*$  | 11              | 6                    | 17       | 5                   | 0.77 | 0.45         |
|  | $24*$             | $9\,$                     | 5               | 14  | $\overline{4}$ | 0.64 | 0.36         | $54*$  | 11              | $\overline{2}$       | 13       | 9                   | 0.59 | 0.82         |
|  | $25*$             | 8                         | $\overline{4}$  | 12  | $\overline{4}$ | 0.55 | 0.36         | 55     | 5               | 5                    | 10       | 0                   | 0.45 | 0.00         |

ตารางที่ 13 แสดงค่าความยากง่าย (p) และค่าอำนาจจำแนก (r) ของแบบทดสอบวัดผลสัมฤทธ์ ทางการเรียน

ตารางที่ 13 (ต่อ)

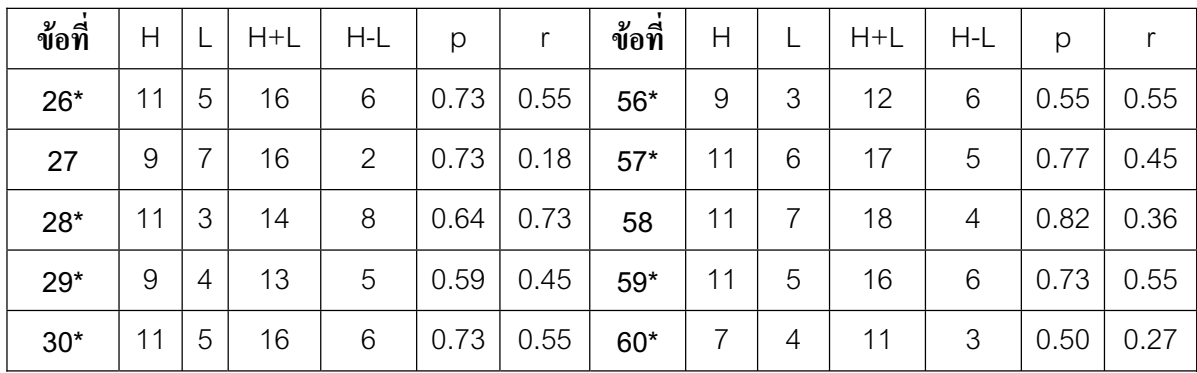

้<br>หมายเหตุ : เครื่องหมาย \* คือข้อสอบที่ได้รับการคัดเลือกใช้เป็นข้อสอบวัดผลสัมฤทธิ์ทางการเรียน ºÉ

การความยากง่าย (p) ตั้งที่ 0.50 – 0.77 และค่าอำนาจจำแนก (r) ตั้งแต่ 0.27 – 0.82

ตารางที่ 14 แสดงผลสัมฤทธิ์ทางการเรียนคะแนนสอบระหว่างเรียนและคะแนนสอบหลังเรียน ·Í  $\frac{3}{2}$ 2011052681101039311103931560 = 23)

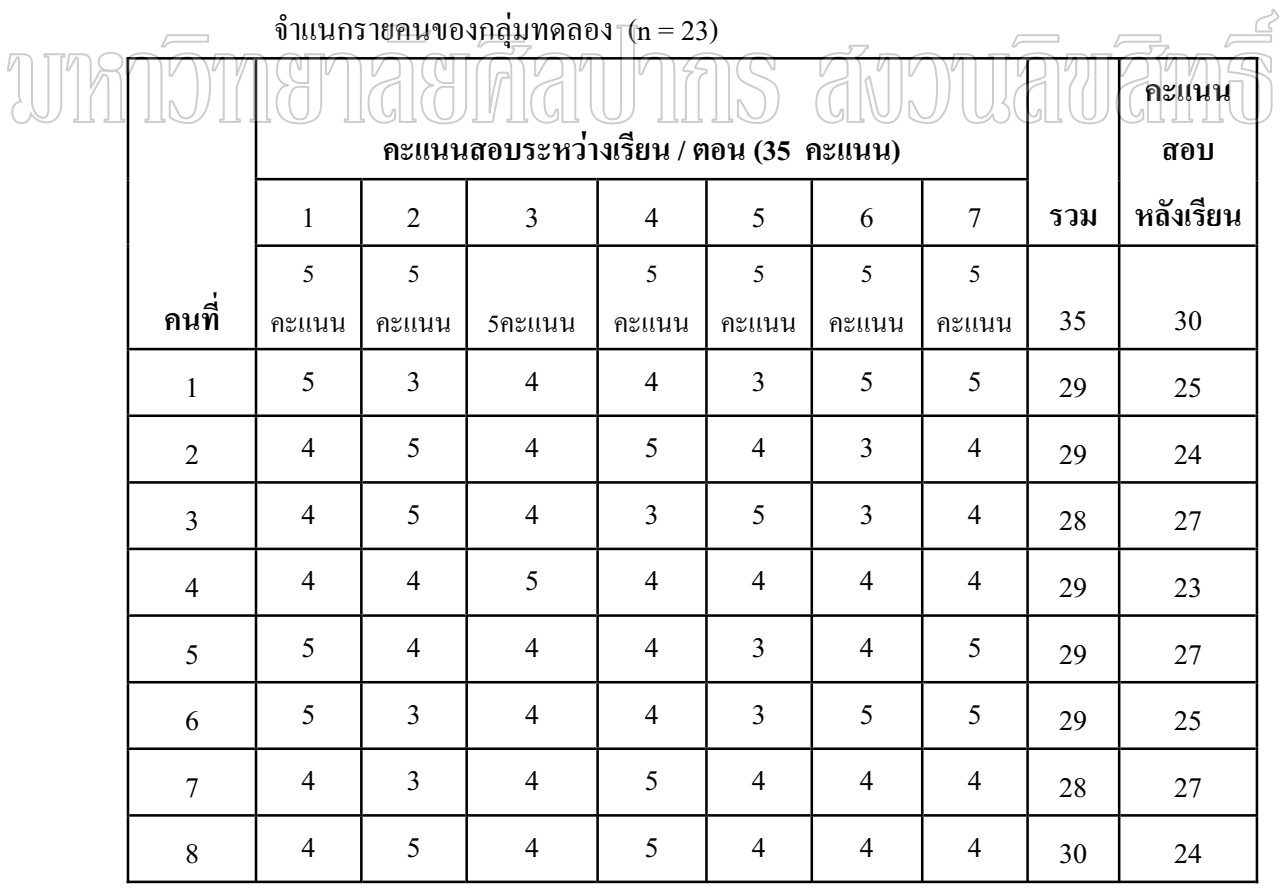

### ตารางที่ 14 (ต่อ)

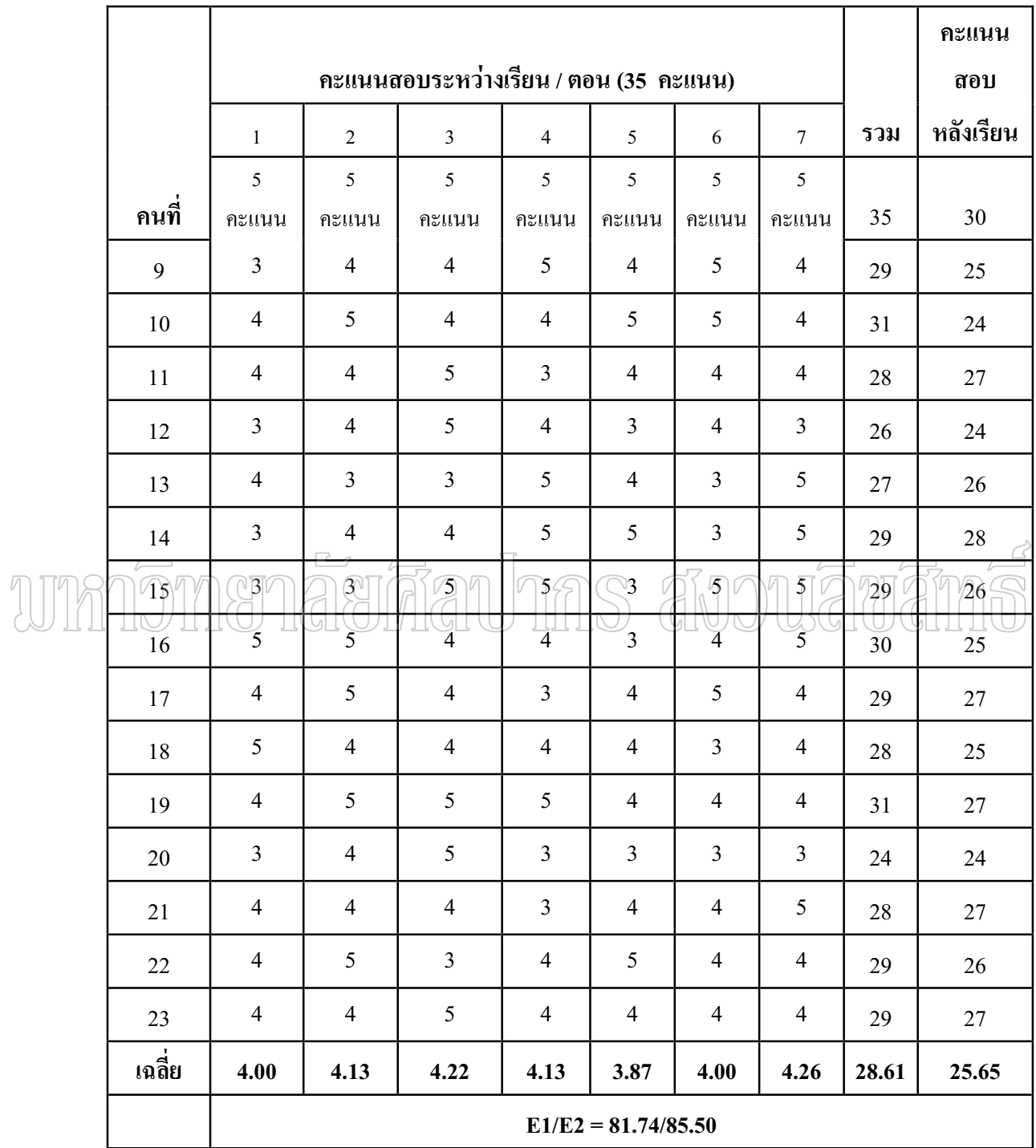

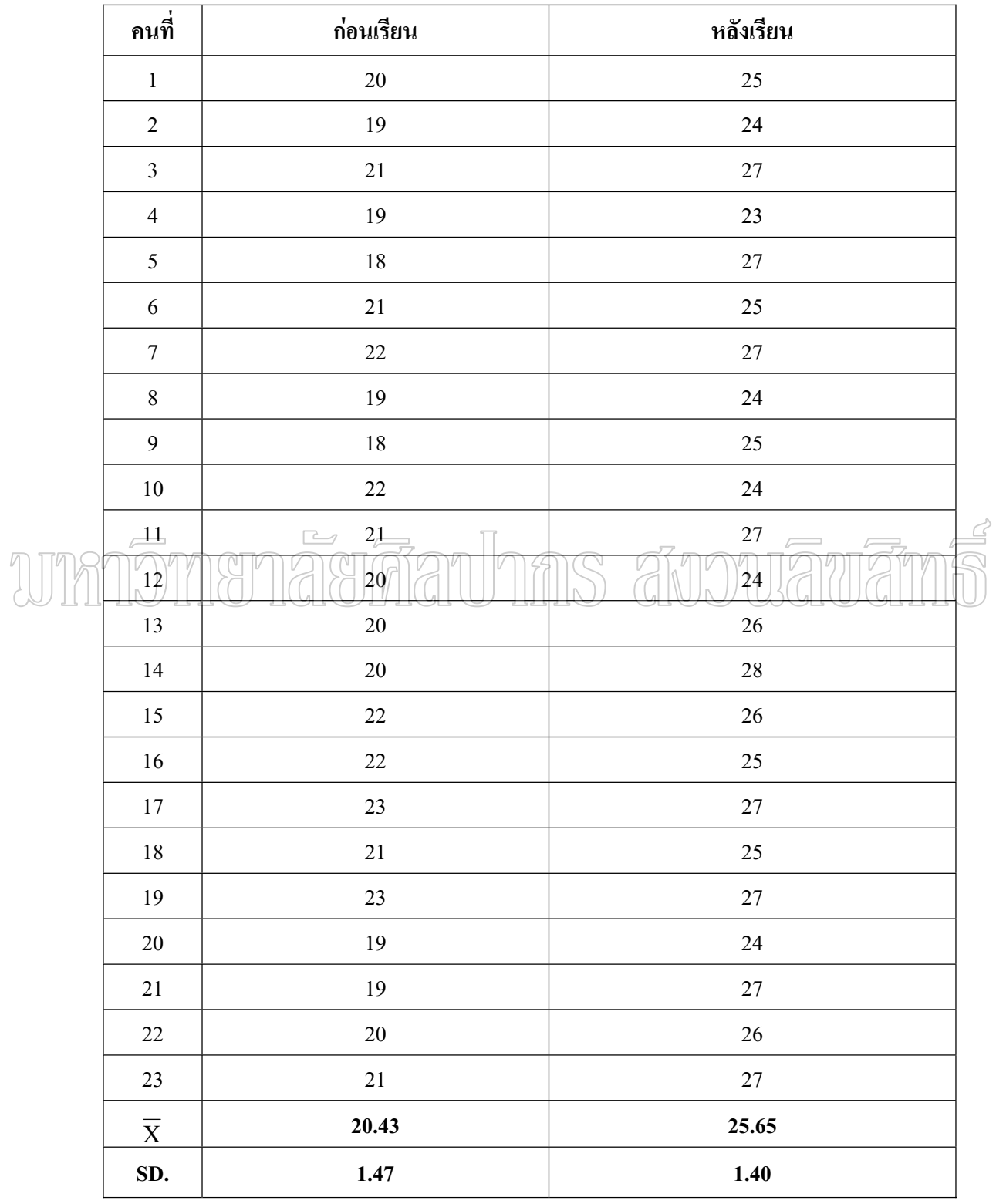

# ตารางที่ 15 คะแนนผลสัมฤทธิ์ทางการเรียนก่อนเรียนและหลังเรียนของกลุ่มทดลอง

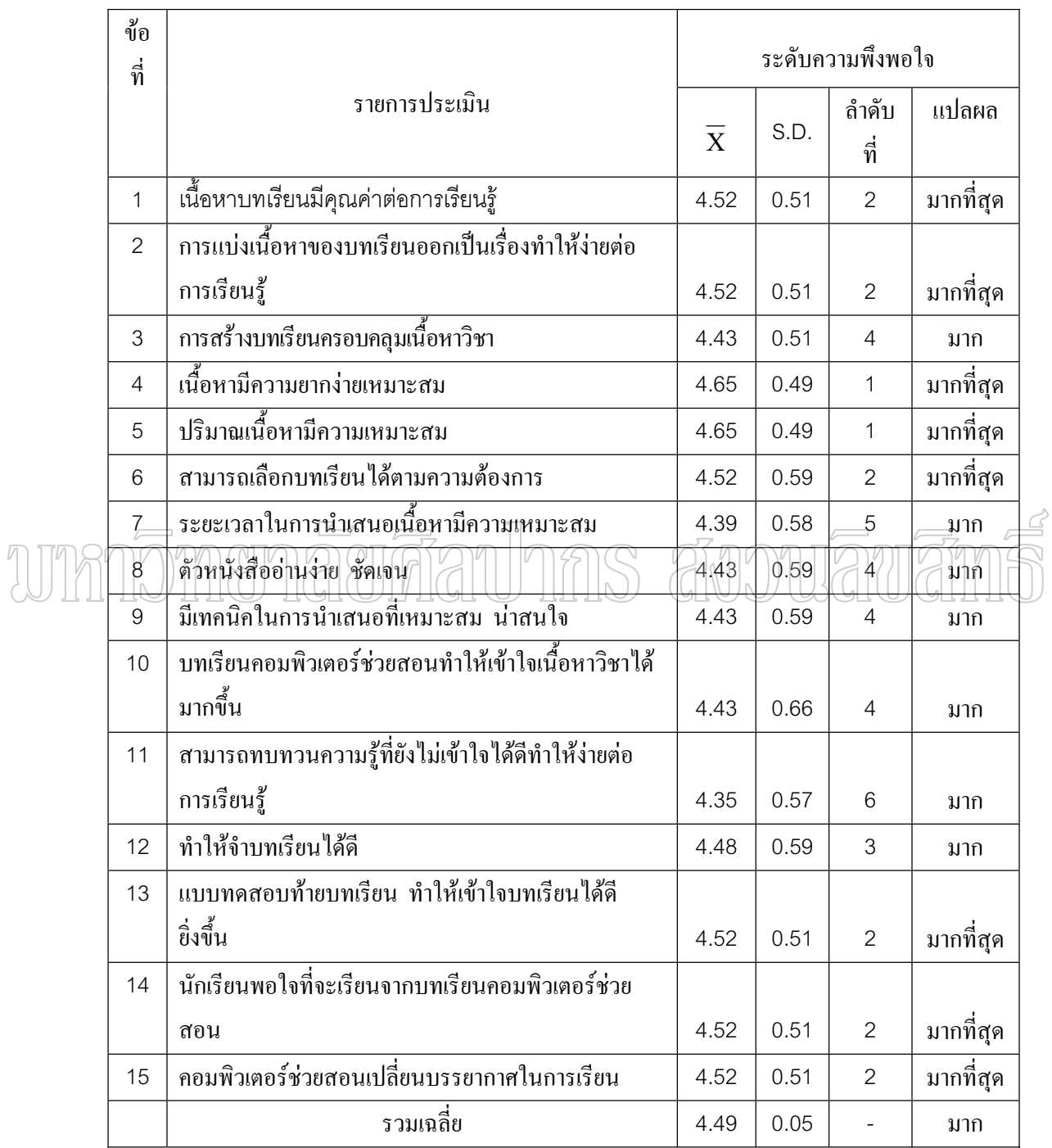

## ตารางที่ 16 แสดงผลการวิเคราะห์ความพึงพอใจของนักเรียนที่มีต่อบทเรียนคอมพิวเตอร์ช่วยสอน สาระภาษาไทย เรื่อง ชนิดของคำ ของนักเรียนชั้นประถมศึกษาปีที่ 6

ภาคผนวก ซ ตัวอย่างบทเรียนคอมพิวเตอร์ช่วยสอน สาระการเรียนรู้ภาษาไทย Unnomenaeunal ins avouauans

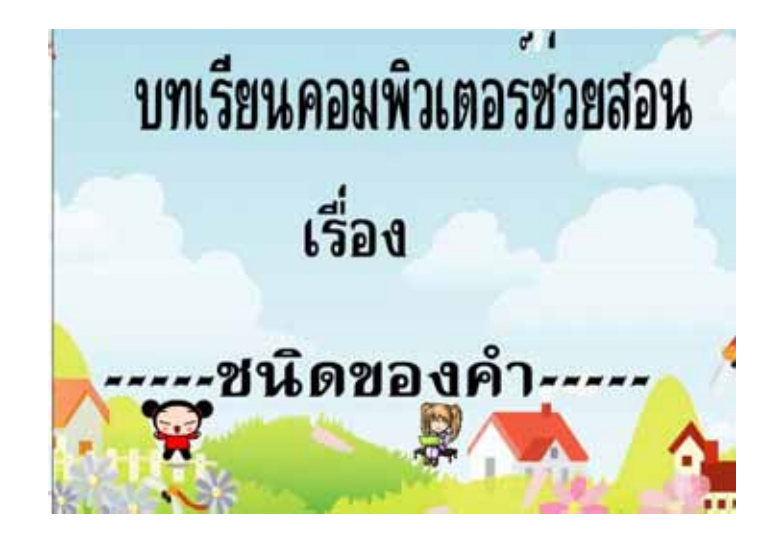

ภาพที่ 1 แสดงภาพชื่อเรื่อง

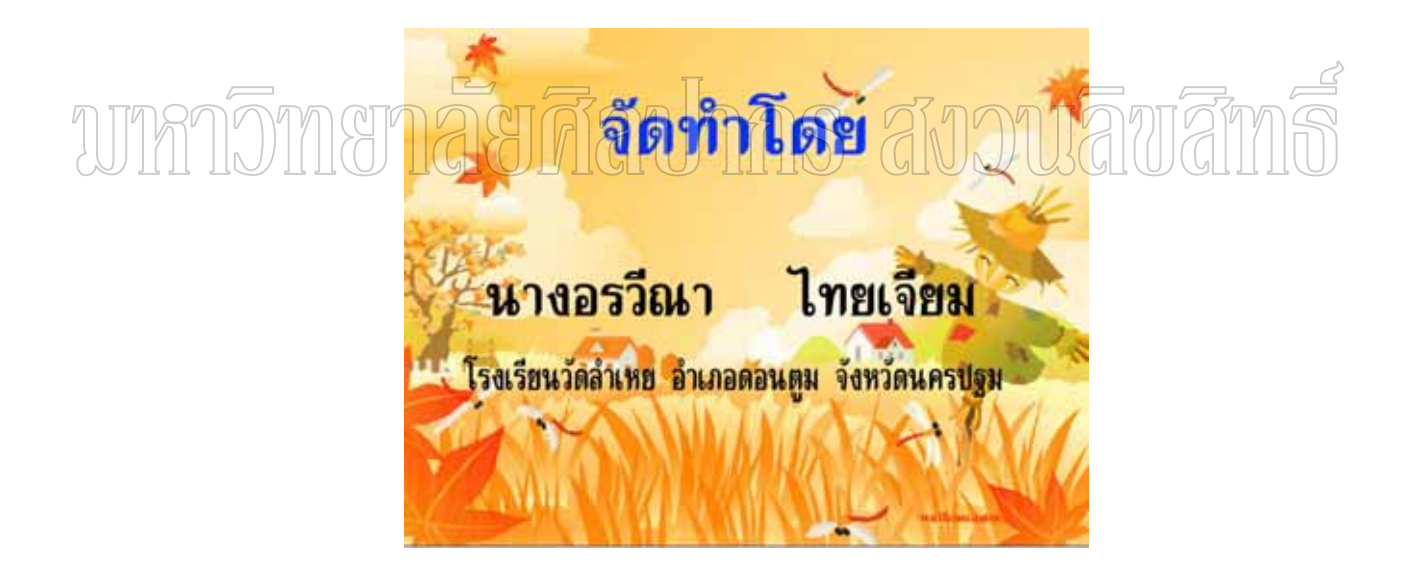

### ภาพที่ 2 แสดงภาพผู้จัดทำ

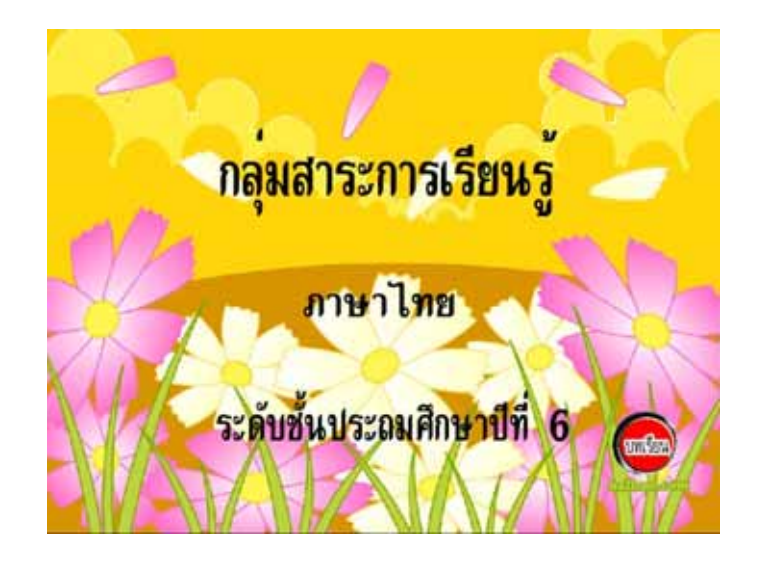

# ภาพที่ 3 แสดงภาพกลุ่มสาระการเรียนรู้ การ สังวานลิขเลื **SHILL**

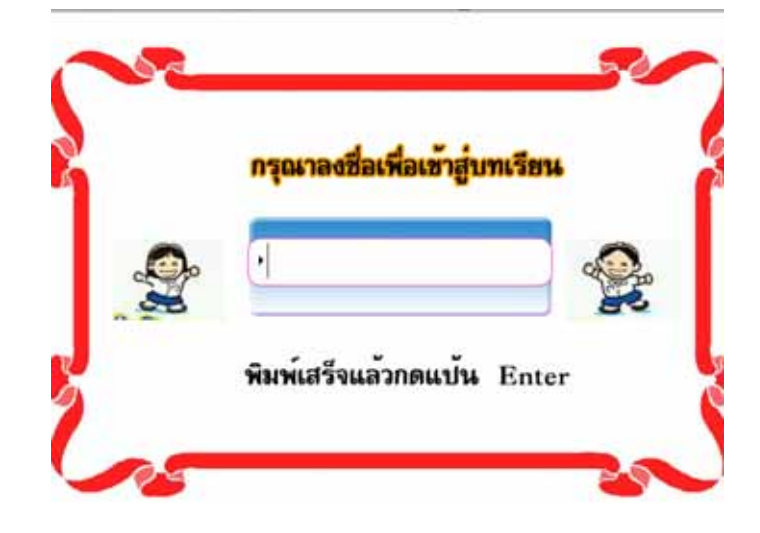

ภาพที่ 4 แสดงภาพรับชื่อผู้เรียน

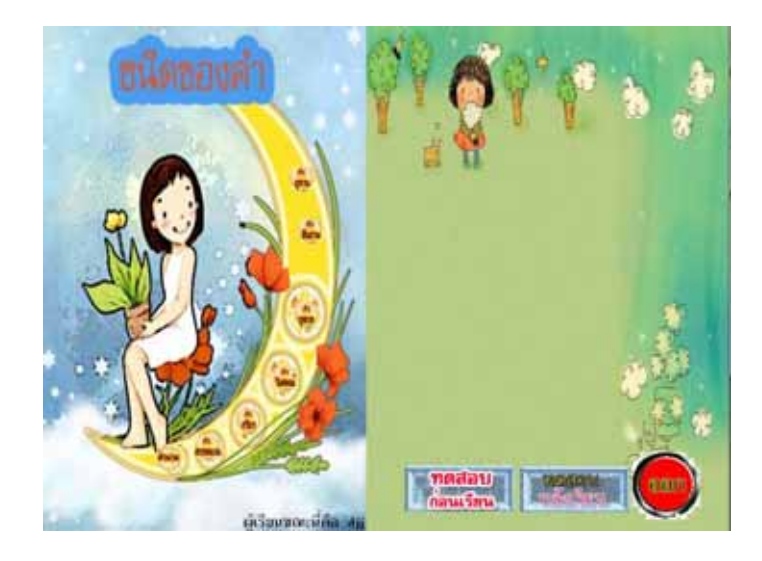

ภาพที่ 5 แสดงภาพเมนูหลัก

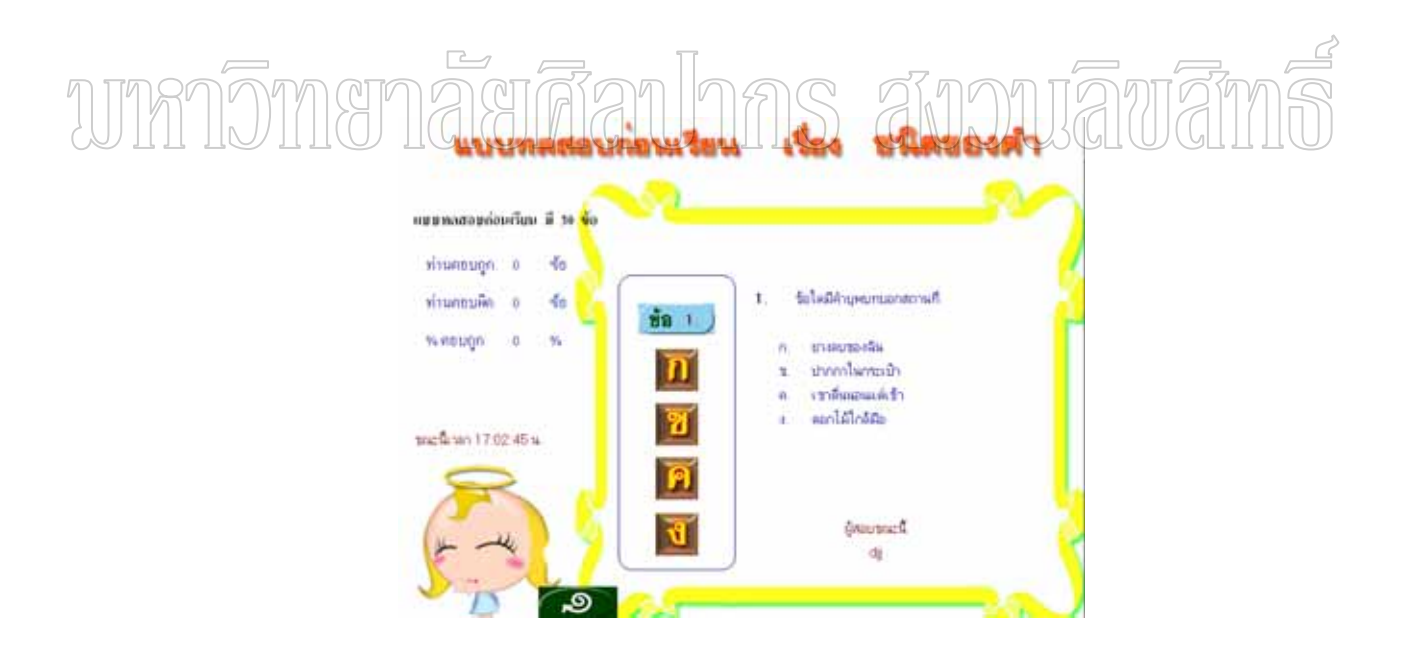

ภาพที่ 6 แสดงภาพแบบทดสอบก่อนเรียน

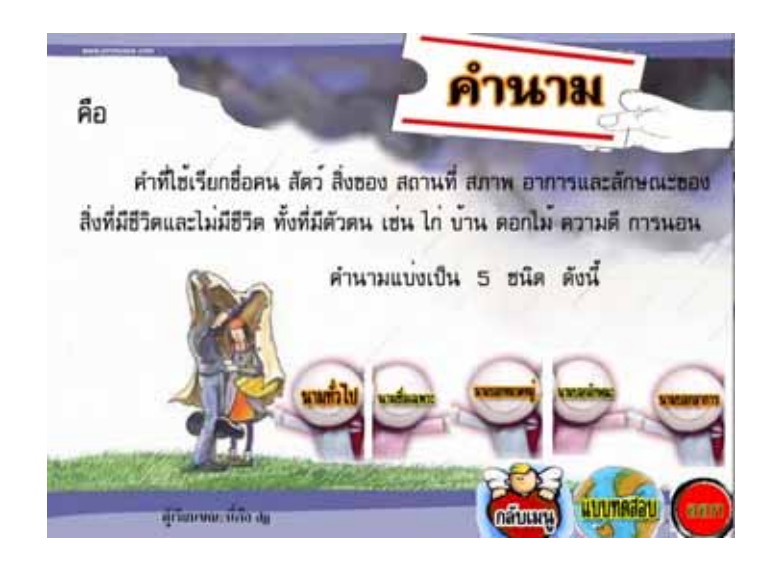

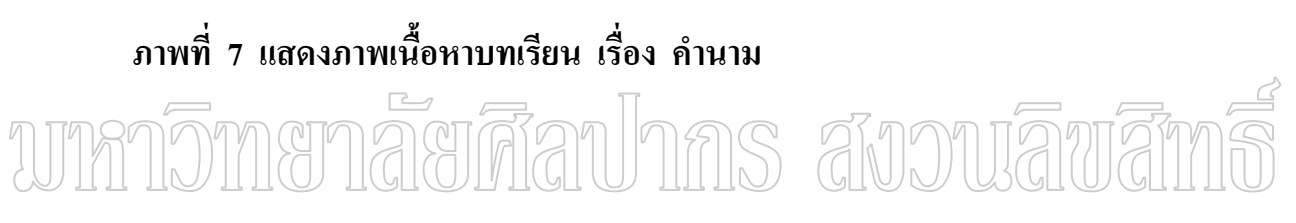

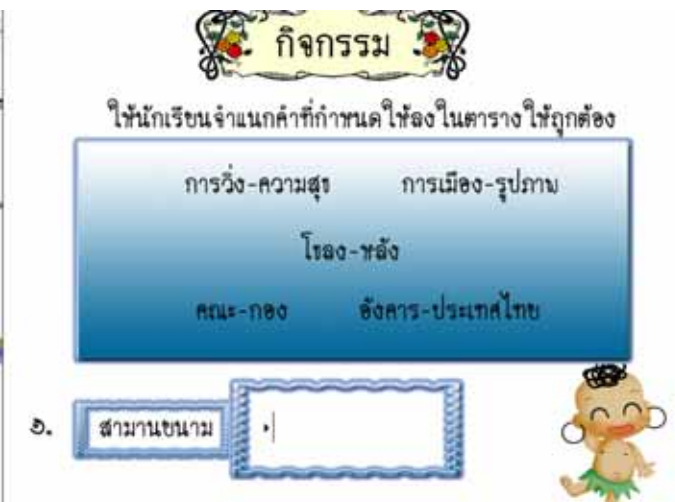

ิภาพที่ 8 แสดงภาพแบบฝึกหัดท้ายบทเรียน เรื่อง คำนาม

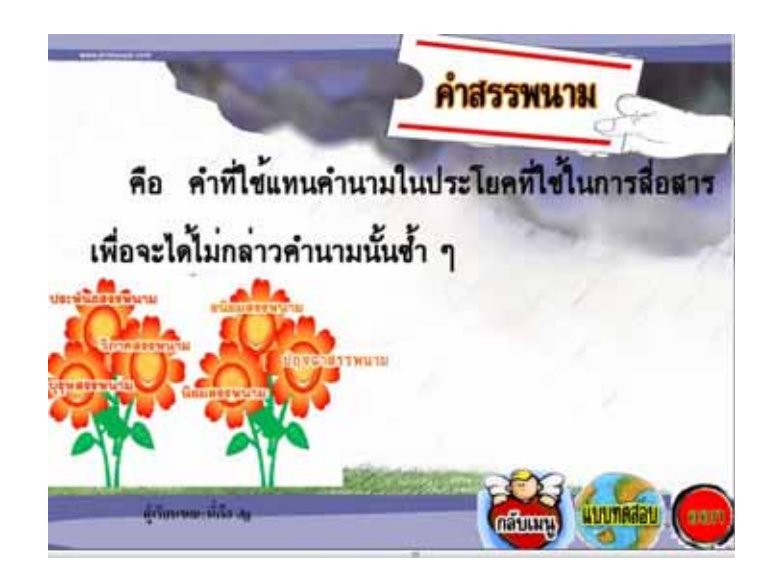

## ภาพที่ 9 แสดงภาพเนื้อหาบทเรียน เรื่อง คำสรรพนาม ns anoniama WIRMOMARI

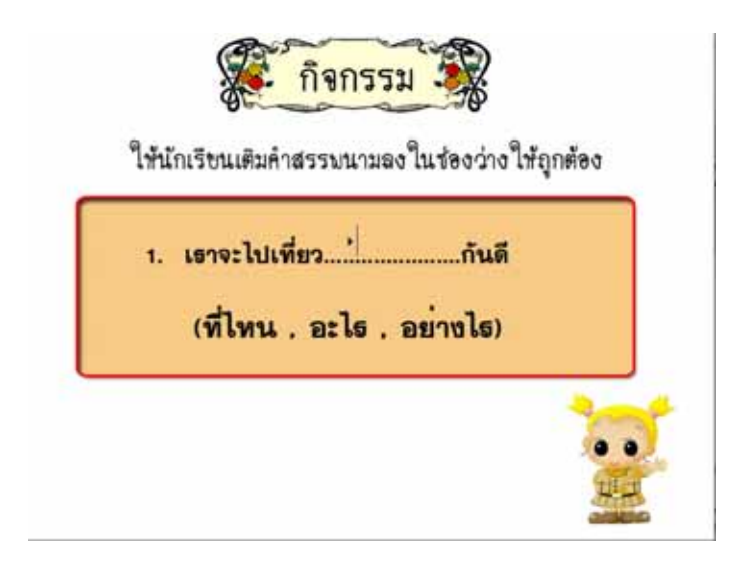

ิภาพที่ 10 แสดงภาพแบบฝึกหัดท้ายบทเรียน เรื่อง คำสรรพนาม

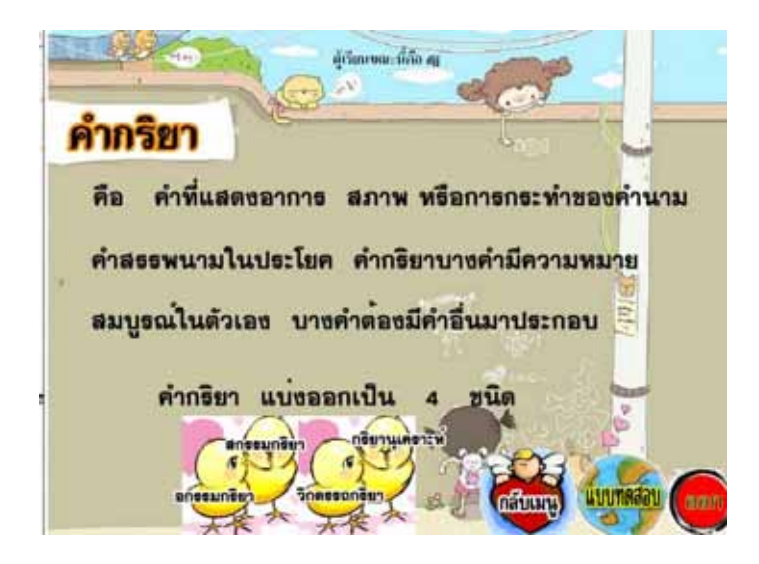

์ ภาพที่ 11 แสดงภาพเนื้อหาบทเรียน เรื่อง คำกริยา

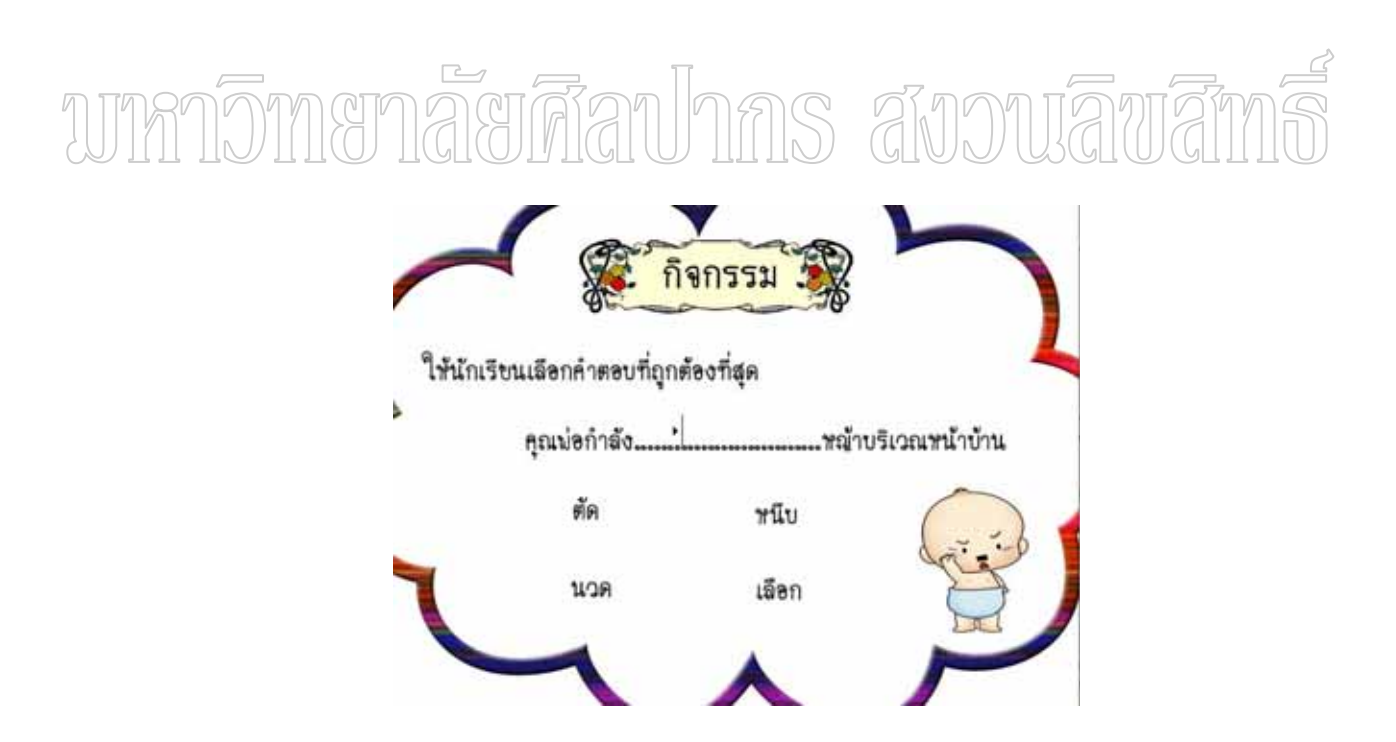

ิภาพที่ 12 แสดงภาพแบบฝึกหัดท้ายบทเรียน เรื่อง คำกริยา

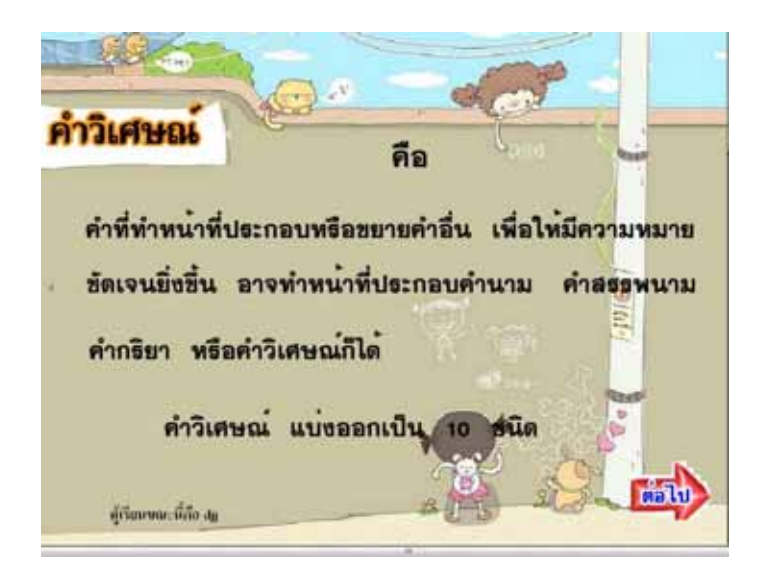

# ิภาพที่ 13 แสดงภาพเนื้อหาบทเรียน เรื่อง คำวิเศษณ์

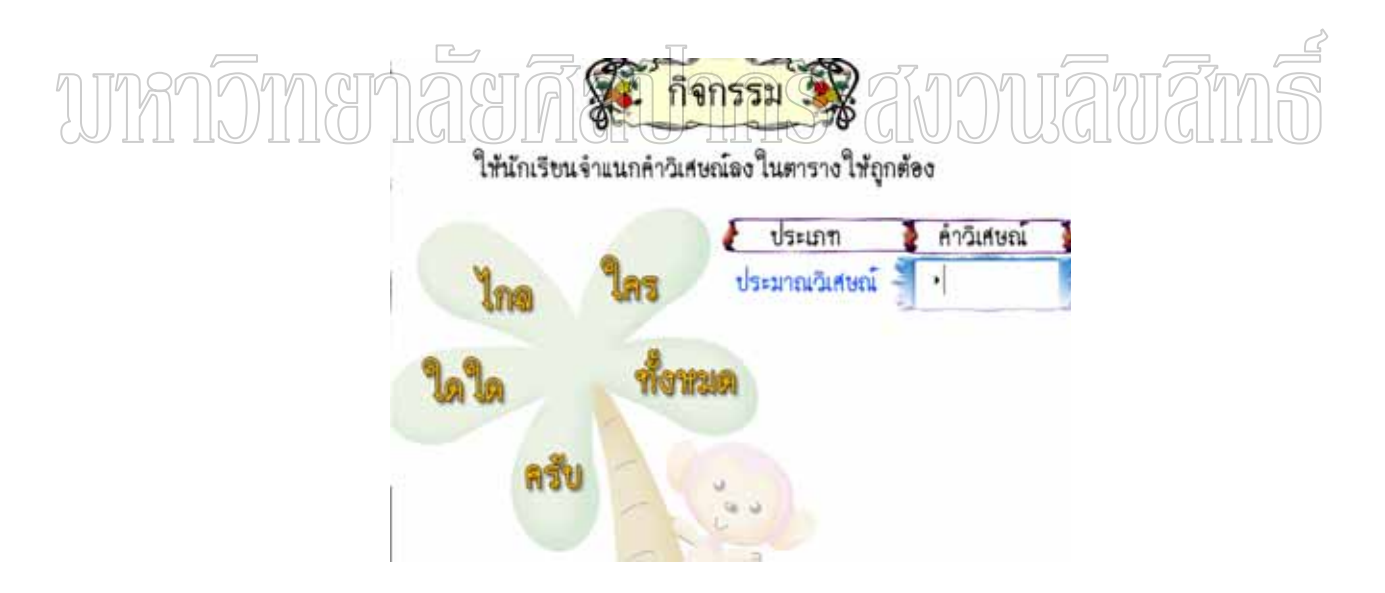

## ิภาพที่ 14 แสดงภาพแบบฝึกหัดท้ายบทเรียน เรื่อง คำวิเศษณ์

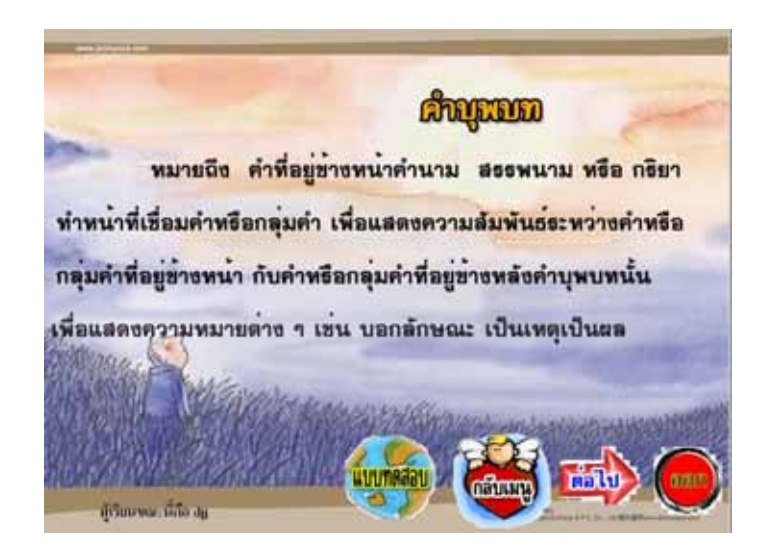

์ ภาพที่ 15 แสดงภาพเนื้อหาบทเรียน เรื่อง คำบุพบท

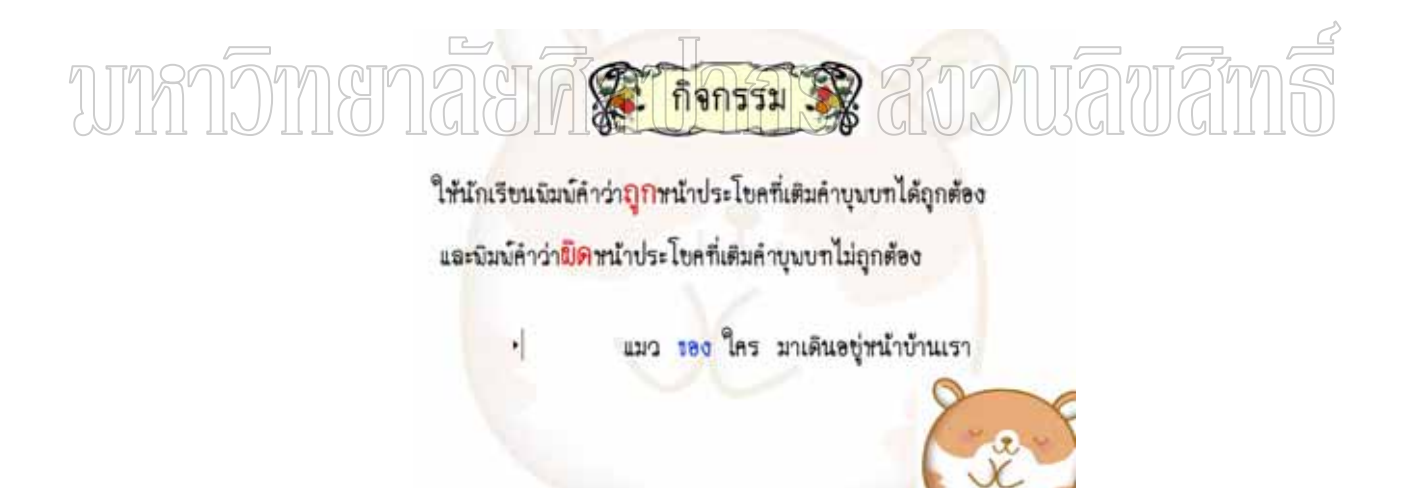

ี ภาพที่ 16 แสดงภาพแบบฝึกหัดท้ายบทเรียน เรื่อง คำบุพบท

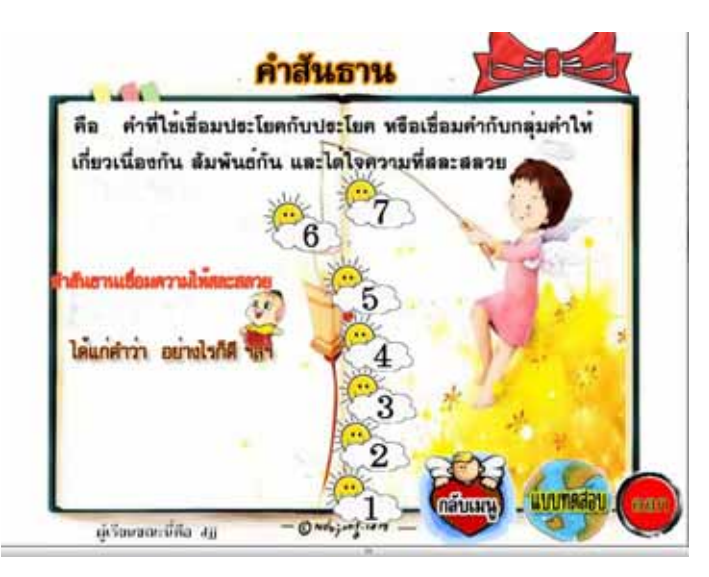

# ิภาพที่ 17 แสดงภาพเนื้อหาบทเรียน เรื่อง คำ สันธาน

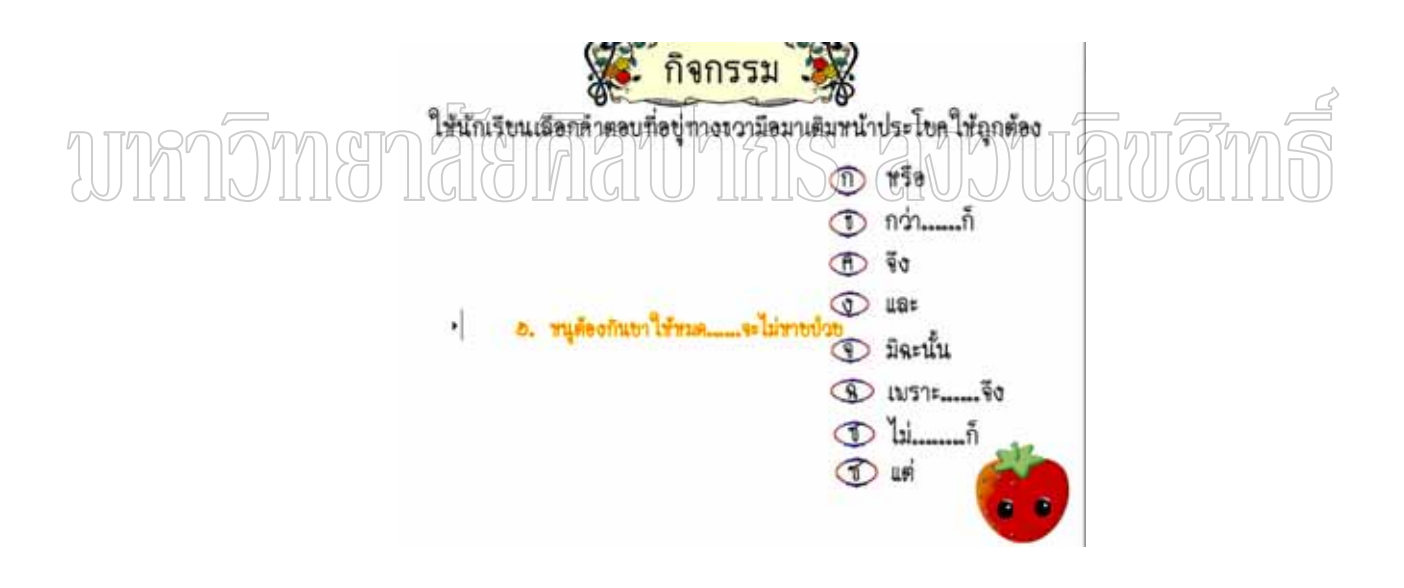

ิภาพที่ 18 แสดงภาพแบบฝึกหัดท้ายบทเรียน เรื่อง คำสันธาน

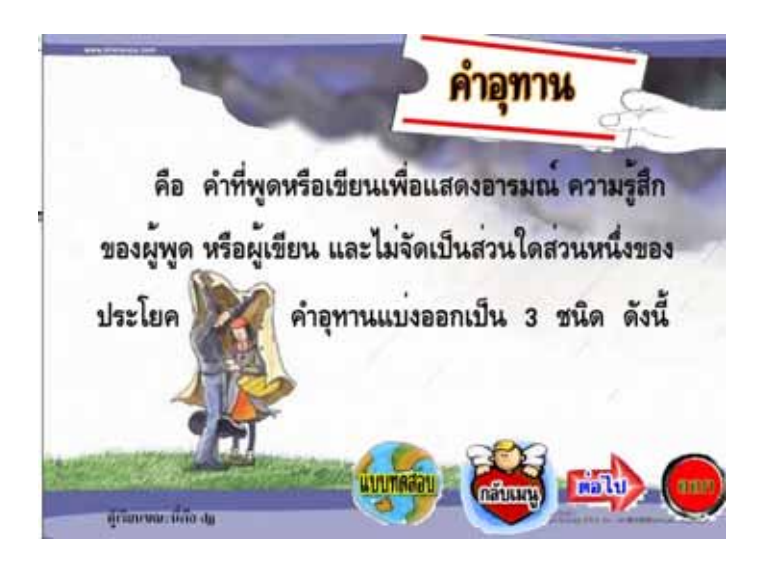

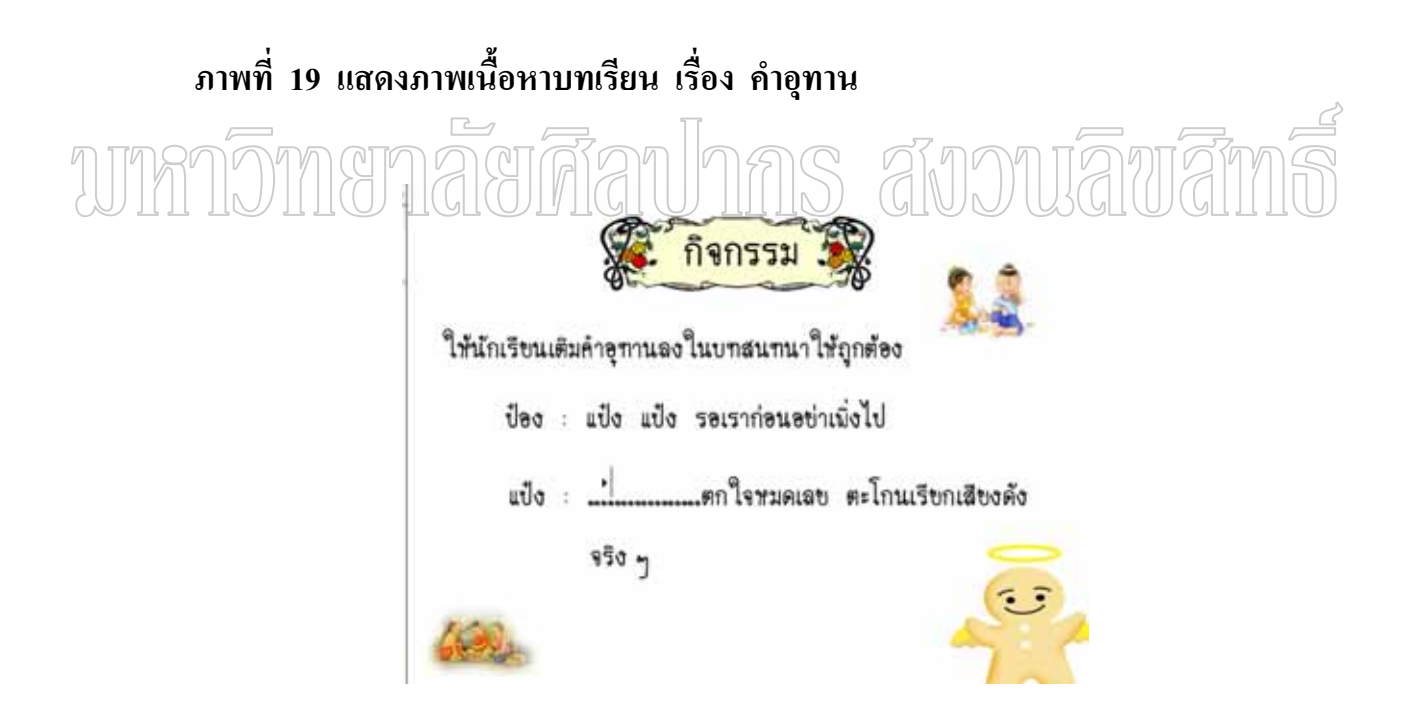

ิภาพที่ 20 แสดงภาพแบบฝึกหัดท้ายบทเรียน เรื่อง คำอุทาน

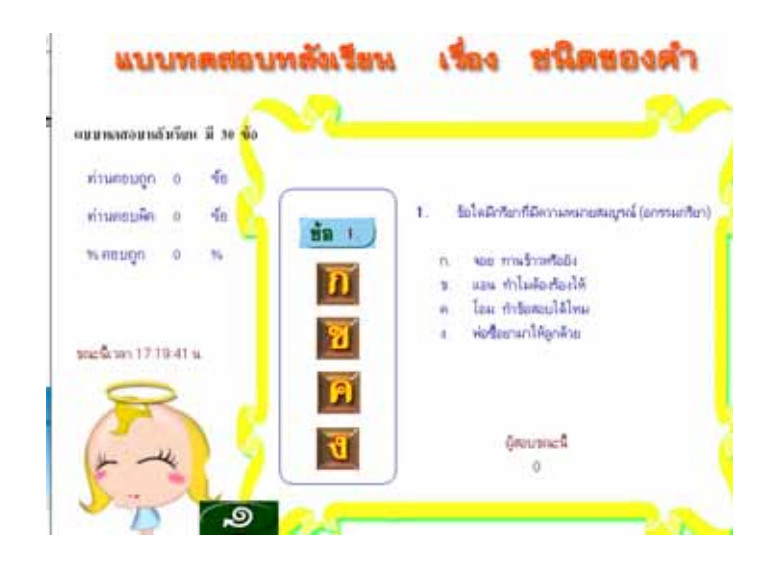

ภาพที่ 21 แสดงภาพแบบทดสอบหลังเรียน เรื่อง ชนิดของคำ

#### $\frac{1}{2} \frac{1}{2} \frac{$ has amoniānā TUTH<sup>®</sup>

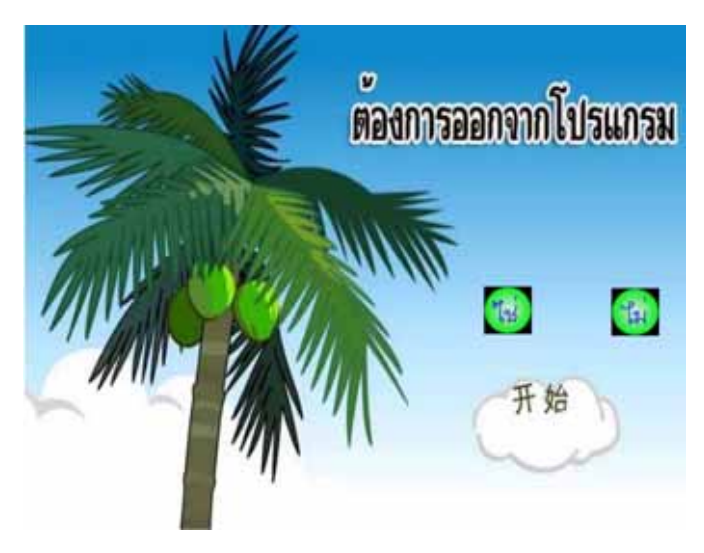

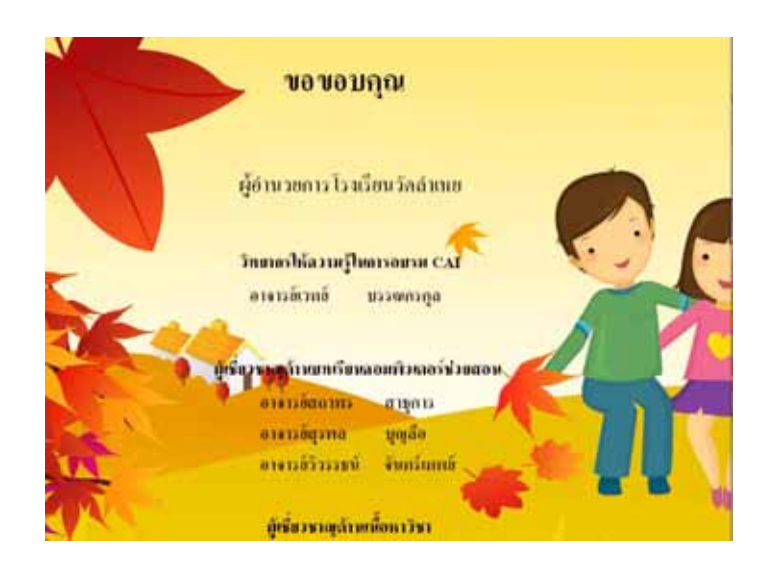

## ภาพที่ 23 แสดงภาพรายนามผู้เชี่ยวชาญ

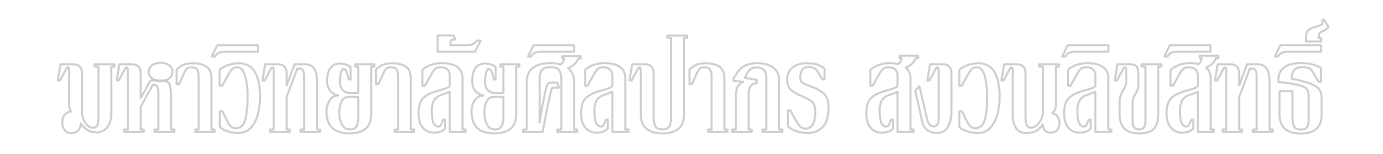

**ภาคผนวก ฌ**

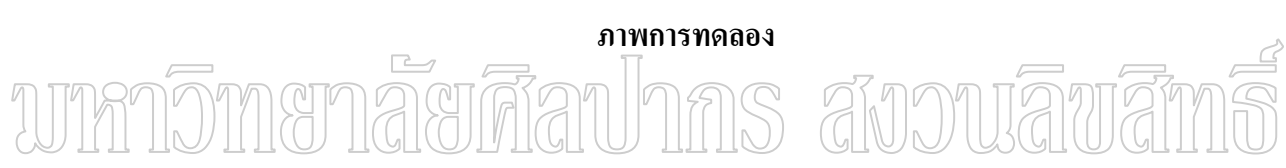

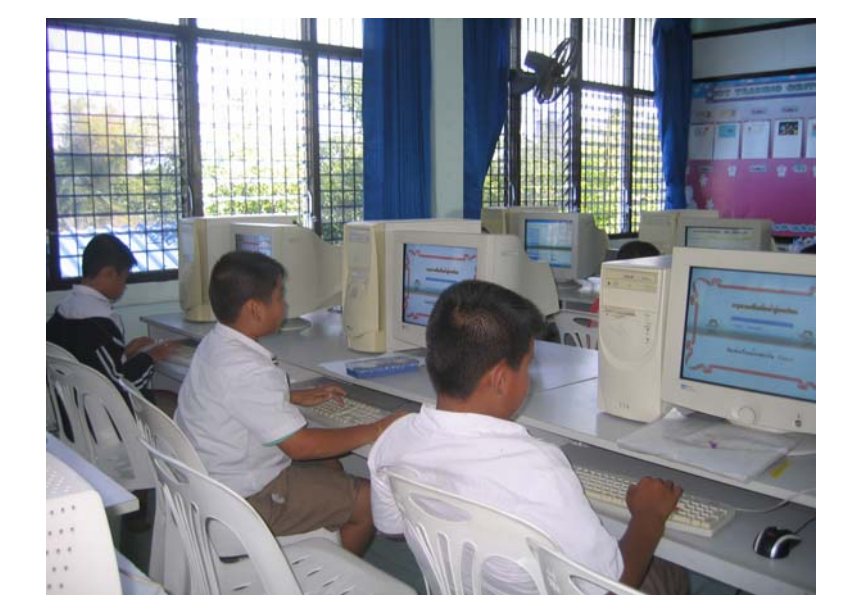

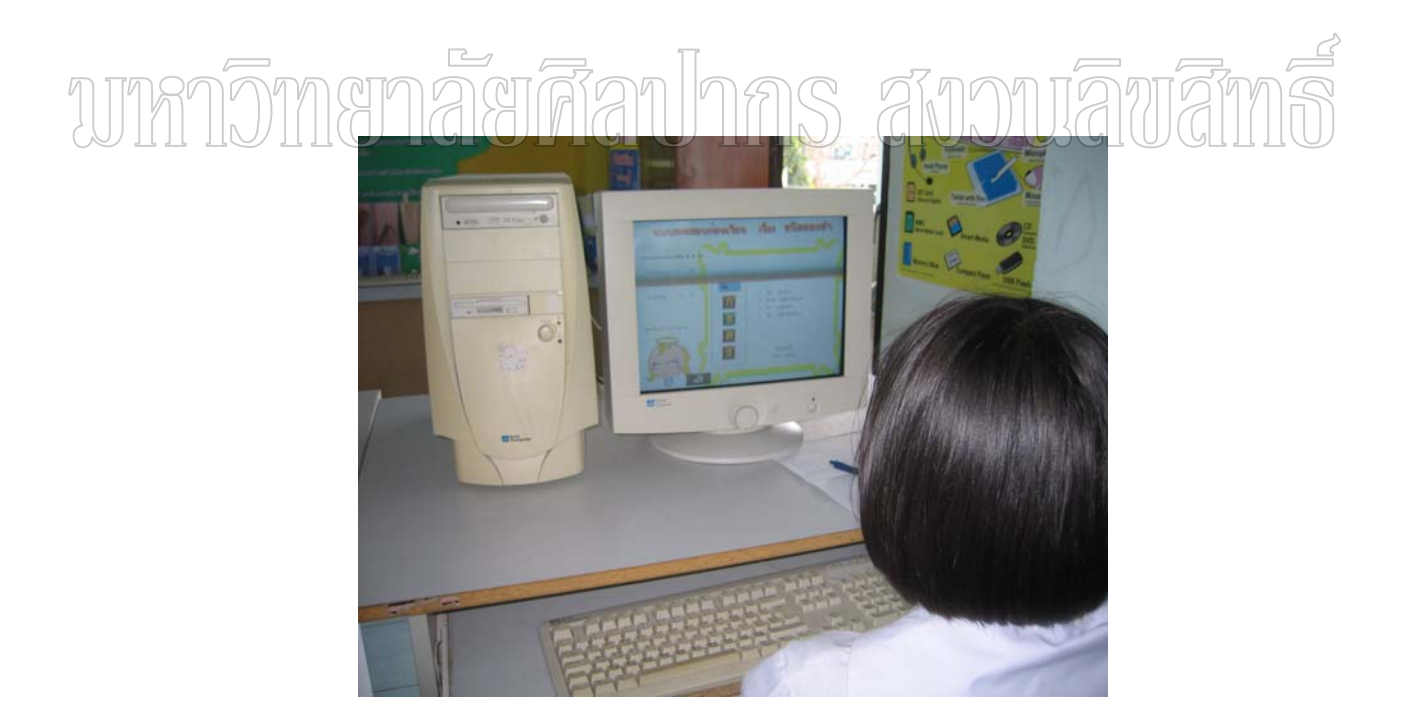

#### **ภาพท ี่ 24 ภาพทดลองแบบกลุม 9 คน**

198

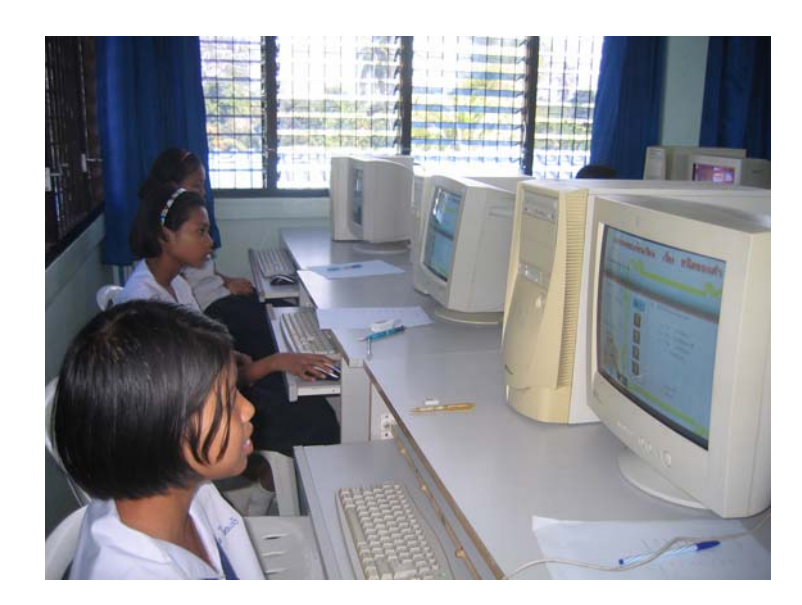

# wmnomenaerdanhas avouawan

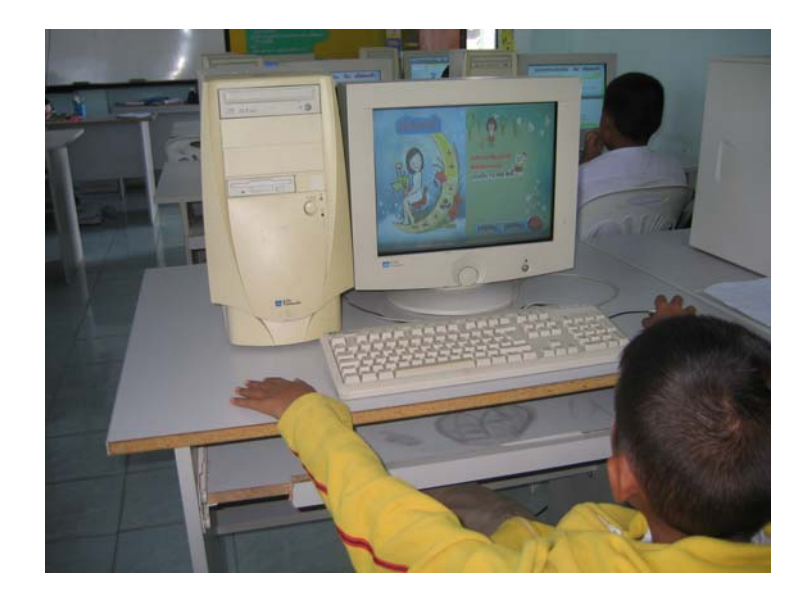

**ภาพท ี่ 24 ภาพทดลองกลุมตัวอยาง 1 หองเรียน 23 คน**

### ประวัติผู้วิจัย

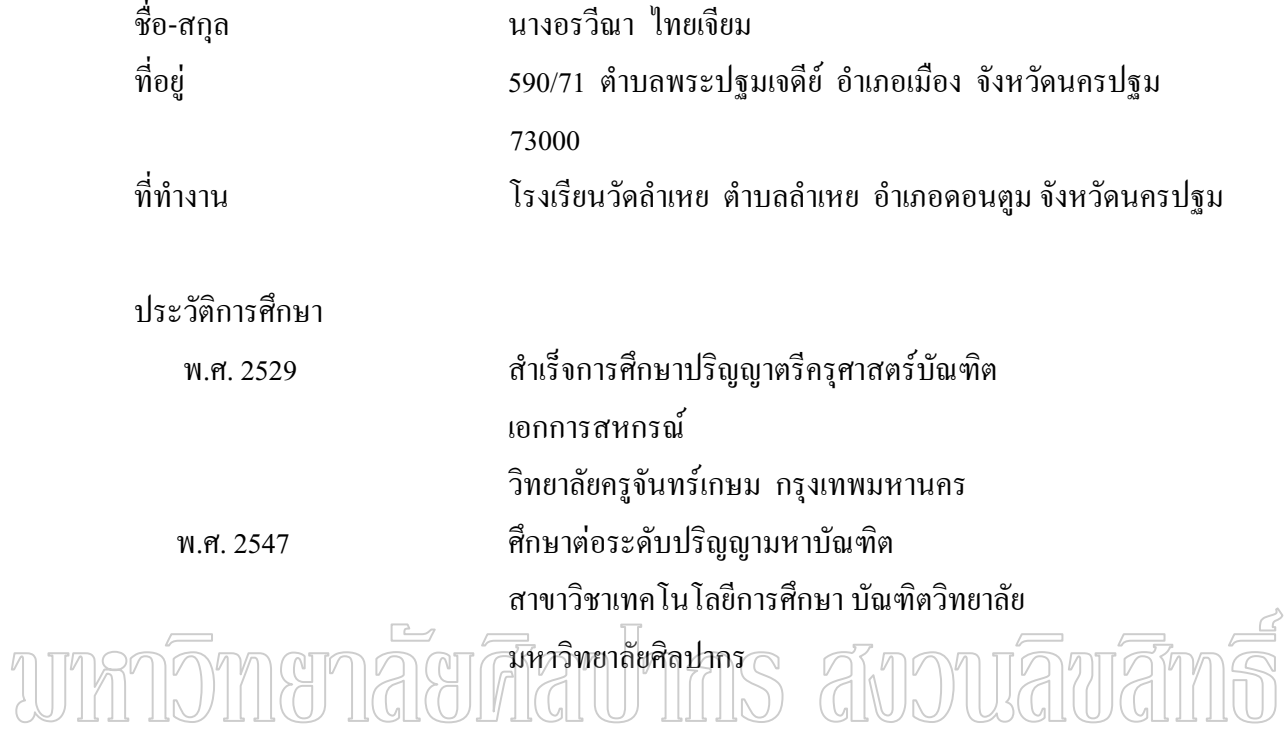

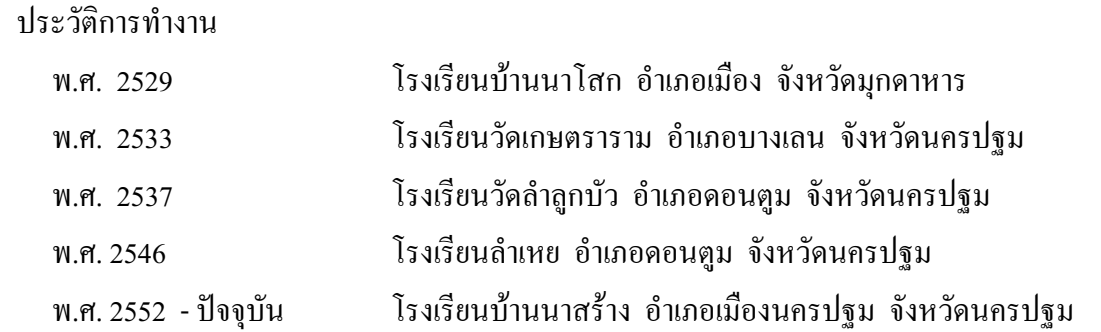